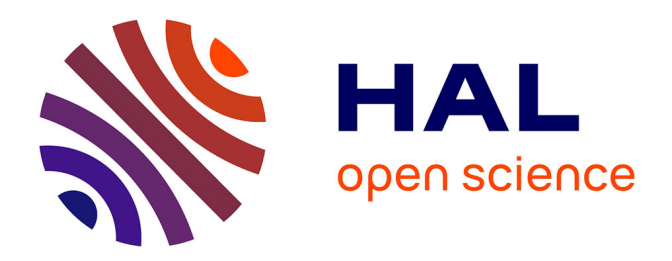

# **Sur la propagation des ondes laser avec couplage à l'hydrodynamique pour l'interaction laser plasma**

Sylvain Desroziers

## **To cite this version:**

Sylvain Desroziers. Sur la propagation des ondes laser avec couplage à l'hydrodynamique pour l'interaction laser plasma. Modélisation et simulation. Université Pierre et Marie Curie - Paris VI, 2006. Français. NNT: . tel-00087135

# **HAL Id: tel-00087135 <https://theses.hal.science/tel-00087135>**

Submitted on 21 Jul 2006

**HAL** is a multi-disciplinary open access archive for the deposit and dissemination of scientific research documents, whether they are published or not. The documents may come from teaching and research institutions in France or abroad, or from public or private research centers.

L'archive ouverte pluridisciplinaire **HAL**, est destinée au dépôt et à la diffusion de documents scientifiques de niveau recherche, publiés ou non, émanant des établissements d'enseignement et de recherche français ou étrangers, des laboratoires publics ou privés.

Ecole doctorale des sciences de Paris Centre ´ UFR 921

# Sur la propagation des ondes laser avec couplage `a l'hydrodynamique pour l'interaction laser-plasma

# **THÈSE**

présentée et soutenue publiquement le  $27/04/2006$ 

pour l'obtention du

# Doctorat de l'université Pierre et Marie Curie – Paris 6 (spécialité Mathématiques Appliquées)

par

## Sylvain DESROZIERS

### Composition du jury

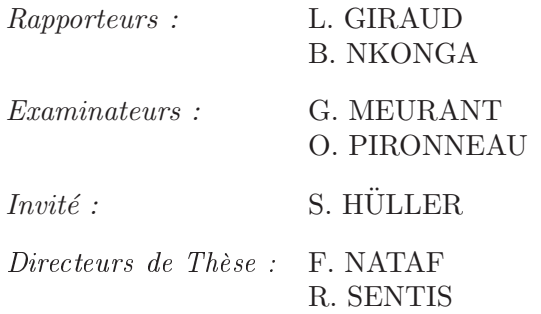

Mis en page avec la classe thloria.

### Remer
iements

Je tiens, tout d'abord, à remer
ier mes dire
teurs de thèse, Rémi Sentis et Frédéri Nataf, sans qui rien n'aurait été possible. La qualité de leur en adrement sans oublier leur gentillesse ont été pour moi sour
e d'une grande motivation me permettant de m'accomplir pleinement dans le travail de cette thèse. Mais surtout, ils m'ont fait confiance durant ces trois années et ont su me faire partager leur passion pour le calcul scientifique. Pour cela, je les remercie à nouveau.

Dans un second temps, j'adresse mes remerciements à l'ensemble des membres du jury, en particulier les rapporteurs Luc Giraud et Boniface Nkonga pour leur le
ture attentive permettant l'amélioration du manus
rit par leurs remarques avisées.

En outre, pendant ces années de recherche, j'ai intégré l'équipe de développement du ode HERA. Il n'aurait pas été pensable de m'immerger dans e ode sans les onseils et la patien
e de Philippe Ballereau et David Dureau. Je les en remer
ie grandement.

J'aimerais aussi remer
ier Gérard Meurant pour l'intérêt qu'il a porté à mon travail. Ses passages dans mon bureau ont toujours été déclencheur de recherches fructeuses.

Durant cette thèse, j'ai eu le privilège de faire un grand nombre de rencontres plus instru
tives et enri
hissantes les unes que les autres. Je pense notamment à mon an
ien ollègue de bureau Gwénaël Salin, sans esse à l'é
oute et d'un avis toujours pertinent. J'y joins également Stéphane Del Pino et Pas
al Havé qui ont guidés mes premiers pas en programmation. Enfin, je remercie Philippe Ho
h pour sa bonne humeur onstante et sa joie de vivre. Les repas et les pauses n'auraient pas été aussi "déjantés" sans lui.

Je remer
ie également les an
iens et nouveaux du ouloir des thésards, Benjamin, Paul-Edouard, les deux Julien, Constant, Céline, Lisl, Hugues, Mar
- Antoine, Olivier, les sportifs du foot et de la boxe ainsi que eux que j'oublie.

Pour finir, je tiens à apporter une attention particulière aux personnes qui m'ont toujours soutenu, ma famille, ma fiancée Sabrina pour son soutien au quotidien ainsi que mes amis.

à ma famille, à Sabrina.

# Table des matières

 $=$ 

### Introdu
tion xi

# Partie I Présentation globale et discrétisation 1

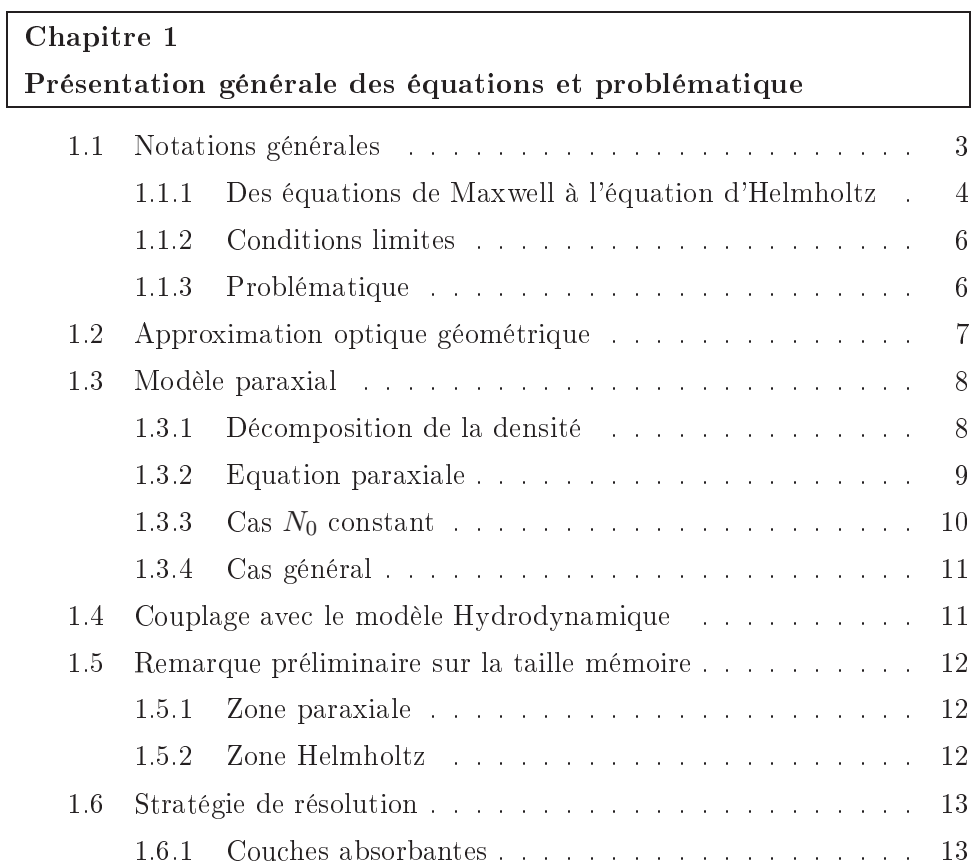

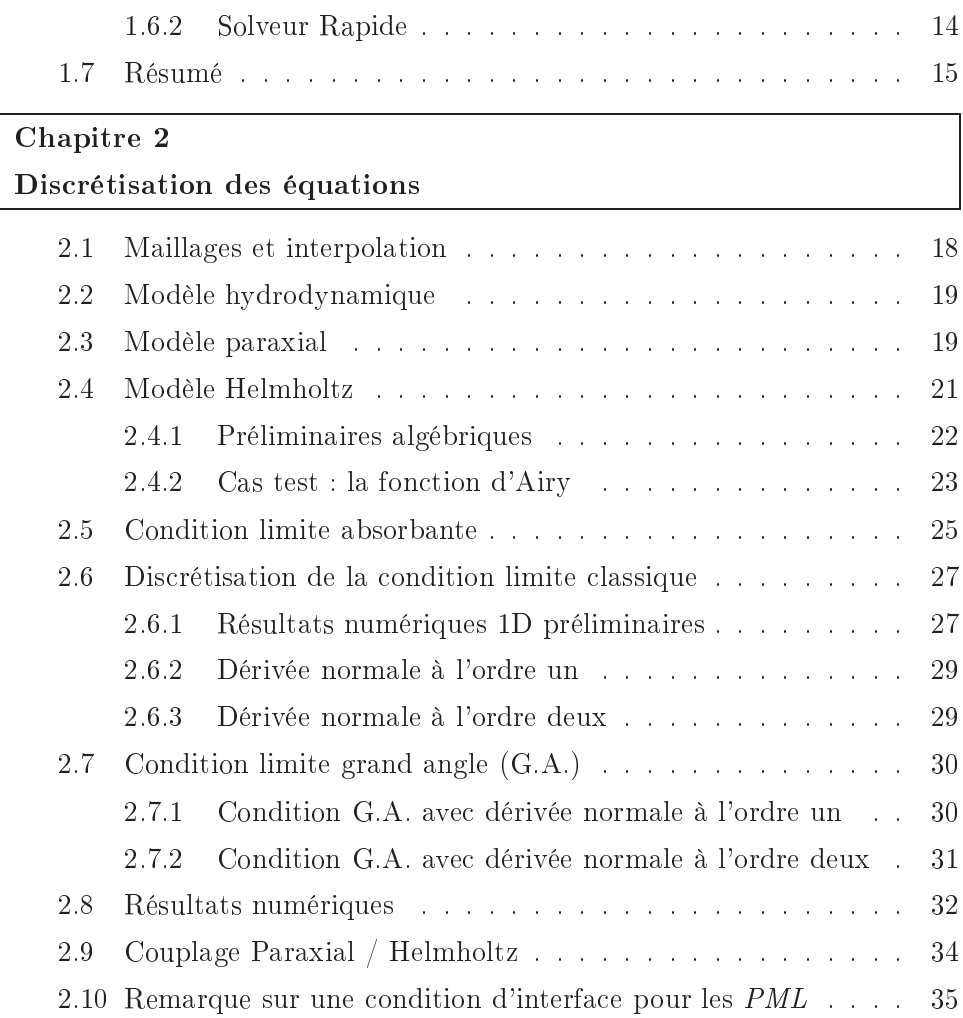

## Partie II Résolution des systèmes 39

 $=$ 

 $=$ 

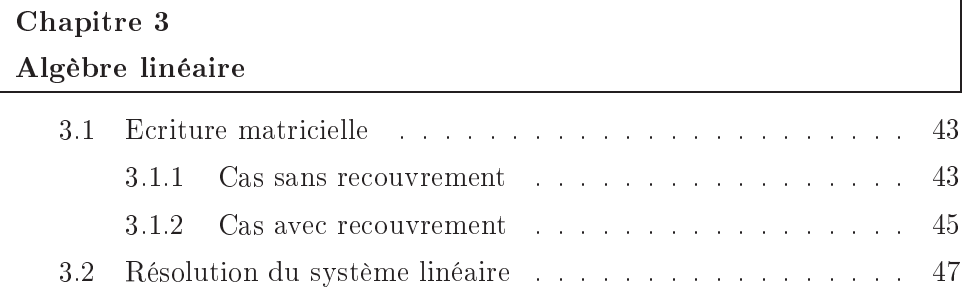

 $\overline{a}$ 

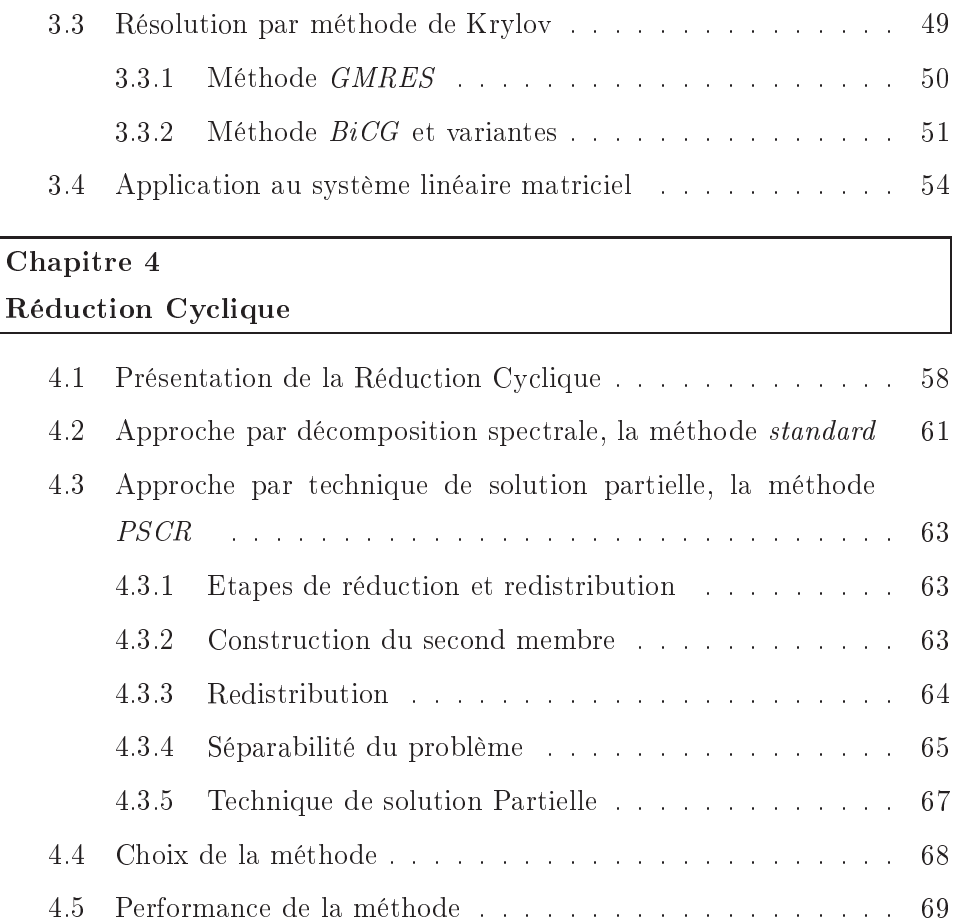

# Chapitre 5 Solveur spectral

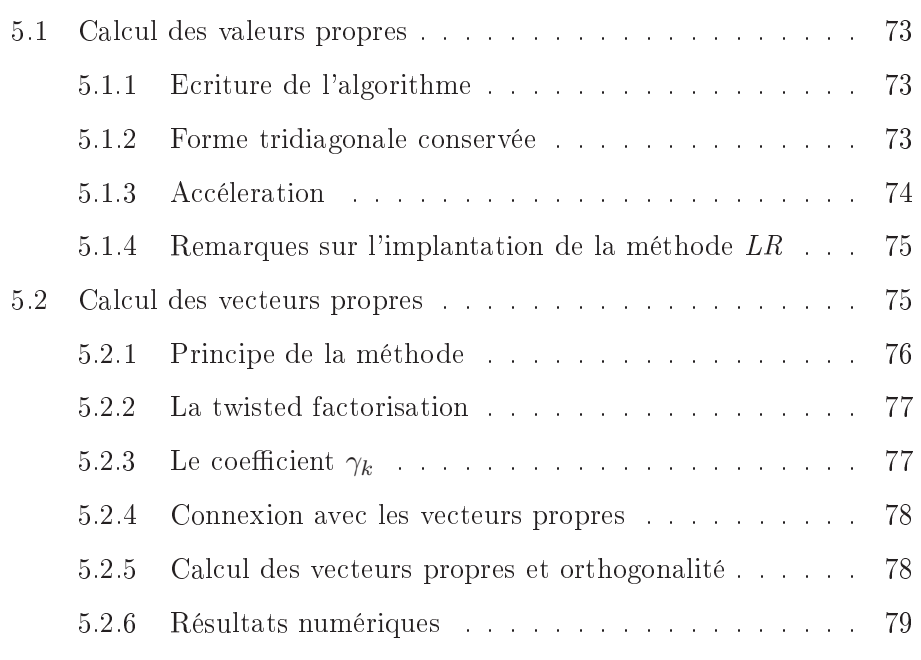

## Partie III Parallélisme 81

 $=$ 

 $=$ 

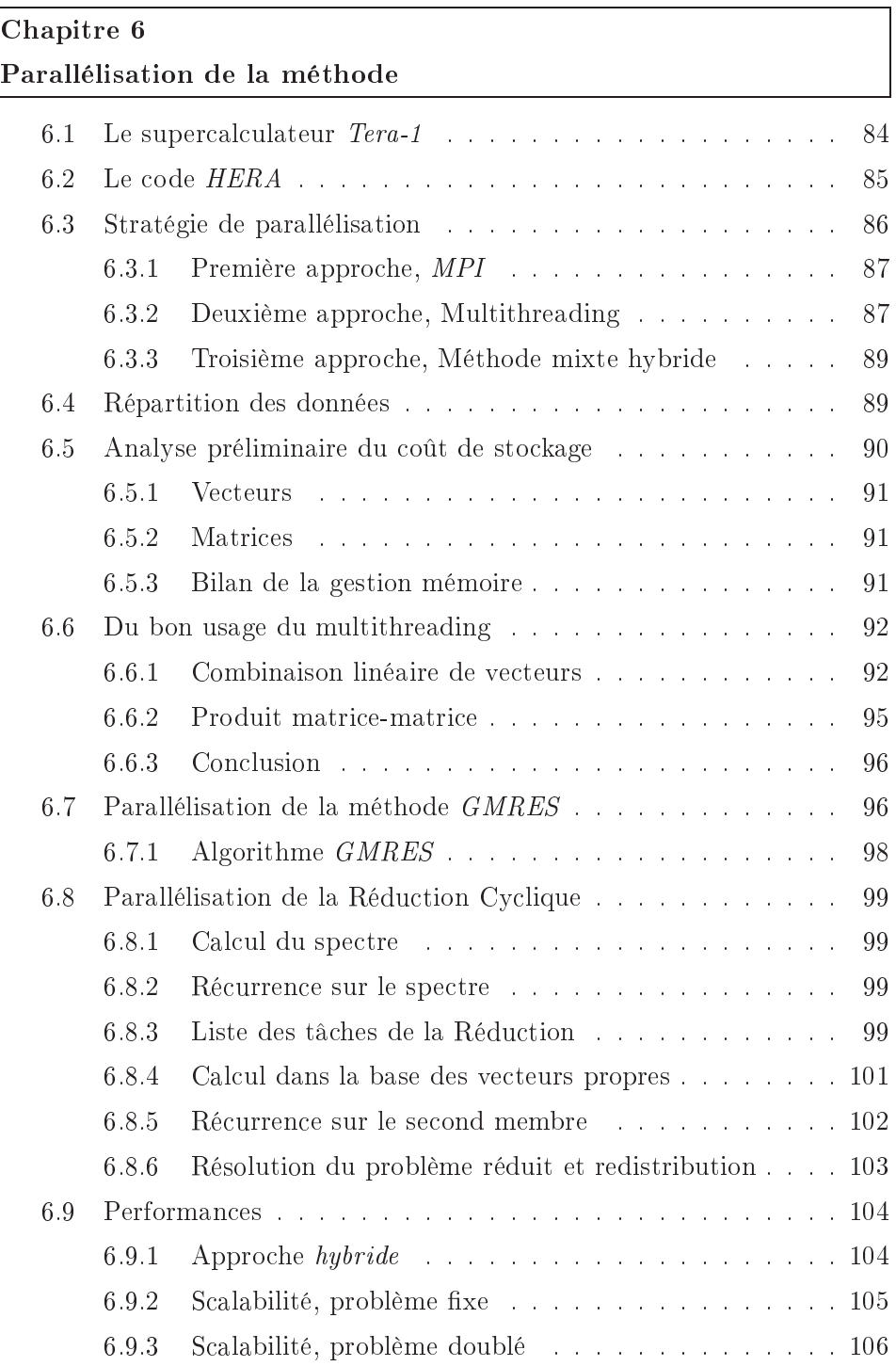

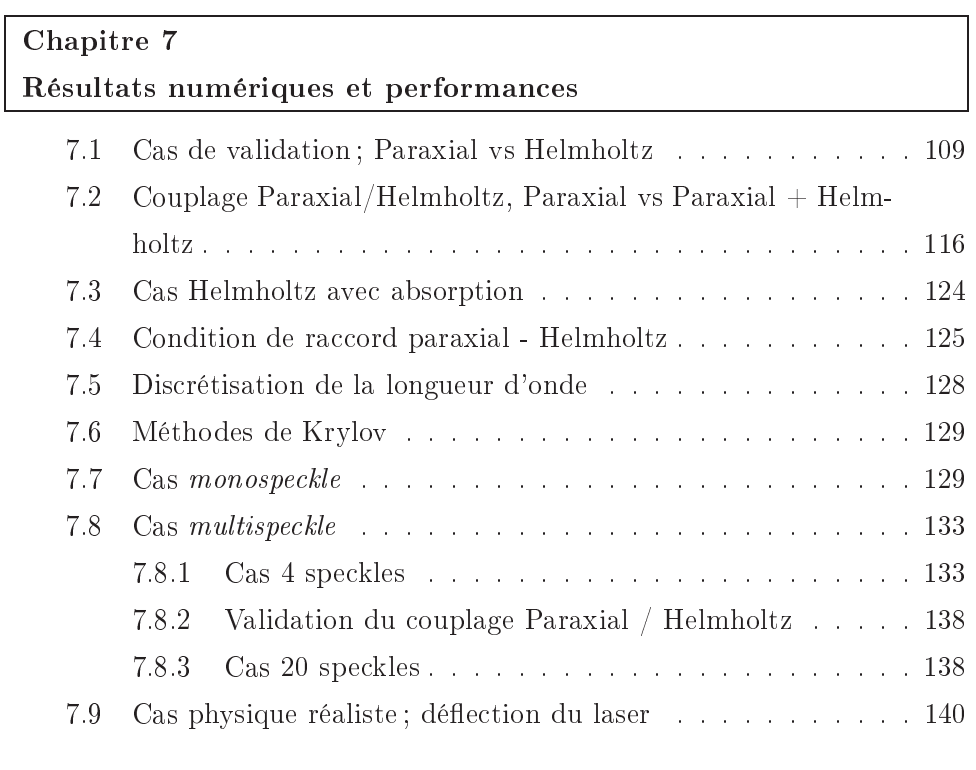

## Con
lusion et perspe
tives 145

Annexes

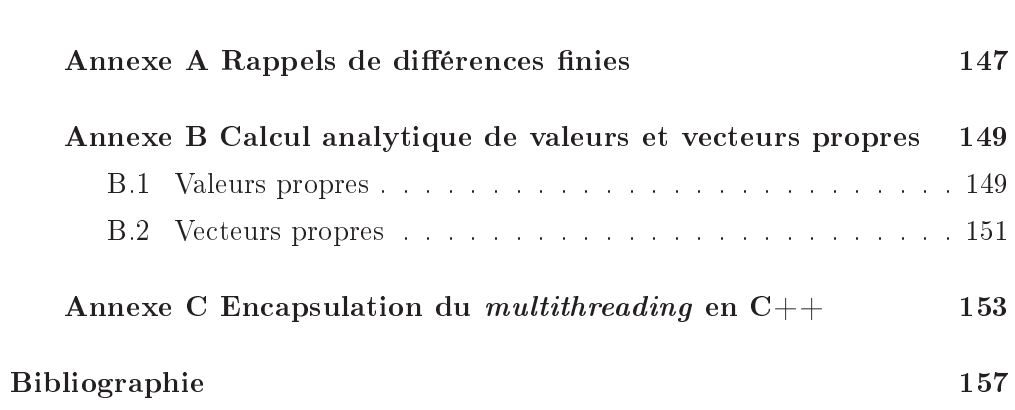

Table des matières

# **Introduction**

Le Laser Mégajoule (LMJ) en construction au CEA-Cesta de Bordeaux constitue un élément clé du *programme simulation* de la Direction des Applications Militaires.

Le dispositif expérimental de Fusion contrôlée par Confinement Inertiel vise à omprimer fortement un mélange fusible de deutérium et tritium ontenu dans une petite capsule appelée *micro-ballon*. Expérimenté depuis les années 60, e s
héma de fusion est devenu réaliste depuis le développement de lasers de puissan
e tel que le LMJ.

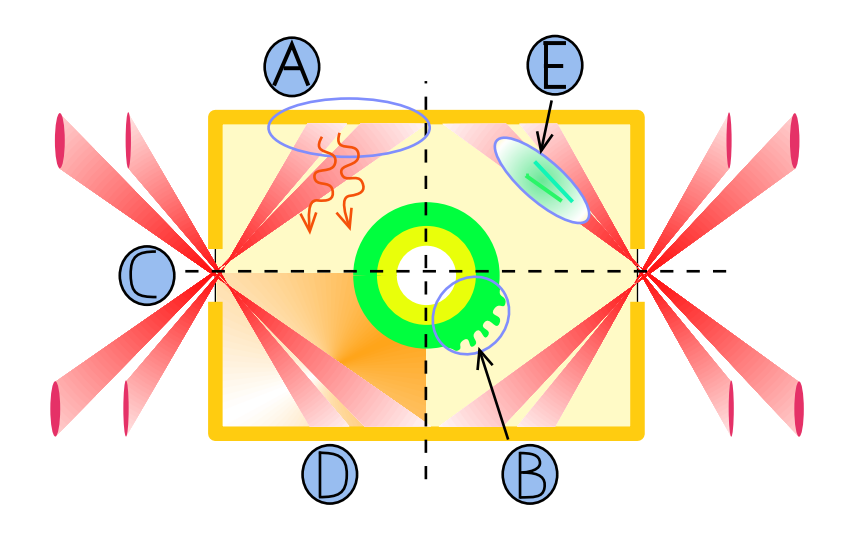

Fig. 1 Lieux des prin
ipaux phénomènes physiques de la FCI

Le CEA-DAM a choisi la voie de l'attaque indirecte. Dans ce schéma, le micro-ballon est disposé au milieu d'une cavité cylindrique aux parois d'or que les fais
eaux lasers é
lairent. Sous l'impa
t des fais
eaux lasers, les parois de la cavité explosent  $(D)$  et emmettent des rayons  $X(A)$ . Ceci crée un plasma qui se détend fortement et vient impa
ter le mi
ro-ballon dégradant ainsi son implosion. Pour pallier ces inconvénients, la cavité est remplie d'un gaz qui sert à ontenir l'expansion des parois. Il faut don fermer les trous d'entrée (C) ave un matériau transparent au rayonnement laser. Ce gaz étant très rapidement chauffé par les faisceaux lasers, un plasma se crée sur leurs trajectoires. Le  $\text{contrôle}$  de la propagation des faisceaux  $(E)$  lasers dans des plasmas de plusieurs centimètres est très difficile, et les phénomènes mis en jeu (*auto-focalisation*,  $\hat{h}$ -

lamentation, déviation, instabilités paramétriques, rétro-diffusion, etc.) sont très omplexes. Le DT est ainsi porté à des onditions de température et de pression telles que la combustion thermonucléaire (B) devient significative et arrive à s'auto-entretenir : c'est l'ignition. Le temps de confinement est très bref, de l'ordre d'une centaine de picoseconde, et le dégagement de l'énergie est impulsionnel.

C'est dans le cadre de la propagation des faisceaux laser que s'inscrit ce travail. On s'intéresse i
i à la simulation de la propagation de fais
eaux lasers dans des plasmas. En parti
ulier, la modélisation du fais
eau laser grâ
e aux équations de Maxwell est impossible à réaliser numériquement sur des é
helles ma
ros
opiques raisonnables en raison des é
helles ara
téristiques du problème. De plus, les phénomènes de l'interaction se développent sur des temps beaucoup plus longs que la durée de traversée de la cible à la vitesse de la lumière.

Dans la littérature, il est d'usage d'appro
her les équations de Maxwell par une équation de Schrödinger paraxiale  $[1], [2], [3], [4], [5], [6], [7]$  ou  $[8]$ . Elle est obtenue par une méthode de dé
omposition paraxiale (de type optique géométrique). Pourtant, on sait que la méthode paraxiale n'est valide que pour une propagation du fais
eau laser dans une dire
tion privilégiée et à ondition que la densité électronique adimensionnée par la densité critique ne soit pas trop grande et ne varie pas trop. Dès que ette densité devient grande, il peut y avoir é
latement et réfra
tion à l'é
helle ma
ros
opique, e qui peut onduire à un hangement omplet de la dire
tion de propagation (dans la zone de la austique) du fais
eau laser. Cela nous pousse alors à onsidérer un ouplage spatial entre deux modèles : d'une part un modèle paraxial, valide loin de la austique et peu oûteux ; d'autre part, près de la austique, on utilise un modèle basé sur les équations de Maxwell fréquentielles pour un hamp éle
trique s
alaire (i.e. polarisation linéaire). On appellera également e dernier modèle Helmholtz par abus de langage. Notre ob je
tif est de mettre au point un solveur rapide pour les équations de Maxwell fréquentielles et d'opérer le ouplage avec la zone paraxiale. Par ailleurs, ces deux modèles sont aussi couplés aux équations de l'hydrodynamique par l'introdu
tion d'une for
e supplémentaire dûe au gradient de l'intensité laser (bien sûr résolue dans tout le domaine).

Précisons qu'on ne peut pas comparer nos résultats avec ceux de la littérature. En effet, la plupart des résultats disponibles sont obtenus avec des codes basés sur le modèle paraxial don ne pouvant traiter des fais
eaux ourbes. Il existe toutefois des odes de résolution du modèle Helmholtz é
rits par des physiciens utilisant une transformée de Fourier dans une des directions ce qui permet des variations de densité jusqu'à la densité critique mais qui oblige à mettre de très larges zones d'absorption des ondes près des frontières perpendi
ulaires à ette dire
tion. Toutefois, es odes traitent généralement des fais
eaux droits sur des domaines de petites tailles. Voir par exemple [9], [10] et [11]. On peut aussi noter l'article <a>[12]</a> mentionnant uniquement des résultats mais qui renvoie pour la description de la méthode numérique à un paragraphe de [13].

Cette thèse est omposée de 7 hapitres. Elle est stru
turée omme suit :

• Dans le premier chapitre, les différents modèles des phénomènes physiques de l'interaction laser-plasma utilisés seront présentés. En particulier, pour la modélisation du plasma, la densité électronique adimensionnée  $N(x, y)$  sera obtenue à partir d'un modèle hydrodynamique type Euler simplié. On pourra alors effectuer la décomposition de la densité électronique  $N$  selon ses échelles de variation

$$
N(x, y) = N_0(x) + \delta N(x, y)
$$

où  $N_0$  est la densité homogénéisée dite moyenne, constante ou variable, et  $\delta N$ une perturbation ou fluctuation. Pour la modélisation de la propagation des ondes, on s'intéressera dans un premier temps à l'obtention du modèle Maxwell fréquentiel (qui est une équation de Schrödinger) vérifié par le champ laser  $\psi$ 

$$
\left[2i\frac{\epsilon}{c}\frac{\partial}{\partial t} + \epsilon^2 \Delta + i\nu + (1 - N(x, y))\right]\psi(x, y, t) = 0
$$

où  $\epsilon$  est l'inverse du nombre d'onde dans le vide, c la vitesse de la lumière,  $\nu$  un coefficient d'absorption.

Dans un second temps, en notant l'enveloppe laser u vérifiant l'approximation

$$
\psi(x, y, t) \simeq u(x, y) e^{i\frac{\vec{K} \cdot \vec{x}}{\epsilon}},
$$

on dénira le modèle paraxial suivant

$$
\frac{2i}{c}\frac{\partial u}{\partial t} + \epsilon \Delta_{\perp} u + i u \nabla \cdot \vec{K} + 2i \vec{K} \cdot \nabla u + 2i \nu_0 u - \epsilon^{-1} (\delta N) u = 0
$$

où  $\vec{K}$  est le vecteur de propagation de l'onde et  $\Delta_{\perp}$  le Laplacien dans la direction orthogonale à  $\vec{K}$ .

Notre but est d'effectuer une résolution sur un domaine d'une taille réaliste de plusieurs milliers de longueurs d'onde dans haque dire
tion. C'est un véritable challenge numérique nécessitant une stratégie adaptée. Les modèles hydrodynamique et paraxial étaient déjà implantés dans le code HERA. Les efforts de résolution sont donc centrés sur l'équation de Maxwell fréquentiel. Celle-ci se fait de façon totalement implicite en temps; on est alors conduit à la résolution d'une équation de type Helmholtz. Or, on sait qu'une dis
rétisation pré
ise né essite au moins dix points par longueur d'onde entraînant la prise en ompte de maillages de l'ordre de plusieurs dizaines à entaines de millions d'in
onnues. A titre de omparaison, le maillage pour les modèles hydrodynamique et paraxial peut être dix fois plus grossier dans haque dire
tion. On omptera don utiliser un solveur rapide ave la forte ontrainte que l'équation d'Helmholtz est à coefficient variable. Les fluctuations de densité faisant perdre la séparabilité du problème, il conviendra d'utiliser une méthode itérative. Enfin, les conditions sortantes sont un aspe
t très important des problèmes de propagation d'ondes. La référence en la matière sont les couches absorbantes PML (Perfectly Matched  $Layer$  [21]. Leur prise en compte accentuera encore les difficultés avec la perte locale de propriétés algébriques nécessaires à l'utilisation d'un solveur rapide de type Rédu
tion Cy
lique. Tout e
i nous poussera alors à utiliser une stratégie de dé
omposition de domaine type S
hwarz asso
iée à une méthode itérative de Krylov pour d'une part isoler les perturbations liées aux ou
hes PML et d'autre part traiter les fluctuations de densité. La difficulté de cette thèse est de faire cohabiter toutes ces méthodes performantes et récentes.

### Introdu
tion

• Après avoir introduit les diérentes équations et motivations du problème, la discrétisation de ces équations sera présentée dans le second chapitre. Les é
helles ara
téristiques des grandeurs sont très diérentes suivant les modèles. Typiquement, un pas de maillage de l'ordre de la longueur d'onde sera suffisant pour les modèles hydrodynamique et paraxial tandis que pour le modèle Helmholtz, il faudra considérer une petite fraction de la longueur d'onde. Ceci amènera alors à onsidérer deux maillages distin
ts se re
ouvrant ; un premier dit *grossier* pour les grandeurs fluide et du modèle paraxial et un second dit  $\hbar n$ pour le modèle Helmholtz. Pour l'hydrodynamique, on utilise un s
héma expli ite de type Lagrange plus transport. Pour le modèle paraxial, on utilise une méthode à pas fractionnaires proposée par R. Sentis [3] consistant à considérer une étape d'adve
tion puis une étape de dira
tion. Pour le modèle Helmholtz, on utilisera une discrétisation différences finies classique. En particulier, on verra qu'avec les couches PML, l'opérateur Laplacien se discrétise comme

$$
\frac{\psi_{i+1,j}^n-2\psi_{i,j}^n+\psi_{i-1,j}^n}{\delta x^2}+a_j\frac{a_{j+1/2}(\psi_{i,j+1}^n-\psi_{i,j}^n)-a_{j-1/2}(\psi_{i,j}^n-\psi_{i,j-1}^n)}{\delta y^2}
$$

où  $a_{j+1/2} = \frac{a_{j+1} + a_j}{2}$  $rac{1+a_j}{2}$  avec  $a_j = \frac{i\sqrt{1-N_j}}{i\sqrt{1-N_j+1}}$  $\frac{1}{\sqrt{1-N_j+\sigma_j}}$ . L'impact des *PML* se traduit par la perte locale de la symétrie de l'opérateur. En posant  $\delta N = 0$ , la matrice de discrétisation associé au schéma s'écrira alors

$$
\begin{bmatrix} B_b & -T & & & \\ -T & A & -T & & \\ & & & \ddots & & \\ & & & -T & A & -T \\ & & & -T & B_h \end{bmatrix}
$$

où les matrices  $B_h$  et  $B_b$  contiennent les couches PML et ne sont pas symétriques. Notons  $n_x$  et  $n_y$  le nombre de points en x et y. Sans tenir compte des couches PML, on obtient une matrice carré symétrique (non hermitienne) de dimension  $n_x \times n_y$ . La matrice  $T \in \mathbb{R}^{n_x \times n_x}$  est une constante fois l'identité et  $A \in \mathbb{C}^{n_x \times n_x}$  est tridiagonale. Dans le cas sous-critique  $(N < 1$  en sortie de boîte, à droite), il est intéressant d'améliorer la qualité de la ondition lassiques d'onde sortante

$$
\left(\epsilon \frac{\partial}{\partial n} - i\sqrt{1 - N}\right)\psi = g.
$$

On présentera tout d'abord omment es onditions s'obtiennent et omment être plus précis au niveau continu en utilisant la théorie des conditions absorbantes [18]. Au niveau discret, on étudiera en particulier une montée en ordre de la discrétisation de la dérivée normale. Une étude numérique sera effectuée pour omparer les diérentes appro
hes entreprises. Le gain de pré
ision possible est remarquable. Enfin, on s'intéressera au traitement de la condition sur le bord entrant du domaine permettant le ouplage entre les modèles paraxial et Helmholtz.

• Le troisième hapitre traite de la stratégie de dé
omposition de domaine utilisée et des manipulations algébriques engendrées. L'idée de la dé
omposition de domaine est ici d'isoler les couches PML.

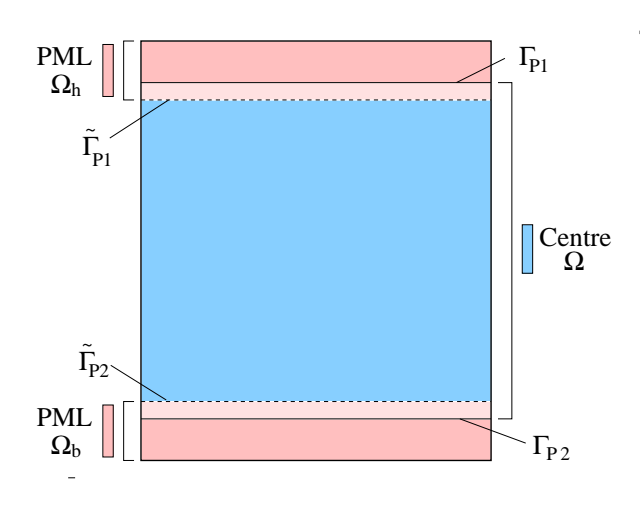

Dans chacun des sous-domaines  $\Omega_b$ ,  $\Omega_g$  et  $\Omega_h$ , on résout respectivement

$$
\begin{cases}\n\left(\epsilon^2 \tilde{\Delta} + (1 - N_0) + i\nu\right) \psi_{P1} = 0 & \text{dans } \Omega_b \\
\left(\epsilon^2 \Delta + (1 - N_0) + i\nu\right) \psi_G = \delta N \psi_G & \text{dans } \Omega_g \\
\left(\epsilon^2 \tilde{\Delta} + (1 - N_0) + i\nu\right) \psi_{P2} = 0 & \text{dans } \Omega_h\n\end{cases}
$$

où on a noté l'opérateur

$$
\tilde{\Delta} = \mu(y)\frac{\partial}{\partial y}\mu(y)\frac{\partial}{\partial y} + \frac{\partial^2}{\partial x^2}
$$

avec  $\mu(y)$  traduisant l'impact des couches *PML*.

Pour  $\psi_{P1}$ , une condition de raccord sur  $\tilde{\Gamma}_{P1}$  doit être écrite, elle est du type

$$
\mu(y)\frac{\partial \psi_{P1}}{\partial y} + \alpha \psi_{P1} = \frac{\partial \psi_G}{\partial y} + \alpha \psi_G \text{ sur } \tilde{\Gamma}_{P1}
$$

où  $\alpha$  est un coefficient complexe à déterminer et de même pour les autres conditions sur  $\psi_G$  et  $\psi_{P2}$ .

L'écriture matricielle d'une telle décomposition sans et avec recouvrement ainsi que sa résolution par une stratégie de préconditionnement sera la motivation de e hapitre. Dans une première partie, on montrera formellement l'équivalen
e entre la solution du problème initial et la solution du problème dé
omposé au niveau algébrique. Après un rappel sur les te
hniques itératives de Krylov, on décrira la méthode itérative associée à la résolution du système linéaire de la décomposition de domaine. En particulier, il sera possible d'avoir une appro
he de pré
onditionnement parti
ulièrement adaptée. Ainsi, on aura la structure par bloc suivante

$$
A_D = \left(\begin{array}{ccc} A_H & 0 & 0 \\ 0 & A_I & 0 \\ 0 & 0 & A_B \end{array}\right) \qquad \text{et} \qquad A_E = \left(\begin{array}{ccc} 0 & C_1 & 0 \\ C_2 & 0 & C_3 \\ 0 & C_4 & 0 \end{array}\right)
$$

où  $A_D$  est la matrice composée des discrétisations de chaque domaine et  $A_E$ les connections entre sous-domaines. Notons  $\delta_N$  la matrice diagonale associée à  $\delta N$ . On résoudra alors le système linéaire

$$
(A_D - A_E + \delta_N)X = b.
$$

Donc en utilisant  $A_D^{-1}$  comme matrice de préconditionnement, cela revient à

$$
(I - A_D^{-1}(A_E - \delta_N))X = A_D^{-1}b.
$$

Le bloc  $A_I$  sera inversé par un solveur rapide. La méthode de décomposition de domaine utilisera les méthodes de Krylov dont GMRES.

• Dans le quatrième hapitre, on présentera le solveur rapide utilisé, la Réduction Cyclique dont une multitude de variantes existe. On peut citer par exemple la méthode très connue  $FACR$  [34]. Toutefois, l'utilisation de méthodes rapides type transformée de Fourier ne sera pas appli
able à notre problème, ex
luant ainsi e type de méthode. La dis
rétisation de notre problème amène à onsidérer un système linéaire tridiagonal par blo d'une stru
ture très simple.

$$
\begin{pmatrix} B & -T & & & \\ -T & A & -T & & \\ & & \ddots & & \\ & & -T & A & -T \\ & & & -T & B \end{pmatrix}
$$

La Réduction Cyclique consistera à éliminer les inconnues par combinaison linéaire de manière ré
ursive. On se restreindra dans ette partie à deux grandes

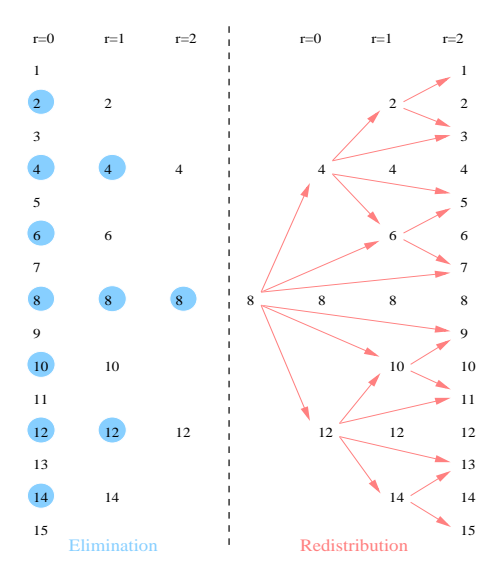

approches a priori adaptées; une première dite *standard* basée sur une analyse spectrale et une seconde appelée *PSCR* [22] basée sur une technique de solutions partielles [26]. L'idée sera de comparer les méthodes et surtout de justifier le hoix d'utiliser la méthode standard et non la méthode PSCR ré
ente et très utilisée pour les problèmes d'Helmholtz à coefficient constant. En particulier, l'avantage indéniable de la méthode standard sur la méthode PSCR sera sa

simplicité algorithmique et de mise en oeuvre. En effet, la méthode s'écrit simplement et le noeud de la méthode sera une séquence de produit d'une matrice dense par un ensemble de vecteur. Notons que d'un point de vue historique, la Réduction Cyclique fut éprouvée sur des problèmes elliptiques simples. Un point crucial de cette méthode sera la capacité à calculer très précisément et rapidement le spectre complet de la matrice A tridiagonale symétrique (non hermitiennne).

• Basé sur des séquen
es d'opérations algébriques sur les valeurs et ve
teurs propres, la performan
e du solveur rapide dépendra dire
tement de la pré
ision de la décomposition spectrale. Le **cinquième chapitre** présente une méthode ultra rapide et performante pour obtenir les valeurs et ve
teurs propres d'une matri
e notée A tridiagonale omplexe symétrique non-hermitienne. Autrement dit, on cherchera les matrices  $\Lambda$  et  $Q$  vérifiant

$$
A = Q \Lambda Q^T.
$$

Il existe de nombreuses méthodes permettant d'obtenir les valeurs propres dont le fameux algorithme QR. Par contre, aucune de ces méthodes ne tient compte du ara
tère tridiagonal de la matri
e. On s'intéressera à l'algorithme LR ré cemment revu par B. Parlett [14]. D'un point de vue historique, cette méthode pré
ède l'algorithme QR et est basée sur le même pro
édé itératif de multipli
ation de matri
es issues i
i de dé
ompositions LU. De plus, les mêmes te
hniques d'accélération de la méthode par décalage seront utilisées. Bien qu'applicable en théorie dans le as de matri
e générale, ette méthode est sans doute la plus performante pour le cas des matrices tridiagonales. En effet, elle repose sur des décompositions LU, très bien adaptées pour ce type de matrice.

$$
A_1 = A,
$$
  
pour  $k = 1, 2, ...$   

$$
\begin{cases} A_k = LU \\ A_{k+1} = UL \end{cases}
$$
  
fin

Pour les vecteurs propres, on cherchera à déterminer le noyau des applications  $A - \lambda_i I$  où  $\lambda_i$  ∈ ℂ. Cela exigera donc de résoudre les systèmes suivants :

$$
\begin{bmatrix} a_{1,1} - \lambda_i & a_{1,2} \\ a_{1,2} & a_{2,2} - \lambda_i & a_{n-1,n} \\ \vdots & \vdots & \vdots \\ a_{n-1,n} & a_{n,n} - \lambda_i \end{bmatrix} \begin{bmatrix} v_i^1 \\ v_i^2 \\ \vdots \\ v_i^n \end{bmatrix} = 0.
$$

Une manière naturelle pour trouver  $v_i$  est de choisir un indice pivot k et de poser  $v_i^k = 1$ . S.I. Dhillon [15] a récemment développé une méthode très performante donnant des ve
teurs propres dire
tement orthogonaux évitant ainsi les réorthogonalisations des vecteurs propres. Elle est basée sur un choix astucieux du pivot pour haque ve
teur propre dépendant de la fa
torisation parti
ulière de la matrice du noyau. Une technique de raffinage des valeurs propres sera également employée. Initialement prévue pour les as réels, on intéressera i
i à l'implémentation dans le cas complexe ce qui est nouveau à notre connaissance. La comparaison avec la méthode classique QR dans la bibliothèque LAPACK montrera des gains d'un facteur au minimum 40 en temps calcul et une excellente pré
ision.

• La parallélisation de toutes es te
hniques sera alors abordée dans un sixième chapitre. On intégrera un module dans le code parallèle HERA calculant l'hydrodynamique et le paraxial. Notre but sera de paralléliser et d'optimiser nos méthodes afin d'effectuer un calcul massivement parallèle sur un domaine réaliste avec couplage entre les modèles paraxial, Helmholtz et hydrodynamique. Pour obtenir de bonnes performances, l'aspect informatique scientifique aura une place cruciale. En effet, on cherchera à exploiter au mieux l'architecture des mahines disponibles. La dé
omposition de domaine, la répartition des harges ainsi que les proto
oles de ommuni
ation seront les points fondamentaux de notre étude. La distribution des données sera dictée par celle effectuée dans le code  $HERA$ . Le maillage *grossier* fluide sera ainsi distribué en bandes horizontales de manière équilibrée entre haque pro
esseur. On hoisira d'utiliser une appro
he

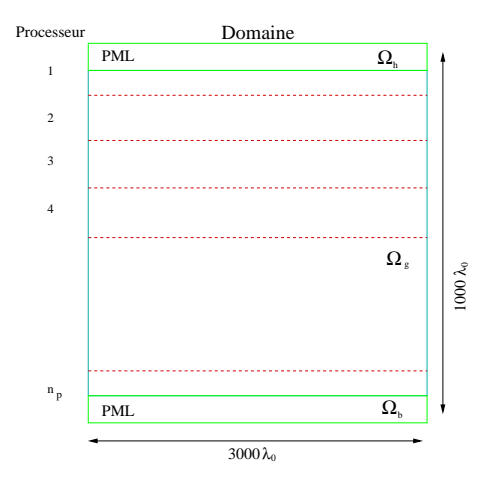

basée sur MPI pour les communications internoeuds et sur le multithreading pour gérer au mieux les données et éviter les redondan
es de données. Les opérations coûteuses de la résolution sont les produits matrices pleines  $Q$  et  $Q<sup>T</sup>$  par la matrice issue du second membre dans le solveur rapide. Le second membre sera distribué naturellement suivant le maillage. D'un point de vue stratégique, il sera primordial que haque pro
essus dispose de la matri
e Q. Les séquen
es de produit matri
e-matri
e n'auront alors pas besoin de syn
hronisation. C'est dans ce contexte que la stratégie hybride *MPI-multithreading* prendra toute son importance. Dans la mesure où l'on souhaite plutôt bénéficier de la localité des données, on se devra alors d'avoir une grande efficacité dans la parallélisation des opérations algébriques. Une bonne gestion du cache devient alors primordiale mais difficilement contrôlable. En particulier, le caractère très mobile des threads sur les pro
esseurs du noeud ne permet souvent pas une optimisation de gestion du cache. Pour pallier ces effets et ceux des temps de gestion des threads par le système, il faudra avoir des tâ
hes parti
ulièrment onséquentes à paralléliser. Dès lors, le multithreading ne s'appliquera pas dans toutes les opérations,

notamment celles de petites tailles. L'opération du produit matrice-matrice sera suffisamment coûteuse pour que la programmation par *multithreading* donne de très bons résultats. Au ours de la Rédu
tion Cy
lique, les pro
essus éliminent au fur et à mesure les inconnues qu'ils contiennent jusqu'à ce qu'il ne reste plus qu'un seul pro
essus ontenant le problème réduit. On voit i
i le paradoxe de la parallélisation de méthodes de rédu
tion. Dès lors, on jouera sur deux tableaux en parallélisant à la fois les étapes de la méthode de Rédu
tion Cy
lique et les opérations effectuées durant ces étapes. La très grande taille du domaine assoiée au fait d'utiliser une méthode itérative où l'on doit sto
ker les dire
tions de des
ente seront des ontraintes très fortes à gérer simultanément. Du fait de la répartition en bande des données, augmenter le nombre de pro
esseurs reviendra à diminuer le nombre de ve
teurs à multiplier par base des ve
teurs propres. Il est don naturel que le temps al
ul soit divisé par deux si on multiplie par deux le nombre de pro
esseurs. On onstatera des très bons résultats de scalabilté pour un problème fixe bien qu'au cours de la Réduction Cyclique, le nombre de processeurs calculant diminue du fait précisement de la réduction.

• Le dernier chapitre présente les résultats obtenus avec le code HERA (et le module Helmholtz) par des simulations parallèles de as réalistes de propagation d'un fais
eau laser. Le fais
eau laser va se propager et réer de fortes perturbations en creusant au fil du temps le plasma. L'interaction du plasma sur le faisceau va induire des phénomènes tels que la focalisation ou la filamentation du laser. Le omportement de la méthode itérative sera dire
tement lié aux fluctuations de densité. On présentera tout d'abord un cas de validation d'une propagation sans incidence dans un plasma sous-critique. L'idée ici sera de omparer une simulation par le modèle paraxial à une simulation par le modèle Helmholtz. On onstatera alors la ohéren
e et la qualité des résultats obtenus par le modèle Helmholtz. On présentera ensuite pour le même as une simulation avec couplage entre les modèles paraxial et Helmholtz. Notons que e problème de ouplage entre deux modèles diérents dans le adre général d'un ouplage ave un modèle hydrodynamique semble nouveau. Nous avons exhibé une méthode robuste et pré
ise pour la résolution du problème ouplé. Les simulations suivantes effectuées permettront l'étude de la propagation de faisceaux composés d'un à plusieurs points chauds (speckle) dans un plasma où la densité variera jusqu'à la densité critique. On observera alors une forte variation de la dire
tion de propagation du fais
eau en plus des autres phénomènes du as sousritique. On validera le ouplage des modèles paraxial et Helmholtz en présentant une omparaison ave le modèle Helmholtz seul. Pré
isons que les problèmes réalistes traités sont résolus typiquement sur des maillages de 80 millions et né
essitent 128 pro
esseurs. On présente également un as d'étude de deflection du laser de 200 millions de points résolus sur 256 et 512 processeurs.

 $\label{thm:inter} Introduction$ 

# Table des figures

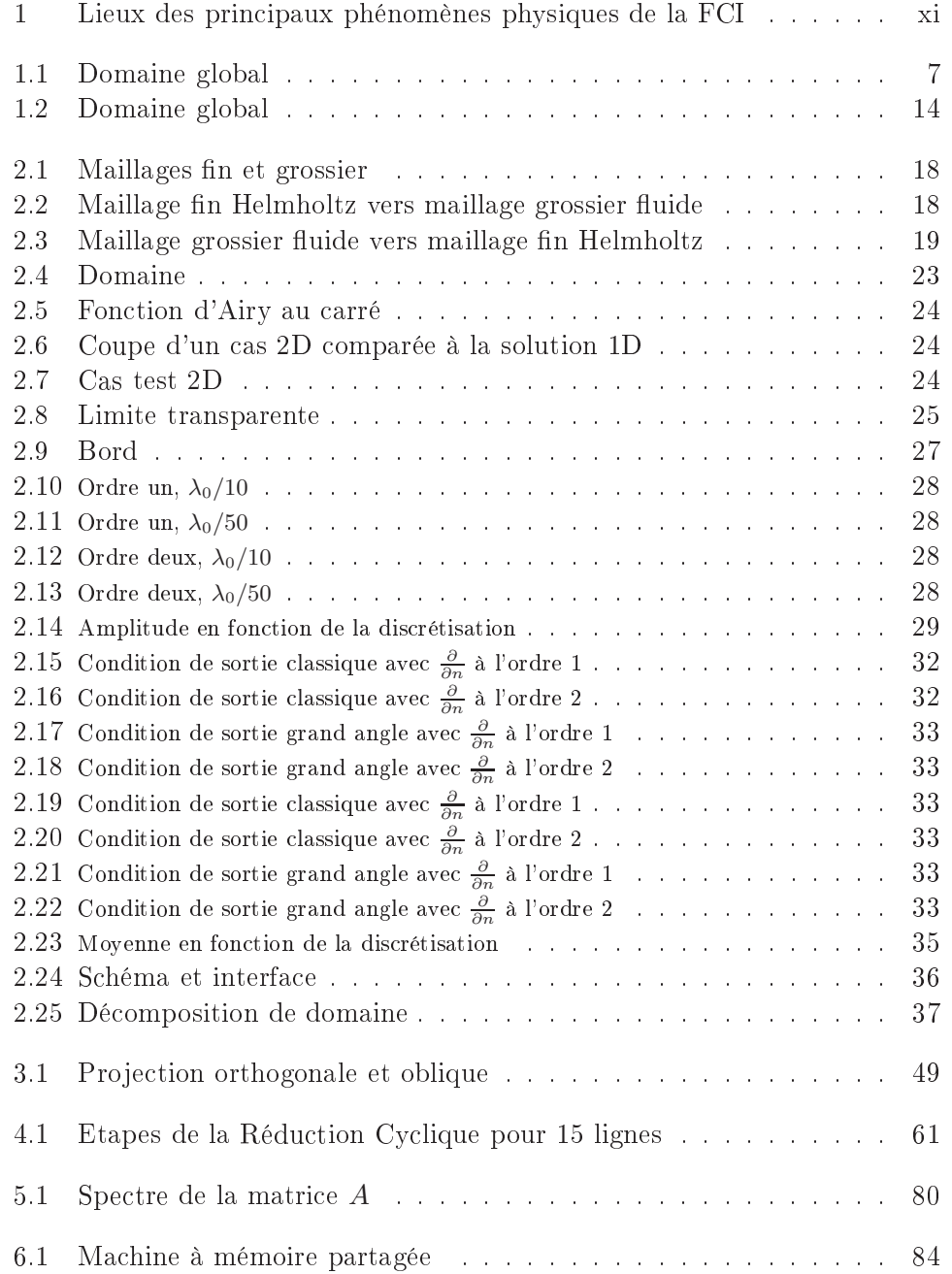

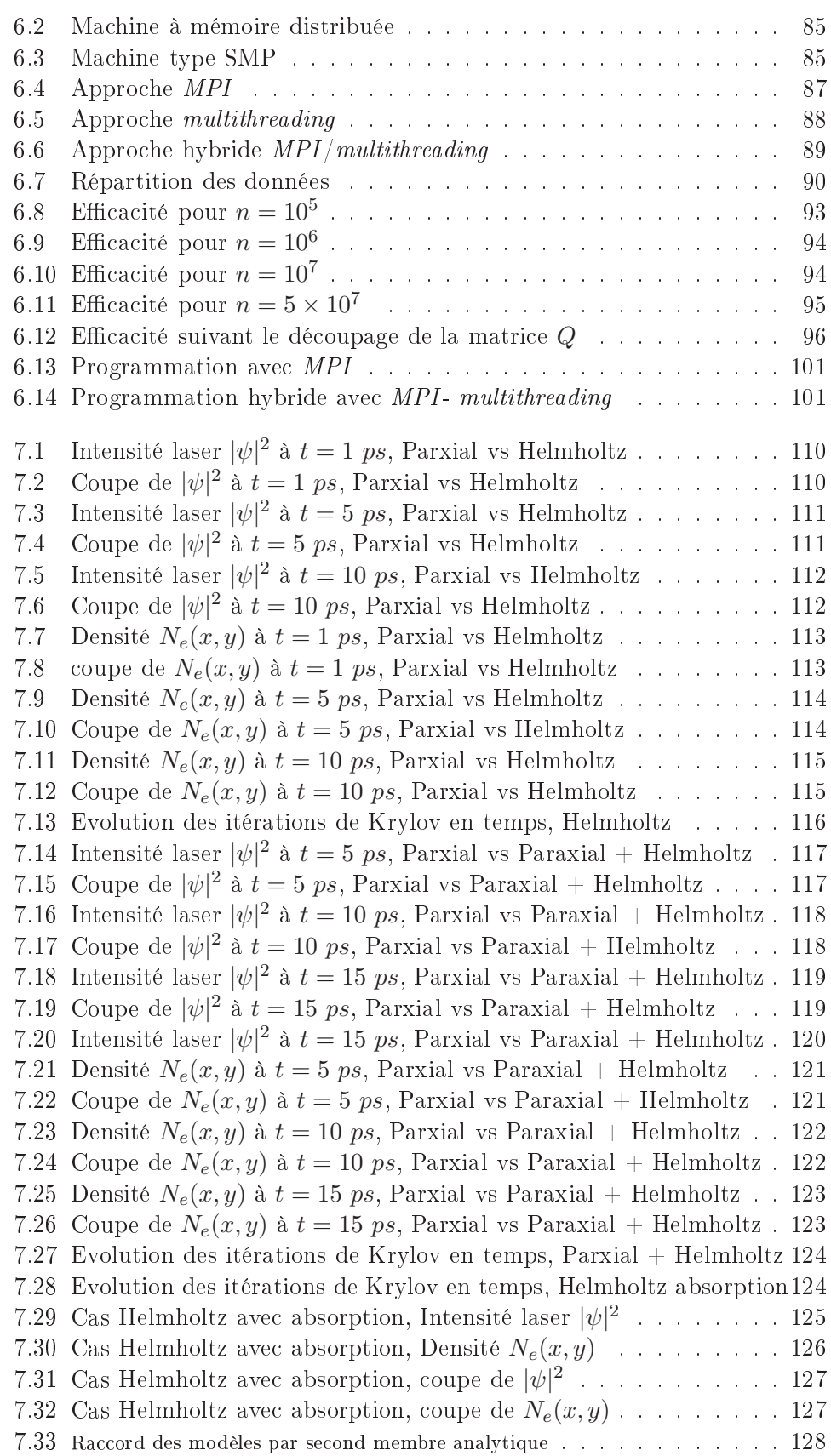

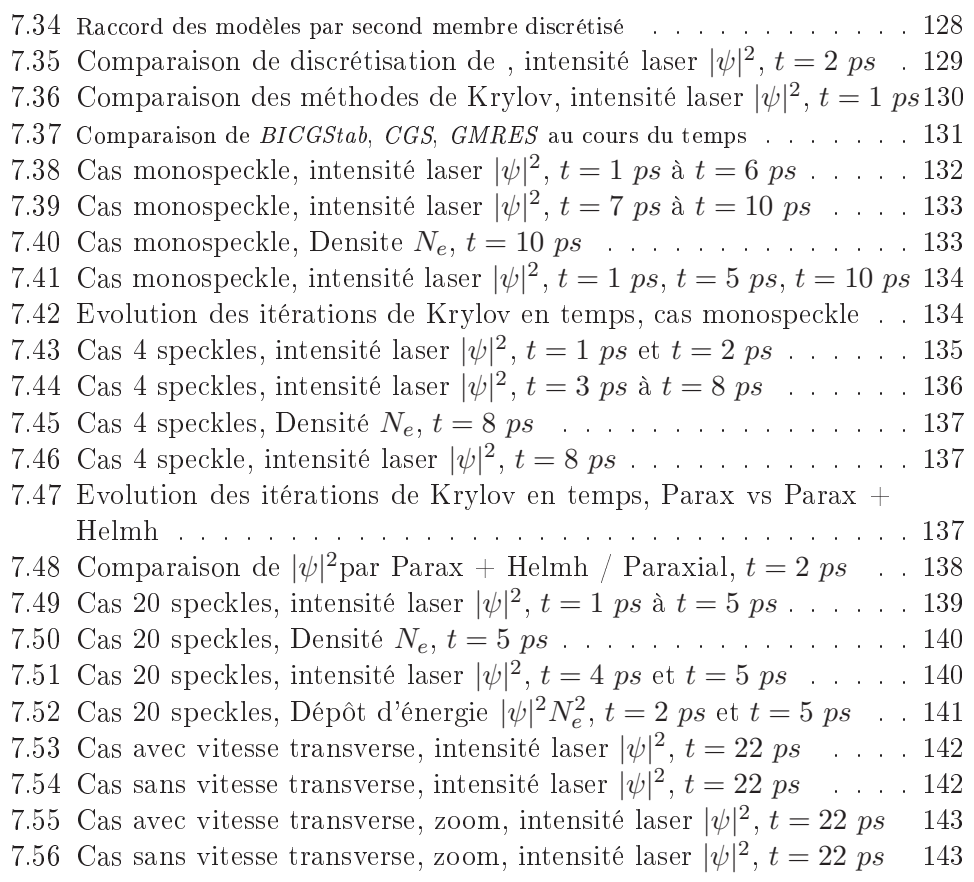

 $Table\ des\ figures$ 

Première partie

Présentation globale et discrétisation

1

# Présentation générale des équations et problématique

### Sommaire

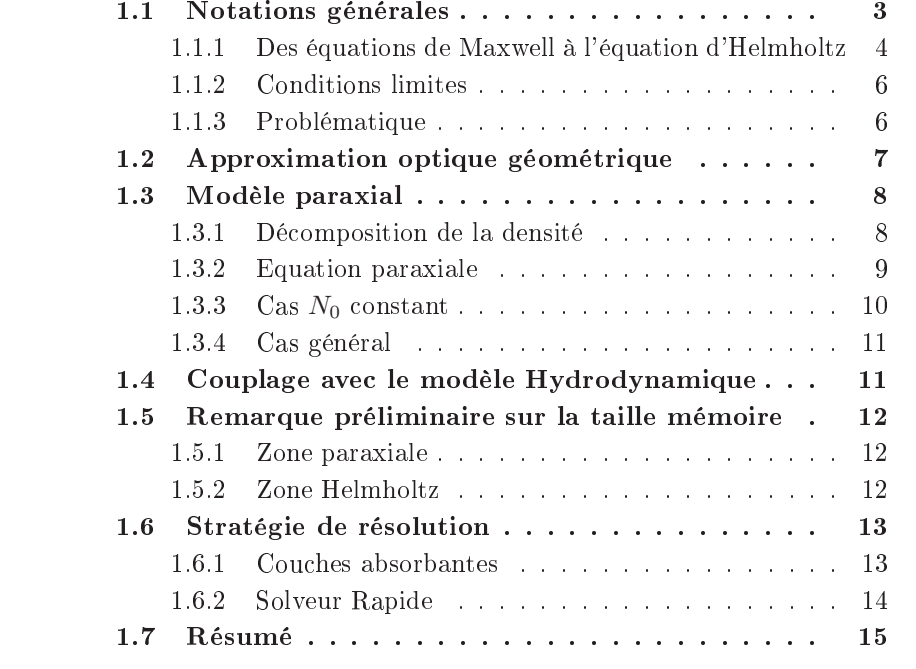

## 1.1 Notations générales

Pour une présentation physique des phénomènes, voir [4]. Pour une approche plus mathématique, voir [3] par exemple.

On s'intéresse à l'intera
tion d'un laser de forte intensité et d'un plasma homogène à l'échelle mésoscopique (de l'ordre du micron). On pose le problème sur un domaine  $\mathcal D$  de  $\mathbb R^2$ , typiquement un rectangle d'une longueur et d'une largeur de plusieurs milliers de longueurs d'onde. On note ∂D son bord. On introduit les notations suivantes

- $\bullet$   $q_e$ ,  $m_e$ , la charge et la masse des électrons;
- $\lambda_0$ , la longueur d'onde du laser ;
- $\bullet$  c, la vitesse de la lumière ;
- $k_0 = \frac{2\pi}{\lambda_0}$  $\frac{2\pi}{\lambda_0}$ , le nombre d'onde du laser ;
- $\omega_0 = k_0 c$ , la pulsation du laser;
- $\varepsilon_0$ , la perméabilité du milieu ;
- $\bullet$   $N_e$ , la densité électronique;
- $\bullet$   $N_i$ , la densité ionique;
- $Z, m_e$ , le niveau de ionisation et la masse ionique;
- $N_c$ , la densité critique définie par  $\omega_0^2 = N_c q_e^2 (\epsilon_0 m_e)^{-1}$ ;
- $\bullet$   $\nu_{ei}$ , la fréquence de collision électron-ion.

**Remarque** la fréquence  $\nu_{ei}$  est proportionnelle à la densité ionique et dépend de la température des électrons. On la considère généralement égale à la densité ionique multipliée par une onstante (ou une fon
tion qui est onstante dans le domaine de simulation que nous onsidérons).

Nous nous limitons dans ette étude au as où le laser est mono
hromatique, c'est-à-dire à  $\lambda_0$  fixé.

### 1.1.1 Des équations de Maxwell à l'équation d'Helmholtz

Le faisceau laser est caractérisé par les champs électromagnétiques que l'on note  $\mathcal{E}$  et  $\mathcal{B}$ . On note également le courant électrique  $\mathcal{J}$ . Ces champs peuvent être dé
omposés en un hamp éle
trostatique et une omposante os
illante rapide. Les champs électromagnétiques rapidement oscillants satisfont les équations de Maxwell

*i*) 
$$
\frac{\partial}{\partial t} \mathcal{E} - c^2 \text{rot} \mathcal{B} + \varepsilon_0^{-1} J = 0
$$
, *ii*)  $\frac{\partial}{\partial t} \mathcal{B} + \text{rot} \mathcal{E} = 0$ , *iii*)  $\text{div} \mathcal{E} = \frac{q_e}{\varepsilon_0} (N_i - N_e)$ , *iv*)  $\text{div} \mathcal{B} = 0$ .

Alors, en utilisant la dérivée temporelle des deux premières équations, on obtient l'équation des ondes classique

$$
\frac{\partial^2}{\partial t^2} \mathcal{E} - c^2 \Delta \mathcal{E} = -\varepsilon_0^{-1} \frac{\partial}{\partial t} \mathcal{J}.
$$
 (1.1)

On doit coupler cela à une équation de relation de fermeture sur le courant  $\mathcal J$ 

$$
\frac{\partial}{\partial t} \mathcal{J} + \nu_{ei} \mathcal{J} = \frac{q_e^2}{m_e} N_e \mathcal{E}.
$$
 (1.2)

Si  $\nu_{ei}$  est nul, on aurait une expression simple pour le second membre. Si il est non nul, on doit trouver une relation de fermeture pour le terme  $\frac{\partial \mathcal{J}}{\partial t}$ . Pour cela, on remarque que  $\nu_{ei} << \omega_0$  et que le champ  $\mathcal E$  est rapidement oscillant pour la pulsation  $\omega_0$ . En utilisant (1.2), une approximation grossière de  $\mathcal J$  est

$$
\mathcal{J} \simeq -\frac{1}{\omega_0^2} \frac{\partial^2}{\partial t^2} \mathcal{J} \simeq -\frac{1}{\omega_0^2} \frac{q_e^2}{m_e} N_e \frac{\partial}{\partial t} \mathcal{E}.
$$

Don
,

$$
\frac{\partial}{\partial t} \mathcal{J} \simeq \frac{q_e^2}{m_e} N_e \left( \mathcal{E} + \frac{\nu_{ei}}{\omega_0^2} \frac{\partial}{\partial t} \mathcal{E} \right)
$$
 (1.3)

et l'equation des ondes (1.1) devient

$$
\frac{\partial^2}{\partial t^2} \mathcal{E} - c^2 \Delta \mathcal{E} + \frac{q_e^2}{\varepsilon_0 m_e} N_e \mathcal{E} + \frac{q_e^2}{\varepsilon_0 m_e} N_e \frac{\nu_{ei}}{\omega_0^2} \frac{\partial}{\partial t} \mathcal{E} = 0
$$

ou en
ore

$$
\frac{\partial^2}{\partial t^2} \mathcal{E} - c^2 \Delta \mathcal{E} + \omega_0^2 \frac{N_e}{N_c} \mathcal{E} + c \nu_0 \frac{\partial}{\partial t} \mathcal{E} = 0 \quad \text{avec} \quad \nu_0 = \nu_{ei} \frac{N_e}{c N_c}.
$$
 (1.4)

Cette équation est habituellement appelée « équation de Klein-Gordon amortie ».

On introduit maintenant l'enveloppe temporelle des quantités os
illant rapidement. En notant c.c. le omplexe onjugué <sup>d</sup>'une quantité, on peut é
rire

$$
\mathcal{E} = i\psi e^{-i\omega_0 t} + c.c.
$$
 (1.5)

où  $\psi$  est lentement variable en temps.

En utilisant la fermeture pré
édente (1.3), on a

$$
\mathcal{J} = -\left(1 - i\frac{\nu_{ei}}{\omega_0^2}\right) \frac{q_e^2}{\omega_0 m_e} N_e \psi e^{-i\omega_0 t} + c.c.
$$

De l'expression (1.5), on déduit les formules de dérivation en temps suivantes :

$$
\begin{cases}\n\frac{\partial}{\partial t}\mathcal{E}(t,x,y) = \left(\frac{\partial}{\partial t} - i\omega_0\right)\psi(t,x,y)e^{-i\omega_0 t}, \\
\frac{\partial^2}{\partial t^2}\mathcal{E}(t,x,y) = \left(\frac{\partial^2}{\partial t^2} - \omega_0^2 - 2i\omega_0\frac{\partial}{\partial t}\right)\psi(t,x,y)e^{-i\omega_0 t}.\n\end{cases}
$$

En insérant es développements dans (1.4), on obtient

$$
\left(\frac{1}{c^2}\frac{\partial^2}{\partial t^2} - k_0^2 - 2i\frac{k_0}{c}\frac{\partial}{\partial t}\right)\psi - \Delta\psi + k_0^2 \frac{N_e}{N_c}\psi + \nu_0 \left(\frac{1}{c}\frac{\partial}{\partial t} - ik_0\right)\psi = 0.
$$

Maintenant, comme  $\psi$  est lentement variable en temps, on peut négliger  $\frac{\partial^2}{\partial t^2}\psi$ par rapport à  $\frac{\partial}{\partial t} \psi$ . De plus, le terme  $\frac{1}{c}$  $\frac{\partial}{\partial t}\psi$  est également négligeable comparé à  $ik_0\psi$ . A partir de (1.4), on retrouve alors l'équation de Schrödinger linéaire

$$
\[2i\frac{k_0}{c}\frac{\partial}{\partial t} + \Delta + ik_0\nu_0 + k_0^2(1-N)\] \psi(x,y,t) = 0.\tag{1.6}
$$

où on a posé  $N=\frac{N_e}{N_e}$  $N_c$  .

**Remarque** Si  $\psi$  est indépendante du temps, on retrouve l'équation des ondes fréquentielle (ou Helmholtz) dont l'enveloppe  $\psi$  est solution :

$$
\[\Delta + ik_0\nu_0 + k_0^2(1-N)\]\,\psi(x,y) = 0.\tag{1.7}
$$

$$
\rm 5
$$

Remarque Dans le cas où  $\psi$  est lentement variable en temps, on doit garder la dérivée temporelle  $\frac{\partial \psi}{\partial t}$ . D'un point de vue numérique, on est alors conduit après une discrétisation implicite en temps à résoudre à chaque pas de temps  $\delta t$ 

$$
\left[\Delta + 2ik_0\nu_0 + k_0^2(1-N)\right]\psi + \frac{2ik_0}{c\delta t}\psi = \frac{2ik_0}{c\delta t}\psi^{ini}
$$
\n(1.8)

où  $\psi^{ini}$  est la solution au pas de temps précédent. Par rapport à  $(1.7)$ , un second membre est a jouté à l'équation.

Dans toute la suite, on fera référence pour (1.8) au modèle Schrödinger-Helmholtz (ou par abus d'é
riture Helmholtz).

### 1.1.2 Conditions limites

Pour les équations (1.6) et (1.7), en notant  $e_b$  le vecteur unitaire caractérisant la dire
tion de propagation du fais
eau laser, on doit dans un premier temps considérer la partie éclairée du bord  $\Gamma^{in}$  défini par

$$
\Gamma^{in} = \{ x \in \partial \mathcal{D}, \text{ tel que } e_b.n < 0 \}, \quad n, \text{ la normale sortante.}
$$

On suppose l'onde incidente  $\psi^{in}$  de la forme  $\alpha^{in}e^{ik_0\sqrt{1-N}e_b.x}$ , sachant que  $\alpha^{in}$  $\alpha^{in}(x)$  est la restriction sur  $\Gamma^{in}$  d'une fonction régulière. La condition entrante sur le bord  $\Gamma^{in}$ 

$$
\left(n.\nabla + ik_0\sqrt{1-N}e_b.n\right)\left(\psi - \psi^{in}\right) = 0.
$$
\n(1.9)

Dans un second temps, si on note la frontière  $\Gamma^{out} = \partial \mathcal{D} - \{\Gamma^{in}\}\$  (où  $e_b.n \geq 0$ 0), la condition limite sur le bord  $\Gamma^{out}$  s'écrit

$$
\left(n.\nabla - ik_0\sqrt{1-N}\right)\psi = 0.\tag{1.10}
$$

Remarque Dans la suite, on considère aussi sur  $\Gamma^{out}$  des couches PML (perfectly matched layers) du type décrit dans [21]. Ces conditions s'inscrivent dans le adre des ou
hes absorbantes.

### 1.1.3 Problématique

Précisons que les échelles caractéristiques pour l'équation (1.4) sont de l'ordre de  $\omega_0^{-1}$  c'est-à-dire d'environ  $10^{-16}$  secondes et de quelques  $10^{-5}$  centimètres pour la longueur d'onde du laser.

En onsidérant les é
helles ara
téristiques, on onstate que la dis
rétisation de l'équation des ondes (1.4) à l'é
helle mésos
opique est numériquement trop contraignante pour envisager la prise en compte de grands domaines tel que  $\mathcal D$ (ou un passage en trois dimensions). Or, une dis
rétisation donnant des résultats pré
is pour nos équations né
essite au moins dix mailles par longueur d'onde. Typiquement, pour un domaine 2D réaliste de dimensions  $[5000\lambda_0 \times 3000\lambda_0]$ , le maillage onsidéré est omposé d'environ 1,5 milliards d'in
onnus. Il n'est donc pas raisonnable d'envisager un tel maillage. Pour s'affranchir (du moins partiellement) de es problèmes, il est ourant dans les études d'intera
tion laser plasma d'utiliser une appro
he paraxiale (ou type W.K.B.) où l'on suppose onnue la dire
tion prin
ipale du laser. Par ontre, on montre que ette approximation n'est valide que sous des hypothèses très restrictives, notamment pour des densités ne dépassant pas 25% de la densité ritique. Notre but est de faire ohabiter le modèle paraxial là où il est valide ave le modèle déni par l'équation (1.8) ailleurs. La situation standard est la suivante : le modèle paraxial est valide sur environ 80% du domaine. Ailleurs, la densité éle
tronique varie fortement induisant ainsi le hangement de dire
tion de propagation du laser. On ne résout l'équation d'Helmholtz (1.7) que dans ette zone.

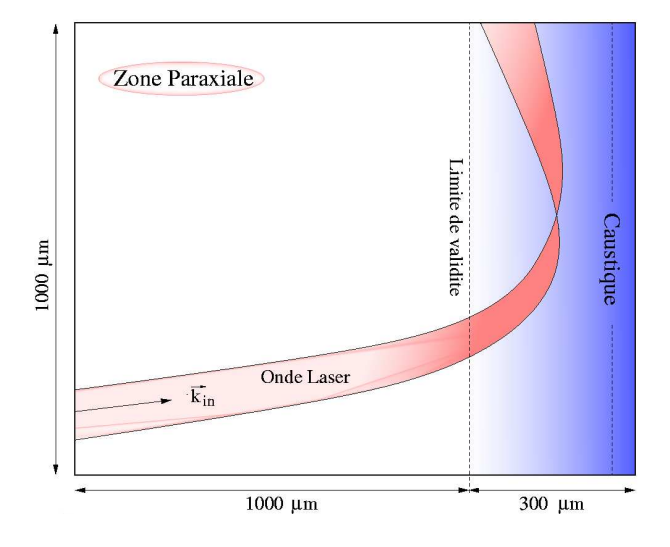

Fig. 1.1 Domaine global

Rappelons que la densité critique est la densité à partir de laquelle aucune onde éle
tromagnétique ne peut se propager. Il est intéressant de noter que pour les équations (1.6) et (1.8) si on a  $N_e \ge N_c$  (ou  $N \ge 1$ ), alors ces équations ne traduisent plus un phénomène propagatif mais un phénomène d'absorption (l'équation des ondes devient une équation elliptique). D'un point de vue physique, aucune onde ne se propage. D'un point de vue numérique, on doit vérifier que si la densité est supérieure à la densité critique, l'intensité laser devient quasiment nulle.

On s'intéresse maintenant à l'obtention du modèle paraxial.

### 1.2 Approximation optique géométrique

On donne ici quelques résultats de l'optique géométrique afin de bien comprendre la méthode paraxiale qu'on va mettre en œuvre. On se place maintenant dans la zone où il n'y a pas de forte variation de densité éle
tronique.

L'approximation W.K.B. consiste à écrire pour l'équation (1.7)

$$
\psi(t, x, y) \simeq u(x, y) e^{i k_0 \phi(x, y)}
$$
\n(1.11)

et à identifier, pour  $k_0$  tendant vers  $+\infty$ , les fonctions u et  $\phi$  supposées être lentement variables par rapport à l'espace. On vérifie que :

$$
\begin{cases}\n\nabla \psi = \left[\nabla u + ik_0 u \nabla \phi\right] e^{ik_0 \phi} \\
\Delta \psi = \left[\Delta u + 2ik_0 \nabla \phi \cdot \nabla u + ik_0 u \left(\nabla \cdot \nabla \phi\right) - uk_0^2 \left|\nabla \phi\right|^2\right] e^{ik_0 \phi}\n\end{cases}
$$

et en développant dans (1.7), on obtient alors :

$$
\Delta u + ik_0 \left[ 2 \nabla \phi \cdot \nabla u + u \left( \nabla \cdot \nabla \phi \right) + 2 \nu_0 u \right] - k_0^2 u \left[ \left| \nabla \phi \right|^2 - (1 - N) \right] = 0.
$$

Cette expression est un polynôme en  $k_0$  à identifier avec le polynôme nul. Ses différents coefficients sont donc nécessairement nuls. On voit ainsi que la phase φ est solution de l'eikonale  $|\nabla \phi|^2 = 1 - N$ . On impose sur Γ<sup>*in*</sup> la direction de propagation  $\nabla \phi$  (qui est alors celle du laser incident). D'autre part, en écrivant  $\vec{K} = \nabla \phi$ , *u* vérifie l'équation d'advection

$$
\vec{K} \nabla u + \frac{u}{2} \nabla \cdot \vec{K} + \nu_0 u = 0
$$

avec  $u = u^{in}$  comme condition sur le bord  $\Gamma^{in}$  représentant l'intensité du laser. On remarque que l'énergie  $|u|^2$  satisfait

$$
2\nu_0 |u|^2 + \nabla \cdot (\vec{K} |u|^2) = 0.
$$

Par cette méthode d'optique géométrique, on modélise donc les phénomènes de réfraction et d'absorption mais pas la diffraction. Dans toute la littérature traitant de l'interaction laser plasma, les effets de diffraction étant principalement transverses au laser  $(1, 2, 3, 4, 5, 6, 7, 0, 8)$ , on utilise une modélisation de es phénomènes grâ
e à un lapla
ien transverse en supposant que la direction de propagation du faisceau est fixée. C'est ce qu'on appelle l'approximation paraxiale dans laquelle on décompose la densité  $N$  en une densité moyenne et une perturbation.

### 1.3 Modèle paraxial

### 1.3.1 Dé
omposition de la densité

On suppose la densité du plasma  $N$  connue. Dans notre cas, on a défini  $N$ comme étant le rapport entre la densité électronique  $N_e$  et la densité de coupure  $N_c$  du plasma. En pratique, la densité  $N_e$  est obtenue par la résolution de l'hydrodynamique du plasma dans le domaine D. La densité de oupure, quant à elle, ne dépend que de la fréquence laser  $\omega_0$ . Le laser traverse une grande partie du domaine de densité presque onstante puis entre dans la zone du plasma où la densité varie fortement pour approcher la densité de coupure  $N_c$ . On observe alors un changement de direction du laser due à une caustique de type pli. Dans un premier temps, remarquons que cette caustique est induite par les variations de la densité  $N_e$  traduisant les changements de pression et densité dans le plasma sur le domaine. Il est ensuite utile de préciser que  $N_e$  est presque

onstante "loin" à l'entrée du domaine mais peut varier à l'intérieur d'une part du fait de fluctuations dues à l'interaction laser-plasma et d'autre part à l'échelle ma
ros
opique (à ause de l'évolution du plasma à l'é
helle hydrodynamique). En utilisant ces remarques, on décompose alors  $N$  en fonction de ses variations par la prise en ompte d'un développement asymptotique lassique. Pour l'instant, on écrit simplement :

$$
N(x,y) = N_0(x) + \delta N(x,y)
$$
\n
$$
(1.12)
$$

où  $N_0$  est la densité homogénéisée dite moyenne, constante ou presque, et  $\delta N$ une perturbation ou fluctuation. On fait bien sûr l'hypothèse que la densité moyenne est inférieure à la densité de coupure :  $N_0 < 1$ .

Par la suite, on étudiera l'approximation paraxiale pour deux comportements distincts de la densité moyenne : le cas où  $N_0$  est constante puis celui lentement variable. Notons que dans e as l'approximation paraxiale fait intervenir entre autres un gradient transverse à l'onde dont la dénition s'avère déli
ate lorsque la direction du vecteur de propagation de l'onde varie.

On se place maintenant dans le cas particulier où la densité  $N_0$  est constante.

### 1.3.2 Equation paraxiale

On appelle  $\vec{K}$  le vecteur de propagation de l'onde dans le domaine  $\mathcal{D}$ . L'équation eikonale de l'optique géométrique se résume alors à

$$
\left|\vec{K}\right|^2 = 1 - N_0
$$

où on a noté  $\vec{K} = \nabla \phi$  avec  $\phi = \sqrt{1-N_0} \; \vec{\alpha}_{in}$  .  $\vec{x}$  où  $\vec{\alpha}_{in}$  est le vecteur unitaire de propagation de l'onde laser.

On a alors  $\vec{K} = \sqrt{1 - N_0} \, \vec{\alpha}_{in}$ .

On utilise alors la dé
omposition (1.12) dans l'équation d'Helmholtz (1.6) et on obtient

$$
2i\frac{k_0}{c}\frac{\partial\psi}{\partial t} + \Delta\psi + 2ik_0\nu_0\psi + k_0^2(1 - N_0 - \delta N)\psi = 0.
$$

On définit alors  $\epsilon = k_0^{-1}$  qui est petit par rapport aux dimensions de variation de la densité électronique et par rapport à la taille des speckles (granularités lumineuses d'une taille de l'ordre de 8  $\lambda_0$ ). En multipliant par  $\epsilon$ , on obtient alors l'équation

$$
\frac{2i}{c}\frac{\partial\psi}{\partial t} + \epsilon \Delta \psi + 2i\nu_0 \psi + \epsilon^{-1} (1 - N_0 - \delta N) \psi = 0.
$$
 (1.13)

à laquelle on associe la condition limite issue de  $(1.9)$  sur le bord  $\Gamma^{in}$  :

$$
(\epsilon \frac{\partial}{\partial n} + i \vec{K} \cdot n)(\psi - \psi^{in}) = 0.
$$
 (1.14)

Reconsidérons l'approximation W.K.B.  $(1.11)$ :

$$
\psi(t, x, y) \simeq u(x, y) e^{i k_0 \phi(x, y)}.
$$

9
On rappelle les formules de dérivation :

$$
\begin{cases}\n\frac{\partial \psi}{\partial x} = \left[\frac{\partial u}{\partial x} + ik_0 u \frac{\partial \phi}{\partial x}\right] e^{ik_0 \phi}, \\
\frac{\partial^2 \psi}{\partial x^2} = \left[\frac{\partial^2 u}{\partial x^2} + 2ik_0 \frac{\partial \phi}{\partial x} \frac{\partial u}{\partial x} + ik_0 u \frac{\partial^2 \phi}{\partial x^2} - uk_0^2 \left(\frac{\partial \phi}{\partial x}\right)^2\right] e^{ik_0 \phi}.\n\end{cases}
$$

On peut ainsi écrire en tenant compte de l'équation eikonale :

$$
\Delta \psi = \left[ \Delta u + 2ik_0 \vec{K} \cdot \nabla u + ik_0 u \nabla \cdot \vec{K} - uk_0^2 (1 - N_0) \right] e^{ik_0 \phi}
$$

ou encore

$$
\Delta \psi = \left[ \Delta u + \frac{2i\vec{K}}{\epsilon} \nabla u + \frac{iu}{\epsilon} \nabla \cdot \vec{K} - \frac{u}{\epsilon^2} (1 - N_0) \right] e^{i\phi \over \epsilon}.
$$

En reportant ette formule dans l'équation (1.7), on obtient :

$$
\frac{2i}{c}\frac{\partial u}{\partial t} + \epsilon \Delta u + iu\nabla \cdot \vec{K} + 2i\vec{K} \cdot \nabla u + 2i\nu_0 u + \epsilon^{-1}\delta N u = 0.
$$

#### 1.3.3 Cas  $N_0$  constant

Le vecteur  $\vec{K}$  est constant et tel que  $|\vec{K}|^2 = 1 - N_0$ . On peut donc écrire :

$$
\frac{2i}{c}\frac{\partial u}{\partial t} + \epsilon \Delta u + 2i\vec{K} \cdot \nabla u + 2i\nu_0 u - \epsilon^{-1}\delta N u = 0.
$$
 (1.15)

On modélise les effets de diffraction par la prise en compte d'un laplacien transverse. En effet, le laplacien (terme de diffusion) de l'équation (1.15) est en facteur du petit paramètre  $\epsilon$ . Comme dans le cas d'une équation de transport diffusion-convection classique, la convection est donc dominante dans le sens de l'écoulement. Ici, l'écoulement est la propagation du laser dans la direction  $\overline{K}$ . Ce qui signifie que l'on peut négliger la diffusion dans la direction  $\overline{K}$ . En d'autres termes,  $\vec{K} \cdot \nabla u = 0$ . En écrivant le gradient transverse :

$$
\nabla_{\perp} = \nabla - \frac{\vec{K}(\vec{K} \cdot \nabla)}{|\vec{K}|^2}
$$

et en le complétant par le gradient classique, on obtient l'équation suivante :

$$
\frac{2i}{c}\frac{\partial u}{\partial t} + \epsilon \Delta_{\perp} u + 2i\vec{K} \cdot \nabla u + 2ivu_0 - \epsilon^{-1}\delta N u = 0.
$$
 (1.16)

Pour la compatibilité du modèle, on choisit l'onde incidente de la forme

$$
\psi^{in} = u^{in} e^{i\overrightarrow{K} \cdot \vec{x}}
$$

où  $u^{in}$  est l'intensité du laser définie sur le bord.

En insérant le développement (1.11) dans la ondition (1.9) et en négligeant  $\vec K(\vec K\!\cdot\!\nabla)$  $\frac{(X \cdot V)}{|\vec{K}|^2}$ , on obtient la condition limite pour l'équation (1.16) :

$$
(\epsilon \vec{n} \cdot \nabla_{\perp} + 2i \vec{K} \cdot n)(u - u^{in}) = 0.
$$
 (1.17)

Remarque Dans les modèles paraxiaux (1.16) et (1.18), l'onde ne se propage que dans la direction du vecteur  $\vec{K}$ . Le couplage avec le modèle plus général  $(1.13)$  ne se fait donc que par la prise en compte de la condition limite  $(1.9)$ dans e dernier ave

$$
\psi^{in} = u^{in} \, e^{i \frac{\vec{K} \cdot \vec{x}}{\epsilon}}
$$

où  $u^{in}$  est la restriction de la solution  $u$  sur le bord entrant.

#### 1.3.4 Cas général

On s'intéresse maintenant au cas où la densité moyenne  $N_0$  est lentement variable. De même que précédemment , on peut négliger  $\frac{\vec{K}(\vec{K}\cdot\nabla)}{K}$  $\frac{\overline{11}}{|\vec{K}|^2}$  devant  $V_{\perp}$  et on peut alors é
rire :

$$
\frac{2i}{c}\frac{\partial u}{\partial t} + \epsilon \Delta_{\perp} u + i u \nabla \cdot \vec{K} + 2i \vec{K} \cdot \nabla u + 2i\nu_0 u - \epsilon^{-1} \delta N u = 0.
$$
 (1.18)

On asso
ie à l'équation (1.18) la ondition aux limites (1.17). On rappelle que la dire
tion de propagation du laser est supposée onnue. Ainsi, l'appli
ation de la méthode d'approximation paraxiale né
essite la résolution de l'équation eikonale afin d'obtenir l'expression du vecteur  $\vec{K}$ . Si on ne faisait pas d'hypothèse, c'est un problème difficile. Dans notre cas, on peut faire deux types d'hypothèses pour le omportement de la densité. Premièrement, on suppose que  $\vec{\alpha}^{in}$  est parallèle à  $x$  et que  $N_0$  est seulement fonction de la variable  $x$  qui est une direction du parallélépipède. On choisit alors  $N_0$  comme la moyenne de  $N_e$  dans la direction transverse à la propagation :

$$
N_0(z) = \int \frac{N_e(x, x_\perp)}{L} \, dz_\perp
$$

où L est la longueur du laser sur laquelle on fait l'approximation.

Dès lors, l'équation  $(1.18)$  se formalise comme suit :

$$
\frac{2i}{c}\frac{\partial u}{\partial t} + \epsilon \Delta_{\perp} u + iu \frac{\partial K}{\partial x} + 2iK \frac{\partial u}{\partial x} + 2i\nu_0 u - \epsilon^{-1} \delta N u = 0.
$$

C'est l'équation lassique (voir Berger (1998)).

Un autre cas particulier consiste à considérer seulement que  $N_0$  ne varie que suivant une direction, par exemple x. On montre que la solution de l'équation eikonale est :

$$
\begin{cases} K_1(\vec{x}) = (1 - N_0(\vec{x}) - |K_2^{in}|^2)^{1/2}, \\ K_2(\vec{x}) = K_2^{in} .\end{cases}
$$

où on a noté le vecteur  $\vec{K}^{in} = k_0 \sqrt{1 - N} e_b$ . Comme  $\nabla \phi = (1 - N_0) \vec{\alpha}^{in}$  sur  $\partial \mathcal{D}$ , on a donc  $K_2^{in} = (1 - N_0)\vec{\alpha}_2^{in}$ . C'est l'équation dite paraxiale oblique [37].

#### Couplage avec le modèle Hydrodynamique  $1.4$

Dans tout ce qui suit, on suppose être dans un plasma quasi-neutre, ce qui se traduit par l'approximation suivante

$$
N_e=ZN_I.
$$

On redénit ainsi la densité éle
tronique adimensionnée

$$
N = \frac{Z}{N_e} N_I.
$$

On peut obtenir diérents modèles en ouplant les équations (1.7), (1.6), (1.16) ou en
ore (1.18) ave un système Euler lassique suivant le domaine de validité des équations. Les inconnues sont alors : le champ laser  $\psi$  ou  $u$ , la densité N et la vitesse ionique  $U$ . Ces inconnues satisfont

$$
\frac{\partial}{\partial t}N + \nabla (NU) = 0, \qquad (1.19)
$$

$$
\frac{\partial}{\partial t}(NU) + \nabla(NUU) + c_s^2 \nabla N = \mathcal{F}_p \tag{1.20}
$$

où on a noté  $\mathcal{F}_p$  la force de couplage dite *pondéromotrice*. On prend pour notre modèle

$$
\mathcal{F}_p = -N\gamma_p \nabla |\psi|^2
$$

où le coefficient  $\gamma_p = \frac{Zq_e^2}{4m_em_i\omega_0^2}$  est constant et la vitesse du son  $c_s$  est également onstante ou fon
tion de N .

#### 1.5 Remarque préliminaire sur la taille mémoire

On s'intéresse à une modélisation en 2D. Notre domaine d'étude réaliste est une boîte d'une longueur de  $1500 \mu m$  pour une hauteur de  $1000 \mu m$  avec un profil de densité comprenant un plateau où N est pratiquement constant puis N croît jusqu'à la valeur égale à un près du bord de sortie. On met ici en évidence les ontraintes numériques d'une résolution sur un tel domaine.

#### 1.5.1 Zone paraxiale

Le domaine est restreint à un rectangle d'une hauteur de 1000  $\mu$ m pour une largeur de 1200  $\mu$ m. Le plasma est sous-dense dans ce domaine. On résout sur e domaine l'équation S
hrödinger paraxiale. On hoisit d'appliquer une propagation oblique de l'onde en entrée du domaine ave un angle de faible incidence. On choisit alors un pas régulier de discrétisation  $h = \lambda_0$ . A titre indi
atif, on obtient ainsi un maillage d'environ dix millions de noeuds. En onsidérant un odage numérique sur huit o
tets, le ve
teur solution obtenu sur ce maillage occuperait environ 160 Mo.

#### Zone Helmholtz  $1.5.2$

Le domaine considéré est un rectangle d'une hauteur de  $1000 \ \mu m$  pour une largeur de 300  $\mu$ m contenant la caustique. L'équation paraxiale n'est plus valide. En effet, la densité du plasma varie fortement induisant des changements de dire
tion du fais
eau laser. On résout alors l'équation d'Helmholtz. D'une manière lassique, on hoisit un pas de dis
rétisation de 10 noeuds par longueur d'onde. On obtient don un maillage omposé d'environ 250 millions de noeuds. Cela représente un encombrement mémoire d'environ 4 Go.

## 1.6 Stratégie de résolution

Nous entrons par la suite notre travail sur la résolution de l'équation d'Helmholtz  $(1.7)$ . En effet, les efforts nécessaires à la résolution de ce problème sont énormes en omparaison de eux requis pour la partie sous-dense. On envisage don l'utilisation d'un solveur rapide type Rédu
tion Cy
lique pour la partie Helmholtz. Evidemment, la rapidité d'un tel solveur né
essite de fortes propriétés algébriques. I
i, la propriété à obtenir est la symétrie de l'opérateur. Les autres propriétés fondamentales sont garanties par le s
héma de dis
rétisation. On présente ici les différents problèmes et la manière de s'adapter.

#### 1.6.1 Couches absorbantes

L'idée générale d'utilisation des couches absorbantes classiques est d'accoler au domaine de propagation une fine couche dans laquelle on génère un mécanisme d'absorption. De manière naturelle, il est possible que ce mécanisme respe
te la physique du problème. Par exemple, on ra joute un domaine absorbant par la prise en compte d'un coefficient d'absorption dans le problème étant nul dans le domaine et de profil exponentiel dans les couches d'absorption. L'idée introduite par Berenger [21] pour les couches  $PML$  est de générer de l'absorption par un phénomène non physique.

Le modèle PML peut être obtenu à partir du modèle général

$$
-\Delta u - \omega^2 u = f \tag{1.21}
$$

en faisant le hangement de variable

$$
y \to y + \frac{1}{i\omega} \int_0^y \sigma(\xi) \quad d' \circ \dot{u} \quad \frac{\partial}{\partial y} \to \left(1 + \frac{\sigma}{i\omega}\right)^{-1} \frac{\partial}{\partial y}
$$

où  $\sigma$  est une fonction d'amortissement à profil exponentiel traduisant l'effet des couches PML. Ceci entraîne le changement dans l'opérateur Laplacien

$$
\Delta \rightarrow \left(1 + \frac{\sigma}{\mathrm{i}\omega}\right)^{-1} \frac{\partial}{\partial y} \left(1 + \frac{\sigma}{\mathrm{i}\omega}\right)^{-1} \frac{\partial}{\partial y} + \frac{\partial^2}{\partial x^2}.
$$

Précisons que  $\sigma$  est nulle hors des couches *PML*. On résout donc le problème modèle hors des couches *PML* et un problème modifié dans les couches *PML*.

Les avantages de cette méthode sont la simplicité d'implémentation et l'absence de réflexion aux interfaces. Toutefois, la perte de propriétés de l'opérateur différentiel empêche l'utilisation de solveur rapide. En effet, en différences finies, les ou
hes PML font perdre la séparabilité du problème ou sa symétrie. La dé omposition de domaine est don une alternative pour isoler les perturbations dues aux ou
hes PML et pour utiliser en même temps un solveur rapide sur la très grande partie du domaine. Notons  $\Omega \subset \mathcal{D}$  le domaine rectangulaire dans lequel l'approximation paraxiale n'est plus valide. Dans notre cas, le faisceau se propage jusqu'à la zone de austique. Dès lors, le fais
eau dévie de sa tra je
toire et ressort par le haut ou le bas du domaine. Un fort dépôt d'énergie se fait dans la courbure de la trajectoire. Dans ces conditions, on place les couches  $PML$ en haut et en bas du domaine. Pour confiner les problèmes engendrés par les ou
hes, une dé
omposition de domaine est l'outil idéal.

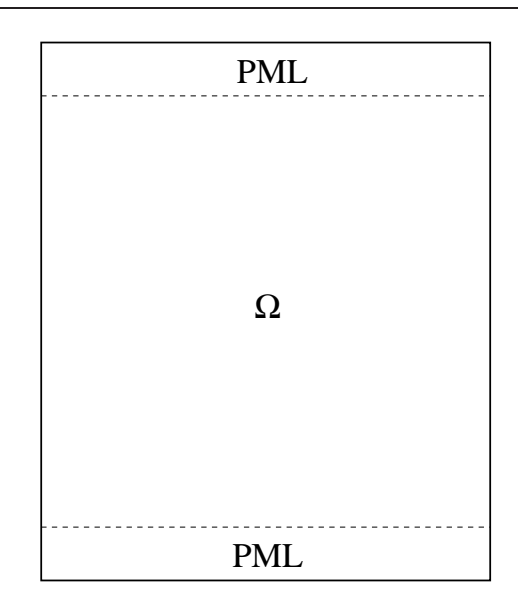

Fig. 1.2 Domaine global

#### 1.6.2 Solveur Rapide

Il est ru
ial de remarquer que la dé
omposition

$$
N(x, y) = N_0(x) + \delta N(x, y)
$$

permet d'isoler le traitement du système linéaire asso
ié à la dis
rétisation du problème

$$
\left[\frac{2ik_0}{c\Delta t} + \Delta + 2ik_0\nu_0 + k_0^2(1 - N_0)\right]\psi = f \quad \text{dans} \quad \Omega. \tag{1.22}
$$

Or, la matrice associée à ce problème est séparable, c'est-à-dire que l'on peut l'écrire sous la forme

$$
A = \left(\begin{array}{cccc} B & I & & \\ I & B & I & & \\ & I & B & & \\ & & & & \ddots \end{array}\right).
$$

La matrice B de taille  $(n_x \times n_x)$  est à un coefficient additif près associée à la dis
rétisation de

$$
\frac{\partial}{\partial x^2} + 2ik_0\nu_0 + k_0^2(1 - N_0).
$$

La résolution du système linéaire peut se faire grâce à une technique de réduction cyclique. Notons que l'on ne peut pas intégrer les couches *PML* ni le terme  $\delta N$  car cela détruirait le caractère séparable du problème. On va utiliser une technique de décomposition de domaine de type Schwarz (ici avec recouvrement) pour résoudre le problème global et au ours de la méthode itérative, on imbrique le traitement du  $\delta N$ . Schématiquement, sans tenir compte des problèmes liés au recouvrement, en notant  $A_H$  et  $A_B$  les matrices de discrétisation dans les

couches PML;  $A_I$  la matrice de discrétisation de la zone interne;  $C_1, C_2, C_3$ et  $C_4$  les matrices de couplage entre les couches PML et la zone interne;  $\delta$  la matrice diagonale correspondant au terme  $\delta N$ , on doit résoudre le système du type suivant

$$
\left(\begin{array}{ccc} A_H & C_1 & 0 \\ C_2 & A_I + \delta & C_3 \\ 0 & C_4 & A_B \end{array}\right).
$$

La méthode itérative choisie sera une méthode de Krylov type *GMRES*. En effet, ces méthodes sont très bien adaptés au procédé de décomposition de domaine. On obtient notamment de bien meilleurs résultats qu'ave des méthodes lassiques type Gauss-Seidel. Ces méthodes sont fortement onditionnées par le spectre de la matrice à inverser. L'expérience montre leur efficacité avec une stratégie de préconditionnement, qui pour nous sera associée à

$$
\left(\begin{array}{cc} A_H & \\ & A_I & \\ & & A_B \end{array}\right).
$$

#### $1.7$ Résumé

Pour résumer, le problème d'interaction laser-plasma revient à faire cohabiter un modèle hydrodynamique ave un ou plusieurs modèles de propagation. Dans un premier temps, on recherche la densité  $N$  et la vitesse ionique  $U$  en résolvant le système  $(1.19)$ ,  $(1.20)$  défini par

$$
\frac{\partial}{\partial t}N+\nabla (NU)=0
$$

et

$$
\frac{\partial}{\partial t}(NU) + \nabla(NUU) + c_s^2 \nabla N = \mathcal{F}_p.
$$

On dé
ompose la densité en posant (1.12)

$$
N(x, y) = N_0(x, y) + \delta N(x, y).
$$

On peut ensuite oupler plusieurs modèles de propagation laser en fon
tion de leur domaine de validité. Dans le adre général, on utilise le modèle (1.13) basé sur l'équation de S
hrödinger

$$
\frac{2i}{c}\frac{\partial\psi}{\partial t} + \epsilon \Delta \psi + 2i\nu_0 \psi + \epsilon^{-1} (1 - N_0 - \delta N) \psi = 0.
$$

On y asso
ie la ondition limite entrante (1.9)

$$
(n.\nabla + ik_0\sqrt{1-N}e_b.n)(\psi - \psi^{in}) = 0.
$$

En sortie de boîte (à droite), on distingue deux cas. Premièrement, si  $N < 1$ (
as sousritique), on asso
ie la ondition sortante (1.10)

$$
(n.\nabla - ik_0\sqrt{1-N})\psi = 0.
$$

Deuxièment, si  $N \geq 1$  (cas sur-critique), l'équation devient localement elliptique et une condition de Neuman  $\frac{\partial \psi}{\partial n} = 0$  est suffisante.

Dans le adre d'une propagation paraxiale, on utilise l'approximation (1.11)

$$
\psi(\vec{x}) \simeq u(\vec{x}) e^{i\frac{\vec{K}\cdot\vec{x}}{\epsilon}}.
$$

On impose la direction de propagation suivant le vecteur  $\vec{K}$ . Dans ce cas, la densité doit être constante ou quasi-constante. Dans le cas  $N_0$  constant, on calcule l'enveloppe laser  $u$  en utilisant le modèle  $(1.16)$ 

$$
\frac{2i}{c}\frac{\partial u}{\partial t} + \epsilon \Delta_{\perp} u + 2i\vec{K} \cdot \nabla u + 2ivu_0 - \epsilon^{-1}\delta N u = 0.
$$

Dans le cas  $N_0$  quasi-constant, on utilise le modèle paraxial  $(1.18)$ 

$$
\frac{2i}{c}\frac{\partial u}{\partial t} + \epsilon \Delta_{\perp} u + iu\nabla \cdot \vec{K} + 2i\vec{K} \cdot \nabla u + 2i\nu_0 u - \epsilon^{-1} \delta N u = 0.
$$

On y asso
ie la ondition limite (1.17)

$$
(\epsilon \vec{n} \cdot \nabla_{\perp} + 2i \vec{K} \cdot n)(u - u^{in}) = 0
$$

en entrée de boîte (à gau
he).

En haut et en bas du domaine, on mettra des couches absorbantes PML pour le modèle paraxial [20], [8] et le modèle Helmholtz [21].

2

## Dis
rétisation des équations

#### Sommaire

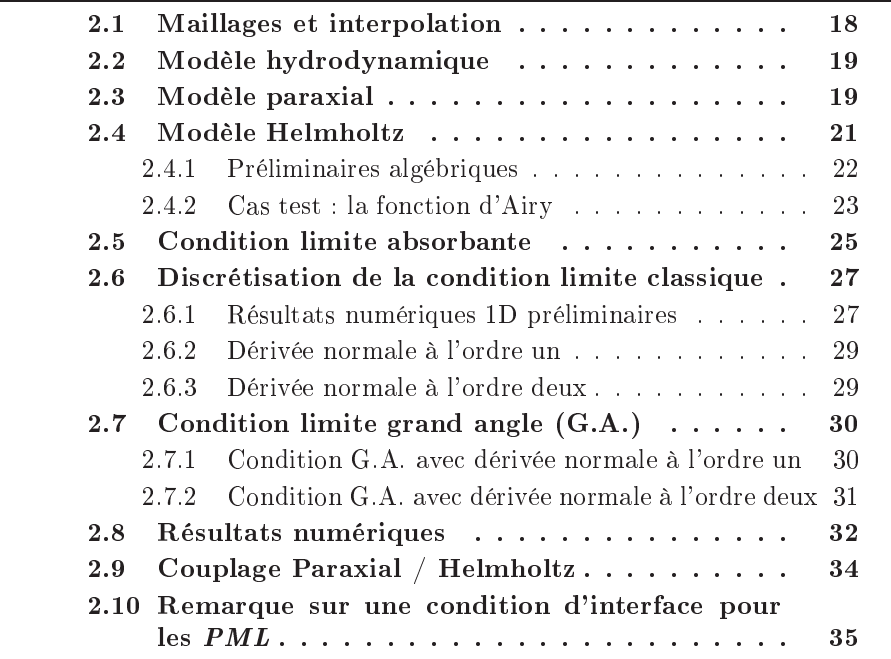

On s'intéresse dans ette partie à la dis
rétisation des diérents modèles de propagation et hydrodynamique. A chaque pas de temps  $[t^n, t^n + \delta t]$ , on doit résoudre successivement le système hydrodynamique (1.19), (1.20), l'équation paraxiale (1.16) ou (1.18) puis l'équation S
hrödinger linéaire (ou Helmholtz)  $(1.13).$ 

Les échelles caractéristiques sont très différentes suivant les modèles. Ceci nous amènera alors à onsidérer dans une première partie une omposition de maillages de pas de dis
rétisation diérents adaptés aux grandeurs. Les s
hémas utilisés dans le code HERA [19] seront ensuite présentés. Dans une dernière partie, la dis
rétisation des onditions limites pour l'équation (1.13) sera abordée. En particulier, nous mettrons en évidence la nécessité d'une grande précision dans ces conditions afin d'éviter la réflexion des ondes sortantes aux bords. Une étude de la condition de couplage Paraxial-Helmholtz sera également effectuée. Enfin, nous étudierons d'un point de vue algébrique une condition d'interface type Robin dans le adre d'une dé
omposition de domaine.

#### 2.1 Maillages et interpolation

Les longueurs caractéristiques des grandeurs considérées sont très différentes suivant les modèles. Typiquement, un pas de discrétisation suffisant du domaine  $D$  pour le modèle paraxial  $(1.16)$  ou  $(1.18)$  est de l'ordre de la longueur d'onde ar on ne onsidère que l'enveloppe laser. Par ontre, pour le modèle (1.13), on modélise la solution os
illante du phénomène de propagation dans le domaine  $\Omega \subset \mathcal{D}$ . Un pas de discrétisation satisfaisant est alors une petite fraction longueur d'onde. On onsidère ainsi deux maillages artésiens de type diéren
es finies pour les différents modèles. Le premier dit grossier d'un pas d'espace typiquement de l'ordre de la longueur d'onde pour les modèles hydrodynamique et paraxial et un second dit fin d'un pas de l'ordre du dixième de la longueur d'onde pour le modèle S
hrödinger linéaire.

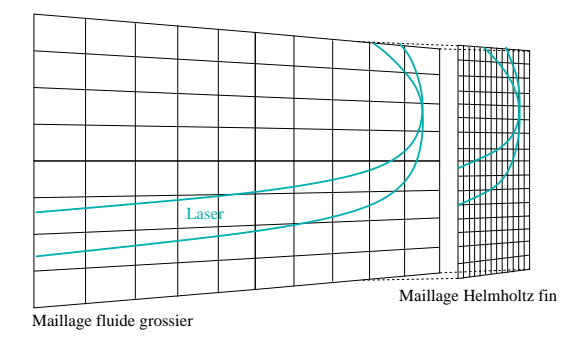

Fig. 2.1 Maillages n et grossier

La densité et le champ laser sont définis sur le maillage grossier au centre des mailles. En particulier, la force pondéromotrice du système  $(1.19)$  est définie au centre des mailles. Le champ laser sur le maillage fin est défini quant à lui aux nœuds sur le maillage fin. On passe le champ laser du maillage fin au maillage grossier en moyennant. On passe la densité du maillage grossier au maillage fin par interpolation linéaire lassique.

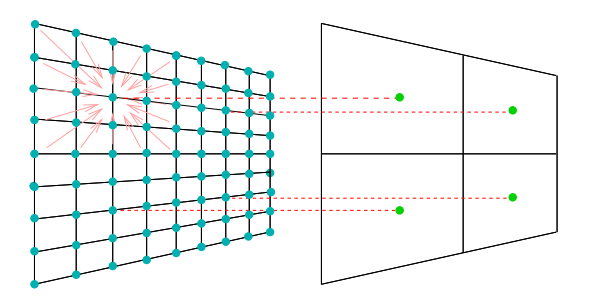

Fig. 2.2 Maillage n Helmholtz vers maillage grossier uide

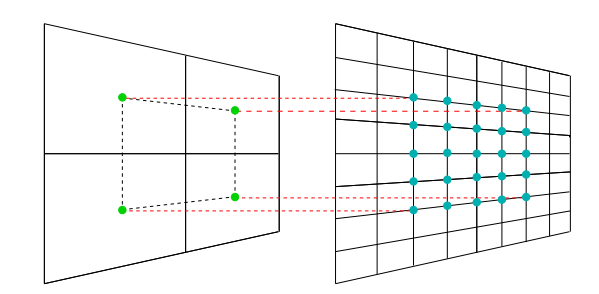

Fig. 2.3 Maillage grossier uide vers maillage n Helmholtz

D'un point de vue pratique, la densité définie sur  $\mathcal D$  est obtenu par le modèle hydrodynamique sur le maillage grossier. Le hamp laser est obtenu par le modèle paraxial sur le domaine  $\mathcal{D}\setminus\Omega$  et le modèle Schrödinger-Helmholtz sur le domaine Ω. Pour <sup>e</sup> dernier point, il faut passer la densité du maillage grossier au maillage fin. Après le calcul, le champ laser doit être passé sur le maillage grossier fluide pour permettre le calcul de la force pondéromotrice.

Par la suite, on note  $\Delta x$  le pas de discrétisation dans la direction x du maillage grossier et  $\delta x$  la pas du maillage fin. Ces pas sont choisis comme une fraction de la longueur d'onde et au niveau de l'interface, on les fait coïncider. C'est un critère arbitraire qui rend le code plus souple.

## 2.2 Modèle hydrodynamique

Pour le système hydrodynamique, un schéma explicite de type Euler-Lagrange peut par exemple être utilisé. Dans l'étape Lagrange, on peut utiliser un s
héma lassique de Godunov pour évaluer les valeurs intermédiaires de la densité et la vitesse. La for
e pondéromotri
e est prise en ompte par une dis
rétisation centrée standard. Après cela, une technique de projection du second ordre avec limiteur de VanLeer pour la partie advective (voir [19]).

#### 2.3 Modèle paraxial

On s'intéresse maintenant à la résolution de l'équation paraxiale (1.18). On choisit  $y$  la direction transverse et on note  $u_{i,j}^n$  l'évolution de  $u$  au temps  $t^n = n \delta t$ et aux positions  $x_i = i\Delta x$  et  $y_j = j\Delta x$ . On s'intéresse à une méthode de pas fractionnaires proposée par R. Sentis [3]. S'il y avait uniquement un phénomène propagatif, c'est-à-dire si on avait simplement à traiter l'opérateur d'advection  $\left(\frac{1}{c}\right)$ c  $\frac{\partial}{\partial t} + K \frac{\partial}{\partial x} + \nu_0$ ), on utiliserait un schéma en temps implicite et on aurait les valeurs  $u_{i,j}^n$  au temps  $t^n$  pas à pas à partir de l'origine  $x=0$ . Ici, on effectue un splitting de l'équation (1.18) en fonction de la variable  $x$ . On passe de  $u_{i,j}^n$  à  $u_{i,j}^{n+1}$  en passant par l'intermédiaire  $\tilde{u}_{i,j}^n$ .

#### Première étape : l'advection

On traite dans cette étape les termes d'advection, de modification du vecteur de propagation, ainsi que eux représentant l'absorption du fais
eau par le plasma. On suppose connaître les valeurs  $u_{i,j}^n$  et on a à résoudre entre  $x_i$  et  $x_{i+1}$ l'équation d'advection

$$
\frac{1}{c}\frac{\partial u}{\partial t} + \vec{K} \cdot \nabla u + \left(\frac{1}{2}\nabla \cdot \vec{K} + \nu_0\right)u = 0.
$$

Notons  $\mu_{i+1/2} = \frac{1}{2}$  $\frac{1}{2}(\nu_{0,i}+\nu_{0,i+1})+(K_{i+1}+K_i)/2\Delta x$ . On peut calculer  $\tilde u_{i,j}^n$  par un s
héma lassique upwind en la variable x

$$
\frac{1}{c}\frac{u_{i,j}^n - u_{i,j}^{n-1}}{\delta t} + \vec{K}_i \frac{\tilde{u}_{i+1,j}^n - u_{i,j}^n}{\Delta x} + \frac{\mu_{i+1/2}}{4} (u_{i,j}^n + \tilde{u}_{i+1,j}^n) = 0.
$$

Toutefois, l'expérien
e numérique montre que ette méthode entraîne une perte d'énergie laser. On s'intéresse alors à une méthode indire
te posée sur le module et l'argument de *u*. On pose  $u = |u|Z$  avec  $Z = e^{i\theta}$ . On peut alors écrire

$$
Z\left[\frac{1}{c}\frac{\partial|u|}{\partial t} + \vec{K} \cdot \nabla|u| + \left(\frac{1}{2}\nabla \cdot \vec{K} + \nu_0\right)|u|\right] + |u|\left[\frac{\partial Z}{\partial t} + \vec{K} \cdot \nabla Z\right] = 0.
$$

Puis, on s
inde en deux l'équation

$$
\begin{cases}\n\frac{1}{c} \frac{\partial |u|}{\partial t} + \vec{K} \cdot \nabla |u| + \left(\frac{1}{2} \nabla \cdot \vec{K} + \nu_0\right) |u| = 0, \\
\frac{\partial Z}{\partial t} + \vec{K} \cdot \nabla Z = 0.\n\end{cases}
$$

Ce
i peut aussi se mettre sous la forme

$$
\begin{cases}\n\frac{1}{2}\frac{\partial |u|^2}{\partial t} + \vec{K} \cdot \nabla |u|^2 + \left(\nabla \cdot \vec{K} + 2\nu_0\right)|u|^2 = 0, \\
\frac{\partial Z}{\partial t} + \vec{K} \cdot \nabla Z = 0.\n\end{cases}
$$

Pour la résolution de e système, on utilise un s
héma upwind par rapport à la variable x. On obtient alors

$$
\begin{cases} \eta(|u_{i,j}^n|^2 - |u_{i,j}^{n-1}|^2) + (|\tilde{u}_{i+1,j}^n|^2 - |u_{i,j}^n|^2) + \frac{\mu_{i+1/2}}{2K_{i+1/2}}(|\tilde{u}_{i+1,j}^n|^2 - |u_{i,j}^n|^2) = 0\\ \eta(Z_{i,j}^n - Z_{i,j}^{n-1}) + (\tilde{Z}_{i+1,j}^n - Z_{i,j}^n) = 0 \end{cases}
$$

avec  $\eta = \frac{\Delta x}{cK\delta t}$  et  $\mu_i = \frac{1}{2}\nabla \cdot K_i + \nu_0$ . Finalement, on obtient

$$
|\tilde{u}_{i+1,j}^n|^2=\left(|u_{i,j}^n|^2(1-\eta-\frac{\mu_{i+1/2}\Delta x}{2K_i}+\eta|u_{i,j}^{n-1}|^2\right)\left(1+\frac{\mu_{i+1/2}\Delta x}{2K_i}\right)^{-1}
$$

et pour la partie sur l'argument

$$
\tilde{Z}_{i+1,j}^n = (1 - \eta)Z_{i,j}^{n+1} + \eta Z_{i,j}^n.
$$

#### Deuxième étape : la diffraction (Cas de l'incidence normale)

On traite ensuite le phénomène de diffraction via l'opérateur Laplacien transverse et le terme de réfraction non-linéaire permettant la prise en compte de l'évolution de la densité. Maintenant que  $\tilde{u}_{i+1,*}^n$  est obtenue, il y deux manières d'obtenir $u_{i+1,*}^n$ en résolvant

$$
\epsilon \Delta_{\perp} u + 2i \vec{K} \cdot \nabla u + 2i\nu_0 u - \epsilon^{-1} \delta N u = 0.
$$

Une première possibilité est la discrétisation de l'opérateur Laplacien transverse par une te
hnique de Crank-Ni
holson

$$
K^{\frac{u_{i+1,j}^n - \tilde{u}_{i+1,j}^n}{\Delta x}} = \frac{\frac{i\epsilon}{4} \left( (\Delta_\perp \tilde{u}_{i+1}^n)_j + (\Delta_\perp u_{i+1}^n)_j \right)}{\frac{c^{\frac{i\epsilon^{-1}}{4}}}{4} (\delta N)_{i+1/2} \left( \tilde{u}_{i+1,j}^n + u_{i+1,j}^n \right)},
$$

où  $(\Delta_{\perp} u_{i+1}^n)_j$  est ici la discrétisation de l'opérateur Laplacien transverse

$$
\frac{u_{j+1}^n-2u_j^n+u_{j-1}^n}{\Delta y^2}.
$$

On peut d'ailleurs utiliser des approches type couches *PML* sur les bords transverses (voir  $[20]$ ).

Une deuxième approche consiste à utiliser une formulation analytique pour traiter le terme  $\frac{i}{2\epsilon}\delta N$  et une méthode spectrale pour l'opérateur Laplacien transverse. Plus précisément, si on note  $\mathcal{T}_{\mathcal{F}}(u_i)(\xi)$  la transformée de Fourier dans la direction transverse de la fonction  $u_i(y)$  et  $\xi$  la variable de Fourier correspondant, on pose simplement

$$
\hat{u}(\xi) = \exp\left(-i\frac{\xi^2 \epsilon}{2K} \Delta x \mathcal{T}_{\mathcal{F}}(\tilde{u}_{i+1}^n)\right)(\xi)
$$

et

$$
u_{i+1}^n = \exp\left(-i\frac{\epsilon^{-1}}{2K}(\delta N + 2i\nu_0)_{i+1/2}\Delta x\right)\mathcal{T}_\mathcal{F}^{-1}(\hat{u}).
$$

D'un point de vue numérique, on utilise la transformée de Fourier rapide (FFT) et inverse pour  $\mathcal{T}_{\mathcal{F}}$  et $\mathcal{T}_{\mathcal{F}}^{-1}$ F .

Remarque Dans le cas de l'incidence oblique, ce traitement en Fourier se généralise [36].

#### Modèle Helmholtz 2.4

On présente maintenant le s
héma numérique utilisé pour la résolution de l'équation (1.13). Comme précédemment, l'évolution de  $\psi$  au temps  $t^n = n\delta t$ et aux positions  $x_i = i\delta x$  est notée  $\psi_{i,j}^n$  pour  $1 \leq i \leq n_x$  et  $y_j = j\delta x$  pour  $1 \leq j \leq n_y$ . En utilisant le schéma classique à cinq points, l'équation (1.13) se dis
rétise omme

$$
\frac{2i}{c} \frac{\psi_{i,j}^n}{\delta t} + \epsilon \left[ \frac{\psi_{i+1,j}^n - 2\psi_{i,j}^n + \psi_{i-1,j}^n}{\delta x^2} + \frac{\psi_{i,j+1}^n - 2\psi_{i,j}^n + \psi_{i,j-1}^n}{\delta y^2} \right] + 2i\nu_0 \psi_{i,j}^n + \epsilon^{-1} (1 - N_0 - \delta N) \psi_{i,j}^n \qquad (2.1)
$$
\n
$$
= \frac{2i}{c} \frac{\psi_{i,j}^{n-1}}{\delta t}.
$$

On onnaît l'importan
e des onditions de sortie dans les problèmes de propagation d'ondes. En effet, les problèmes de réflexion d'ondes en sortie de domaine peuvent dégrader la solution sur tout le domaine. A l'heure actuelle, la référence en la matière est la technique des couches absorbantes  $PML$  [21]. En pratique, on pla
e es ou
hes d'une épaisseur de quelques longueurs d'onde dans la tra je
 toire du faisceau laser pour borner artificiellement le domaine. Dans les couches PML, l'opérateur Laplacien se discrétise comme

$$
\frac{\psi_{i+1,j}^n-2\psi_{i,j}^n+\psi_{i-1,j}^n}{\delta x^2}+a_j\frac{a_{j+1/2}(\psi_{i,j+1}^n-\psi_{i,j}^n)-a_{j-1/2}(\psi_{i,j}^n-\psi_{i,j-1}^n)}{\delta y^2}
$$

où  $a_{j+1/2} = \frac{a_{j+1} + a_j}{2}$  $\frac{1+a_j}{2}$  avec  $a_j = \frac{1\omega}{1\omega + \sigma_j}$ .

L'impa
t des ou
hes se traduit par la perte lo
ale de la symétrie de l'opérateur. Dans notre cas, les variations des fluctuations  $\delta N$  font également perdre la séparabilité du problème.

Dans le cas sous-critique  $(N < 1$  en sortie de boîte, à droite), il est intéressant d'améliorer la qualité de la ondition lassiques d'onde sortante (1.10)

$$
\left(\epsilon \frac{\partial}{\partial n} - i\sqrt{1 - N}\right)\psi = 0.
$$

On montrera également l'intérêt d'améliorer la ondition entrante (1.9)

$$
\left(\epsilon \frac{\partial}{\partial n} + i\sqrt{1 - N}e_b.n\right) \left(\psi - \psi^{in}\right) = 0.
$$

On présentera tout d'abord omment es onditions s'obtiennent et omment être plus précis au niveau continu en utilisant la théorie des conditions absorbantes [18]. Au niveau discret, on étudiera en particulier une montée en ordre de la discrétisation de la dérivée normale. Une étude numérique sera effectuée pour omparer les diérentes appro
hes entreprises.

Remarque On parle de ondition de sortie pour les onditions limites en sortie de boîte à droite. De plus, on pla
e des onditions absorbantes PML en sortie de boîte en haut et en bas.

#### $2.4.1$ 2.4.1 Préliminaires algébriques

 $\overline{1}$  $\frac{1}{2}$  $\mathbf{I}$  $\frac{1}{2}$  $\mathbf{I}$  $\overline{1}$ 

On considère le maillage fin Helmholtz régulier du domaine  $\Omega$ . On numérote les points de dis
rétisation de manière naturelle qui onsiste à numéroter de gau
he à droite et de haut en bas.

En posant  $\delta N = 0$ , la matrice de discrétisation associé au schéma (2.1) s'écrit alors  $\sqrt{ }$ 

$$
\begin{bmatrix}\nB_b & -T & & & \\
-T & A & -T & & \\
& & \ddots & & \\
& & & -T & A & -T \\
& & & -T & B_h\n\end{bmatrix}
$$
\n(2.2)

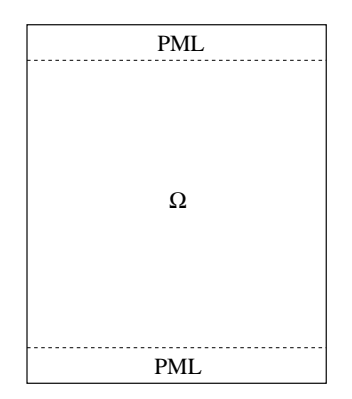

Fig. 2.4 Domaine

où les matrices  $B_h$  et  $B_b$  contiennent les couches  $PML$  et ne sont pas symétriques.

Sans tenir compte des couches PML, on obtient une matrice carré symétrique (non hermitienne) de dimension  $n_x \times n_y$ . La matrice  $T \in \mathbb{R}^{n_x \times n_x}$  est diagonale et  $A \in \mathbb{C}^{n_x \times n_x}$  est tridiagonale et s'écrit

$$
A = -\epsilon^2 (M_\Delta + M_{CL}) - M_{1-N}
$$

où en notant  $h=\frac{\delta x}{\delta u}$  $\delta y$ 

$$
M_{\Delta} = \frac{1}{\delta x^2} \begin{bmatrix} -1 - 2h^2 & 1 & & & \\ 1 & -2(1 + h^2) & 1 & & \\ & \ddots & \ddots & \ddots & \ddots & \ddots \\ & & 1 & -2(1 + h^2) & 1 \\ & & & 1 & -1 - 2h^2 \end{bmatrix}
$$

et

$$
M_{1-N} = \begin{bmatrix} 1 - N_1 & & & \\ & 1 - N_2 & & \\ & & \ddots & \\ & & & 1 - N_{n_x} \end{bmatrix}.
$$

On a noté  $M_{CL}$  la matrice des conditions limites que l'on explicitera par la suite ainsi que la matrice T.

#### 2.4.2 Cas test : la fonction d'Airy

Le cas test fondamental est d'obtenir la fonction connue d'Airy dans le cas où la densité varie linéairement jusqu'à la densité critique. En effet, cette fonction est solution du problème d'Helmholtz en une dimension omplétée par une condition d'onde entrante. Dans ce cas, sur la frontière du coté où la densité N est supérieure à 1, on peut prendre la condition au bord  $\frac{\partial \psi}{\partial n} = 0$ .

Pour mémoire, la fonction d'Airy au carré est

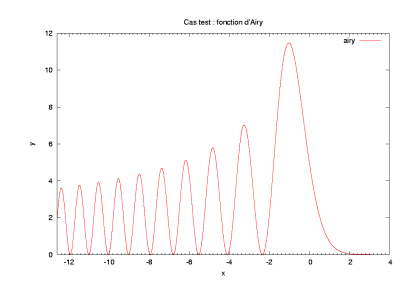

Fig. 2.5 Fon
tion d'Airy au arré

L'onde se propage jusqu'à la austique. A partir de ette frontière, au
une onde électromagnétique ne peut se propager. L'onde se réfléchit donc et se propage dans le sens inverse en déphasée. Une forte énergie apparaît sur la caustique. Une comparaison est effectuée ici entre un cas 1D et une coupe d'un cas 2D. Pour ela, on résout l'équation (1.13) ave la ondition entrante (1.9) pour un laser d'une longueur d'onde  $\lambda_0 = 0.351 \mu m$  sur un domaine d'une dizaine de longueurs d'onde dans chaque direction avec un critère de discrétisation de 20 points par longueur d'onde.

Nos résultats numériques sont les suivants

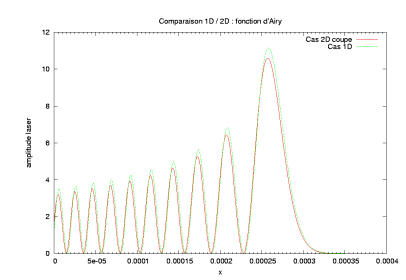

Fig. 2.6 Coupe d'un as 2D omparée à la solution 1D

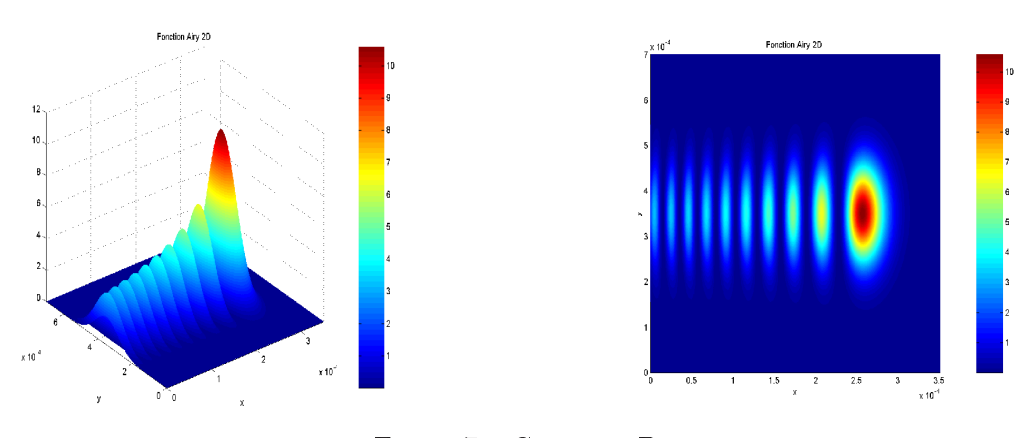

## 2.5 Condition limite absorbante

On se replace dans le cas où la densité  $N$  est toujours strictement inférieure à la densité ritique. Un bref rappel est fait sur la théorie des onditions absorbantes [18]. On se place dans le cadre théorique d'étude de la propagation d'une onde dans un domaine qui est tronqué à partir d'une frontière verticale  $\Gamma$  fixée en  $x = 0$ . On veut alors trouver l'expression d'une condition limite sur  $\Gamma$  qui soit la plus transparente possible pour l'onde traversant la frontière.

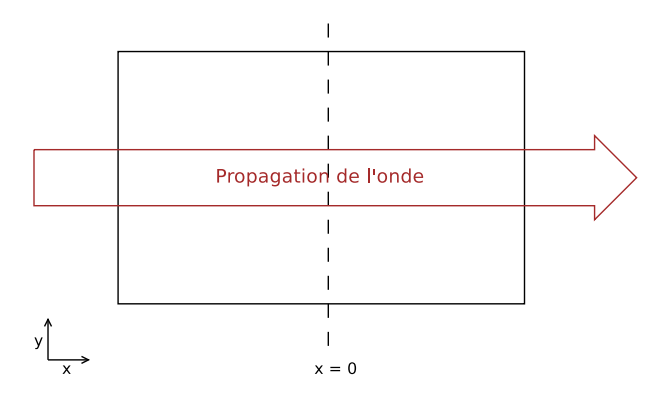

Fig. 2.8 Limite transparente

On considère l'opérateur d'Helmholtz  $\mathcal L$  général dans le cas stationnaire et sans absorption déni par

$$
\mathcal{L}(u) := \left(-\epsilon^2 \Delta - (1 - N)\right)(u) = f \quad \text{dans} \quad \Omega. \tag{2.3}
$$

On s'intéresse au cas  $\mathcal{L}(u) = f$  où le support de f est inclus dans le demi plan  ${x < 0}$ .

On cherche à écrire l'opérateur  $\mathcal L$  comme une composition d'opérateurs propageant les ondes dans des sens opposés. On é
rit alors

$$
\mathcal{L} = -\left(\epsilon \frac{\partial}{\partial x} + \Lambda\right) \left(\epsilon \frac{\partial}{\partial x} - \Lambda\right) = -\epsilon^2 \frac{\partial^2}{\partial x^2} + \Lambda^2
$$

e qui implique que

$$
\Lambda^2 = -\epsilon^2 \frac{\partial^2}{\partial y^2} - (1 - N).
$$

En appliquant une transformée de Fourier en  $y$  de variable  $\xi$ , on a

$$
\mathcal{T}_{\mathcal{F}}(\Lambda^2) = \hat{\Lambda}^2 = -(1 - N) + (\epsilon \xi)^2
$$

et don

$$
\hat{\Lambda} = \pm \sqrt{-(1-N) + (\epsilon \xi)^2} = \pm i \sqrt{1-N} \sqrt{1 - \frac{(\epsilon \xi)^2}{(1-N)}}.
$$

On choisit

$$
\hat{\Lambda} = i\sqrt{1 - N} \sqrt{1 - \frac{(\epsilon \xi)^2}{(1 - N)}}.
$$

Précisons que  $\epsilon \frac{\partial}{\partial x} - \Lambda$  (resp.  $\epsilon \frac{\partial}{\partial x} + \Lambda$ ) est l'opérateur de propagation vers la gau
he (resp. droite). Ainsi, on résout

$$
-\left(\epsilon \frac{\partial}{\partial x} - \mathcal{T}_\mathcal{F}^{-1}\left(\hat{\Lambda}\right)\right)\left(\epsilon \frac{\partial}{\partial x} + \mathcal{T}_\mathcal{F}^{-1}\left(\hat{\Lambda}\right)\right)u = 0 \quad \text{dans} \quad \{x \ge 0\}.
$$

Si on s'intéresse à la partie  $\{x \geq 0\}$ , aucune onde ne provient de l'infini. Soit

$$
w = \left(\epsilon \frac{\partial}{\partial x} + \mathcal{T}_\mathcal{F}^{-1}\left(\hat{\Lambda}\right)\right)u
$$

on vérifie donc

$$
\begin{cases} \left(\epsilon \frac{\partial}{\partial x} - \mathcal{T}_{\mathcal{F}}^{-1} \left(\hat{\Lambda}\right)\right) w = 0 & \text{dans} \quad \{x \ge 0\} \\ w = 0 & \text{en} \quad +\infty \end{cases}
$$

ce qui donne  $w = 0$ .

La ondition limite adaptée est don

$$
\left(\epsilon \frac{\partial}{\partial x} + \mathcal{T}_{\mathcal{F}}^{-1} \left( i \sqrt{1 - N} \sqrt{1 - \frac{(\epsilon \xi)^2}{(1 - N)}} \right) \right) u = 0 \text{ sur } \Gamma.
$$

On l'appelle ondition limite absorbante exa
te.

Par contre, on remarque que  $\hat{\Lambda}$  n'est pas un polynôme en  $\xi$  à cause de la racine carré. Ce n'est donc pas le symbole d'un opérateur différentiel local  $\sqrt{1-(\epsilon \xi)^2/(1-N)}$ . En effectuant un développement à l'ordre zéro, on a dans le domaine réel. On construit alors différentes approximations du terme

$$
\sqrt{1 - \frac{(\epsilon \xi)^2}{(1 - N)}} \simeq 1.
$$

On trouve alors la ondition limite lassique suivante

$$
\left(\epsilon \frac{\partial}{\partial x} + i\sqrt{1 - N}\right) u = 0 \quad \text{sur} \quad \Gamma. \tag{2.4}
$$

Ave un développement d'ordre deux, on obtient

$$
\sqrt{1 - \frac{(\epsilon \xi)^2}{(1 - N)}} \simeq 1 - \frac{(\epsilon \xi)^2}{2(1 - N)}.
$$

On obtient alors une deuxième condition limite plus précise en continu

$$
\left(\epsilon \frac{\partial}{\partial x} + i\sqrt{1 - N} - \frac{i\epsilon^2}{2\sqrt{1 - N}} \frac{\partial^2}{\partial y^2}\right) u = 0. \quad \text{sur} \quad \Gamma \tag{2.5}
$$

On dispose maintenant de deux sortes de onditions limites à omparer. Pré
isons que es onditions sont adaptées aux ondes planes traversant suivant la normale.

## 2.6 Dis
rétisation de la ondition limite lassique

On s'intéresse ici et dans la suite à la discrétisation de la condition suivante. Que cela soit pour la condition entrante dansle cas où  $g \neq 0$  ou sortante dans le cas où  $g = 0$  (condition  $(2.4)$ )

$$
\left(\epsilon \frac{\partial}{\partial x} + \mathrm{i} \sqrt{1 - N} \right) \psi = g
$$

sur une frontière verti
ale. On se propose i
i d'augmenter l'ordre de dis
rétisation de la dérivée normale pour obtenir un gain de pré
ision. On souhaite ainsi limiter la réflexion des ondes aux bords, y compris pour les ondes arrivant avec un angle d'in
iden
e. Ce
i s'applique aux bords sortant mais aussi entrant.

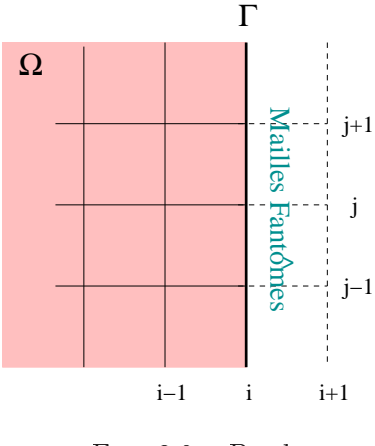

On indice par  $i + 1$  les mailles fantômes du domaine. On rappelle l'écriture du s
héma (2.1)

$$
-\epsilon^2 \left[ \frac{\psi_{i+1,j} - 2\psi_{i,j} + \psi_{i-1,j}}{\delta x^2} + \frac{\psi_{i,j+1} - 2\psi_{i,j} + \psi_{i,j-1}}{\delta y^2} \right] - (1 - N_i)\psi_{i,j} = f_{i,j}.
$$

#### 2.6.1 Résultats numériques 1D préliminaires

On présente dans un premier temps un as 1D très simple permettant de se donner une idée laire du gain engendré par une montée en ordre sur la dérivée normale. Le as onsidéré est la propagation d'un fais
eau d'un longueur d'onde  $\lambda_0 = 0.351 \mu m$  dans un plasma sous-dense de densité constante  $N = 0.1$  avec condition de reflexion en  $x = x_f$ .

$$
\begin{cases}\n\epsilon^2 \frac{\partial^2 \psi}{\partial x^2} + (1 - N)\psi = 0 & \text{sur} \quad [0, x_f], \\
\epsilon \frac{\partial \psi}{\partial x} + i\sqrt{1 - N}\psi = g & \text{en} \quad x = 0, \\
\frac{\partial \psi}{\partial x} = 0 & \text{en} \quad x = x_f,\n\end{cases}
$$
\n(2.6)

où  $x_f = 10\lambda_0$ . On a noté le second membre  $g = \epsilon \frac{\partial \psi^{in}}{\Delta x} + i\sqrt{1 - N}\psi^{in}$  où la donnée au bord  $\psi^{in} = a^{in} e^{\mathrm{i} \sqrt{1-N} x/\epsilon}$  et  $a^{in} = 1$ .

La solution attendue est un faisceau dont l'intensité (qui est le carré de la norme de la solution) est onstante et égale à la valeur 1. On présente dans les sections suivantes les résultats obtenus pour un cas avec la dérivée normale discrétisée à l'ordre un et un cas avec l'ordre deux. On effectue une première omparaison à dix points par longueur d'onde puis à inquante points par longueur d'onde.

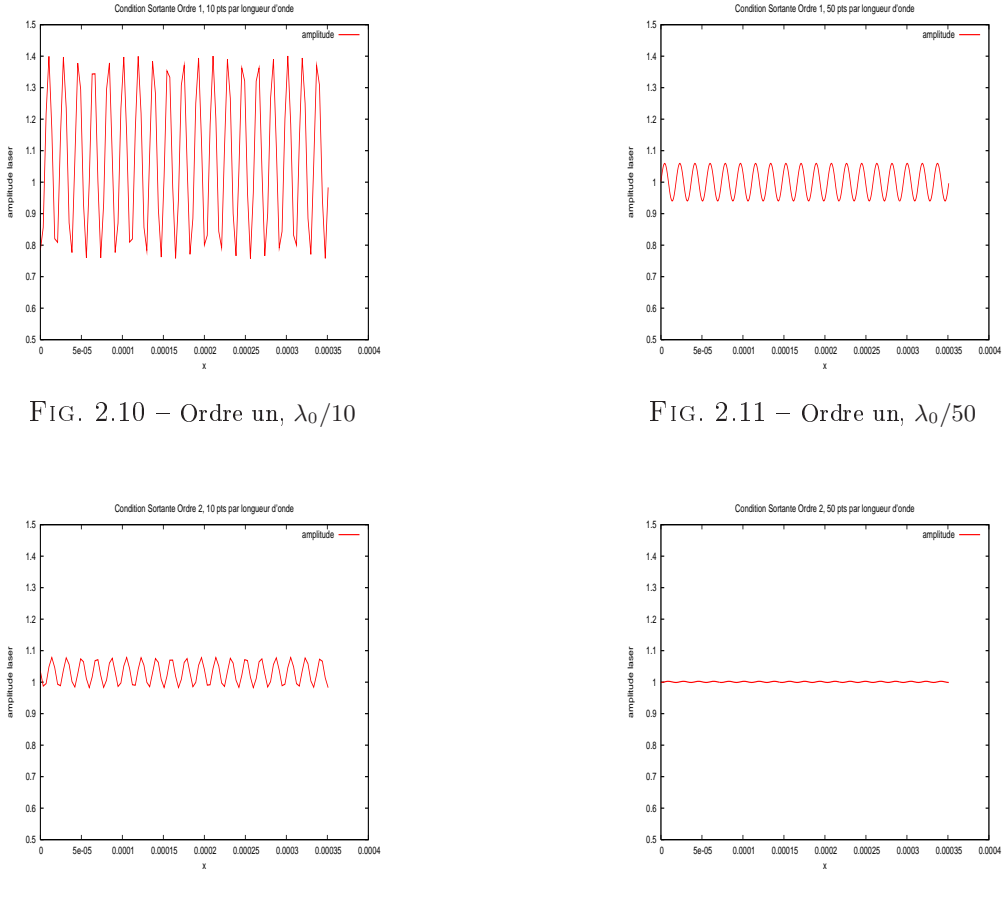

#### FIG.  $2.12$  – Ordre deux,  $\lambda_0/10$

FIG.  $2.13$  – Ordre deux,  $\lambda_0/50$ 

Toutes les solutions obtenues sont os
illantes. Cela est dû d'une part au caractère oscillant intrinsèque à l'onde et d'autre part à la réflexion de l'onde sur le bord sortant. Plus le nombre de point par longueur d'onde est important, meilleure est l'approximation de l'os
illation mais aussi la qualité de la dis
rétisation de la dérivée normale.

Le gain de la montée en ordre est flagrant. Avec une discrétisation de la dérivée normale à l'ordre deux et à dix points par longueur d'onde, la pré
ision est meilleure qu'avec une discrétisation à l'ordre un et cinquante point par longueur d'onde. Un résultat intéressant est la rédu
tion signi
ative de l'intensité maximale pour chacun des différents cas en fonction du nombre de points par longueur d'onde et de la montée en ordre.

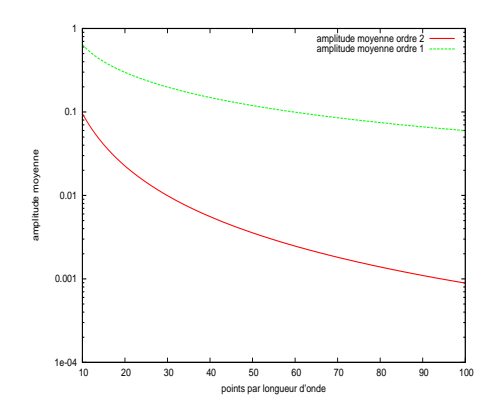

Fig. 2.14 Amplitude en fon
tion de la dis
rétisation

#### 2.6.2 Dérivée normale à l'ordre un

En utilisant l'approximation à l'ordre un  $(A.5)$ , on discrétise la condition (2.4) omme suit

$$
\epsilon \left[ \frac{\psi_{i+1,j} - \psi_{i,j}}{\delta x} \right] + i \sqrt{1 - N_i} \psi_{i,j} = g_{i,j}.
$$

On isole alors les points fantômes du maillage

$$
\psi_{i+1,j} = \psi_{i,j} + \frac{\delta x}{\epsilon} \left[ g_{i,j} - i\sqrt{1 - N_i} \psi_{i,j} \right]
$$

afin de les éliminer dans le schéma (2.1) posé à la frontière, ce qui donne

$$
- \epsilon^2 \left[ \frac{\psi_{i-1,j} - \psi_{i,j}}{\delta x^2} + \frac{\psi_{i,j+1} - 2\psi_{i,j} + \psi_{i,j-1}}{\delta y^2} \right] - (1 - N_i)\psi_{i,j} + \frac{\mathrm{i}\epsilon}{\delta x}\sqrt{1 - N_i}\psi_{i,j} = f_{i,j} + \frac{\epsilon}{\delta x}g_{i,j}
$$
(2.7)

pour  $1 \leq j \leq n_y$ .

Cette ondition, lassique pour la résolution de l'équation d'Helmholtz, peut être utilisée en entrée et sortie du domaine. Dans ce cas, on a

$$
M_{CL} = -\frac{1}{\epsilon \delta x} \left( \sqrt{1 - N_1} \delta_1 + \sqrt{1 - N_{n_x}} \delta_{n_x} \right)
$$

où on a noté  $\delta_i$  la matrice de taille  $n_x \times n_x$  dont le  $i$ ème coefficient de la diagonale vaut un et zéro partout ailleurs. On a également

$$
T = -\frac{\epsilon^2}{\delta y^2}I
$$

où  $I$  est la matrice identité de taille  $n_x \times n_x$ .

#### 2.6.3 Dérivée normale à l'ordre deux

On utilise ici la discrétisation de la dérivée normale à l'ordre supérieur (A.8). La condition limite (2.4) s'écrit

$$
\epsilon \left[ \frac{\psi_{i+1,j} - \psi_{i,j}}{\delta x} + \frac{\delta x}{2} \left( f_{i,j} + \frac{\partial^2 \psi}{\partial y^2} \bigg|_{i,j} + \frac{(1 - N_i)}{\epsilon^2} \right) \right] + i \sqrt{1 - N_i} \psi_{i,j} = g_{i,j}
$$

et don

$$
\psi_{i+1,j} = \psi_{i,j} - \frac{\delta x^2}{2} \left( f_{i,j} + \frac{\partial^2 \psi}{\partial y^2} \bigg|_{i,j} + \frac{(1 - N_i)}{\epsilon^2} \right) + \frac{\delta x}{\epsilon} \left[ g_{i,j} - i\sqrt{1 - N_i} \psi_{i,j} \right].
$$

Après insertion dans (2.1), on a

$$
- \epsilon^{2} \left[ \frac{\psi_{i-1,j} - \psi_{i,j}}{\delta x^{2}} + \frac{1}{2} \frac{\psi_{i,j+1} - 2\psi_{i,j} + \psi_{i,j-1}}{\delta y^{2}} \right] - \frac{(1 - N_{i})}{2} \psi_{i,j} + \frac{i\epsilon}{\delta x} \sqrt{(1 - N_{i})} \psi_{i,j} = \frac{f_{i,j}}{2} + \frac{\epsilon}{\delta x} g_{i,j}.
$$
\n(2.8)

Remarquons que si on discrétise la condition limite au bord sans l'insérer dans le s
héma (2.1), on a alors

$$
\left. \frac{\partial \psi}{\partial x} \right|_{i,j} = \frac{\psi_{i,j} - \psi_{i-1,j}}{\delta x} - \frac{\delta x}{2} \left( f_{i,j} + \frac{\partial^2 \psi}{\partial y^2} \bigg|_{i,j} + \frac{(1 - N_i)}{\epsilon^2} \right)
$$

et la ondition limite se dis
rétise omme

$$
\epsilon \frac{\psi_{i,j} - \psi_{i-1,j}}{\delta x} - \frac{\epsilon \delta x}{2} \left[ f_{i,j} + \frac{\psi_{i,j+1} - 2\psi_{i,j} + \psi_{i,j-1}}{\delta y^2} + \frac{(1 - N_i)}{\epsilon^2} \psi_{i,j} \right] + \frac{\mathrm{i}\epsilon}{\delta x} \sqrt{1 - N_i} \psi_{i,j} = g_{i,j}.
$$

En multipliant par  $\frac{\epsilon}{\delta x}$ , on retrouve (2.8). En effet, la condition limite est d'ordre deux (
omme le s
héma) et tient ompte de la dérivée transverse.

Si on utilise ette ondition limite en entrée et en sortie, on a alors

$$
M_{CL} = -\frac{i}{\epsilon \delta x} \left( \sqrt{1 - N_1} \delta_1 + \sqrt{1 - N_{n_x}} \delta_{n_x} \right) + \frac{1}{\delta y^2} (\delta_1 + \delta_{n_x}) - \frac{1}{2\epsilon^2} M_{1-N}
$$

et

$$
T = \frac{\epsilon^2}{\delta y^2} \left( I - \frac{\delta_1}{2} - \frac{\delta_{n_x}}{2} \right).
$$

## 2.7 Condition limite grand angle (G.A.)

Au niveau continu, on a vu que la condition limite (2.5) est plus précise que la condition (2.4). En introduisant un second membre, elle s'écrit

$$
\left(\epsilon^2 \frac{\partial^2}{\partial y^2} - 2(1 - N) + 2i\epsilon\sqrt{1 - N} \frac{\partial}{\partial x}\right)\psi = 2i\sqrt{1 - N}g. \tag{2.9}
$$

#### 2.7.1 Condition G.A. ave dérivée normale à l'ordre un

Le principe est le même que pour la partie précédente. On discrétise la condition  $(2.9)$  en utilisant  $(A.5)$ .

$$
\left.\epsilon^2 \frac{\partial^2 \psi}{\partial y^2}\right|_{i,j} - 2(1 - N_i)\psi_{i,j} + 2i\epsilon\sqrt{1 - N_i}\frac{\psi_{i+1,j} - \psi_{i,j}}{\delta x} = 2i\sqrt{1 - N}g_{i,j}
$$

e qui permet d'é
rire

$$
\psi_{i+1,j} = \psi_{i,j} + \frac{\delta x}{\epsilon} \left[ g_{i,j} - i\sqrt{1 - N_i} \psi_{i,j} \right] - \frac{i\epsilon \delta x}{2\sqrt{1 - N_i}} \left. \frac{\partial^2 \psi}{\partial y^2} \right|_{i,j}.
$$

On remarque que c'est équivalent à la condition (2.4) plus un terme de correction en la dérivée seconde de la direction transverse. En insérant ceci dans  $(2.1)$ , on trouve  $\mathbf{r}$ .

$$
- \epsilon^2 \left[ \frac{\psi_{i-1,j} - \psi_{i,j}}{\delta x^2} + \left( 1 - \frac{i\epsilon}{2\delta x\sqrt{1 - N_i}} \right) \frac{\psi_{i,j+1} - 2\psi_{i,j} + \psi_{i,j-1}}{\delta y^2} \right] \qquad (2.10)
$$

$$
- (1 - N_i)\psi_{i,j} + \frac{i\epsilon}{\delta x}\sqrt{1 - N_i}\psi_{i,j} = f_{i,j} + \frac{\epsilon}{\delta x}g_{i,j}.
$$

Si on utilise ette ondition limite en entrée et en sortie, on a alors

$$
M_{CL} = -\frac{\mathrm{i}}{\epsilon \delta x} \left( \sqrt{1 - N_1} \delta_1 + \sqrt{1 - N_{n_x}} \delta_{n_x} \right) - \frac{\mathrm{i}}{2 \delta x \delta y^2 \epsilon} \left( \frac{\delta_1}{\sqrt{1 - N_1}} + \frac{\delta_{n_x}}{\sqrt{1 - N_{n_x}}} \right)
$$

et

$$
T = -\frac{\epsilon^2}{\delta y^2} \left( I - \frac{\mathrm{i}\epsilon}{2\delta x \sqrt{1 - N_1}} \delta_1 - \frac{\mathrm{i}\epsilon}{2\delta x \sqrt{1 - N_{n_x}}} \delta_{n_x} \right).
$$

#### 2.7.2 Condition G.A. ave dérivée normale à l'ordre deux

On dis
rétise maintenant la ondition (2.9) en utilisant (A.8).

$$
\epsilon^2 \frac{\partial^2 \psi}{\partial y^2}\Big|_{i,j} - 2(1 - N_i)\psi_{i,j}
$$
  
+ 
$$
2i\epsilon\sqrt{1 - N_i} \left( \frac{\psi_{i+1,j} - \psi_{i,j}}{\delta x} + \frac{\delta x}{2} \left( \frac{\partial^2 \psi}{\partial y^2}\Big|_{i,j} + \frac{(1 - N_i)}{\epsilon^2} \right) \right) = 0
$$

e qui permet d'é
rire

$$
\psi_{i+1,j} = \psi_{i,j} - \frac{\delta x^2}{2} \left( \frac{\partial^2 \psi}{\partial y^2} \Big|_{i,j} + \frac{(1 - N_i)}{\epsilon^2} \right) - \frac{\delta x}{\epsilon} i \sqrt{1 - N_i} \psi_{i,j}
$$

$$
- \frac{i \epsilon \delta x}{2\sqrt{1 - N_i}} \left. \frac{\partial^2 \psi}{\partial y^2} \right|_{i,j}.
$$

On remarque que c'est encore équivalent à la condition (2.4) à l'ordre supérieur plus un terme de orre
tion en la dérivée se
onde de la dire
tion transverse. En insérant ceci dans  $(2.1)$ , on trouve

$$
\epsilon^{2} \left[ \frac{\psi_{i-1,j} - \psi_{i,j}}{\delta x^{2}} + \left( \frac{1}{2} - \frac{i\epsilon}{2\delta x\sqrt{1 - N_{i}}} \right) \frac{\psi_{i,j+1} - 2\psi_{i,j} + \psi_{i,j-1}}{\delta y^{2}} \right] + \frac{(1 - N_{i})}{2} \psi_{i,j} - \frac{i\epsilon}{\delta x} \sqrt{1 - N_{i}} \psi_{i,j} = 0.
$$
\n(2.11)

Remarquons qu'en ne discrétisant que la condition limite sans insérer dans le s
héma (2.1), on retrouve l'expression (2.11).

Si on utilise ette ondition limite en entrée et en sortie, on a alors

$$
M_{CL} = -\frac{\mathrm{i}}{\epsilon \delta x} \left( \sqrt{1 - N_1} \delta_1 + \sqrt{1 - N_{nx}} \delta_{n_x} \right)
$$

$$
- \frac{\mathrm{i}}{2 \delta x \delta y^2 \epsilon} \left( \frac{\delta_1}{\sqrt{1 - N_1}} + \frac{\delta_{n_x}}{\sqrt{1 - N_{nx}}} \right) + \frac{1}{\delta y^2} (\delta_1 + \delta_{n_x})
$$

et

$$
T = -\frac{\epsilon^2}{\delta y^2} \left( I - \left( \frac{1}{2} + \frac{i\epsilon}{2\delta x \sqrt{1 - N_1}} \right) \delta_1 - \left( \frac{1}{2} + \frac{i\epsilon}{2\delta x \sqrt{1 - N_{n_x}}} \right) \delta_{n_x} \right).
$$

#### 2.8 Résultats numériques

Une comparaison des différentes discrétisations est ici présentée. On s'intéresse à un cas de propagation dans un domaine rectangulaire  $[0, 10\lambda_0] \times [0, 20\lambda_0]$ pour un laser de longueur d'onde  $\lambda_0 = 0.351 \mu m$  avec le critère de discrétisation de 20 points par longueur d'onde. On se place dans le cas sous-critique et la densité N est choisie constante et égale à 10% de la densité critique. On résout l'équation  $(1.6)$  avec les conditions limites classique  $(2.4)$  et grand angle  $(2.5)$ .

Dans un premier temps, on s'intéresse à un as où la dire
tion de propagation est suivant l'axe x. Dans ce cas, la montée en ordre sur la dérivée normale s'avère être la manipulation permettant un gain flagrant de précision. En effet, on sait que ette ondition est transparente pour les ondes se propageant suivant la normale. On s'aperçoit également qu'il n'y a pas de différence notable entre la ondition limite lassique et la ondition limite grand angle.

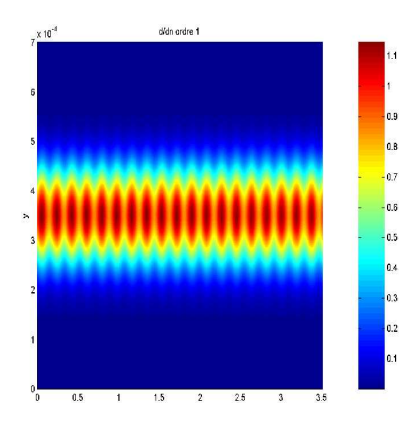

classique avec  $\frac{\partial}{\partial n}$  à l'ordre 1

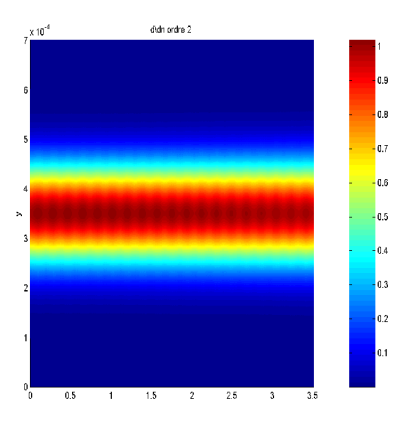

classique avec  $\frac{\partial}{\partial n}$  à l'ordre 2

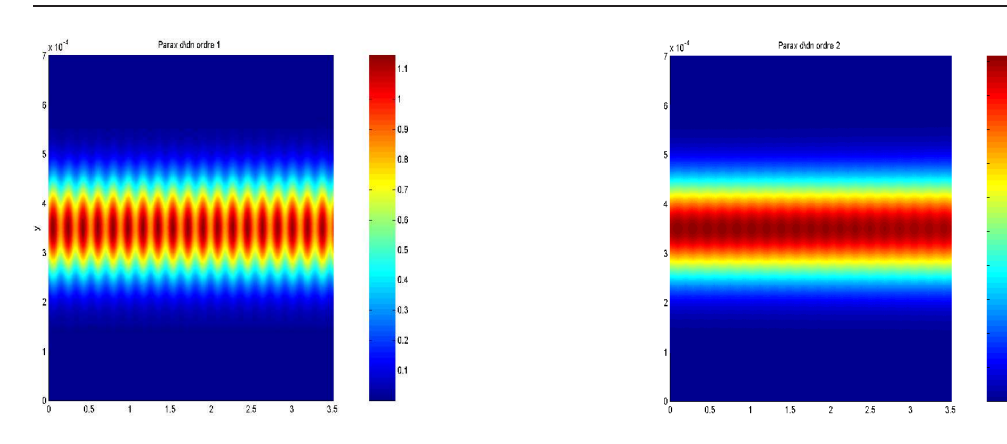

grand angle avec  $\frac{\partial}{\partial n}$  à l'ordre 1

grand angle avec  $\frac{\partial}{\partial n}$  à l'ordre 2

Dans un second temps, on s'intéresse à un cas de propagation avec un angle d'in
iden
e de 30 degrés.

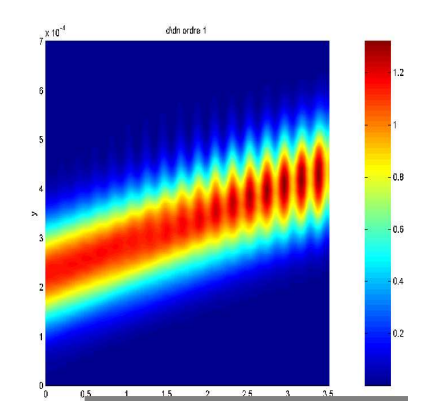

classique avec  $\frac{\partial}{\partial n}$  à l'ordre 1

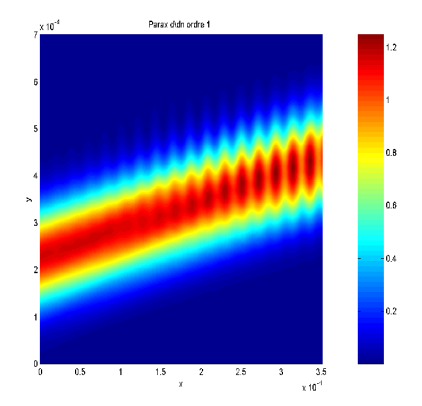

 $\frac{\partial}{\partial n}$  à l'ordre 1

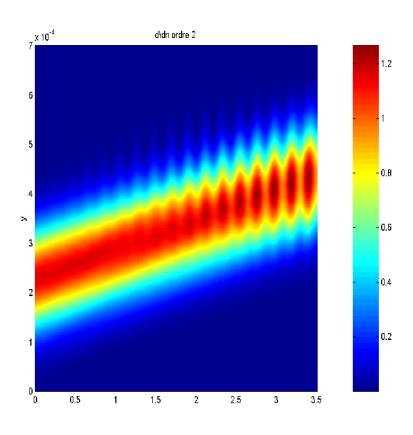

classique avec  $\frac{\partial}{\partial n}$  à l'ordre 2

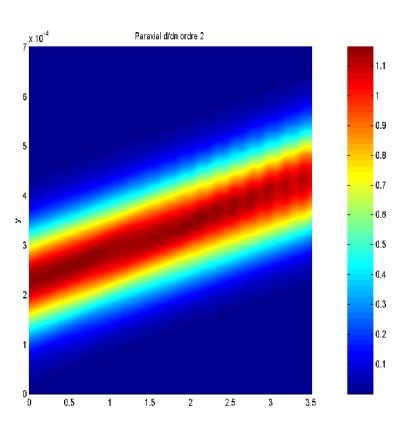

grand angle avec  $\frac{\partial}{\partial n}$  à l'ordre 2

La condition classique s'avère alors non suffisante et génère beaucoup de réflexions au bord. La différence entre la condition limite classique et la condition

grand angle est par contre significative. Cela est clairement dû à la précision continue supérieure de la condition grand angle engendrée par le terme correctif dans la direction y. Notons également la précision obtenue pour la condition sortante par l'augmentation du nombre de points de dis
rétisation par longueur d'onde.

## 2.9 Couplage Paraxial / Helmholtz

On considère la condition entrante (1.9) sur le bord  $\Gamma^{in}$ 

$$
\left(\epsilon\frac{\partial}{\partial n} + i\sqrt{1-N}\right)\left(\psi - \psi^{in}\right) = 0
$$

où  $n$  est la normale sortante. Il est intéressant de noter que la condition  $(1.9)$  est une condition sortante du même type que  $(1.10)$ , à ceci près que l'onde sortante est  $\psi - \psi^{in}$ . Dès lors,  $\psi^{in}$  devient une onde entrante. Nous venons de voir que ces conditions nécessitent une discrétisation particulièrement fine pour être précise et ne pas engendrer de réflexion aux bords. On note

$$
\psi^{in} = u^{in} e^{\frac{\vec{k} \cdot \vec{x}}{\epsilon}}
$$

où on a noté  $\vec{k} = \sqrt{1 - N} (\cos \alpha, \sin \alpha)^T$  et  $\vec{x} = (x, y)^T$ . De plus,  $u^{in}$  est donnée par le modèle paraxial au bord  $\Gamma^{in}$ . On s'intéresse à la manière de discrétiser le second membre  $\left(\epsilon \frac{\partial}{\partial n} + i\sqrt{1-N}\right)\psi^{in}$  et notamment la dérivée normale de  $\psi^{in}$ .<br>Une première idée est d'utiliser l'écriture analytique de  $\psi^{in}$ , ce qui donne

$$
\left(\epsilon \frac{\partial}{\partial n} + i\sqrt{1 - N}\right) \psi^{in} = (1 + \cos \alpha)i\sqrt{1 - N}\psi^{in}.
$$

Une seconde approche consiste à discrétiser la dérivée normale de  $\psi^{in}$  par un s
héma dé
entré lassique au bord

$$
\left(\epsilon \frac{\partial}{\partial n} + i\sqrt{1 - N}\right) \psi^{in} = \left[\xi\big|_0 + i\sqrt{1 - N}\right] \psi^{in}
$$

où on a noté

$$
\xi|_0 = \frac{e^{i\sqrt{1-N}}\frac{\delta x}{\epsilon} - 1}{\delta x}.
$$

Dans le cas test 1D  $(2.6)$ , la solution attendue est la valeur 1. Une comparaison significative des deux types de conditions entrantes est de calculer la valeur absolue de la moyenne en fon
tion du nombre de points par longueur d'onde, 'est-à-dire que l'on évalue

$$
a = \frac{1}{x_f} \int_{[0,x_f]} |\psi(x)|^2 dx - 1.
$$

On se place dans le cas où on utilise des discrétisations d'ordre deux pour les onditions aux bords.

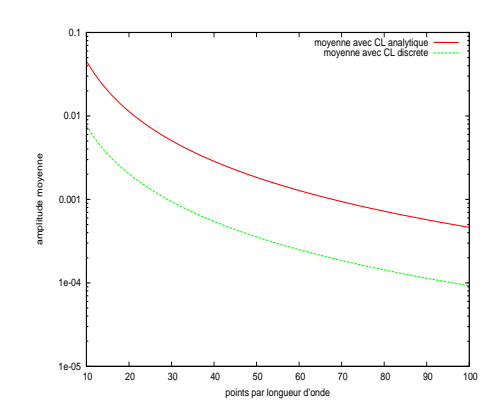

Fig. 2.23 Moyenne en fon
tion de la dis
rétisation

On voit immédiatement le gain apporté par l'utilisation d'une dis
rétisation pour la dérivée normale de la donnée initiale. Le fait de discrétiser plutôt que d'utiliser la fon
tion analytique permet une ertaine ohéren
e non intuitive dans le s
héma.

## 2.10 Remarque sur une condition d'interface pour les PML

Dans le cadre d'une décomposition de domaine, les conditions d'interface de Robin sont issues de la théorie des conditions absorbantes. On considère une dé
omposition en deux sous-domaines. L'idée d'une ondition d'interfa
e pour les problèmes d'onde est d'être transparente au bord par rapport à la solution du domaine voisin. Une telle condition s'écrit sur l'interface

$$
(\frac{\partial}{\partial n}+\alpha)(\psi^1)=(-\frac{\partial}{\partial n}+\alpha)(\psi^2)
$$

avec  $\alpha$  le paramètre de Robin que l'on peut choisir de différentes manières (par exemple à diérents ordres omme dans les se
tions pré
édentes).

On recherche ici une écriture de la discrétisation de la condition d'interface ompatible ave le s
héma utilisé. Or, le s
héma (2.1) est d'ordre deux en pas d'espa
e. Il semble don naturel d'utiliser une dis
rétisation également d'ordre deux pour la dérivée normale dans les onditions de Robin. On a d'ailleurs vu le gain de pré
ision engendré par une telle dis
rétisation. On sait que les onditions de Robin garantissent l'égalité des solutions et des flux à l'interface. On s'intéresse à une dis
rétisation des dérivées normales des onditions aux interfa
es compatible avec le schéma (2.1) notamment pour  $\psi^1 = \psi^2$  sur l'interface.

On suppose dans cette partie que la ligne *i* représente une interface entre deux sous-domaines. On note les solutions  $\psi^1$  et  $\psi^2$  sur les sous-domaines respectifs. On note également  $n_1$  et  $n_2$  les normales à la frontière.

Notons que pour ce cas particulier,

$$
\frac{\partial}{\partial n_1} = -\frac{\partial}{\partial n_2} = \frac{\partial}{\partial x}.
$$

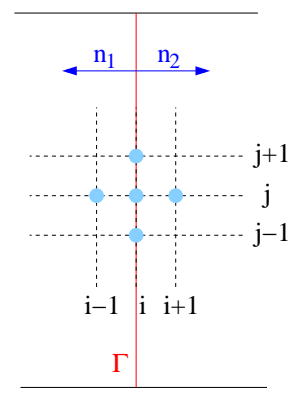

On obtient les approximations suivantes

$$
\left. \frac{\partial u}{\partial n_1} \right|_{i,j} = \left. \frac{\partial u}{\partial x} \right|_{i,j} \simeq \left. \frac{u_{i,j} - u_{i-1,j}}{\delta y} + \frac{\delta x}{2} \left. D(u) \right|_{i,j} \right. \tag{2.12}
$$

$$
\left. \frac{\partial u}{\partial n_2} \right|_{i,j} = -\frac{\partial u}{\partial x} \bigg|_{i,j} \quad \simeq \quad -\frac{u_{i+1,j} - u_{i,j}}{\delta x} + \frac{\delta x}{2} \left. D(u) \right|_{i,j} \tag{2.13}
$$

où on a posé

$$
D(u)|_{i,j} = \frac{u_{i,j+1} - 2u_{i,j} + u_{i,j-1}}{\delta y^2} + (1 - N_i)u_{i,j} + f_{i,j}.
$$

Dès lors, la condition d'interface

$$
(\frac{\partial}{\partial n_1} + \alpha)\psi^1 = (-\frac{\partial}{\partial n_2} + \alpha)\psi^2
$$
 (2.14)

s'écrit

$$
\frac{\psi^1_{i,j} - \psi^1_{i-1,j}}{\delta y} + \frac{\delta x}{2} D(\psi^1)|_{i,j} + \alpha \psi^1_{i,j} = \frac{\psi^2_{i+1,j} - \psi^2_{i,j}}{\delta y} + \frac{\delta x}{2} D(\psi^2)|_{i,j} + \alpha \psi^2_{i,j}.
$$

Enfin, pour  $\psi^1\big|_{i,j} = \psi^2\big|_{i,j} = \psi\big|_{i,j}$  pour tout *i*, on a

$$
-\frac{\psi_{i,j+1} - 2\psi_{i,j} + \psi_{i,j-1}}{\delta y^2} - \frac{\psi_{i+1,j}^2 - 2\psi_{i,j} + \psi_{i-1,j}^1}{\delta x^2} - (1 - N_i)\psi_{i,j} = f_{i,j},
$$

ce qui coïncide bien avec le schéma (2.1). On a donc une discrétisation de la ondition d'interfa
e qui est ompatible ave le s
héma. Pré
isons que e n'est pas la seule. En particulier, en discrétisant la dérivée normale aux ordres supérieurs, on obtient aussi le s
héma (2.1) plus un petit terme de orre
tion dû à cette montée en ordre. Par contre, discrétiser la dérivée normale en utilisant un s
héma d'ordre un n'amène pas à une bonne ompatibilité. Nous n'avons d'ailleurs même pas l'assuran
e de apter la bonne solution à l'interfa
e.

Par la suite, on considère la décomposition du domaine  $\Omega$  en trois sousdomaines se recouvrant afin d'isoler les couches absorbantes  $PML$ .

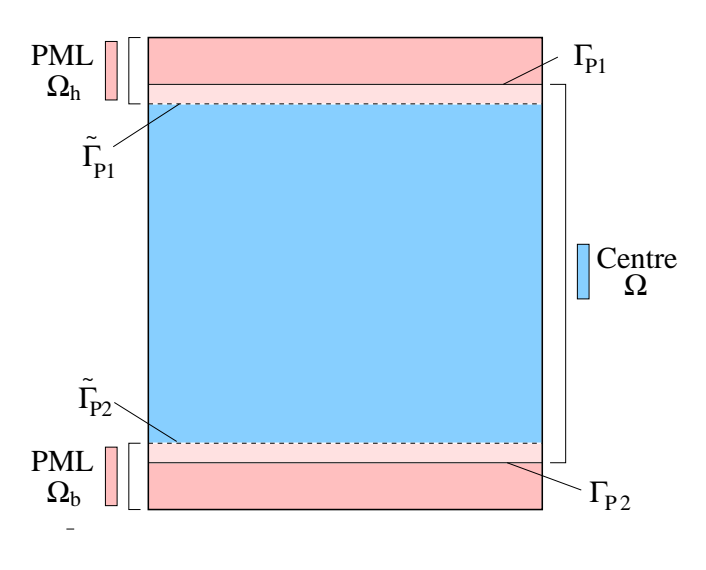

Fig. 2.25 Décembre 2.25 Décembre 2.25 Décembre 2.25 Décembre 2.25 Décembre 2.25 Décembre 2.25 Décembre

# Deuxième partie Résolution des systèmes

3

# Algèbre linéaire

#### Sommaire

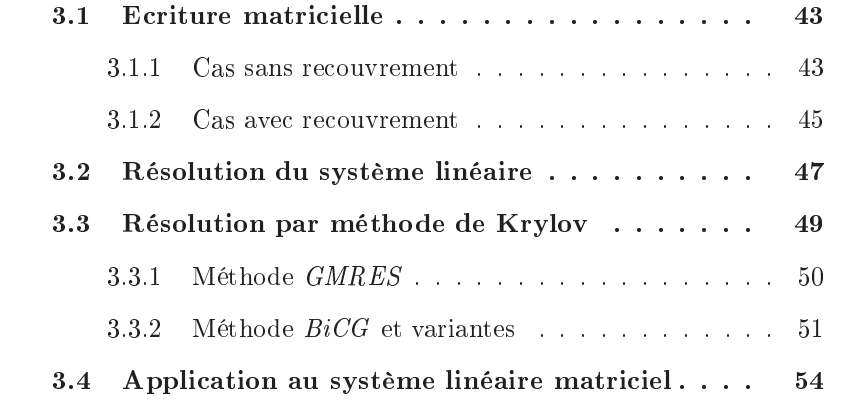

Par soucis de performance, nous avons choisi d'utiliser en sortie de domaine les ou
hes absorbantes PML. Toutefois, la perte de propriétés intéressantes de l'opérateur localement nous conduit à utiliser une décomposition de domaine. On confine alors les perturbations sur les quelques lignes de maillage des couches PML. On rappelle que la déviation macroscopique du laser entraîne le placement de ces couches en haut et en bas du domaine  $\Omega \subset \mathcal{D}$  proche de la caustique.

On étudie le problème  $(2.3)$  où l'on a découpé  $\Omega$  en trois bandes horizontales  $\Omega_b$ ,  $\Omega_g$  et  $\Omega_h$ . Les domaines  $\Omega_b$  et  $\Omega_h$  contiennent les couches *PML*, ce qui représente quelques lignes de maillage. Le domaine  $\Omega_q$  contient le reste du domaine qui est de très grande taille. On note  $\Gamma_{P1}$  et  $\tilde{\Gamma}_{P1}$  (resp.  $\Gamma_{P2}$  et  $\tilde{\Gamma}_{P2})$  les interfaces de la zone de recouvrement pour la couche PML contenue dans  $\Omega_h$  (resp.  $\Omega_b$ ). On note  $\psi_G$ ,  $\psi_{P1}$  et  $\psi_{P2}$  les solutions dans chacun des 3 sous-domaines  $\Omega_G$ ,  $\Omega_b$ et  $\Omega_h$  respectifs.

On impose sur les interfa
es une ondition de Robin dont l'opérateur est défini comme

$$
\mathcal{B}(\psi) = \frac{\partial \psi}{\partial n} + \alpha \psi, \quad \alpha \in \mathbb{C}.\tag{3.1}
$$

On résout alors

$$
\begin{cases}\n\left(\epsilon^{2}\tilde{\Delta}+(1-N_{0})+i\nu\right)\psi_{P1} = 0 & \text{ dans } \Omega_{b}, \\
\epsilon\frac{\partial\psi_{P1}}{\partial n}+i\sqrt{1-N_{0}}\psi_{P1} = 0 & \text{ sur } \Gamma^{in}\cap\partial\Omega_{b}, \\
\frac{\partial\psi_{P1}}{\partial y} = 0 & \text{ sur } (\partial\Omega\cap\partial\Omega_{b})\setminus\Gamma^{in}, \\
\mu(y)\frac{\partial\psi_{P1}}{\partial y}+\alpha\psi_{P1} = \frac{\partial\psi_{G}}{\partial y}+\alpha\psi_{G} & \text{ dans } \Omega_{g}, \\
\epsilon\frac{\partial\psi_{G}}{\partial n}+i\sqrt{1-N_{0}}\psi_{G} = g & \text{ sur } \Gamma^{in}\cap\partial\Omega_{g}, \\
\frac{\partial\psi_{G}}{\partial n} = 0 & \text{ sur } \Gamma^{in}\cap\partial\Omega_{g}, \\
\frac{\partial\psi_{G}}{\partial n}+\alpha\psi_{G} = \mu(y)\frac{\partial\psi_{P1}}{\partial y}+\alpha\psi_{P1} & \text{ sur } \Gamma_{P1}, \\
\frac{\partial\psi_{G}}{\partial y}+\alpha\psi_{G} = \mu(y)\frac{\partial\psi_{P1}}{\partial y}+\alpha\psi_{P2} & \text{ sur } \Gamma_{P2}, \\
\left(\epsilon^{2}\tilde{\Delta}+(1-N_{0})+i\nu\right)\psi_{P2} = 0 & \text{ dans } \Omega_{h}, \\
\epsilon\frac{\partial\psi_{P2}}{\partial n}+i\sqrt{1-N_{0}}\psi_{P2} = 0 & \text{ sur } \Gamma^{in}\cap\partial\Omega_{h}, \\
\epsilon\frac{\partial\psi_{P2}}{\partial n}+i\sqrt{1-N_{0}}\psi_{P2} = 0 & \text{ sur } \Gamma^{in}\cap\partial\Omega_{h}, \\
\mu(y)\frac{\partial\psi_{P2}}{\partial y}+\alpha\psi_{P2} = \frac{\partial\psi_{G}}{\partial y}+\alpha\psi_{G} & \text{ sur } \Gamma_{P2},\n\end{cases}
$$

où la fonction  $\mu(y)$  traduit l'impact des couches *PML* dans l'opérateur

$$
\tilde{\Delta} = \mu(y)\frac{\partial}{\partial y}\mu(y)\frac{\partial}{\partial y} + \frac{\partial^2}{\partial x^2}.
$$

On a noté  $\alpha$  le paramètre de Robin de la condition d'interface et

$$
g = \left(\epsilon \frac{\partial}{\partial n} + i\sqrt{1 - N_0}\right) \psi_{in} \quad \text{sur} \quad \Gamma^{in} \cap \partial \Omega_g.
$$

**Remarque** B. Després a montré que choisir  $\alpha$  comme le paramètre *iω* de l'équation d'Helmholtz amène à de bons résultats de convergence [38]. Pour plus de performances, on peut aussi optimiser  $\alpha$  à des ordres élevés [39]. Par contre, un mauvais choix de paramètre, par exemple pour  $\alpha = 0$  dans le cas sans recouvrement, entraîne la divergen
e de la méthode de dé
omposition. Le hoix du paramètre de Robin s'avère donc être un élément important pour la convergence de la méthode. On rappelle que dans notre cas,  $\omega = \sqrt{1 - N_0}$  varie suivant la variable x.

Précisons aussi que la prise en compte d'un recouvrement dans la décompositon de domaine limite largement la perte qualitative engendrée par l'utilisation du paramètre  $\alpha$  non optimal. De plus, la condition de Robin aux interfaces est une condition de transmission. Dans notre cas, on peut voir cela comme une condition sortante pour l'onde arrivant en bord du domaine afin d'entrer dans une couche PML. Intuitivement, il paraît raisonnable de choisir  $\alpha$  constant égal à la valeur de  $i\omega$  à l'endroit de sortie du laser sur l'interface. Si  $N_0$  est presque constant, on prend  $\alpha = i\sqrt{1 - N_{moy}}$ , sinon on prend  $\alpha = i\sqrt{1 - N_{\star}}$  où  $N_{\star}$  est la densité près de la zone où le laser tourne.

Enfin, rappelons que la décomposition de domaine est un préconditionnement in fine.

Cette décomposition de domaine avec recouvrement s'écrit de manière générale

$$
\begin{cases}\n\mathcal{L}(\psi^1) = f_1 & \text{dans } \Omega_b, \\
(\frac{\partial}{\partial n_1} + \alpha)(\psi^1) = (-\frac{\partial}{\partial n_g} + \alpha)(\psi^g) & \text{sur } \tilde{\Gamma}_{P1},\n\end{cases}
$$
\n
$$
\begin{cases}\n\mathcal{L}(\psi^g) = f_g & \text{dans } \Omega_g, \\
(\frac{\partial}{\partial n_g} + \alpha)(\psi^g) = (-\frac{\partial}{\partial n_1} + \alpha)(\psi^1) & \text{sur } \Gamma_{P1}, \\
(\frac{\partial}{\partial n_g} + \alpha)(\psi^g) = (-\frac{\partial}{\partial n_2} + \alpha)(\psi^2) & \text{sur } \Gamma_{P2},\n\end{cases}
$$
\n
$$
\begin{cases}\n\mathcal{L}(\psi^2) = f_2 & \text{dans } \Omega_h, \\
(\frac{\partial}{\partial n_2} + \alpha)(\psi^2) = (-\frac{\partial}{\partial n_g} + \alpha)(\psi^g) & \text{sur } \tilde{\Gamma}_{P2},\n\end{cases}
$$

où on a noté  $f_{\bullet} = f|_{\Omega_{\bullet}}$ .

L'écriture matricielle d'une telle décomposition sans et avec recouvrement ainsi que sa résolution par une stratégie de pré
onditionnement est la motivation de e hapitre. Dans une première partie, on montrera formellement l'équivalen
e entre la solution du problème initial et la solution du problème dé
omposé. Après un rappel sur les techniques itératives de Krylov, on décrira la méthode itérative asso
iée à la résolution du système linéaire de la dé
omposition de domaine. En particulier, il est possible d'avoir une approche de préconditionnement. Enfin. on présentera une application directe au cas de propagation de faisceau avec ouplage à l'hydrodynamique.

Remarque On onsidèrera dans e qui suit un problème général stationnaire. L'extension au cas instationnaire est très simple : il suffit de rajouter un terme au se
ond membre du système linéaire à résoudre.

#### 3.1 Ecriture matricielle

On regarde maintenant le problème sous son aspect matriciel. En numérotant les in
onnues de gau
he à droite et de bas en haut, la matri
e sous-ja
ente à la discrétisation du problème  $(3.3)$  en différences finies est symétrique tridiagonale par blo
s. On montre i
i que la ompatibilité de la ondition d'interfa
e a aussi un impa
t matri
iel permettant un formalisme très naturel.

#### 3.1.1 Cas sans re
ouvrement

On note  $A_{Pi}$  et  $A_G$  les matrices de discrétisation des sous-domaines respectifs  $\Omega_i^p$  $_i^p$  et  $\Omega_G$ . Les matrices des interfaces sont notées  $A_{\Gamma i}$ . Enfin, les matrices issues de la connexion entre les sous-domaines et interfaces sont notées  $C_{\Gamma i}$  et  $C_{i\Gamma}$ .

Le problème général peut être alors formalisé de la manière suivante :

$$
\begin{pmatrix}\nA_{P1} & C_{1\Gamma} & 0 & 0 & 0 \\
C_{\Gamma 1} & A_{\Gamma 1} & C_{\Gamma 2} & 0 & 0 \\
0 & C_{2\Gamma} & A_G & C_{3\Gamma} & 0 \\
0 & 0 & C_{\Gamma 3} & A_{\Gamma 2} & C_{\Gamma 4} \\
0 & 0 & 0 & C_{4\Gamma} & A_{P2}\n\end{pmatrix}\n\begin{pmatrix}\nU_{P1} \\
U_{\Gamma 1} \\
U_G \\
U_{\Gamma 2} \\
U_{P2}\n\end{pmatrix} =\n\begin{pmatrix}\nF_{P1} \\
F_{\Gamma 1} \\
F_G \\
F_{\Gamma 2} \\
F_{P2}\n\end{pmatrix}.
$$
\n(3.4)

Le principe matriciel de la décomposition de domaine repose sur le fait de dupliquer les inconnues aux interfaces. On décompose ainsi le vecteur inconnu  $U_{\Gamma i}$  en  $U_{\Gamma i}^1$  et  $U_{\Gamma i}^2$  pour  $i=1,2$ . Pour écrire le système linéaire, on doit également "splitter" les matrices  $A_{\Gamma i}$  comme la somme de deux matrices notées  $A_{\Gamma i}^1$  et  $A_{\Gamma i}^2$ . On a vu ci-dessus que l'on peut écrire  $A_{\Gamma i} = A_{\Gamma i}^1 + A_{\Gamma i}^2$  et que la condition d'interface (2.14) peut s'écrire  $(A_{\$ 

Une forme équivalente à  $(3.4)$  s'écrit donc :

$$
\left(\begin{array}{cccccc} A_{P1} & C_{1\Gamma} & 0 & 0 & 0 & 0 & 0 \\ C_{\Gamma 1} & A_{\Gamma 1}^1 & A_{\Gamma 1}^2 & C_{\Gamma 2} & 0 & 0 & 0 \\ 0 & 0 & C_{2\Gamma} & C_G & C_{3\Gamma} & 0 & 0 \\ 0 & 0 & 0 & C_{\Gamma 3} & A_{\Gamma 2}^1 & A_{\Gamma 2}^2 & C_{\Gamma 4} \\ 0 & 0 & 0 & 0 & 0 & C_{4\Gamma} & A_{P 2} \\ 0 & -I & I & 0 & 0 & 0 & 0 \\ 0 & 0 & 0 & 0 & -I & I & 0 \end{array}\right) \left(\begin{array}{c} U_{P1} \\ U_{\Gamma 1}^1 \\ U_{\Gamma 2}^2 \\ U_{G}^1 \\ U_{\Gamma 2}^1 \\ U_{\Gamma 2}^2 \\ U_{\Gamma 2}^2 \\ U_{P 2}^2 \end{array}\right) = \left(\begin{array}{c} F_{P1} \\ F_{\Gamma 1} \\ F_G \\ F_{\Gamma 2} \\ F_{P2} \\ 0 \\ 0 \end{array}\right).
$$

L'étape suivante consiste à remplacer la relation de continuité  $[U_{\Gamma i}]=0,$  $i=1,2$  au travers des interfaces par la relation  $\alpha [U_{\Gamma i}]=0$  pour la prise en compte de la condition de Robin. Dès lors, on écrit :

$$
\begin{pmatrix}\nA_{P1} & C_{1\Gamma} & 0 & 0 & 0 & 0 & 0 \\
C_{\Gamma 1} & A_{\Gamma 1}^1 & A_{\Gamma 1}^2 & C_{\Gamma 2} & 0 & 0 & 0 \\
0 & 0 & C_{2\Gamma} & A_G & C_{3\Gamma} & 0 & 0 \\
0 & 0 & 0 & C_{\Gamma 3} & A_{\Gamma 2}^1 & A_{\Gamma 2}^2 & C_{\Gamma 4} \\
0 & 0 & 0 & 0 & 0 & C_{4\Gamma} & A_{P2} \\
0 & -\alpha & \alpha & 0 & 0 & 0 & 0 \\
0 & 0 & 0 & 0 & -\alpha & \alpha & 0\n\end{pmatrix}\n\begin{pmatrix}\nU_{P1} \\
U_{\Gamma 1}^1 \\
U_{\Gamma 2}^2 \\
U_G^1 \\
U_G^2 \\
U_{\Gamma 2}^2 \\
U_{\Gamma 2}^2 \\
U_{\Gamma 2}^2 \\
U_{\Gamma 2}^2 \\
U_{\Gamma 2}^2\n\end{pmatrix} = \begin{pmatrix}\nF_{P1} \\
F_{\Gamma 1} \\
F_G \\
F_{\Gamma 2} \\
F_{\Gamma 2} \\
F_{\Gamma 2} \\
0 \\
0\n\end{pmatrix}.
$$

La dernière étape consiste à faire des combinaisons linéaires pour faire apparaître explicitement la condition de Robin aux interfaces. On additionne la deuxième ligne à la sixième et on soustrait la sixième ligne à la deuxième. De même, on additionne la quatrième ligne à la septième puis on soustraie la quatrième ligne à la septième. On réordonne ensuite pour plus de larté. On résout alors le système linéaire  $A'X' = b'$  où :

$$
A' = \begin{pmatrix} A_{P1} & C_{1\Gamma} & 0 & 0 & 0 & 0 & 0 \\ C_{\Gamma 1} & A_{\Gamma 1}^1 + \alpha & A_{\Gamma 1}^2 - \alpha & C_{\Gamma 2} & 0 & 0 & 0 \\ C_{\Gamma 1} & A_{\Gamma 1}^1 - \alpha & A_{\Gamma 1}^2 + \alpha & C_{\Gamma 2} & 0 & 0 & 0 \\ 0 & 0 & C_{2\Gamma} & A_G & C_{3\Gamma} & 0 & 0 \\ 0 & 0 & 0 & C_{\Gamma 3} & A_{\Gamma 2}^1 + \alpha & A_{\Gamma 2}^2 - \alpha & C_{\Gamma 4} \\ 0 & 0 & 0 & C_{\Gamma 3} & A_{\Gamma 2}^1 - \alpha & A_{\Gamma 2}^2 + \alpha & C_{\Gamma 4} \\ 0 & 0 & 0 & 0 & 0 & C_{\Gamma 3} & A_{\Gamma 2}^1 - \alpha & A_{\Gamma 2}^2 + \alpha & C_{\Gamma 4} \\ 0 & 0 & 0 & 0 & 0 & C_{\Gamma 4} & A_{P 2} \end{pmatrix}
$$

$$
X' = \begin{pmatrix} U_{P1} & U_{\Gamma 1}^1 & U_{\Gamma 1}^2 & U_G & U_{\Gamma 2}^1 & U_{\Gamma 2}^2 & U_{P 2} \end{pmatrix}^T
$$

et

 $b' = \begin{pmatrix} F_{P1} & F_{\Gamma1} & F_{\Gamma1} & F_G & F_{\Gamma2} & F_{\Gamma2} & F_{P2} \end{pmatrix}^T$ 

#### 3.1.2 Cas ave re
ouvrement

Le principe de l'écriture du cas avec recouvrement est globalement similaire à elui du as sans re
ouvrement. Par ontre, on duplique un plus grand nombre d'in
onnues, e qui rend la le
ture moins aisée. Par onséquent, on hoisit de dé
rire une dé
omposition de domaine ne traitant que deux sous-domaines.

Dans le même esprit que précédemment, on appelle les sous-domaines  $\Omega^p$ (associé à la matrice  $Ap$ ) et  $\Omega_g$ . On définit donc le domaine de recouvrement  $\Omega_r$ et  $\Gamma_1$ ,  $\Gamma_2$  les interfaces entre les différents domaines. Pour ne pas introduire de nouvelles notations, on redéfinit maintenant  $\Omega^p$  et  $\Omega_g$  comme étant les domaines non re
ouverts.

La système linéaire de la discrétisation de l'opérateur  $\mathcal L$  sur le domaine  $\Omega$ peut s'écrire ainsi :

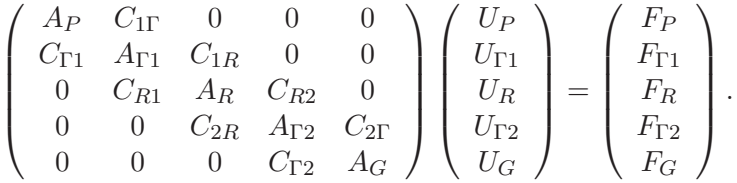

Comme dans le cas sans recouvrement, on va dupliquer les inconnues des interfa
es mais aussi du domaine de re
ouvrement. Pour plus de larté, on va présenter es répartitions en deux étapes. La première est de dupliquer les in connues du domaine de recouvrement. On décompose alors le vecteur  $U_R$  en  $U_R^1$ et  $U_R^2$  et on résout alors :

$$
\begin{pmatrix}\nA_P & C_{1\Gamma} & 0 & 0 & 0 & 0 \\
C_{\Gamma 1} & A_{\Gamma 1} & C_{1R} & 0 & 0 & 0 \\
0 & C_{R1} & A_R & 0 & C_{R2} & 0 \\
0 & 0 & -I & I & 0 & 0 \\
0 & 0 & 0 & C_{2R} & A_{\Gamma 2} & C_{2\Gamma} \\
0 & 0 & 0 & 0 & C_{\Gamma 2} & A_G\n\end{pmatrix}\n\begin{pmatrix}\nU_P \\
U_{\Gamma 1} \\
U_R^1 \\
U_R^2 \\
U_G\n\end{pmatrix} = \begin{pmatrix}\nF_P \\
F_{\Gamma 1} \\
F_R \\
0 \\
F_{\Gamma 2} \\
F_G\n\end{pmatrix}
$$

ou en
ore

$$
\begin{pmatrix}\nA_P & C_{1\Gamma} & 0 & 0 & 0 & 0 \\
C_{\Gamma 1} & A_{\Gamma 1} & C_{1R} & 0 & 0 & 0 \\
0 & C_{R1} & A_R & 0 & C_{R2} & 0 \\
0 & 0 & -A_R & A_R & 0 & 0 \\
0 & 0 & 0 & C_{2R} & A_{\Gamma 2} & C_{2\Gamma} \\
0 & 0 & 0 & 0 & C_{\Gamma 2} & A_G\n\end{pmatrix}\n\begin{pmatrix}\nU_P \\
U_{\Gamma 1} \\
U_R^1 \\
U_R^2 \\
U_{\Gamma 2} \\
U_G\n\end{pmatrix} = \begin{pmatrix}\nF_P \\
F_{\Gamma 1} \\
F_R \\
0 \\
F_{\Gamma 2} \\
F_G\n\end{pmatrix}
$$

et don

$$
\left(\begin{array}{cccc} A_P & C_{1\Gamma} & 0 & 0 & 0 & 0 \\ C_{\Gamma 1} & A_{\Gamma 1} & C_{1R} & 0 & 0 & 0 \\ 0 & C_{R1} & A_R & 0 & C_{R2} & 0 \\ 0 & C_{R1} & 0 & A_R & C_{R2} & 0 \\ 0 & 0 & 0 & C_{2R} & A_{\Gamma 2} & C_{2\Gamma} \\ 0 & 0 & 0 & 0 & C_{\Gamma 2} & A_G \end{array}\right) \left(\begin{array}{c} U_P \\ U_{\Gamma 1} \\ U_R^1 \\ U_R^2 \\ U_{\Gamma 2} \\ U_G \end{array}\right) = \left(\begin{array}{c} F_P \\ F_{\Gamma 1} \\ F_R \\ F_R \\ F_{\Gamma 2} \\ F_G \end{array}\right)
$$

.
On duplique maintenant les inconnues aux interfaces. On décompose  $U_{\Gamma i}$ en  $U_{\Gamma i}^1$  et  $U_{\Gamma i}^2$  pour  $i = 1, 2$ . Comme précédemment, on effectue un splitting des matrices  $A_{\Gamma i}$  comme la somme de deux matrices notées  $A_{\Gamma i}^1$  et  $A_{\Gamma i}^2$  où  $A_{\Gamma i}^1 = A_{\Gamma i}^2 = \frac{A_{\Gamma i}}{2}$  $\frac{1}{2}$ . On répartit les doublons d'inconnues à ceux des domaines de

$$
\left(\begin{array}{cccccc} A_P & C_{1\Gamma} & 0 & 0 & 0 & 0 \\ C_{\Gamma 1} & A_{\Gamma 1}^1 & A_{\Gamma 1}^2 & C_{1R} & 0 & 0 & 0 \\ 0 & C_{R1} & 0 & A_R & 0 & C_{R2} & 0 & 0 \\ 0 & 0 & C_{R1} & 0 & A_R & 0 & C_{R2} & 0 \\ 0 & 0 & 0 & 0 & C_{2R} & A_{\Gamma 2}^1 & A_{\Gamma 2}^2 & C_{2\Gamma} \\ 0 & 0 & 0 & 0 & 0 & 0 & C_{\Gamma 2} & A_G \\ 0 & -I & I & 0 & 0 & 0 & 0 & 0 \\ 0 & 0 & 0 & 0 & 0 & I & -I & 0 \end{array}\right) \left(\begin{array}{c} U_P \\ U_{\Gamma 1}^1 \\ U_{\Gamma 1}^2 \\ U_{\Gamma 2}^2 \\ U_R^2 \\ U_{\Gamma 2}^2 \\ U_{\Gamma 2}^2 \\ U_G \end{array}\right) = \left(\begin{array}{c} F_P \\ F_{\Gamma 1} \\ F_R \\ F_R \\ F_{\Gamma 2} \\ F_{\Gamma 2} \\ F_{\Gamma 2} \\ 0 \\ 0 \end{array}\right).
$$

En considérant le terme  $\alpha$  de la condition de Robin, on a :

$$
\left(\begin{array}{cccccc} A_P & C_{1\Gamma} & 0 & 0 & 0 & 0 & 0 & 0 \\ C_{\Gamma 1} & A_{\Gamma 1}^1 & A_{\Gamma 1}^2 & C_{1R} & 0 & 0 & 0 & 0 \\ 0 & C_{R1} & 0 & A_R & 0 & C_{R2} & 0 & 0 \\ 0 & 0 & C_{R1} & 0 & A_R & 0 & C_{R2} & 0 \\ 0 & 0 & 0 & 0 & C_{2R} & A_{\Gamma 2}^1 & A_{\Gamma 2}^2 & C_{2\Gamma} \\ 0 & 0 & 0 & 0 & 0 & 0 & C_{\Gamma 2} & A_G \\ 0 & -\alpha & \alpha & 0 & 0 & 0 & 0 & 0 \\ 0 & 0 & 0 & 0 & 0 & \alpha & -\alpha & 0 \end{array}\right) \left(\begin{array}{c} U_P \\ U_{\Gamma 1}^1 \\ U_{\Gamma 2}^2 \\ U_R^3 \\ U_R^4 \\ U_{\Gamma 2}^1 \\ U_{\Gamma 2}^2 \\ U_R^2 \\ U_G^2 \end{array}\right) = \left(\begin{array}{c} F_P \\ F_{\Gamma 1} \\ F_R \\ F_R \\ F_R \\ F_{\Gamma 2} \\ F_G \\ 0 \\ 0 \end{array}\right).
$$

On additionne ensuite la deuxième ligne à la septième et la cinquième à la huitième. On obtient la matrice suivante du système linéaire :

$$
A' = \begin{pmatrix} A_P & C_{1\Gamma} & 0 & 0 & 0 & 0 & 0 & 0 \\ C_{\Gamma 1} & A_{\Gamma 1}^1 & A_{\Gamma 1}^2 & C_{1R} & 0 & 0 & 0 & 0 \\ 0 & C_{R1} & 0 & A_R & 0 & C_{R2} & 0 & 0 \\ 0 & 0 & C_{R1} & 0 & A_R & 0 & C_{R2} & 0 \\ 0 & 0 & 0 & 0 & C_{2R} & A_{\Gamma 2}^1 & A_{\Gamma 2}^2 & C_{2\Gamma} \\ C_{\Gamma 1} & A_{\Gamma 1}^1 - \alpha & A_{\Gamma 1}^2 + \alpha & C_{1R} & 0 & 0 & 0 & 0 \\ 0 & 0 & 0 & 0 & C_{2R} & A_{\Gamma 2}^1 + \alpha & A_{\Gamma 2}^2 - \alpha & C_{2\Gamma} \end{pmatrix}
$$

ainsi que les ve
teurs in
onnues et se
ond membre :

$$
X' = (U_P \t U_{\Gamma 1}^1 \t U_{\Gamma 1}^2 \t U_R^1 \t U_R^2 \t U_{\Gamma 2}^1 \t U_{\Gamma 2}^2 \t U_G),
$$
  

$$
b' = (F_P \t F_{\Gamma 1} \t F_R \t F_R \t F_{\Gamma 2} \t F_G \t F_{\Gamma 1} \t F_{\Gamma 2}).
$$

D'après les quatrième et cinquième colonnes de la matrice  $A'$ , on peut voir que haque paire d'in
onnues aux interfa
es n'est ratta
hée qu'à un seul domaine de recouvrement. Or, comme  $U_R^1 = U_R^2$ , on peut choisir d'avoir une contribution

des deux interfaces à chaque domaine de recouvrement. On écrit donc :

$$
A'' = \begin{pmatrix} A_P & C_{1\Gamma} & 0 & 0 & 0 & 0 & 0 & 0 \\ C_{\Gamma 1} & A_{\Gamma 1}^1 & A_{\Gamma 1}^2 & C_{1R} & 0 & 0 & 0 & 0 \\ 0 & C_{R1} & 0 & A_R & 0 & C_{R2} & 0 & 0 \\ 0 & 0 & C_{R1} & 0 & A_R & 0 & C_{R2} & 0 \\ 0 & 0 & 0 & 0 & C_{2R} & A_{\Gamma 2}^1 & A_{\Gamma 2}^2 & C_{2\Gamma} \\ 0 & 0 & 0 & 0 & 0 & C_{\Gamma 2} & A_G \\ C_{\Gamma 1} & A_{\Gamma 1}^1 - \alpha & A_{\Gamma 1}^2 + \alpha & 0 & C_{1R} & 0 & 0 & 0 \\ 0 & 0 & 0 & C_{2R} & 0 & A_{\Gamma 2}^1 + \alpha & A_{\Gamma 2}^2 - \alpha & C_{2\Gamma} \end{pmatrix}.
$$

On a de plus l'égalité  $U_{\Gamma i}^1 = U_{\Gamma i}^2$  pour  $i = 1, 2$ . On ramène alors les contributions des interfa
es sans ondition de Robin dans ha
un des domaines de la décomposition de domaine. En remaniant les inconnues, on obtient finalement l'expression du système linéaire  $A'X' = b'$  à inverser dans le cas d'une méthode de dé
omposition de domaine ave re
ouvrement pour seulement deux domaines :

$$
A''' = \begin{pmatrix} Ap & C_{1\Gamma} & 0 & 0 & 0 & 0 & 0 & 0 \\ C_{\Gamma 1} & A_{\Gamma 1} & C_{1R} & 0 & 0 & 0 & 0 & 0 \\ 0 & C_{R1} & A_R & C_{R2} & 0 & 0 & 0 & 0 \\ 0 & 0 & C_{2R} & A_{12}^1 + \alpha & 0 & 0 & A_{12}^2 - \alpha & C_{2\Gamma} \\ \hline C_{\Gamma 1} & A_{\Gamma 1}^1 - \alpha & 0 & 0 & A_{\Gamma 1}^2 + \alpha & C_{1R} & 0 & 0 \\ 0 & 0 & 0 & 0 & C_{R1} & A_R & C_{R2} & 0 \\ 0 & 0 & 0 & 0 & 0 & 0 & C_{2R} & A_{\Gamma 2} & C_{2\Gamma} \\ 0 & 0 & 0 & 0 & 0 & 0 & C_{\Gamma 2} & A_G \end{pmatrix}
$$

et

$$
X''' = (U_P \t U_{\Gamma 1}^1 \t U_R^1 \t U_{\Gamma 1}^2 \t U_{\Gamma 2}^1 \t U_R^2 \t U_{\Gamma 2}^2 \t U_G),
$$
  

$$
b''' = (F_P \t F_{\Gamma 1} \t F_R \t F_{\Gamma 2} \t F_{\Gamma 1} \t F_R \t F_{\Gamma 2} \t F_G).
$$

On a ensuite la possibilité d'utiliser les mêmes méthodes de résolution que pour le as sans re
ouvrement.

### 3.2 Résolution du système linéaire

On peut don interpréter une dé
omposition de domaine omme une suite de manipulations algébriques afin de dédoubler des inconnues aux interfaces. On impose également la ondition d'interfa
e de la dé
omposition au moment du split de la matri
e des in
onnues à l'interfa
e ainsi qu'au moment du hoix du paramètre  $\alpha$ . Alors, sous réserve d'obtenir un système inversible, on a donc équivalen
e entre le problème initial et le problème dé
omposé. On s'intéresse maintenant à la manière de résoudre es systèmes linéaires engendrés. On présente notamment ici une manière d'utiliser la décomposition de domaine comme pré
onditionnement.

Pour simplifier les écritures, on se replace dans le cadre d'une décomposition sans re
ouvrement. C'est exa
tement pareil pour le as ave re
ouvrement. On note :

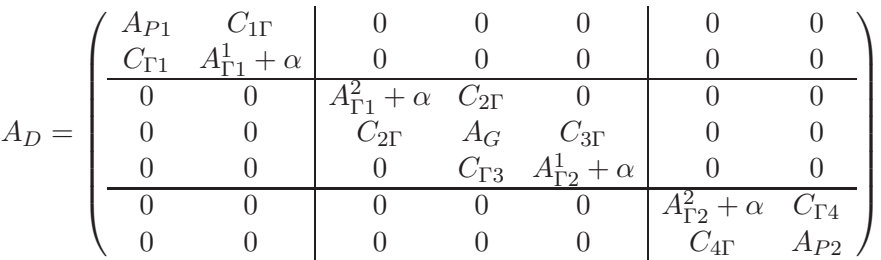

et

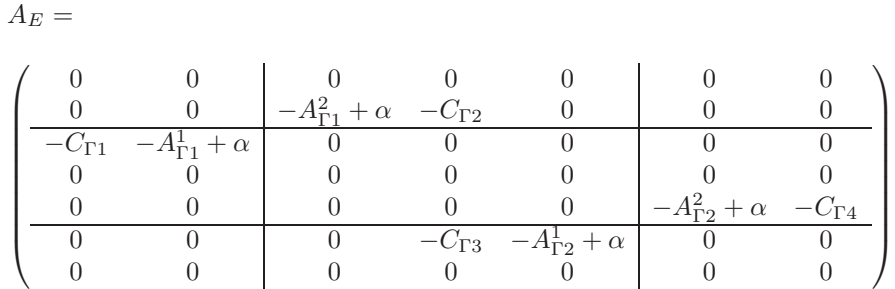

On a la stru
ture par blo suivante

$$
A_D = \begin{pmatrix} A_H & 0 & 0 \\ 0 & A_I & 0 \\ 0 & 0 & A_B \end{pmatrix} \qquad \text{et} \qquad A_E = \begin{pmatrix} 0 & C_1 & 0 \\ C_2 & 0 & C_3 \\ 0 & C_4 & 0 \end{pmatrix} \tag{3.5}
$$

où  $A_D$  est la matrice composée des discrétisations de chaque domaine et  $A_E$  les onne
tions entre sous-domaines.

On her
he alors à résoudre :

$$
A_D X' = A_E X' + b'.\tag{3.6}
$$

Un vaste hoix se présente alors pour la méthode de résolution. On peut par exemple utiliser l'algorithme de Ja
obi par blo
s et résoudre :

$$
A_D(X')^{n+1} = A_E(X')^n + b'.
$$

Dans un cadre tout aussi naturel, on peut choisir des variantes de cet algorithme de type Gauss-Seidel ou encore insérer de la sous-relaxation.

On peut aussi hoisir de résoudre le problème équivalent :

$$
(I - A_D^{-1} A_E)X' = A_D^{-1}b'.\tag{3.7}
$$

On remarque que sous cette forme, on résout le problème  $(3.6)$  préconditionné par la matrice  $A_D$ . Pour la résolution, on utilise généralement des méthodes itératives de Krylov. Elles sont très performantes et adaptées aux problèmes pré
onditionnés de e type.

Pour résoudre  $(3.6)$  ou  $(3.7)$  par un processus itératif, il est donc nécessaire de résoudre un système linéaire correspondant à  $A_D$  à chaque itération. En examinant sa structure, on constate que  $A_D$  est composée de trois blocs indépendants ara
térisant les trois domaines de la dé
omposition. L'inversion de  $A_D$  à chaque itération revient à inverser ces trois blocs indépendemment.

On peut aussi choisir d'utiliser un solveur approché pour l'inversion de  $A_D$ . En particulier, on utilise un solveur rapide pour l'inversion du bloc central  $A_I$ . Dans ce cas, on résout alors

$$
(I - \tilde{A}_D^{-1}A_E)X' = \tilde{A}_D^{-1}b',
$$

où on a noté

$$
\tilde{A}_D = \left( \begin{array}{ccc} A_H & 0 & 0 \\ 0 & \tilde{A}_I & 0 \\ 0 & 0 & A_B \end{array} \right).
$$

Ici,  $\tilde{A}_I$  est la matrice approchée de  $A_I$ .

# 3.3 Résolution par méthode de Krylov

Soient  $\mathcal{P}_\mathcal{K}$  le projecteur orthogonal sur  $\mathcal{K}$  et  $\mathcal{Q}_\mathcal{K}^\mathcal{L}$  le projecteur (oblique) sur  $\mathcal{K}$ orthogonalement à  $\mathcal L$ . Illustrés sur la figure  $(3.1)$ , on rappelle que ces projecteurs sont dénis par

$$
\mathcal{P}_{\mathcal{K}}x \in \mathcal{K}, \quad x - \mathcal{P}_{\mathcal{K}}x \perp \mathcal{K},
$$
  

$$
\mathcal{Q}_{\mathcal{K}}^{\mathcal{L}}x \in \mathcal{K}, \quad x - \mathcal{Q}_{\mathcal{K}}^{\mathcal{L}}x \perp \mathcal{K}.
$$

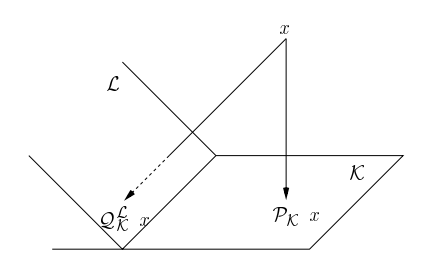

Fig. 3.1 Pro je
tion orthogonale et oblique

Les méthodes de Krylov sont basées sur des processus de projection orthogonale ou oblique sur des sous-espa
es dits de Krylov. Une méthode générale de projection pour résoudre le système linéaire  $n \times n$ 

$$
Mx = b
$$

est une méthode qui donne une approximation  $x_m$  de la solution provenant d'un sous-espace affine  $x_0 + \mathcal{K}_m$  de dimension m avec une contrainte de Petrov-<br>Galerkin

$$
b-Mx_m\perp \mathcal{L}_m
$$

où  $\mathcal{L}_m$  est un (autre) sous-espace de dimension m. Ici,  $x_0$  est la donnée arbitraire initiale.

Une méthode de Krylov est une méthode pour laquelle  $\mathcal{K}_m$  est le sous-espace de Krylov

$$
\mathcal{K}_m(M,r_0) = \text{span}\{r_0, Mr_0, \dots, M^{m-1}r_0\}
$$

où  $r_0 = b - Mx_0$ .

Il est lair que les approximations obtenues par les méthodes de Krylov sont de la forme

$$
M^{-1}b \approx x_m = x_0 + q_{m-1}(M)r_0
$$

où  $q_{m-1}$  est un polynôme de degré  $m-1$ .

La façon de choisir les contraintes pour la construction des approximations polynomiales, c'est-à-dire le choix de  $\mathcal{L}_m$ , a un effet important sur la technique itérative. On présente dans la suite deux choix pour  $\mathcal{L}_m$  amenant à des techniques bien onnues.

### 3.3.1 Méthode GMRES

On définit ainsi la classe de méthode type variation minimum du résidu en considérant la contrainte  $\mathcal{L}_m = M \mathcal{K}_m$ . La méthode du RESidu Minimum  $Généralisé (GMRES [40])$  est une méthode de projection de ce type.

On utilise tout d'abord la méthode d'Arnoldi pour créer une base orthonormée de  $\mathcal{K}_m$ . On note  $V_m$  la matrice  $n \times m$  constituée des vecteurs colonnes  $v_1, \ldots, v_m$  de la base. On sait alors qu'il existe  $H_m$  une matrice d'Hessenberg de dimension  $(m+1) \times m$  telle que

$$
MV_m = V_{m+1}H_m.
$$

On pose  $v_1 = r_0/\beta$ . Ainsi, tout vecteur x dans  $x_0 + \mathcal{K}_m$  peut s'écrire

$$
x = x_0 + V_m y
$$

où y est un m-vecteur. On définit

$$
J(y) = ||b - Mx||_2 = ||b - M(x_0 + V_m y)||_2
$$

Or, on a

$$
b - Mx = b - M(x_0 + V_m y)
$$
  
=  $r_0 - MV_m y$   
=  $\beta v_1 - V_{m+1} H_m y$   
=  $V_{m+1}(\beta e_1 - H_m y)$ .

Comme les vecteurs colonnes de  $V_{m+1}$  sont orthonormés, alors

$$
J(y) \equiv ||b - M(x_0 + V_m y)||_2 = ||\beta e_1 - H_m y||_2.
$$
 (3.8)

L'approximation donnée par GMRES est l'unique vecteur de  $x_0 + \mathcal{K}_m$  qui minimise (3.3.1). On l'obtient simplement par

$$
x_m = x_0 + V_m y_m
$$

où  $y_m = \mathrm{argmin}_y ||\beta e_1 - H_m y||_2.$ 

Algorithme 1 Algorithme GMRES

```
Entrée: x^{(0)},\,\epsilonSortie: x = M^{-1}br = b - Mx^{(0)}v^{(1)} = \frac{r}{1}\left\Vert r\right\Vert _{2}z_1 = ||r||_2pour i = 1, 2, \ldots faire
         \omega = M v^{(i)}pour k = 1, \ldots, i faire
                h_{k,i} = (\omega, v^{(i)})\omega = \omega - h_{k,i} v^{(k)}<u>n pour me</u>
          h_{i+1,i} = ||\omega||_2, v^{(i+1)} = \omega/h_{i+1,i}{\bf pour} \,\, k = 1, \ldots, i faire
                \left(\begin{array}{c} h_{k,i} \\ h_{k+1,i} \end{array}\right) =\left(\begin{array}{cc} \overline{c_k} & s_k \end{array}\right)-s_k c_k\setminus×
                                                                                          \left(\begin{array}{c} h_{k,i} \\ h_{k+1,i} \end{array}\right)n pour le proposation de la proposation de la proposation de la proposation de la proposation de la proposatio
          \alpha = \sqrt{|h_{i,i}|^2 + |h_{i+1,i}|^2}, s_i = \frac{h_{i+1,i}}{\alpha}\frac{+1,i}{\alpha}, c_i = \frac{h_{i,i}}{\alpha}α
          z_{i+1} = -s_i z_i, z_i = \overline{c_i} z_i, h_{i,i} = \overline{c_i} h_{i,i} + s_i h_{i+1,i}si |z_{i+1}| < \epsilon alors
                \sqrt{ }\overline{ }y_1.
.
.
yi
                               \setminus\Big\} =\sqrt{ }\overline{ }h_{1,1} \ldots h_{1,i}0 \qquad \ldots \qquad h_{i,i}\setminus\overline{\phantom{a}}^{-1} (
                                                                                                   \overline{ }z_1.
.
.
zi
                                                                                                                  \setminus\overline{\phantom{a}}x = x^{(0)} + \sum_{i=1}^{i}k=1y_kv^{(k)}retourner
          fin si
    fin pour
```
Le minimiseur  $y_m$  est d'un très faible coût à calculer puisque c'est la solution d'un problème aux moindres carrés d'une taille  $(m+1) \times m$  où m est typiquement petit. De plus, en utilisant les rotations de Givens, trouver  $y_m$  peut se ramener à résoudre un système linéaire triangulaire supérieur de dimension m × m. Il est intéressant de remarquer que d'un point de vue pratique, on doit sto
ker toutes les directions de descente  $v_i$  calculées au cours de l'algorithme. Ceci peut s'avérer rapidement très oûteux suivant la taille des problèmes à inverser et la vitesse de onvergen
e. C'est l'in
onvénient ma jeure de la méthode.

### 3.3.2 Méthode BiCG et variantes

L'algorithme du *Gradient Biconjugué (BICG* [41]) est une procédure de projection de  $\mathcal{K}_m(M, v_1)$  orthogonalement à l'espace des contraintes

$$
\mathcal{L}_m = \mathcal{K}_m(M^T, w_1) = \text{span}\{w_1, M^T w_1, \dots, (M^T)^{m-1} w_1\}
$$

en prenant  $v_1 = r_0/||r_0||_2$ . Le vecteur  $w_1$  est choisi arbitrairement tel que  $(v_1, w_1) \neq 0$  et on le choisit souvent égal à  $v_1$ . S'il y a un système dual  $A^T x^* = b^*$ à résoudre avec  $A^T$ , alors  $w_1$  est obtenu en décalant le résidu initial  $b^* - A^T x_0^*$ . On utilise le pro
édé de biorthogonalisation de Lan
zos onstruisant une paire de bases orthogonales  $V_m$  et  $W_m$  des espaces respectifs  $\mathcal{K}_m$  et  $\mathcal{L}_m$ . Il existe alors une matrice tridiagonale $\mathcal{T}_m$ vérifiant

$$
W_m^T A V_m = T_m
$$

et la solution appro
hée est

$$
x_m = x_0 + V_m y_m, \quad y_m = T_m^{-1}(\beta e_1).
$$

La matrice  $T_m$  est la projection de A obtenue à partir de la projection oblique de  $\mathcal{K}_m(M, v_1)$  orthogonalement à  $\mathcal{K}_m(M^T, w_1)$ . De manière similaire,  $T_m^T$  est la projection de  $A^T$  obtenue à partir de la projection oblique de  $\mathcal{K}_m(M^T,w_1)$ orthogonalement à  $\mathcal{K}_m(M,v_1)$ . Les opérateurs  $A$  et  $A^T$  joue un rôle dual à cause des opérations similaires effectuées sur eux. En fait, deux systèmes linéaires sont résolus implicitement, un avec  $A$  et l'autre avec  $A^T$ . Les opérations sur  $A^T$  sont alors essentiellement du gaspillage. D'un point de vue pratique, l'algorithme de Lanczos a un avantage significatif sur l'algorithme d'Arnoldi car il requière simplement le sto
kage de quelques ve
teurs ar il n'y a pas de réorthogonalisation.

On écrit la décomposition  $LU$  de  $T_m$  comme

$$
T_m = L_m U_m
$$

et on dénit

$$
P_m = V_m U_m^{-1}.
$$

De même, on définit

$$
P_m^* = W_m L_m^{-1}.
$$

Clairement, les vecteurs  $p_i^*$  de  $P_m^*$  et les vecteurs  $p_i$  de  $P_m$  sont A-conjugués puisque

$$
(P_m^*)^T A P_m^* = L_m^{-1} W_m^T A V_m U_m^{-1} = L_m^{-1} T_m U_m^{-1} = I.
$$
\n(3.9)

La solution est alors exprimée omme

$$
x_m = x_0 + V_m T_m^{-1} (\beta e_1)
$$
  
=  $x_0 + V_m U_m^{-1} L_m^{-1} (\beta e_1)$   
=  $x_0 + P_m L_m^{-1} (\beta e_1)$ .

On dérive maintenant l'algorithme. Le vecteur  $x_{i+1}$  peut être exprimé comme

$$
x_{j+1} = x_j + \alpha_j p_j.
$$

De plus, les vecteurs résidus doivent satisfaire la récurrence

$$
r_{j+1} = r_j - \alpha_j Ap_j \quad , \quad r_{j+1}^* = r_j^* - \alpha_j^* A^T p_j^*.
$$

Il est bien connu que la prochaine direction de descente  $p_{i+1}$  est une combinaison linéaire de  $r_{j+1}$  et  $p_j$ , et il suit que

$$
p_{j+1} = r_{j+1} - \beta_j p_j \quad , \quad p_{j+1}^* = r_{j+1}^* - \beta_j^* p_j^*
$$

.

Comme les résidus sont orthogonaux et d'après (3.9), on montre que

$$
\alpha_j = \alpha_j^* = \frac{(r_j, r_j^*)}{(Ap_j, p_j^*)} \quad , \quad \beta_j = \beta_j^* = \frac{(r_{j+1}, r_{j+1}^*)}{(r_j, r_j^*)}.
$$

On effectue l'algorithme appelée Conjugate Gradient Squared (CGS [42]) suivant

Algorithme 2 Algorithme CGS

```
Entrée: x_0, \epsilonSortie: x = M^{-1}br_0 = b - Mx_0r_0^* = r_0, p_0 = r_0, p_0^* = r_0^*pour k = 1, 2, \ldots convergence, faire
                 (r_j, r_j^*)\alpha_j =(Ap_j, p_j^*)x_{j+1} = x_j + \alpha_j p_j, r_{j+1} = r_j - \alpha_j A p_jsi ||r_{i+1}|| < \epsilon alors
         retourner x
      fin si
       r_{j+1}^* = r_j^* - \alpha_j^* A^T p_j^*(r_{j+1}, r_{j+1}^*)\beta_j =(r_j, r_j^*)p_{j+1} = r_{j+1} - \beta_j p_j, p_{j+1}^* = r_{j+1}^* - \beta_j^* p_j^*fin pour
```
Une variante de l'algorithme CGS permet de se passer de la transposée et d'a

élérer la onvergen
e. L'idée prin
ipale est basée sur l'observation suivante. Dans l'algorithme BCG, le vecteur résidu  $r_i$  et la direction de descente  $p_j$  peuvent être exprimés comme

$$
r_j = \phi_j(A)r_0 \quad , \quad p_j = \pi_j(A)r_0
$$

où φ et π sont des polynômes de degré  $j$ . D'après l'algorithme, les directions  $r_j^*$ et  $p_j^*$  sont définies au travers des mêmes récurrences et donc

$$
r_j^* = \phi_j(A^T)r_0^* \quad , \quad p_j^* = \pi_j(A^T)r_0^*.
$$

On note aussi que le scalaire  $\alpha_j$  dans BCG est donné par

$$
\alpha_j = \frac{(\phi_j(A)r_0, \phi_j(A^T)r_0^*)}{(A\pi_j(A)r_0, \pi_j(A^T)r_0^*)} = \frac{(\phi_j^2(A)r_0, r_0^*)}{(A\pi_j^2(A)r_0, r_0^*)},
$$

e qui indique qu'il est possible d'obtenir des ré
urren
es pour les ve
teurs  $\phi_j^2(A)r_0$  et  $\pi_j^2(A)r_0,$  alors calculer  $\alpha_j$  et similairement  $\beta_j$  ne pose pas de problème. Ainsi, l'idée est de her
her une séquen
e d'itérés dont les normes des résidus satisfont  $r'_j = \pi_j^2(A)r_0$ . Dans cet algorithme, on ne fait plus de produit matrice-vecteur avec la transposée. Toutefois, comme les polynômes sont au

arré, les erreurs d'arrondis ont tendan
e à auser plus de dommage que dans l'algorithme BCG.

Ce constat a été la motivation de recherche d'un algorithme plus robuste sur la base de CGS. Une version stabilisée, *Biconjugate Gradient Stabilized*  $(BICGStab$  [43]), produit des itérés dont les vecteurs résidus sont de la forme  $r'_j = \phi_j(A) \psi_j(A) r_0$  dans laquelle  $\psi_j$  est le polynôme du résidu associé à l'algorithme BCG et  $\phi_i$  est un nouveau polynôme défini récursivement à chaque pas dont le but est de régulariser le omportement de onvergen
e de l'algorithme original.

On effectue l'algorithme suivant

Algorithme 3 Algorithme BICGStab Entrée:  $x_0, \epsilon$ Sortie:  $x = M^{-1}b$  $r_0 = b - Mx_0$  $r_0^* = r_0, p_0 = r_0$ pour  $k = 1, 2, \ldots$  convergence, faire  $\alpha_j = \frac{(r_j, r_0^*)}{(4\pi\sigma^*)^*}$  $(Ap_j, r_0^*)$  $s_j = r_j - \alpha_j Ap_j$  $w_j = \frac{(As_j, s_j)}{(As_j, s_j)}$  $(As_j,As_j)$  $x_{j+1} = x_j + \alpha_j p_j + w_j s_j$  $r_{j+1} = s_j - w_j As_j$ si  $||r_{j+1}|| < \epsilon$  alors retourner x  $\beta_j = \frac{(r_{j+1}, r_0^*)}{(r_{j+1}, r_0^*)}$  $\frac{1}{(r_j, r_0^*)}$  ×  $\alpha_j$  $w_j$  $p_{j+1} = r_{j+1} - \beta_j (p_j - w_j A p_j)$ fin pour

#### Application au système linéaire matriciel  $3.4\,$

Les fluctuations  $\delta N(x, y)$  ne permettent pas d'utiliser un solveur rapide. En effet, le problème n'est alors pas séparable. Dans des méthodes comme la Réduction Cyclique, c'est une propriétés cruciale. Toutefois, il est possible d'intégrer les fluctuations à la méthode itérative. Le nombre d'itérations de la méthode va alors être en rapport avec la décomposition de domaine mais aussi avec le creusement de la densité par rapport à la densité moyenne  $N_0$ .

Dans le cas général où on prend en compte  $\delta N$ , la méthode de décomposition de domaine s'adapte de la façon suivante. On va s'intéresser à plusieurs méthodes de résolution, plus ou moins appli
ables à des tailles de géométries réelles, mais traduisant un intérêt omparatif.

On veut résoudre l'équation (1.7) :

$$
-\epsilon^2 \Delta \psi - (1 - N_0)\psi + i\nu \psi = \delta N \psi \quad \text{dans} \quad \Omega.
$$

Une idée naturelle pour la résolution d'un grand système linéaire est la recherche d'un pré
onditionneur performant. Il faut bien entendu que le pré
onditionneur soit très rapidement inversible pour être d'un ertain intérêt. Notons que dans notre as, le problème suivant

$$
-\epsilon^2 \Delta u - (1 - N_0(x))u + i\nu u = 0 \quad \text{dans} \quad \Omega \tag{3.10}
$$

est un ex
ellent pré
onditionneur du problème (1.7).

On appelle A la matri
e sous-ja
ente au problème (1.7) dont l'expression matricielle peut être formalisée comme  $(3.4)$ .

On note  $\delta = I_* \delta N$  où le vecteur  $\delta N$  est défini sur le maillage et où  $I_*$  est une matri
e diagonale valant 1 pour les in
onnues du domaine intérieur non recouvert et 0 sinon.

Donner une solution à (1.7) revient à résoudre le problème matriciel suivant :

$$
A_D X' + \delta X' = A_E X' + b'.\tag{3.11}
$$

On peut alors résoudre le problème omplet (3.11) par une méthode de Krylov :

$$
(I + A_D^{-1}\delta - A_D^{-1}A_E)X' = A_D^{-1}b'.
$$

A chaque itération, on doit inverser le système associé à la matrice  $A_D$ . Notons que l'inversion du bloc interne  $A_G$  de  $A_D$  peut se faire par un solveur rapide.

Remarque En considérant le même problème  $(3.11)$ , on peut aussi choisir de résoudre :

$$
(I + (A_D + \delta)^{-1} A_E)X' = (A_D + \delta)^{-1} b'
$$

A haque itération de la méthode de Krylov, on inverse le système asso
ié à la matrice  $A_D+\delta$ . Le plus coûteux est l'inversion du bloc interne  $A_G+\delta$ . D'après les sections précédentes, on connaît un préconditionneur efficace de cette matrice. On peut donc par exemple appliquer un principe de méthode itérative imbriquée (ou emboîtée) en insérant une deuxième méthode de Krylov pour résoudre les systèmes linéaires du type  $A_G^{-1}(A_G + \delta)y = c$  en interne de la première. Le nombre d'itérations a priori de ette méthode devrait être le nombre d'itérations de la décomposition de domaine avec une inversion directe de la matrice  $A_G + \delta$ par le nombre d'itération de l'inversion de la matrice  $A_G^{-1}(A_G + \delta)$ .

On utilise la méthode itérative GMRES pour résoudre le problème pré onditionné suivant :

$$
(I - A_D^{-1}(A_E - \delta)) X = A_D^{-1}b.
$$
 (3.12)

L'écriture  $r = A_D^{-1} v$  signifie que l'on a résolu

$$
\begin{cases}\nA_B r_B &= v_B \\
A_I r_I &= v_I \\
A_H r_H &= v_H\n\end{cases}
$$

dont l'inversion du bloc  $A_I$  est obtenue par Réduction Cyclique. Pour les blocs  $A_B$  et  $A_H$ , on peut utiliser une méthode directe type décomposition LU car ils sont de très petites tailles.

Remarque On pense que le méthode itérative va onverger assez rapidement. Il convient de stocker à l'itération  $k, k$  directions de descente, ce qui semble raisonnable vis à vis de la capacité mémoire des machines actuelles.

4

# Réduction Cyclique

### Sommaire

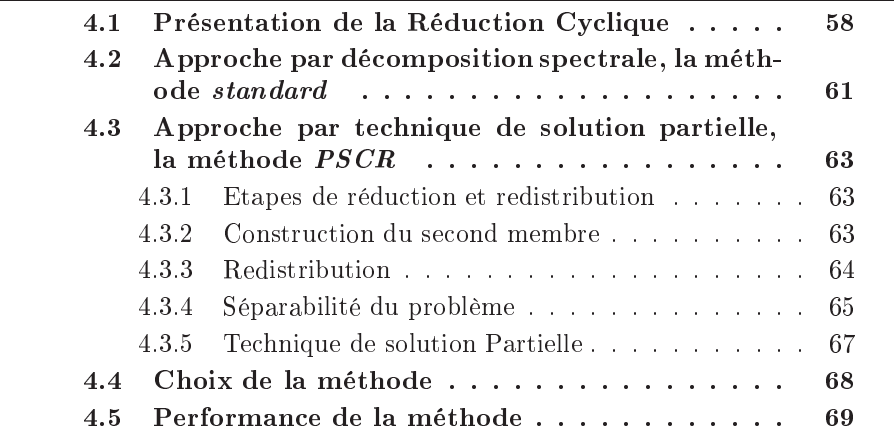

A haque itération de la méthode itérative pour la résolution de la dé
omposition de domaine, on doit résoudre un système linéaire sur haque sousdomaine. Les domaines contenant les couches *PML* sont suffisamment petits pour être traités par une méthode dire
te. Pour le domaine entral, du fait de sa très grande taille, on opte naturellement vers un solveur rapide. On présente ici le principe général d'un type de méthode, appelé Réduction Cyclique, pour la résolution de grands systèmes linéaires provenant de la discrétisation d'opérateurs différentiels particuliers. Cette classe de méthode est basée sur l'élimination successive des inconnues du système. On ne résout finalement qu'une seule équation à une in
onnue du système. On redistribue ensuite ette information (en sens inverse de l'élimination) aux in
onnues éliminées. Ce type de méthode est articulée autour d'une suite d'opérations algébriques très simples. Ici, on s'intéresse à la méthode stabilisée proposée par O. Buneman [25].

Il existe une multitude de variantes de la Réduction Cyclique. On peut citer par exemple la méthode très connue  $FACR$  [34]. Toutefois, l'utilisation de méthodes rapides type transformée de Fourier n'est pas appli
able à notre problème, ex
luant ainsi e type de méthode. On se restreint dans ette partie à deux grandes appro
hes a priori adaptées ; une première dite standard basée sur une analyse spectrale et une seconde appelée *PSCR* [22] basée sur une technique

de solutions partielles [26]. L'idée est de comparer les méthodes et surtout de justifier le choix d'utiliser la méthode standard et non la méthode PSCR récente et très utilisée pour les problèmes d'Helmholtz.

On présentera dans un premier temps le principe général de la Réduction Cyclique. On étudiera ensuite en détails les différentes approches. En particulier, la performan
e et la pré
ision de es deux méthodes dépendront de problèmes omplexes aux valeurs et ve
teurs propres. Suivant les appro
hes, un très grand nombre de produits matri
e-ve
teur et de résolutions de problèmes tridiagonaux est à effectuer de manière rapide. Chaque approche a ses avantages et inconvénients que l'on présentera justifiant ainsi notre choix.

Remarque Il est important de noter qu'aucune version rapide de la Réduction Cyclique ne permet de résoudre notre problème complet  $(1.13)$  avec les couches PML. La symétrie ou séparabilité sont des propriétés fortes nécessaires à une résolution rapide que l'utilisation de  $PML$  en différences finies et la variation de densité moyenne ne permettent pas de onserver.

# 4.1 Présentation de la Rédu
tion Cy
lique

D'un point de vue historique, la Réduction Cyclique fut initialement proposée pour la résolution de système tridiagonaux issue de la dis
rétisation du problème de Poisson en différences finies puis fut étendue aux cas des matrices tridiagonales par blocs. De fait, la méthode présentée ici est complètement adaptée aux problèmes discrétisés par différences finies.

Pour la présentation de la méthode, notre problème modèle sera l'équation de Helmholtz (2.3) sur le domaine  $\Omega_q$  définie par la décomposition (3.2). La dis
rétisation par diéren
es nies du s
héma (2.1) sur un maillage uniforme avec  $n_x \times n_y$  noeuds amène à considérer le système linéaire tridiagonal par bloc suivant :

$$
\begin{pmatrix} A/2 + \alpha & -T \\ -T & A & -T \\ & & \ddots & \ddots \\ & & & -T & A & -T \\ & & & -T & A/2 + \alpha \end{pmatrix} \begin{pmatrix} u_1 \\ u_2 \\ \vdots \\ u_{n_y - 1} \\ u_{n_y} \end{pmatrix} = \begin{pmatrix} f_1 \\ f_2 \\ \vdots \\ f_{n_y - 1} \\ f_{n_y} \end{pmatrix}
$$
(4.1)

où les blocs  $A$  et  $T$  sont définies dans la section précédente.

En notant  $B = A/2 + \alpha$ , on réécrit alors la matrice (4.1) sous la forme générale

$$
\begin{pmatrix} B & -T & & & \\ -T & A & -T & & \\ & & \ddots & & \\ & & -T & A & -T \\ & & & -T & B \end{pmatrix}.
$$

Pour plus de simplicité, supposons que  $n_y = 2^k - 1$  avec  $k \in \mathbb{N}^*$ . Pour notre problème, on sait que les matrices  $A$  et  $T$  commutent. De plus, la matrice  $A$  est

symétrique. Ces deux propriétés sont primordiales pour la méthode. Toutefois, Swarztrauber [35] a étendu la méthode pour les matrices issues d'équations séparables générales mais la omplexité des formules rend la méthode inintéressante. Par la suite, il sera mis en évidence l'intérêt des efforts effectués pour conserver les propriétés. Dans les formules suivantes, on pose  $u_0 = u_{n_y+1} = 0$ .

Considérons trois lignes successives (par bloc) de  $(4.1)$ . On peut donc écrire pour  $i = 2, 4, ..., n_y - 1$ :

$$
\begin{cases}\n-Tu_{i-2} + Au_{i-1} - Tu_i & = f_{i-1} \\
- Tu_{i-1} + Au_i - Tu_{i+1} & = f_i \\
- Tu_i + Au_{i+1} - Tu_{i+2} & = f_{i+1}.\n\end{cases}
$$
\n(4.2)

On multiplie alors les première et troisième équations de  $(4.2)$  par  $TA^{-1}$  et on les additionne à l'équation du milieu. On se ramène don à un système réduit à  $2^{k-1} - 1$  blocs d'inconnues :

$$
-T^{2}A^{-1}u_{i-2} + (A - 2T^{2}A^{-1}) u_{i} - T^{2}A^{-1}u_{i+2} = f_{i} + TA^{-1}(f_{i-1} + f_{i+1})
$$
(4.3)  
pour  $i = 2, 4, ..., n_{y} - 1$ .

Remarque Le traitement des bords est effectué de la même manière. On multiplie simplement la ligne du bord par  $TB^{-1}$  pour l'additionner à la ligne du milieu.

Après avoir résolu le système d'équations (4.3), on obtient les blo
s solutions  $u_i$  pour  $i = 2, 4, ..., n_y - 1$ . Les inconnues éliminées du système peuvent être retrouvées en résolvant le système blo diagonal :

$$
\begin{cases}\nAu_j = f_j + Tu_{j-1} + Tu_{j+1}, & j = 3, ..., n_y - 2 \\
Bu_j = f_j + Tu_{j-1} + Tu_{j+1}, & j = 1, n_y.\n\end{cases}
$$
\n(4.4)

<sup>L</sup>'étape <sup>d</sup>'élimination peut être répétée k−1 fois pour n'avoir qu'un unique blo équation  $u_{(n_y+1)/2}$ . Pour définir cette procédure récursive, on note  $A^{(0)}=A$ ,  $B^{(0)} = B, T^{(0)} = T$  et  $f^{(0)} = f$ . Ainsi, après  $r$  étapes d'élimination pour  $0 \leq r \leq k-1$ , le système réduit a la dimension de  $2^{k-r} - 1$  blocs, et s'écrit :

$$
\begin{pmatrix}\nB^{(r)} & -T^{(r)} & & & \\
-T^{(r)} & A^{(r)} & -T^{(r)} & & \\
& & -T^{(r)} & A^{(r)} & -T^{(r)} \\
& & & -T^{(r)} & B^{(r)}\n\end{pmatrix}\n\begin{pmatrix}\nu_{2r} \\
u_{2,2r} \\
\vdots \\
u_{(n_{y}-1)-2r+1} \\
u_{n_{y}-2r+1}\n\end{pmatrix}
$$
\n
$$
= \begin{pmatrix}\nf_{2r}^{(r)} \\
f_{2,2r}^{(r)} \\
\vdots \\
f_{(n_{y}-1)-2r+1}^{(r)} \\
f_{n_{y}-2r+1}^{(r)}\n\end{pmatrix}.
$$

59

où, pour  $r = 1, ..., k - 2$ :

$$
A^{(r)} = A^{(r-1)} - 2\left(T^{(r-1)}\right)^2 \left(A^{(r-1)}\right)^{-1}
$$
\n(4.5)

$$
B^{(r)} = A^{(r-1)} - \left(T^{(r-1)}\right)^2 \left[ \left(A^{(r-1)}\right)^{-1} + \left(B^{(r-1)}\right)^{-1} \right] \tag{4.6}
$$

$$
T^{(r)} = \left(T^{(r-1)}\right)^2 \left(A^{(r-1)}\right)^{-1}.
$$
\n(4.7)

Finalement, le bloc final de l'étape  $r = k - 1$  s'écrit

$$
A^{(k-1)} = A^{(k-2)} - 2\left(T^{(k-2)}\right)^2 \left(B^{(k-2)}\right)^{-1}.
$$
\n(4.8)

On obtient également une formulation récursive sur le second membre et pour  $r = 1, ..., k - 2$  et  $i = 1, ..., 2^{k-r} - 1$ :

$$
f_{i.2r}^{(r)} = \begin{cases} f_{i.2r}^{(r-1)} + T^{(r-1)} \left( \left( B^{(r-1)} \right)^{-1} f_{i.2r-2r-1}^{(r-1)} + \left( A^{(r-1)} \right)^{-1} f_{i.2r+2r-1}^{(r-1)} \right) \\ \text{pour} \quad i = 1, \\ f_{i.2r}^{(r)} = \begin{cases} f_{i.2r}^{(r-1)} + T^{(r-1)} \left( \left( A^{(r-1)} \right)^{-1} f_{2^{k-r}-2r-1}^{(r-1)} + \left( B^{(r-1)} \right)^{-1} f_{2^{k-r}+2r-1}^{(r-1)} \right) \\ \text{pour} \quad i = 2^{k-r} - 1, \\ f_{i.2r}^{(r-1)} + T^{(r-1)} \left( A^{(r-1)} \right)^{-1} \left( f_{i.2r-2r-1}^{(r-1)} + f_{i.2r+2r-1}^{(r-1)} \right) \\ \text{autrement.} \end{cases} \tag{4.9}
$$

De plus, on a pour  $r = k - 1$ :

$$
f_{2^{k-1}}^{(k-1)} = f_{2^{k-1}}^{(k-1)} + T^{(k-1)} \left( B^{(k-2)} \right)^{-1} \left( f_{2^{k-1}-2^{k-2}}^{(k-1)} + f_{2^{k-1}+2^{k-2}}^{(k-1)} \right). \tag{4.10}
$$

Après les  $k-1$  étapes d'élimination, l'équation bloc résultante s'écrit :

$$
A^{(k-1)}u_{2^{k-1}} = f_{2^{k-1}}^{(k-1)}.
$$
\n(4.11)

Après résolution de  $(4.8)$ , on obtient le bloc milieu  $u_{2^{k-1}}$ . Le reste des inconnues sont obtenues par la résolution du système blo diagonal des équations éliminées pour  $r = k - 2, ..., 0$ . Ce système a la dimension  $2^{k-r} - 1$  blocs, et s'écrit :

$$
\begin{pmatrix}\nB^{(r)} & & & \\
 & A^{(r)} & & \\
 & & & \ddots \\
 & & & & \n\end{pmatrix}\n\begin{pmatrix}\nu_{2r+1-2r} & & \\
u_{2\cdot 2r+1-2r} & & \\
 & \ddots & \\
u_{n_y-2r+1} & & \n\end{pmatrix} = \begin{pmatrix}\ng_{2r+1-2r}^{(r)} & & \\
g_{2\cdot 2r+1-2r}^{(r)} & & \\
 & \ddots & \\
g_{n_y-2r+1}^{(r)} & & \n\end{pmatrix}
$$
\n(4.12)

où

$$
g_{j.2^{r+1}-2^r}^{(r)} = f_{j.2^{r+1}-2^r}^{(r)} + T^{(r)} \left( u_{(j-1).2^{r+1}} + u_{(j).2^{r+1}} \right). \tag{4.13}
$$

Dans la prochaine section, nous allons étudier une approche pour construire les seconds membres récursivement et traiter les différentes étapes de réduction et redistribution.

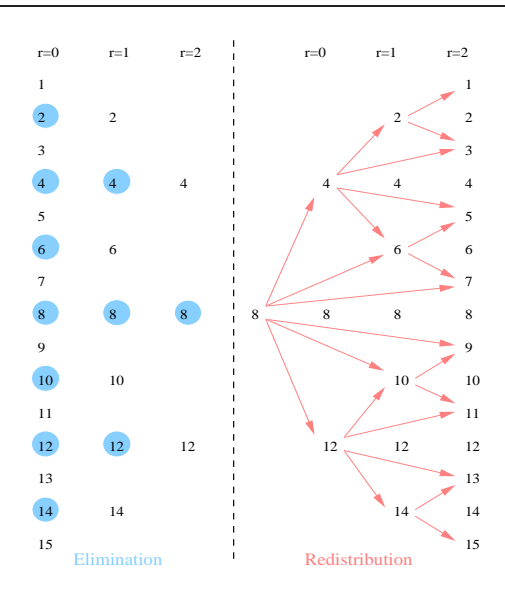

Fig. 4.1 Etapes de la Rédu
tion Cy
lique pour 15 lignes

# 4.2 Appro
he par dé
omposition spe
trale, la méthode standard

Pour la résolution des systèmes linéaires (4.10), (4.11) et (4.12), on peut se placer dans l'espace de la base des vecteurs propres de la matrice A, souvent appelé espace de Fourier. Tout d'abord, remarquons que si les matrices  $A^{(r)}$  et  $T^{(r)}$  commutent alors elles ont les mêmes vecteurs propres. C'est une propriété fondamentale de cette approche. On note  $\Lambda^{(0)}$  et  $\Gamma^{(0)}$  les matrices diagonales contenant respectivement les valeurs propres des matrices  $A$  et  $T$ . On a donc :

$$
A = Q\Lambda^{(0)}Q^T, \quad T = Q\Gamma^{(0)}Q^T \tag{4.14}
$$

où Q est la matri
e orthogonale dont les olonnes sont les ve
teurs propres des matrices  $A$  et  $T$ .

Ainsi, on obtient les formules de récurrence suivantes :

$$
A^{(r)} = Q\Lambda^{(r)}Q^T, \quad T^{(r)} = Q\Gamma^{(r)}Q^T \tag{4.15}
$$

où, en utilisant (4.6) et (4.7), on a :

$$
\Lambda^{(r)} = \Lambda^{(r-1)} - 2\left(\Gamma^{(r-1)}\right)^2 \left(\Lambda^{(r-1)}\right)^{-1}
$$
\n(4.16)

$$
\Gamma^{(r)} = \left(\Gamma^{(r-1)}\right)^2 \left(\Lambda^{(r-1)}\right)^{-1}.\tag{4.17}
$$

On voit immédiatement que pour que la matrice  $B$  ait les mêmes vecteurs propres que A et T, il est impératif que le paramètre  $\alpha$  soit constant. C'est là encore une contrainte pour l'utilisation de cette approche. Dans ce cas,

$$
B = Q\left(\frac{\Lambda^{(0)}}{2} + \alpha\right)Q^T,
$$

61

et en posant  $\Pi^{(0)} = \frac{\Lambda^{(0)}}{2}$  $\frac{1}{2} + \alpha$ , on obtient à partir de  $(4.7)$  la formule de récurrence suivante

$$
\Pi^{(r)} = \Lambda^{(r-1)} - \left(\Gamma^{(r-1)}\right)^2 \left[ \left(\Lambda^{(r-1)}\right)^{-1} + \left(\Pi^{(r-1)}\right)^{-1} \right].
$$

Le calcul de  $x = (T^{(r-1)})^2 (A^{(r-1)})^{-1} y$  dans les étapes d'élimination est donné par :

$$
x = Q\left(\Gamma^{(r-1)}\right)^2 \left(\Lambda^{(r-1)}\right)^{-1} Q^T y.
$$
\n(4.18)

Les termes de la forme  $x = (A^{(r)})^{-1} (y + (T^{(r)}) z)$  dans les étapes de redistribution sont donnés par :

$$
x = Q\left(\Lambda^{(r)}\right)^{-1} \left(Q^T y + \left(\Gamma^{(r)}\right) Q^T z\right). \tag{4.19}
$$

Pour résumer, on effectue les cinq étapes suivantes :

 $\bullet$  On calcule les composantes de f dans la base des vecteurs propres

$$
\tilde{f}_i = Q^T f_i \quad \text{pour} \quad i = 1, \dots, n_y.
$$

• On effectue les étapes d'élimination sur le second membre obtenu, par exemple pour le bloc  $i$  à l'étape  $r$ 

$$
\tilde{f}_{i.2^r}^{(r)} = \tilde{f}_{i.2^r}^{(r-1)} + \Gamma^{(r-1)} \left( \Lambda^{(r-1)} \right)^{-1} \left( \tilde{f}_{i.2^r-2^{r-1}}^{(r-1)} + \tilde{f}_{i.2^r+2^{r-1}}^{(r-1)} \right).
$$

Les matrices  $\Lambda^{(r-1)}$  et  $\Gamma^{(r-1)}$  sont diagonales.

• On calcule le bloc solution réduit  $\tilde{u}_{2^{k-1}}$  en résolvant le système

$$
\Lambda^{(k-1)}\tilde{u}_{2^{k-1}} = \tilde{f}_{2^{k-1}}^{(k-1)}
$$

où la matrice  $\Lambda^{(k-1)}$  est diagonale.

• On redistribue récursivement les blocs solutions en résolvant des systèmes du type

$$
\Lambda^{(r)}\tilde{u}_{j.2^{r+1}-2^r} = \tilde{g}_{j.2^{r+1}-2^r}^{(r)}
$$

où

$$
\tilde{g}_{j.2^{r+1}-2^{r}}^{(r)} = \tilde{f}_{j.2^{r+1}-2^{r}}^{(r)} + \Gamma^{(r)} (\tilde{u}_{(j-1).2^{r+1}} + \tilde{u}_{(j).2^{r+1}}).
$$

 $\bullet$  On calcule la solution u

$$
u_i = Q\tilde{u}_i \quad \text{pour} \quad i = 1, \dots, n_y.
$$

Le coût global de cette approche, mis à part le calcul des vecteurs et valeurs propres de A, peut être obtenu en comptant le nombre de produit matricevecteur par  $Q$  et  $Q^T$ , soit  $2n_y$  multiplications.

### 4.3 Approche par technique de solution partielle, la méthode PSCR

On présente maintenant une autre approche récente basée sur la technique de solution partielle  $[26]$ . L'idée est de construire les blocs de solutions des différentes étapes de redistribution en revenant à haque fois au problème omplet. On introduit dans un premier temps différentes écritures complémentaires à la Réduction Cyclique. On présente ensuite dans ce cadre la technique de solution partielle basée sur la séparabilité du problème. On montrera ensuite les avantages et limites de ette appro
he.

Remarque Récemment introduite par T. Rossi et J. Toivanen [22], la Réduction Cyclique avec la technique de solution partielle est appelée *PSCR*. Elle est onnue pour son grand nombre d'appli
ations, notamment pour les problèmes d'Helmholtz [24] en éléments finis et sa parallélisation [23].

### 4.3.1 Etapes de rédu
tion et redistribution

On présente ici plusieurs résultats pratiques pour la construction du second membre ou la redistribution aux in
onnues éliminées en vue de l'utilisation de la technique dite de solution partielle. Pour les démonstrations précises, voir [22].

Voi
i tout d'abord un lemme qui sera utile pour les deux pro
hains théorèmes.

**Lemme 4.3.1** Pour la matrice  $T^{(s)}, s = 1, ..., k,$  on a

$$
T^{(s)} = T^{(0)} \left( A^{(0)} \right)^{-1} T^{(0)} \left( A^{(1)} \right)^{-1} T^{(1)} \dots \left( A^{(s-1)} \right)^{-1} T^{(s-1)}.
$$
 (4.20)

On note pour la suite

$$
M(r) = \begin{pmatrix} A & -T & & & \\ -T & A & -T & & \\ & & \ddots & & \\ & & -T & A & -T \\ & & & -T & A \end{pmatrix}
$$

le bloc de  $A$  de dimension égale à  $2^r-1$ . Par soucis de simplicité, on ne considère pas i
i les termes de bords.

### 4.3.2 Constru
tion du se
ond membre

On s'intéresse au calcul des vecteurs  $f^{(r)}$  dans (4.9). On s'appuie sur le théorème suivant :

Théorème 4.3.2 Soit  $m = 2<sup>r</sup> - 1$ . Alors,

$$
f_{i.2r}^{(r)} = f_{i.2r}^{(r-1)} + T\left(x_m^{(1)} + x_0^{(2)}\right)
$$
 (4.21)

63

où  $x_m^{(1)}$  est le dernier bloc de taille n du vecteur  $x^{(1)}$  et  $x_0^{(2)}$ bu  $x_m$  est le dernier bloc de taille n'au vecteur  $x^{(k)}$ ,  $k = 1, 2$  sont donnés par les de taille n'au vecteur  $x^{(2)}$ , où les vecteurs  $x^{(k)}$ ,  $k = 1, 2$  sont donnés par les systèmes linéaires

$$
M^{(r)}x^{(k)} = y^{(k)}.\t\t(4.22)
$$

Les vecteurs  $y^{(k)}$  ont la structure par bloc suivante

$$
y_j^{(k)} = \begin{cases} f_{i,2^{r+1}+(-1)^k 2^r}^{(r)}, & j = (m+1)/2\\ 0, & \text{automent.} \end{cases}
$$
(4.23)

**Preuve** Il est évident que résoudre  $M^{(r)}x = y$ , avec y nul sauf pour le bloc  $(m+1)/2$ , équivaut à résoudre  $A^{(r-1)}x_{(m+1)/2} = y_{(m+1)/2}$ . On a donc

$$
x_{(m+1)/2} = \left(A^{(r-1)}\right)^{-1} y_{(m+1)/2}.
$$
 (4.24)

En utilisant la formule de redistribution  $(4.12)$ , pour chaque étape  $j = r-2, ..., 0$ et en s'intéressant au premier blo
, on a

$$
Tx_1 = T^{(0)}x_1
$$
  
=  $T^{(0)} (A^{(0)})^{-1} T^{(0)} (A^{(1)})^{-1} T^{(1)}...$   
 $\dots (A^{(r-2)})^{-1} T^{(r-2)} x_{(m+1)/2}.$  (4.25)

En utilisant le lemme 4.3.1, on a

$$
Tx_1 = T^{(r-1)}x_{(m+1)/2} = T^{(r-1)}\left(A^{(r-1)}\right)^{-1}y_{(m+1)/2}.
$$
 (4.26)

Ainsi, dans un premier temps, on résout le problème associé  $M^{(r)}x^{(1)} = y^{(1)}$ . D'après le théorème 4.3.2, on obtient que

$$
Tx_m^{(1)} = T^{(r-1)} \left( A^{(r-1)} \right)^{-1} f_{i,2r+1-2r}^{(r)}
$$

où  $x_m^{(1)}$  est le dernier bloc du vecteur  $x^{(1)}$ . De plus, pour le problème avec le second membre  $y^{(2)}$ , on a

$$
Tx_1^{(2)} = T^{(r-1)} \left( A^{(r-1)} \right)^{-1} f_{i,2r+1+2r}^{(r)}.
$$

où  $x_1^{(2)}$  $\binom{2}{1}$  est le premier bloc du vecteur  $x^{(2)}$ .

On peut alors facilement calculer le second membre  $f^{(r)}$  donné par (4.9). A chaque étape de réduction, on a besoin de résoudre  $2^{k-r} - 1$  systèmes linéaires avec la matrice  $M^{(r)}$ .

### 4.3.3 Redistribution

On s'intéresse maintenant à la redistribution aux in
onnues éliminées. On utilise le théorème suivant :

**Théorème 4.3.3** Soit  $m = 2^r - 1$ . Alors,  $u_{i,2^{r+1}-2^r} = x_{(m+1)/2}$ , où le bloc milieu  $x_{(m+1)/2}$  est de taille  $n_x$  du vecteur solution x du système  $M^{(r)}x = y$ . Le vecteur y est défini comme

$$
y_j = \begin{cases} T u_{(i-1).2^{r+1}}, & j = 1, \\ f_{i.2^{r+1}-2^r}^{(r)}, & j = (m+1)/2, \\ T u_{i.2^{r+1}}, & j = m, \\ 0, & \text{automent}, \end{cases}
$$
(4.27)

sauf pour  $r = 0$  et  $r = k - 1$ . Dans le cas  $r = k - 1$ , on a  $y_1 = y_2 = 0$ . Dans le cas  $r = 0$ , l'unique bloc  $y_1$  est donné par  $y_1 = f_{2,(i-1)}^{(0)} + T(u_{2,(i-1)} + u_{2,i})$ .

Preuve La linéarité du système nous permet d'écrire

$$
x_{(m+1)/2} = x_{(m+1)/2}^{(1)} + x_{(m+1)/2}^{(2)} + x_{(m+1)/2}^{(3)},
$$

où  $x_{(m)}^{(k)}$  $\binom{k}{(m+1)/2}$  est le bloc milieu de la solution  $x^{(k)}$  du système  $M^{(r+1)}x^{(k)} = y^{(k)}$ . Les vecteurs  $y^{(k)}$  sont définis comme :

$$
y_j^{(1)} = \begin{cases} f_{i,2^{r+1}-2^r}^{(r)}, & j = (m+1)/2 \\ 0, & autrement, \end{cases}
$$
  
\n
$$
y_j^{(2)} = \begin{cases} Tu_{(i-1),2^{r+1}}, & j = 1 \\ 0, & autrement, \end{cases}
$$
  
\n
$$
y_j^{(3)} = \begin{cases} Tu_{i,2^{r+1}}, & j = m \\ 0, & autrement. \end{cases}
$$

Dans le même esprit que pour le théorème précèdent, on montre que

$$
x_{(m+1)/2}^{(2)} = \left(A^{(r)}\right)^{-1} T^{(r)} u_{(i-1).2^{r+1}},
$$

et que

$$
x_{(m+1)/2}^{(3)} = \left(A^{(r)}\right)^{-1} T^{(r)} u_{i \cdot 2^{r+1}}.
$$

Ainsi, chaque redistribution  $0 \leq r \leq k-1$  nécessite la résolution de  $2^{k-r}-1$ problèmes avec la matrice  $M^{(r+1)}$ .

#### $4.3.4$ Séparabilité du problème

On définit tout d'abord le produit tensoriel de matrices ⊗ permettant l'écriture en variables séparées : pour  $A \in \mathbb{C}^{k \times k}$  et  $B \in \mathbb{C}^{s \times s}$ ,

$$
A \otimes B = \{A_{ij}B\}_{i,j=1}^k \in \mathbb{C}^{ks \times ks}.
$$

On s'intéresse ici en détail à l'écriture de la matrice (4.1) issue d'une discrétisation par différences finies sous la forme

$$
D_y\otimes A_x+A_y\otimes D_x.
$$

65

D'après le principe de séparation, les matrices  $A_x$  et  $A_y$  de taille respectives  $n_x \times n_x$  et  $n_y \times n_y$  représentent la discrétisation du problème (4.1) dans les directions respectives x et y. Les matrices  $D_x$  et  $D_y$  traduisent l'impact des onditions aux bords.

Remarque On peut également écrire sous forme le problème discrétisé par la méthode des éléments finis. C'est d'ailleurs un avantage considérable de cette appro
he.

On considère le cas général défini par le problème  $(2.3)$  associé aux conditions de Robin. Ave une dis
rétisation de la dérivée normale à l'ordre deux dans les onditions d'interfa
es, on a la matri
e suivante

$$
\begin{pmatrix}\nA/2 + \alpha & -T & & & \\
-T & A & -T & & \\
& & -T & A & -T \\
& & & -T & A/2 + \alpha\n\end{pmatrix}
$$

où α est onstant. On rappelle également que

$$
A = -\epsilon^2 (M_\Delta + M_{CL}) - M_{1-N}
$$

où en notant  $h = \frac{\delta x}{\delta u}$  $\delta y$ 

$$
M_{\Delta} = \frac{1}{\delta x^2} \begin{bmatrix} -1 - 2h^2 & 1 & & & \\ 1 & -2(1 + h^2) & 1 & & \\ & \ddots & \ddots & \ddots & \ddots & \\ & & 1 & -2(1 + h^2) & 1 \\ & & & 1 & -1 - 2h^2 \end{bmatrix},
$$

$$
M_{1-N} = \begin{bmatrix} 1 - N_1 & & & \\ & 1 - N_2 & & \\ & & \ddots & \\ & & & 1 - N_n \end{bmatrix},
$$

et

$$
M_{CL} = -\frac{1}{\epsilon \delta x} \left( \sqrt{1 - N_1} \delta_1 + \sqrt{1 - N_n} \delta_n \right)
$$

où on a noté  $\delta_i$  la matrice de taille  $n \times n$  dont le  $i$ ème coefficient de la diagonale vaut un et zéro partout ailleurs. On a également

$$
T = -\frac{\epsilon^2}{\delta y^2} I.
$$

On peut alors é
rire la dé
omposition en notant

$$
A_x = -\epsilon^2 \left(\frac{1}{\delta x^2}M + M_{CL}\right) - M_{1-N}
$$

et

$$
A_y = -\frac{\epsilon^2}{\Delta y^2}M + \alpha(\delta_1 + \delta_n)
$$

où

$$
M = \begin{bmatrix} 1 & -1 & & & \\ -1 & 2 & -1 & & \\ & & \ddots & \ddots & \\ & & & -1 & 2 & -1 \\ & & & & -1 & 1 \end{bmatrix}.
$$

On pose également  $D_y = I - \frac{1}{2}(\delta_1 + \delta_n)$  et  $D_x = I$ . On a ainsi

$$
D_y \otimes A_x = \begin{bmatrix} A_x/2 & & & \\ & A_x & & \\ & & \ddots & \\ & & & A_x/2 \end{bmatrix}
$$

et

$$
A_y \otimes D_x = \frac{1}{\delta y^2} \begin{bmatrix} (1 + \delta y^2 \alpha) D_x & -D_x & & & \\ -D_x & 2D_x & -D_x & & \\ & & -D_x & 2I_x & -D_x & \\ & & & -D_x & (1 + \delta y^2 \alpha) D_x \end{bmatrix}.
$$

Par cette décomposition, on retrouve bien la matrice  $(4.1)$ .

Remarque La chose importante à noter pour la suite est que la matrice  $D_y$ n'est pas la matri
e identité.

### 4.3.5 Te
hnique de solution Partielle

On présente ici la technique de solution partielle pour résoudre les systèmes linéaires  $M_{(r)}$  et  $M_{(r+1)}$ . Cette méthode particulière nécessite que l'opérateur soit à variables séparables. On vient de voir que le problème (4.1) se formalise omme

$$
(D_y \otimes A_x + A_y \otimes D_x) u = f.
$$

Dans le cadre d'une discrétisation par différences finies, les matrices  $A_x$  et  $A_y$ de taille respectives  $n_x \times n_x$  et  $n_y \times n_y$  sont tridiagonales et issues de la discrétisation de l'opérateur dans les directions respectives  $x$  et  $y$ . De plus, les matrices  $D_x$  et  $D_y$  sont diagonales et varient en fonction des conditions aux bords. Un avantage dire
t de ette appro
he est le fait de pouvoir également utiliser une discrétisation type éléments finis.

Il suit que la matrice  $M^{(r)}$  est séparable et peut s'écrire :

$$
M^{(r)} = J_{2^r - 1} \otimes A_x + K_{2^r - 1} \otimes D_y \tag{4.28}
$$

67

où  $K_{2^r-1}$  (resp.  $I_{2^r-1}$ ) est une sous-matrice de  $A_y$  (resp.  $D_y$ ) de taille  $2^r-1$ blo
s. Soit le problème généralisé aux valeurs propres suivant :

$$
K_{2^r-1}w_i = \lambda_i J_{2^r-1}w_i, \quad i = 1, ..., 2^r-1.
$$

On note par la suite la base des ve
teurs propres

$$
W = [w_1, w_2, ..., w_{2^r-1}] = W^T \in \mathbb{C}^{(2^r-1)\times(2^r-1)}.
$$

Dans l'étape de réduction, on a besoin de calculer

$$
M^{(r)}x = y \tag{4.29}
$$

où  $y$  a seulement un bloc non nul, celui du milieu  $y_{2^{r-1}}$ . On ne veut que les blocs  $x_1$  et  $x_{2^r-1}$  de la solution x. En multipliant (4.29) par la gauche par la matrice  $W^T \otimes I_{n_x}$ , en utilisant (4.28) et en notant  $\widetilde{x} = (W^T \otimes I_{n_x})x$ , on obtient le système diagonal par blo :

$$
\begin{pmatrix}\nA_x + \lambda_1 I_{n_x} & & & \\
A_x + \lambda_2 I_{n_x} & & & \\
& \ddots & & \\
A_x + \lambda_{2^r - 1} I_{n_x}\n\end{pmatrix}\n\begin{pmatrix}\n\tilde{x}_1 \\
\tilde{x}_2 \\
\vdots \\
\tilde{x}_{2^r - 1}\n\end{pmatrix}
$$
\n
$$
= \begin{pmatrix}\n(w_1)_{2^{r-1}} y_{2^{r-1}} \\
(w_2)_{2^{r-1}} y_{2^{r-1}} \\
\vdots \\
(w_{2^r - 1})_{2^{r-1}} y_{2^{r-1}}\n\end{pmatrix}
$$
\n(4.30)

où  $I_{n_x}$  est la matrice identité de taille  $n_x \times n_x$ .

Finalement, on pose  $x = (W \otimes I_{n_x})\widetilde{x}$  et, après avoir résolu le système  $(4.30)$ , les blo
s souhaités sont obtenus par :

$$
x_1 = \sum_{j=1}^{2^r - 1} (w_j)_1 \tilde{x}_j \quad \text{et} \quad x_{2^r - 1} = \sum_{j=1}^{2^r - 1} (w_j)_{2^r - 1} \tilde{x}_j. \tag{4.31}
$$

C'est cette variante de la méthode classique de séparation de variable que l'on appelle la te
hnique de solution partielle.

Le problème en  $M^{(r+1)}$  de redistribution se résout de manière identique.

#### $4.4$ Choix de la méthode

On a présenté deux manières diérentes de résoudre le problème (4.1) par Réduction Cyclique; la méthode par décomposition spectrale dite standard et la méthode par solution partielle notée PSCR.

La méthode PSCR possède un avantage certain comparé à la méthode standard; elle n'est pas restreinte à des maillages cartésiens type différences finies. On peut l'utiliser pour des méthodes type éléments finis. Cette particularité permet don une appli
ation plus générale de la méthode. Rappelons toutefois que la méthode de Réduction Cyclique est à l'origine conçue pour des problèmes issues de discrétisation type différences finies. En fait, la résolution par technique

des solutions partielles onsiste à onsidérer les sous-problèmes issues de (4.1) sans explicitement effectuer les récurrences. On utilise plutôt le caractère séparable de l'opérateur pour calculer les blocs solutions. Dans cette approche, il est né
essaire de résoudre une série de problèmes aux valeurs propres généralisés. La résolution de ce type de problèmes s'avère très compliquée, surtout dans l'espa
e omplexe et aux dimensions de maillage envisagés. Dans ette appro
he, la symétrie de la matrice 1D  $A_x$  est primordiale.

L'approche *standard* nécessite quant à elle la symétrie de la matrice A formant le blo diagonale. Dans notre as, on utilise le fait que non seulement la matrice globale est séparable mais aussi que la structure est simple. En effet, les blocs extra-diagonaux sont tous identiques égaux à T et les matrices  $A$  et T ommutent. Les onditions limites d'ordre élevé ne sont alors pas adaptées. En ontre partie, on ne doit résoudre qu'un unique problème aux valeurs propres pour lequel une méthode ultra-rapide et performante peut être utilisée. On la présente d'ailleurs dans le hapitre suivant. Toutefois, dans notre adre d'étude et pour des raisons de on
eption, l'utilisation des diéren
es nies permet de pallier es ontraintes.

L'avantage indéniable de la méthode standard sur la méthode PSCR est sa simplicité algorithmique et de mise en oeuvre. En effet, la méthode s'écrit simplement et le noeud de la méthode est une séquen
e de produit matri
e-ve
teur par une matri
e dense. La méthode PSCR quant à elle né
essite également la résolution d'une série de systèmes tridiagonaux.

Pour ces raisons, on choisit la méthode *standard* qui est plus adaptée à la discrétisation par différences finies. L'utilisation de la méthode PSCR s'envisagera plutôt pour des problèmes discrétisés en éléments finis.

Remarque Dans l'article [24], les auteurs font la résolution d'un problème d'Helmholtz ave des ou
hes PML et sans dé
omposition de domaine par la méthode PSCR. Il est intéressant de comprendre les différences avec notre cas. Tout d'abord, le problème que onsidèrent les auteurs est un problème d'Helmholtz à coefficient constant. Ensuite, la technique des éléments finis est utilisée. Dès lors, il est possible d'avoir un problème variationnel symétrique et séparable. Dans notre cas, en différences finies, la symétrie du problème avec couches PML n'est tout simplement pas possible. Dans un cadre éléments finis, la variation de la densité moyenne empê
he de garantir à la fois la séparabilité et la symétrie.

## 4.5 Performan
e de la méthode

La performance de la Réduction Cyclique avec décomposition spectrale est dire
tement liée aux produits faisant intervenir la matri
e Q (et sa transposée). D'un point de vue historique, ette méthode fut éprouvée sur des problèmes elliptiques simples. Dans un tel cadre, on dispose du spectre  $(\Lambda, Q)$  et on effectue les produits par transformée de Fourier rapide (FFT, [32]). Dans notre cas, c'est plus omplexe et la FFT ne s'applique pas. Dès lors, la séquen
e de produit matrice-vecteur doit être effectuée de manière adaptée et performante d'un point de vue informatique.

On rappelle que l'on a  $n_y$  vecteurs de taille  $n_x$  à multiplier avec la matrice dense composée des vecteurs propres  $Q$  puis sa transposée  $Q^T$ . Pour tout ceci, on doit donc effectuer exactement  $2n_yn_x^2$  multiplications et  $2n_yn_x(n_x-1)$  additions. Précisons que l'on parle évidement d'opérations sur des nombres complexes et que les multiplications de flottants sont beaucoup coûteuses que les additions. Il existe des algorithmes ré
ursifs permettant de diminuer fortement e nombre de multiplications mais augmentant beaucoup le nombre d'additions [33]. Toutefois, la structure des algorithmes ne permet pas l'exploitation du cache des pro
esseurs.

On peut naïvement effectuer la séquence de produit matrice-vecteur en utilisant une bibliothèque scientifique ou en codant soi-même. Toutefois, grâce à des techniques dites de *cache blocking* des données [28], effectuer cette séquence en un seul produit matrice-matrice permet d'utiliser au mieux les capacités des machines informatiques actuelles. On effectue un produit d'une matrice  $n_x \times n_x$ par une matrice  $n_x \times n_y$ . Il est possible (mais non aisé) de faire sa propre routine produit matri
e-matri
e performante mais le développement né
essite une forte onnaissan
e de la ma
hine et dépend de ette dernière. Il est alors préférable d'utiliser des bibliothèques qui s'adaptent automatiquement à la ma
hine, par exemple les bibliothèques  $LAPACK$  [27]  $ATLAS$  [30] ou  $PHIPAC$  [29] ou des routines particulières faites à la main comme par Goto [31].

5

# Solveur spectral

### Sommaire

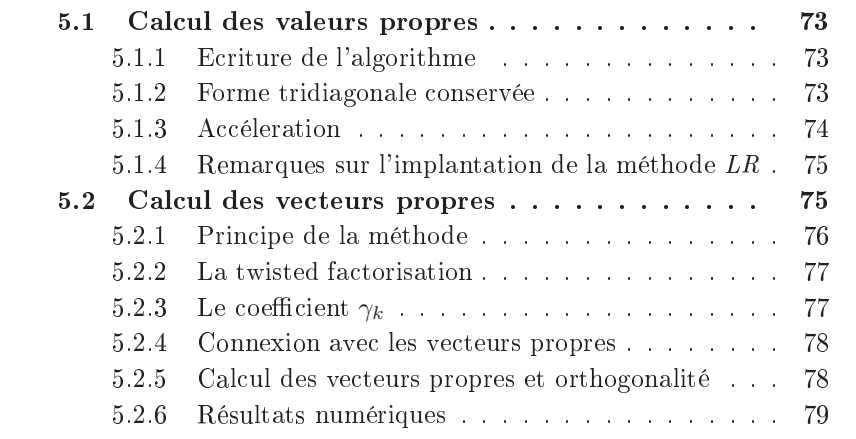

La Réduction Cyclique est le solveur direct utilisé lors de la résolution du système linéaire préconditionné (3.12). On a vu précédemment que cette méthode est basée sur une séquen
e d'opérations algébriques sur les valeurs et vecteurs propres du bloc diagonal de la matrice de discrétisation. La précision de la Réduction Cyclique est ainsi directement liée à la précision de la méthode de recherche du spectre. C'est donc une étape cruciale de la résolution. Dans ce hapitre, on présente un solveur aux valeurs et ve
teurs propres ultra-rapide et pré
is adapté aux stru
tures tridiagonales. Ce solveur est basé sur les travaux récents de B. Parlett [14] et I. Dhillon [15]. Initialement prévue pour les cas réels, on s'est ici intéressé à l'implantation dans le cas complexe. On comparera en particulier ce solveur à la méthode classique QR.

On considère une matrice A tridiagonale symétrique (non hermitienne dans le as omplexe) de dimension n. On souhaite trouver toutes les valeurs propres  $\lambda_i \in \mathbb{C}$  et les vecteurs propres associés  $v_i$  qui vérifient

$$
Av_i = \lambda_i v_i. \tag{5.1}
$$

Autrement dit, on cherche les matrices  $\Lambda$  et  $Q$  vérifiant

$$
A = Q\Lambda Q^{-1}.
$$

On sait que dans le cas réel, si la matrice  $A$  est symétrique alors la matrice  $Q$  formée par la base de ses vecteurs propres est orthogonale  $(Q^{-1} = Q^T)$ . Dans le cas complexe, si la matrice est hermitienne alors la matrice  $Q$  est unitaire  $(Q^{-1} = Q^*)$ . On s'intéresse aux propriétés de notre matrice symétrique mais non hermitienne à laquelle on asso
ie le produit s
alaire réel

$$
(u,v)_{\mathbb{R}} = \sum u_i v_i.
$$

On suppose que toutes les valeurs propres de A sont distinctes. Soient  $(u, v)$ deux vecteurs propres associées aux valeurs propres respectives  $(\lambda,\mu)$ :

$$
\left\{\begin{array}{rcl} Au & = & \lambda u, \\ Av & = & \mu v. \end{array}\right.
$$

On a don

$$
\lambda(u,v)_{\mathbb{R}} = (\lambda u,v)_{\mathbb{R}} = (Au,v)_{\mathbb{R}} = (u,A^T v)_{\mathbb{R}} = (u,Av)_{\mathbb{R}} = (u,\mu v)_{\mathbb{R}} = \mu(u,v)_{\mathbb{R}}
$$

et comme  $\lambda \neq \mu$ , on déduit que  $(u, v)_{\mathbb{R}} = 0$ . Les vecteurs propres sont donc orthogonaux au sens du produit s
alaire réel. On peut alors é
rire

$$
A = Q \Lambda Q^T.
$$

On voit donc qu'une contrainte importante est d'obtenir l'orthogonalité.

Il existe de nombreuses méthodes permettant d'obtenir les valeurs propres. Par exemple, on peut utiliser l'algorithme classique QR. Par contre, aucune de es méthodes ne tient ompte du ara
tère tridiagonal de la matri
e. On s'intéresse à une méthode initialement proposée par H. Rutishauser  $[17]$ , l'algorithme  $LR$  (ou  $OD$  dans sa version tridiagonale initiale). D'un point de vue historique, cette méthode précède l'algorithme  $QR$  et est basée sur le même procédé itératif. De plus, les mêmes techniques d'accélération de la méthode par décalage sont utilisables. Bien qu'applicable en théorie dans le cas de matrice générale, ette méthode est sans doute la plus performante pour le as des matri
es tridiagonales. En effet, elle repose sur des décompositions  $LU$ , très bien adaptées pour ce type de matrice. B. Parlett en fait une étude très claire [14].

Classiquement, on obtient le vecteur propre  $v_i$  relié à la valeur propre  $\lambda_i$  par la résolution de l'équation (5.1). On doit donc trouver le noyau de l'application  $(A - \lambda_i I)$ . On va utiliser une méthode adaptée à notre cas proposée par I. Dhillon en ollaboration ave B. Parlett. Le but de ette méthode est de garantir l'orthogonalité des ve
teurs sans passer par des pro
édés d'orthogonalisation type Gram-Schmit. Cette méthode est encore basée sur des décompositions LU.

Rappelons enfin que notre motivation est de ne pas se restreindre au cas réel mais de traiter le cas complexe. En effet, si de nombreuses bibliothèques permettent la résolution de ce problème dans le cas réel, aucune ne traite le cas complexe non hermitien efficacement. C'est même en utilisant des routines pour les cas de matrices complexes générales que les calculs sont généralement faits. Dès lors, l'implémentation d'une méthode adaptée et performante par rapport à e qui est disponible devient une réelle motivation pour notre travail.

.

# 5.1 Cal
ul des valeurs propres

La méthode LR est particulièrement bien adaptée aux matrices de type tridiagonal. On ne tire par ontre au
un avantage de la stru
ture symétrique. On hoisit alors un formalisme pour matri
e générale. On é
rit notre matri
e

$$
A = \begin{bmatrix} a_1 & c_1 & & & \\ b_1 & a_2 & & & \\ & & \ddots & & \\ & & & c_{n-1} \\ & & & b_{n-1} & a_n \end{bmatrix}
$$

### 5.1.1 E
riture de l'algorithme

On présente la version proposée par R. Rutishauser [17] :

$$
A_1 = A,
$$
  
pour  $k = 1, 2, ...$   

$$
A_k = LU
$$
  

$$
A_{k+1} = UL
$$
  
fin

Cet algorithme est d'écriture très proche de l'algorithme QR et repose sur le même prin
ipe de transformation : Une première réa
tion en voyant ette pro cédure est de se demander ce qu'il advient des valeurs propres et ce qu'on acomplit. Comme

$$
A_{k+1} = UL = UA_kU^{-1} = L^{-1}A_kL
$$

U étant une bijection,  $A_{k+1}$  peut être vu comme un changement de variable et don il y a équivalen
e de spe
tre.

Cette algorithme converge vers une matrice bidiagonale. En effet, pendant les itérations, on vérifie que les coefficients de la diagonale inférieure de  $A_k$ convergent un à un vers zéro. Le premier à diminuer est le coefficient  $(A_k)_{n,n-1}$ , puis  $(A_k)_{n-1,n-2}$ , etc. De plus, lorsque un coefficient s'annule, on assure la onvergen
e de la valeur propre sur la diagonale. Remarquons que et algorithme n'ordonne pas les valeurs propres.

### 5.1.2 Forme tridiagonale onservée

L'intérêt de cette écriture est garder une forme tridiagonale à toutes les étapes s'il n'y a pas besoin de pivotage numérique. En effet, la décomposition  $LU$  garde le profil de la matrice initiale et si on note  $L$  la matrice inférieure

$$
L = \begin{bmatrix} 1 & & & \\ l_1 & 1 & & \\ & \ddots & 1 & \\ & & l_{n-1} & 1 \end{bmatrix},
$$

U la matrice supérieure

$$
U = \begin{bmatrix} u_1 & c_1 & & & \\ & u_2 & & & \\ & & \ddots & & \\ & & & & c_{n-1} \\ & & & & u_n \end{bmatrix}
$$

alors le produit  $UL$  est une matrice tridiagonale et s'écrit

$$
UL = \begin{bmatrix} u_1 + c_1 l_1 & c_1 \\ u_2 l_1 & u_2 + c_2 l_2 & \cdot \\ & \cdot & \cdot & c_{n-1} \\ & & u_n l_{n-1} & u_n \end{bmatrix} . \tag{5.2}
$$

Dès lors, on utilise efficacement la structure de la matrice, garantissant ainsi de bonnes performan
es par rapport aux autres algorithmes généraux.

### 5.1.3 Accéleration

On présente ici deux manières différentes d'accélérer l'algorithme; l'utilisation lassique de shift et une rédu
tion de la taille du problème au fur et à mesure de la onvergen
e.

### Par l'utilisation de shift

De manière similaire à l'algorithme  $QR$ , on peut accélérer la méthode en utilisant des shifts aux différentes étapes. On réécrit l'algorithme :

$$
A_1 = A,
$$
  
pour  $k = 1, 2, ...$ :  

$$
A_k - c_k I = LU
$$
  

$$
A_{k+1} = UL + c_k I
$$
  
fin

où  $c_k$  ∈  $\mathbb C$  est notre shift à chaque étape.

Le choix du shift s'avère primordial pour l'accélération de la méthode. Un choix classique pour  $c_k$  est

$$
c_k = (A_k)_{n,n}.
$$

Comme le seul terme non nul de la dernière ligne de  $A_k$  est  $(A_k)_{n,n-1}$ . Clairement, si  $(A_k)_{n,n-1} \to 0$  alors  $(A_k)_{n,n} \to \lambda_n$ . On peut montrer que  $(A_k)_{n,n-1}$ tend vers zéro avec le facteur de convergence

$$
\left|\frac{\lambda_n - c_k}{\lambda_{n-1} - c_k}\right|.
$$

Le meilleur choix possible serait directement la valeur propre  $\lambda_n$ . Un autre choix astu
ieux, notamment en omplexe, est de prendre une valeur propre du blo  $2 \times 2$  extrait de  $A_k$  de coefficients diagonaux d'indices n et  $n-1$ 

$$
\left[\begin{array}{cc} a_{n-1} & c_{n-1} \\ b_{n-1} & a_n \end{array}\right].
$$

On choisit la valeur propre la plus proche de  $(A_k)_{n,n}$ . Cette technique a été introduite par J. H. Wilkinson [16].

### Par la structure

La matrice  $A_k$  converge vers une matrice bidiagonale supérieure. Ceci implique qu'au fur et à mesure des itérations, le dernier coefficient de la diagonale inférieure de la décomposition  $LU$  de  $A_k$  converge vers zéro. Ainsi, le dernier coefficient de la diagonale inférieure de la matrice  $A_{k+1} = UL$  est également nul. On peut alors ne considérer que la matrice réduite de la ligne et la colonne associées au coefficient aux itérations suivantes. On réduit ainsi la taille du problème au fur et à mesure que l'on onverge vers les valeurs propres.

### 5.1.4 Remarques sur l'implantation de la méthode LR

L'idée de l'implémentation est de toujours se ramener à une écriture type LU des matrices  $A_k$  sans jamais les reconstruire explicitement. Ainsi, à l'itération  $k$ , on cherche directement les matrices  $L$  et  $U$  de la décomposition  $LU$  de la matrice  $A_{k+1}$  à partir de la formule (5.2). D'un point de vue informatique, on peut éviter ertaines erreurs d'arrondi en limitant les additions, génératri
e d'erreur, et introduire des multipli
ations.

On a plusieurs choix possibles pour le critère d'arrêt :

- le terme  $A_{k-1,k} \to 0$ . Ce test assure que la convergence a lieu vers une valeur propre sans quantifier la précision.
- la différence entre  $A_{k,k}$  et  $D_k$  (la diagonale à l'itération précédente). Ce test permet de voir si la méthode stagne.
- On peut également combiner les deux tests précédents.

Si on vérifie le test, on a donc une convergence vers une valeur propre. Cette onvergen
e lo
ale permet de se fo
aliser sur la re
her
he de valeurs propres dans la matri
e réduite.

#### $5.2$ Calcul des vecteurs propres

On se propose d'étudier le calcul des vecteurs propres  $v_i \neq 0$  de la matrice symétrique (non hermitienne) A en utilisant les valeurs propres obtenues <sup>à</sup> <sup>l</sup>'aide de l'algorithme LR présenté pré
édemment.

On cherche donc à déterminer le noyau des applications  $A - \lambda_i I$  où  $\lambda_i \in \mathbb{C}$ . Cela exige don de résoudre les systèmes suivants :

$$
\begin{bmatrix} a_{1,1} - \lambda_i & a_{1,2} \\ a_{1,2} & a_{2,2} - \lambda_i & \cdot \\ & \cdot & \cdot & \cdot \\ & & a_{n-1,n} & a_{n,n} - \lambda_i \end{bmatrix} \begin{bmatrix} v_i^1 \\ v_i^2 \\ \cdot \\ v_i^n \end{bmatrix} = 0.
$$
 (5.3)

Rappelons que le noyau de ette appli
ation est un espa
e unidimensionnel s'il n'existe pas de valeur propre double. Une manière naturelle pour trouver  $v_i$  est de choisir un indice pivot  $k$  et de poser  $v_i^k = 1$ . On déduit ensuite le reste des composantes du vecteur par descente et montée du système. Par contre, ette méthode ne donne pas toujours des ve
teurs propres orthogonaux au sens du produit s
alaire réel. Il faut don utiliser un algorithme d'orthogonalisation omme l'algorithme de Gram-S
hmidt. De plus, dans ertains as, les ve
teurs obtenus pointent dans de mauvaises dire
tions. La raison est qu'il est rare qu'une valeur propre soit représentable en précision finie.

Pourtant, S.I. Dhillon a développé une méthode très performante donnant des ve
teurs propres dire
tement orthogonaux. Elle est basée sur un hoix astu ieux du pivot pour haque ve
teur propre dépendant de la fa
torisation parti
ulière de la matrice du noyau. Une technique de raffinage des valeurs propres est aussi employée. Une conséquence directe est la rapidité de l'algorithme  $(O(n^2))$ ar on évite l'orthogonalisation de Gram-S
hmidt.

### 5.2.1 Prin
ipe de la méthode

Le principe de base est de décomposer la matrice  $A - \lambda_i I$  par les factorisations de Cholesky supérieure et inférieure :

$$
A - \lambda_i I = L_+ D_+ L_+^T = U_- D_- U_-^T.
$$

Lors de ces factorisations, on définit plusieurs grandeurs, notamment des coefficients  $\gamma_k$  traduisant la qualité des vecteurs propres obtenus pour lequel  $v_i^k = 1$ . S. I. Dhillon [15] propose de choisir le pivot k comme l'indice pour lequel  $|\gamma_k|$ est minimum. On obtient alors une bonne approximation du vecteur propre  $v_i$ . On définit ainsi une factorisation particulière dite twisted au pivot  $k$  couplant les deux pré
édentes

$$
A - \lambda_i I = N_k D_k N_k^T.
$$

On utilise la twisted factorisation pour calculer le vecteur propre. En respectant la littérature, on appelle cette procédure  $GetVec$ . On définit également l'Algorithme X en obtenant tous les vecteurs propres avec  $GetVec$ .

On définit la fonction suivante :

$$
\mathrm{reldist}(\lambda_i, \lambda_j) = \left| \frac{\lambda_i - \lambda_j}{\lambda_j} \right|
$$

traduisant la distan
e relative entre 2 valeurs propres. On onsidérera que 2 valeurs propres sont pro
hes si leur distan
e est inférieure à 10−<sup>3</sup> .

Dans le cas de valeurs propres isolées, les vecteurs propres par l'Algorithme X sont obtenus pré
isément. Par ontre, dans le as de valeurs propres pro
hes, l'orthogonalité n'est pas assurée suffisamment précisément. Dhillon a alors introduit la notion d'éloignement relatif et d'affinage des valeurs propres.

On appelle cluster la liste des valeurs propres proches. On cherche à éloigner relativement ces valeurs propres. On décale alors la matrice par un scalaire  $\sigma$ hoisi dans le luster.

On doit ensuite affiner les valeurs propres qui sont clustérisées et maintenant dé
alées. Pour ela, on utilise un dérivé de la méthode inverse, le Rayleigh Quotient Iteration  $(RQI)$ . Cet algorithme est utilisé pour raffiner une petite valeur propre  $\lambda$  d'une matrice A. Il repose sur la méthode de la puissance inverse. On calcule alors

$$
v_{k+1} = (A - \lambda I)^{-1} v_k.
$$

On raffine donc toutes les valeurs propres du cluster et on vérifie qu'il n'y ait pas d'autres lusters dans le luster. Si une valeur n'appartient pas à un luster, alors on applique alors la procédure  $GetVec$ . On appelle cette procédure l'Algorithme Y. On propose plutôt une variante qui consiste à raffiner toutes les valeurs propres par la méthode RQI et de calculer ensuite tous les vecteurs propres avec GetV ec. On l'appelle l'Algorithme X'.

### 5.2.2 La twisted fa
torisation

Soit *J* une matrice tridiagonale complexe telle que l'on ait la double factorisation

$$
J = L_{+}D_{+}L_{+}^{T} = U_{-}D_{-}U_{-}^{T}.
$$
\n(5.4)

On définit la twisted factorisation au pivot  $k$  comme

$$
J = N_k D_k N_k^T \tag{5.5}
$$

.

où les matrices  $N_k$  et  $D_k$  ont les formes suivantes

$$
N_k = \begin{bmatrix} x & & & \\ x & x & & \\ & x & x & x \\ & & & x \end{bmatrix} \quad \text{et} \quad D_k = \begin{bmatrix} x & & & \\ & x & & \\ & & x & \\ & & & x \end{bmatrix}
$$

On vérifie que

N<sup>k</sup> = 1 l <sup>+</sup>(1) 1 l <sup>+</sup>(<sup>k</sup> <sup>−</sup> 2) 1 l <sup>+</sup>(<sup>k</sup> <sup>−</sup> 1) 1 <sup>u</sup> <sup>−</sup>(k) 1 u <sup>−</sup>(k + 1) . u <sup>−</sup>(<sup>n</sup> <sup>−</sup> 1) 1 

et

$$
D_k = \text{diag}(d^+(1), \dots, d^+(k-1), \gamma_k, d^-(k+1), \dots, d^-(n)).
$$

### 5.2.3 Le coefficient  $\gamma_k$

On rappelle le théorème suivant

**Théorème 5.2.1** Soit J une matrice tridiagonale complexe  $n \times n$  admettant la double factorisation  $(5.4)$ . Considérons la twisted factorisation au pivot k donnée par  $(5.5)$ . Alors, pour  $1 \leq k \leq n$ ,

$$
\gamma_k = d^+(k) + d^-(k) - J_{kk}
$$

et si J est inversible

$$
\frac{1}{\gamma_k} = e_k^* J^{-1} e_k.
$$

Ce théorème découle de l'écriture de la twisted factorisation.

#### $5.2.4$ Connexion avec les vecteurs propres

On établit maintenant la onnexion des parties pré
édentes ave le problème des ve
teurs propres.

Soit  $\lambda$  une valeur propre calculée de la matrice J. On montre comment la double factorisation peut être utilisée pour trouver la "bonne" equation à omettre pour la résolution de  $(J - \lambda I)x = 0$ . Si on écrit  $J = V\Lambda V^*$ , on trouve

$$
\frac{1}{\gamma_k} = e_k^* V^* (\Lambda - \lambda I)^{-1} V e_k
$$
  
\n
$$
\Rightarrow \frac{1}{\gamma_k} = \frac{|v_j(k)|^2}{\lambda_j - \lambda} + \sum_{i \neq j} \frac{|v_i(k)|^2}{\lambda_i - \lambda}.
$$

Donc, si  $\lambda$  est proche d'une valeur propre isolée  $\lambda_j$ ,  $\gamma_k$  reflète la valeur de  $v_j(k)$ . On admet dès lors que choisir  $\gamma_k$  minimum revient à effectuer un bon choix d'indice pivot  $k$ . Pour la démonstration exacte, voir [15].

### 5.2.5 Cal
ul des ve
teurs propres et orthogonalité

On s'intéresse maintenant au calcul du vecteur propre. On effectue pour ce faire une descente et une remontée de la matrice  $A - \lambda I$ . Le théorème suivant montre comment calculer le vecteur v qui satisfait toutes les équations de  $(A \lambda I)v = 0$  sauf la k–ème

Théorème 5.2.2 Soit  $J = A - \lambda I$  une matrice tridiagonale irréductible qui permet la twisted factorisation  $(5.5)$  pour un indice fixé k. Alors, le système

$$
(A - \lambda I)v^{(k)} = \gamma_k e_k
$$

a une unique solution donnée par

$$
v^{(k)}(k) = 1,
$$
  
\n
$$
v^{(k)}(j) = -u_{j,j+1}^{+}v^{(k)}(j+1), \quad j = k-1, ..., 1,
$$
  
\n
$$
v^{(k)}(i) = -l_{i,i-1}^{-}v^{(k)}(i-1), \quad i = k+1, ..., n.
$$

**Preuve** Comme  $N_k e_k = e_k$  et  $D_k e_k = \gamma_k$ , on a

$$
(A - \lambda I)v^{(k)} = \gamma_k e_k \Rightarrow N_k^T v^{(k)} = e_k
$$

Le résultat est immédiat.

Un point fort de la méthode est d'obtenir des vecteurs propres directement orthogonaux. Dans les démonstrations, très te
hniques, on regarde entre autres les angles formés par les vecteurs. On a le théorème suivant.

Théorème 5.2.3 Les vecteurs propres  $(v_k)_{k=1,\dots,n}$  obtenus par l'algorithme X associés aux valeurs propres  $(\lambda_k)$  vérifient

$$
|v_i^T v_j| \le \frac{O(n\epsilon)}{reldist(\lambda_i, \lambda_j)} \ \text{pour } i < j
$$

 $o\dot{u} \epsilon$  est la précision machine.

Pour plus de détails, voir [15].

### 5.2.6 Résultats numériques

On présente ici les résultats numériques de la méthode LR couplée à la méthode de calcul des vecteurs propres proposée par I. Dhillon. On effectuera une omparaison ave l'unique routine disponible (de la bibliothèque LAPACK ) pour le calcul des matrices complexes non symétriques. Précisons que cette dernière est basée sur la méthode QR et la méthode de la puissan
e itérée et adaptée pour les matri
es denses omplexes quel
onques. Les temps de al
ul sont alors trop long pour être a

eptable. Notre motivation première fut don d'obtenir le spectre dans un temps raisonnable. Toutefois, la précision est aussi primordiale pour la Rédu
tion Cy
lique. On va montrer la performan
e impressionnante en termes de rapidité et de performan
e de la méthode LR au travers d'un as de validation et d'un as réaliste.

Remarque Les méthodes présentées jusqu'ici sont implémentées dans la bibliothèque LAPACK pour les matri
es tridiagonales symétriques uniquement réelles. Après étude, l'implémentation dans le cas complexe a été alors effectuée sans de modification majeure.

### Cas de validation

Notre cas test de validation sera la matrice complexe de taille  $n \times n$ 

$$
A = \begin{bmatrix} 1+i & -1 & & & \\ -1 & 2+i & \ddots & & \\ & & \ddots & \ddots & -1 \\ & & & -1 & 1+i \end{bmatrix}.
$$

Il est bien onnu (voir annexes) que les valeurs propres sont

$$
\lambda_i = 2 + i - 2\cos\left(\frac{j\pi}{n+2}\right), \quad j = 1, \dots, n.
$$

On compare la méthode de  $LAPACK$  à la méthode  $LR$  avec le calcul des ve
teurs propres adapté. Les résultats obtenus sont alors résumés dans le tableau suivant

|                | $\vert \vert \Lambda - \Lambda_e \vert \vert_{\infty}$ | $  Av_i - \lambda_i v_i  _{\infty}$ | $  Q^T Q - I  _{\infty}$ | $  A - Q^T \Lambda Q  _{\infty}$ | temps |  |  |
|----------------|--------------------------------------------------------|-------------------------------------|--------------------------|----------------------------------|-------|--|--|
| $n = 1000$     |                                                        |                                     |                          |                                  |       |  |  |
| <i>LAPACK</i>  | $1.3 \times 10^{-13}$                                  | $1.4 \times 10^{-14}$               | $5. \times 10^{-12}$     | $5.8 \times 10^{-12}$            | 128s  |  |  |
| $LR + Dhillon$ | $2 \times 10^{-14}$                                    | $8.3 \times 10^{-14}$               | $7.2 \times 10^{-13}$    | $9.2 \times 10^{-14}$            | 2s    |  |  |
| $n = 5000$     |                                                        |                                     |                          |                                  |       |  |  |
| $LR + Dhillon$ | $5.3 \times 10^{-13}$                                  | $2.1 \times 10^{-15}$               | $3.2 \times 10^{-11}$    | $5.8 \times 10^{-13}$            | 55s   |  |  |

TAB. 5.1 – Comparaison des méthodes  $QR$  et  $LR$ 

D'un point de vue qualitatif, les deux méthodes donnent des résultats très satisfaisants. On sait que la omparaison en temps ne serait pas appropriée mais il est impressionnant de onstater la rapidité et la qualité de la méthode LR pour ces tailles de matrice. En particulier, la base des vecteurs propres est orthogonale à une précision remarquable pour  $n = 5000$ .

### Cas réaliste

On présente maintenant des résultats pour notre matrice tridiagonale complexe symétrique non-hermitienne issue de la dis
rétisation d'une ligne de maillage du problème (2.3).

|                    | $ Av_i - \lambda_i v_i  _{\infty}$ | $-1$    $\infty$      | $-Q^T\Lambda Q  _{\infty}$ | temps |  |  |  |
|--------------------|------------------------------------|-----------------------|----------------------------|-------|--|--|--|
| $n = 1000$         |                                    |                       |                            |       |  |  |  |
| LAPACK             | $1.4 \times 10^{-13}$              | $1.5 \times 10^{-11}$ | $1.8 \times 10^{-11}$      | 159s  |  |  |  |
| $\Box R + Dhillon$ | $2.7 \times 10^{-15}$              | $1.8 \times 10^{-14}$ | $4.8 \times 10^{-14}$      | 3s    |  |  |  |
| $n = 5000$         |                                    |                       |                            |       |  |  |  |
| $LR + Dhillon$     | $9.9 \times 10^{-16}$              | $9.5 \times 10^{-14}$ | $5.7 \times 10^{-14}$      | 73s   |  |  |  |

TAB. 5.2 – Comparaison des méthodes  $QR$  et  $LR$  dans un cas réaliste

Les résultats sont encore satisfaisants pour les deux méthodes bien que la méthode LR soit bien plus précise. Il est particulièrement intéressant de noter la précision de l'orthogonalité pour ce cas pratique réaliste.

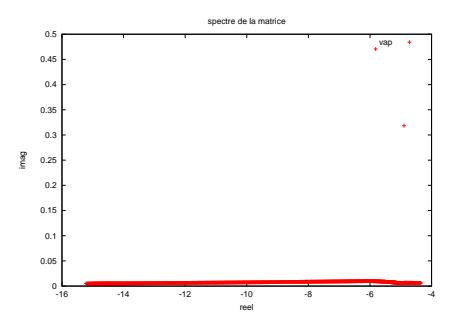

FIG.  $5.1$  – Spectre de la matrice  $A$ 

Troisième partie Parallélisme
# 6

# Parallélisation de la méthode

# Sommaire

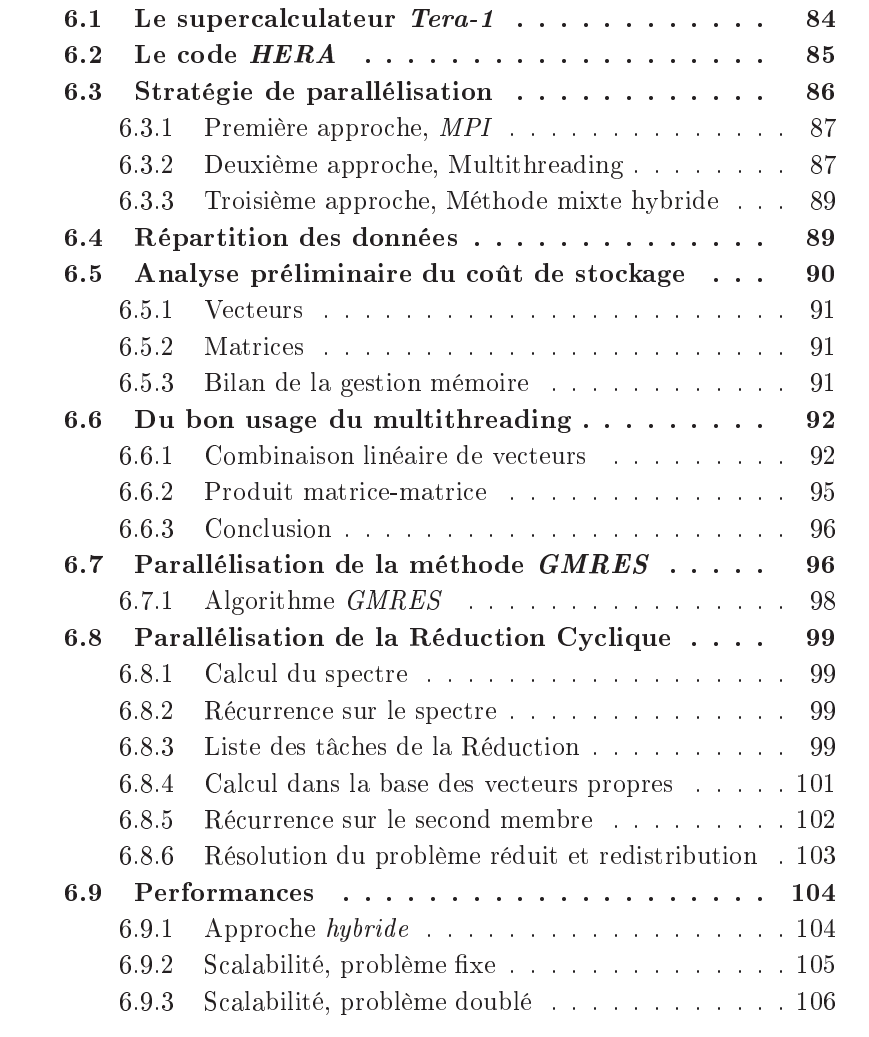

On intègre un module dans le code parallèle HERA calculant l'hydrodynamique et le paraxial. Nos efforts seront centrés sur les méthodes de résolution du modèle Helmholtz, il s'avère que e modèle est beau
oup plus ontraignant que les deux autres. Notre but est d'utiliser et d'adapter les te
hniques de pointe de parallélisation et d'optimisation à nos méthodes afin d'effectuer un calcul massivement parallèle sur un domaine réaliste ave ouplage entre les modèles paraxial, Helmholtz et hydrodynamique. Dans ette partie, on présente la stratégie de parallélisme utilisée pour les méthodes présentées jusqu'ici, de la décomposition de domaine à la Rédu
tion Cy
lique pour la résolution de l'équation  $(1.7)$  sur un domaine de simulation de taille réaliste. On montrera en particulier que pour obtenir de bonnes performan
es, l'aspe
t informatique s
ientique a une place cruciale. En effet, on cherche à exploiter au mieux l'architecture des ma
hines disponibles. La dé
omposition de domaine, la répartition des harges ainsi que les proto
oles de ommuni
ation sont les points fondamentaux de notre  $\acute{e}$ tude. En particulier, on présentera une stratégie de communication dite  $h$ ybride particulièrement adaptée à la structure du calculateur. On présentera également les grands axes d'optimisation de ode.

## 6.1 Le supercalculateur Tera-1

Les supercalculateurs peuvent être rangés en trois catégories suivantes :

- Les calculateurs à mémoire partagée (shared memory,  $fig.6.1$ ) sont composés de processeurs ayant un accès égal à la mémoire centrale. Ainsi, les pro
esseurs peuvent dialoguer de manière simple entre eux en partageant les données et en utilisant les adresses onnues.
- Les calculateurs à mémoire distribuée (distributed memory / message passing systems, fig.6.2) sont constitués de processeurs ayant une mémoire interne et ommuniquant par é
hanges de messages. Ces ma
hines sont réparties en deux classes; celles dont le contrôle est synchrone (SIMD, Single Instruction Multiple Data) et celles dont le contrôle est asynchrone (MIMD, Multiple Instruction Multiple Data).
- Les « clusters de  $\text{SMP}$ » (Symetric MultiProcessors = multiprocesseurs à mémoire distribuée, fig.6.3) sont des machines distribuées en *noeuds* ayant leur mémoire interne. Chaque noeud est composé de processeurs qui se partagent la mémoire interne. Ceux sont donc des machines mixtes par rapport aux deux types pré
édents.

L'architecture retenue pour les supercalculateurs du projet Tera est du type SMP. Béné
iant d'un fort soutien de l'industrie informatique, sa pérennité devrait permettre de onserver la même ar
hite
ture pendant toute la durée du pro jet.

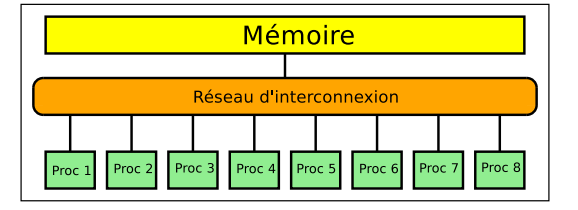

Fig. 6.1 Ma
hine à mémoire partagée

| Réseau d'interconnexion      |                    |                                                                        |                    |  |  |
|------------------------------|--------------------|------------------------------------------------------------------------|--------------------|--|--|
| Proc 1<br>Mémoire<br>Mémoire | Mémoire<br>Mémoire | Proc 2 Proc 3 Proc 4 Proc 5 Proc 6 Proc 7 Proc 8<br>Mémoire<br>Mémoire | Mémoire<br>Mémoire |  |  |

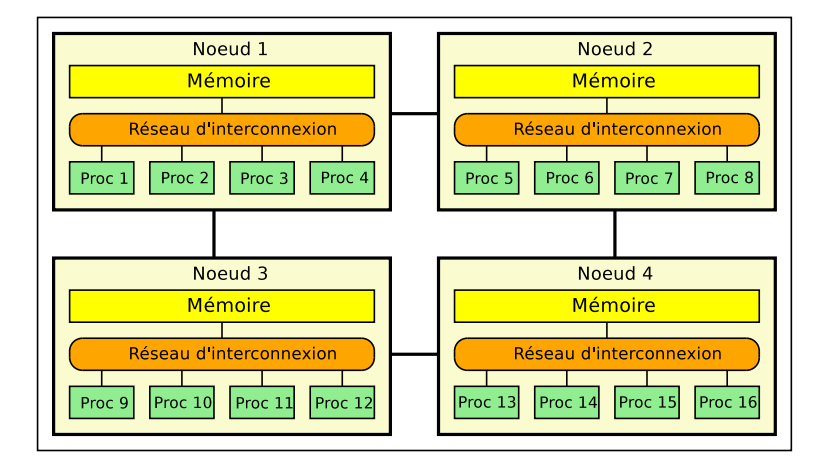

Fig. 6.3 Ma
hine type SMP

Installée en dé
embre 2001 au CEA-DAM-Ile-de-Fran
e, et fournie par la société Compaq, la machine Tera-1 a une puissance crête totale de 5 téraflops (mille milliards d'opérations en virgule flottante). Sa puissance soutenue est de 1 téraflops. Le noeud, brique de base de Tera-1, est une mini-ordinateur à quatre pro
esseurs Alpha EV68 à 1 gigahertz. Ils partagent une mémoire de 4 gigaoctets et fournissent une puissance totale de 8 gigaflops. Par sa bande passante mémoire importante, e mini-ordinateur a de bonnes performan
es pour le al
ul s
ientique. Les 640 noeuds de base (2560 pro
esseurs au total) sont interconnectés par un réseau rapide conçu par la société Quadrics et intégré par Compaq. L'ar
hite
ture du réseau d'inter
onnexion omporte deux étages. Pour de raisons de performan
e et de toléran
e aux pannes, il y a deux réseaux indépendants identiques dans la ma
hine, haque noeud étant onne
té aux deux réseaux. Pour les *entrées-sorties*, le système de fichiers global offre un espace de sto
kage de 50 térao
tets, ave une bande passante totale de 7,5 gigao
tets par se
onde.

# 6.2 Le ode HERA

Développé au sein du CEA/SNEC, le code HERA [19] est une plateforme de al
ul élaborée permettant la simulation parallèle de problèmes physiques variés tels que la détonique, l'hydrodynamique ompressible, les instabilités multifluides ou encore la propagation des ondes en régime paraxial.

Le code HERA est basée sur la méthode AMR (Adaptive Mesh Refinement). Le coût et la précision d'une simulation est contrôlée par le raffinement dynamique du maillage au ours des itérations temporelles à partir d'un maillage initial cartésien. Une telle approche en parallèle occasionne des problèmes déliats pour l'équilibrage de harges sur haque pro
esseur.

Une appro
he SPMD (Single Program Multiple Data) a été retenue. Plusieurs tâches exécutent le même programme sur des processeurs différents et des données différentes. Pour le bon déroulement et la cohérence des résultats, les diérentes tâ
hes mises en ontribution en parallèle ommuniquent par le réseau d'interconnexion *inter-noeud* ou, le cas échéant, par la mémoire locale à chaque noeud.

Enfin, le code HERA est programmé en langage  $C_{++}$  [44]. Très populaire dans l'industrie informatique, le  $C + \epsilon$  s'avère aussi un outil puissant pour le calcul scientifique. Ce langage multiparadigme issu du  $C$  permet la programmation pro
édurale, la programmation orientée ob jet et la programmation générique. La manipulation d'objets et concepts alliés à des fonctionnalités d'encapsulation, héritage, polymorphisme et généricité permet d'avoir une structure de code claire, maintenable et souple. En contre partie, l'effort de programmation pour l'efficacité s'en trouve accrue

Remarque Dans notre as, la méthode AMR s'applique au maillage grossier fluide pour l'hydrodynamique et le paraxial. Le modèle Helmholtz est lui résolu sur le maillage  $\ln$  qui en général est 10 fois plus fin que le grossier. La stratégie de solveur rapide ne convient pas avec les techniques  $AMR$ . On a en effet besoin d'une régularité sur le maillage. Le oût de la méthode étant prin
ipalement dû au modèle Helmholtz et par sou
is de simpli
ité, on hoisit de ne pas utiliser l'AMR dans notre implémentation.

#### 6.3 Stratégie de parallélisation

On distingue deux modèles de programmation des ma
hines SMP :

- Le parallélisme de données consiste à effectuer des actions successives sur des données parallèles. On s'intéresse au cas où le découpage des séquences est effectué au niveau du code. Il s'agit de programmes de type SPMD. Ce type de parallélisme est guidé par la distribution des données.
- Le parallélisme de tâche consiste à effectuer différentes tâches par plusieurs *processus* de manière asynchrone. Plusieurs processus peuvent être exécutés sur un même processeur. Dans ce cas, le parallélisme est alors guidé par l'allo
ation des tâ
hes aux pro
esseurs.

Le premier modèle constitue une parallélisation naturelle. On répartit les données du problème de manière équilibrée entre les pro
esseurs. On pré
ise que sans stratégie  $AMR$ , les calculs restent équilibrés au cours du temps. Le second modèle est directement lié à une approche dite par *multithreading*. On répartit alors les tâ
hes sur les pro
esseurs. On peut aussi oupler les deux modèles.

Tous es modèles reposent sur des moyens de ommuni
ation entre les diérentes ressour
es disponibles. On s'intéresse à trois appro
hes possibles pour les é
hanges de messages entre les diérentes tâ
hes fortement liées aux modèles de parallélisation.

### 6.3.1 Première appro
he, MPI

L'approche classique en calcul scientifique repose sur l'utilisation de la bibliothèque MPI (Message Passing Interface). C'est une bibliothèque de procédures de communication et de synchronisation qui à l'heure actuelle est la référence en la matière et l'unique outil standard portable. C'est un mode de ommuni
ation à deux interfa
es utilisant le réseau, 'est-à-dire que deux pro
esseurs doivent être a
tifs pour ommuniquer. Un pro
esseur envoie un message via le réseau et un autre le reçoit. MPI n'assure pas de contrôle de flux, c'est à l'utilisateur de s'assurer que le pro
essus est prêt à re
evoir. L'avantage de MPI est qu'il n'y a pas de stockage intermédiaire d'où des communications plus efficaces. Pondérons e
i par le fait que e n'est pas garanti par tous les systèmes.

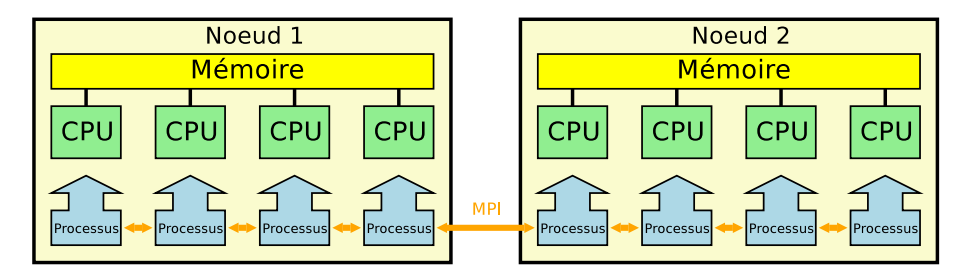

Fig. 6.4 Appro
he MPI

En général, les ommuni
ations par le réseau onsomment peu de ressour
e de type pro
esseur mais relativement beau
oup de temps en raison des proto coles, latences et débits du réseau. Sur la machine Tera, ceci est géré de manière ultra-performante par le réseau *Quadrics* dont le MPI propriétaire Compaq forme une interfa
e. Toutefois, ela peut être très pénalisant et né
essite une attention parti
ulière. Il existe deux types de ommuni
ation

- bloquante : les requêtes de communication se terminent lorsque la communication est effectivement accomplie;
- non bloquante : les requêtes se terminent immédiatement et les communications s'accomplissent en tâche de fond, nécessitant alors des tests de omplétude.

Ainsi, nous utiliserons quand cela est possible des communications non bloquantes, c'est-à-dire que nous recouvrerons les communications par des calculs. Pour les programmes type SPMD, cela se réduit à un flot d'instruction calcul entrecoupé de requêtes non bloquantes et de point de contrôle validant la fin de es dernières.

#### 6.3.2 Deuxième approche, Multithreading

Le *multithreading* autorise la programmation événementielle multi-tâche au sein d'un noeud.

Un thread (ou processus léger) est un flux d'exécution indépendant au sein d'un pro
essus. Tous les threads issus d'un pro
essus parent partagent le même ontexte d'exé
ution (en parti
ulier l'espa
e mémoire). C'est une propriété fondamentale très utile en calcul scientifique. L'ordonnancement des threads, qui est la stratégie de répartition sur les ressour
es type pro
esseurs, est du ressort du système. Cette politique dite de s
heduling est alors déterminante pour les applications utilisant le *multithreading*.

Le calcul est mené sur un nœud multiprocesseur et n'utilise qu'un seul proessus. Dans le adre d'une dé
omposition de domaine, haque sous-domaine est al
ulé simultanément par un thread. Le système d'exploitation distribue les threads sur les diérents pro
esseurs du noeud à partir du pro
essus parent et les ommuni
ations se font en mémoire partagée, tout en restant à la harge de l'application. La bibliothèque *POSIX pthread* permet ce type de programmation sur toute ma
hine. Les algorithmes d'ordonnan
ement et de migration des threads semblent parfois inadaptés et peuvent entraîner une mauvaise utilisation des pro
esseurs. Par exemple, réer quatre threads sur un noeud ne garantie pas d'utiliser les quatre pro
esseurs. La pratique montre qu'il peut falloir utiliser un certain nombre de threads pour obtenir une efficacité optimale. Ceci est prin
ipalement dû au fait que les s
hedulers (ordonnan
eurs) sont adaptés à des besoins type système d'exploitation ou serveur mais pas spécifiquement au calcul scientifique ; la réactivité est privilégiée à la performance. Notons certains travaux d'exploration dans ces domaines  $[45]$ ,  $[46]$ .

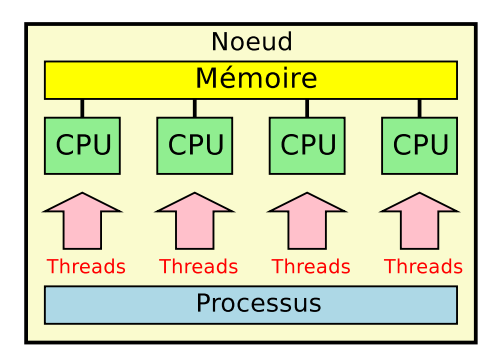

Fig. 6.5 Appro
he multithreading

Le premier intérêt de cette approche est d'obtenir des communications effia
es entre pro
esseurs d'un même noeud en utilisant le fait que les ommuni cations par le réseau sont beaucoup plus lentes qu'un accès à la mémoire locale de type RAM. Dans notre cas, la grande performance du réseau *Quadrics* limite grandement et intérêt. Toutefois, l'intérêt ma jeur pour nous est que la mémoire d'un processus parent est accessible par les threads qu'il engendre permettant un minimum de redondan
e des données au sein d'un même noeud. C'est le prin
ipe de la parallélisation de tâ
hes mais aussi ette é
onomie de mémoire qui nous intéressent.

Remarque Par la suite, nous ferons la distinction entre le *processeur*, unité physique de calcul, et le *processus*, programme en exécution allouant des ressources de type *processeur*. Un *processeur* peut gérer de manière concurrentes plusieurs processus par une méthode de partage du temps. Un processus ne peut être partagé par un autre *processus* à moins qu'il soit *multithreadé*.

Remarque Il existe un outil haut niveau de parallélisation basé sur le multi $threading$  très utilisé en calcul scientifique appelé  $OpenMP$ . Des directives compilateurs #pragma sont pla
ées dans le ode pour dénir des zones parallèles. Bien qu'adapté au parallélisme de données, on préfère à OpenMP la bibliothèque pthread adaptée au parallélisme de tâ
he malgré un ode engendré plus hermétique et plus portable sur monopro
esseur.

## 6.3.3 Troisième appro
he, Méthode mixte hybride

Le *multithreading* permet une forme de communication et parallélisation intranoeud efficace. Un manière de généraliser le multithreading consiste à considérer une troisième appro
he dite hybride, ombinaison des deux premières. Chaque pro
essus MPI est asso
ié à un unique pro
esseur par noeud et gère plusieurs threads, donc plusieurs sous-domaines ou tâches à effectuer en parallèle. S'il y a besoin de communication au sein d'un même processus, l'échange de messages se fait par simple opie mémoire, sinon l'é
hange se fait par requête MPI.

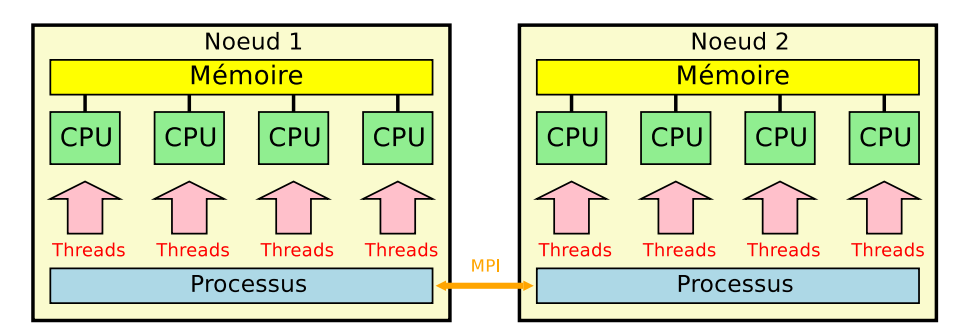

Fig. 6.6 Appro
he hybride MPI /multithreading

#### Répartition des données 6.4

La distribution des données est dictée par celle effectuée dans le code HERA. Le maillage *grossier* fluide est ainsi distribué en bandes horizontales de manière équilibrée entre haque pro
esseur. Une telle dé
omposition en bandes permet une parallélisation e
a
e du s
héma numérique utilisé pour le modèle paraxial qui est une mar
he en espa
e. Chaque sous-domaine est onstitué d'un maillage avec un recouvrement d'une maille entre sous-domaines que l'on appelle maille fantôme. Ceci permet en particulier d'appliquer les conditions aux limites du domaine du al
ul et de re
evoir les informations provenant des sous-domaines voisins.

On répartit globalement le maillage  $\hat{f}$ n Helmholtz par bandes horizontales pour coïncider avec le maillage *grossier* fluide. On rappelle que le domaine  $\Omega \subset$  $\mathcal D$  est le domaine dans lequel l'approximation paraxiale  $(1.18)$  n'est plus valide. On résout le problème  $(2.3)$  en effectuant la décomposition de domaine  $(3.2)$ . Le domaine  $\Omega$  est considéré rectangulaire. On décompose alors  $\Omega$  en trois sousdomaines se recouvrant,  $\Omega_b$  et  $\Omega_h$  contenant les couches PML et  $\Omega_q$ . Pour le domaine  $\Omega_q$ , on note  $n_x$  et  $n_y$  les nombres de points de discrétisation respectifs d'une ligne et d'une colonne. Le recouvrement  $n_r$  est de l'ordre de quelques lignes de maillage. Les domaines  $\Omega_b$  et  $\Omega_h$  contiennent typiquement quelques dizaines de lignes de maillage. On note leur épaisseur  $n_y^p$ .

On suppose disposer de  $n_p$  processus MPI. Le domaine  $\Omega$  est subdivisé en  $n_p$ sous-domaines contenant  $\left(n_x \times (n_y + 2n_y^p)\right)/n_p$  points du maillage. On équilibre ainsi les charges pour chaque processus (voir fig.6.7). Notons que le premier et le dernier processeur contiennent à la fois les couches *PML* et quelques lignes de la Réduction Cyclique. Le vecteur second membre est naturellement découpé en  $n_p$  morceaux respectivement liés aux lignes du maillage

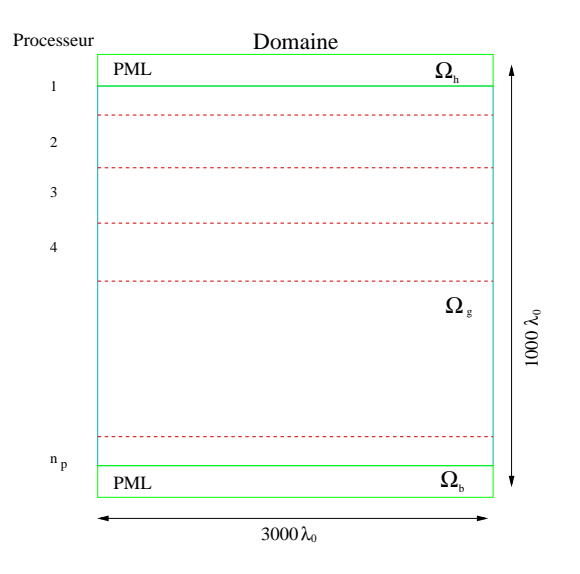

Fig. 6.7 Répartition des données

#### Analyse préliminaire du coût de stockage  $6.5$

Le domaine  $\Omega$  réaliste est une boîte d'une dimension de  $1000\lambda_0$  par  $3000\lambda_0$ . Ave le ritère de 10 points par longueur <sup>d</sup>'onde, on est amené <sup>à</sup> onsidérer un maillage de 300 millions de points. On a  $n_x = 10000$  et  $n_y = 30000$ .

On présente le oût de sto
kage de la méthode de dé
omposition de domaine asso
iée à une méthode de Krylov type GMRES. Pour la résolution des systèmes linéaires, un solveur direct LU est utilisé pour les domaines  $\Omega_b$  et  $\Omega_h$  contenant les couches PML et le solveur rapide Réduction Cyclique pour le domaine  $\Omega_q$ .

#### 6.5.1 Ve
teurs

La solution de notre problème est l'enveloppe complexe du laser. D'un point de vue informatique, on suppose qu'un nombre omplexe est odé sur 16 o
tets. Ainsi, on onstate que pour un ve
teur déni sur tout le domaine, on a besoin d'environ 4, 8 gigao
tets (Go) de mémoire.

Dans la méthode *GMRES*, on stocke les directions de descente à chaque itération. On a besoin du vecteur résidu  $r_0$  et de la base  $(v_i)_{1 \leq i \leq m}$ , où m est le nombre d'itérations de la méthode. Il est maintenant évident qu'il est né
essaire de onverger rapidement pour ne pas sortir de l'espa
e mémoire disponible. Par exemple, onverger en 10 itérations oblige <sup>à</sup> sto
ker près de 50 Go <sup>d</sup>'information sur tous les pro
esseurs.

#### 6.5.2 Matri
es

Pour la méthode de Réduction Cyclique appliquée sur le domaine  $\Omega_g$ , on stocke les matrices diagonales de récurrence  $\Lambda^{(r)},\Gamma^{(r)}$  et  $\Pi^{(r)}$  ainsi que la matrice normale Q composée des vecteurs propres. Pour un nombre de ligne  $n_y$  de 30000, la méthode effectue 15 étapes de réduction. On doit alors stocker 2,4 Mo pour les matrices de récurrence. La base des vecteurs propres Q est une matrice dense de taille  $n_x \times n_x$ , soit 1,6 Go de mémoire. On doit effectuer le produit matricematrice de  $Q$  (et  $Q^T$ ) par la matrice  $n_x \times n_y$  issue du second membre.

**Remarque** On comprend bien qu'on ne peut recopier cette matrice sur chaque pro
esseur pour des raisons de limite d'espa
e mémoire. Une appro
he naturelle est de la distribuer. L'intérêt du multithreading est d'avoir la matrice sur la mémoire du noeud et de faire les produits matri
e-ve
teur par blo répartis par thread.

Le stockage de la décomposition  $LU$  des matrices des couches  $PML$  peut être minimiser en ordonnant la matrice suivant la plus petite largeur de bande, c'està-dire quelques dizaines de lignes de maillage. Utilisant la bibliothèque native LAPACK pour la décomposition LU, le stockage est de type band storage. Cela né
essite alors environ 7 Mo de mémoire.

#### 6.5.3 Bilan de la gestion mémoire

Voi
i le bilan mémoire des prin
ipales variables du problème Helmholtz que l'on peut dresser

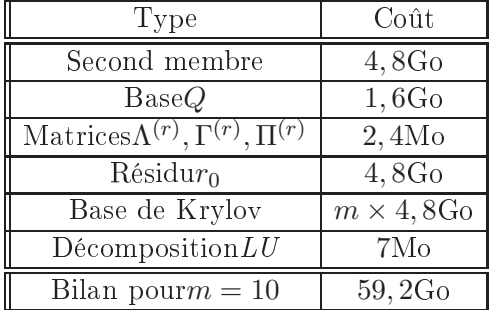

A e bilan s'a joute également les données né
essaires à l'hydrodynamique et au paraxial. Définies sur le maillage *grossier* fluide, le stockage de ces données est toutefois bien moindre. Il faut également ajouter le mémoire consommée par le système.

Remarque L'opération coûteuse de la résolution est les  $m$  produits matricematrice de  $Q$  et  $Q^T$  par la matrice issue du second membre dans le solveur rapide. Le se
ond membre est distribué naturellement suivant le maillage. D'un point de vue stratégique, on va montrer qu'il est primordial que haque pro
essus dispose de la matri
e Q. Les séquen
es de produit matri
e-matri
e <sup>n</sup>'auront alors pas besoin de syn
hronisation. C'est dans e ontexte que la stratégie hybride MPI-multithreading prendra toute son importance.

D'après tout ceci, résoudre ce problème réaliste nécessite environ 200 proesseurs.

## 6.6 Du bon usage du multithreading

On a déjà vu les multiples intérêts de la programmation par multithreading. Notre but est maintenant de quantifier réellement ceux-ci et de mettre en évidence les difficultés d'utilisation sur des architectures alpha  $EV68$ .

Mis à part la dé
omposition de domaine, notre motivation d'utilisation du multithreading fut en premier lieu le partage possible des données afin d'effectuer localement des opérations algébriques simples. En particulier, on s'intéresse à la combinaison linéaire de vecteurs et au produit matrice-matrice. On souhaite regarder de près les performan
es de la parallélisation de es opérations sur un noeud par multithreading.

On définit alors l'efficacité  $E$  d'une parallélisation sur un noeud de quatre pro
esseurs par

$$
E = \frac{t_s}{4t_p}
$$

où  $t_s$  est le temps séquentiel et  $t_p$  le temps parallèle de calcul. En pratique, on souhaite obtenir E pro
he de un.

**Remarque** D'un point de vue informatique, l'utilisation du  $C++$  permet une encapsulation de la bibliothèque *POSIX pthread* rendant la programmation multithreading simple et accessible (voir annexes). En particulier, le passage d'argument et de fon
tion aux threads en devient naturelle.

### 6.6.1 Combinaison linéaire de ve
teurs

Regardons l'opération représentative  $y = \alpha x + y$  ou x et y sont deux vecteurs de taille  $n$ . Outre le produit matrice-vecteur, ce type d'opération est le coeur des différentes séquences des méthodes de Krylov. D'un point de vue pratique, la parallélisation de cette opération (appelée généralement  $\hat{asyy}$ ) ne nécessite au
une ommuni
ation entre les pro
essus (et threads). Le prin
ipe général est de subdiviser les différents vecteurs en  $N_b$  bloc afin de créer une pile de tâches à transmettre à  $N_p$  threads. Ainsi, chaque thread effectue une partie de l'opération axpy puis, lorsqu'il termine, va rechercher une nouvelle tâche dans la pile jusqu'à ce qu'elle soit vide. Ce principe de pile pouvant compter un nombre de tâche supérieur au nombre de threads permet de découpler les effets bloc optimal de thread optimal. Cela né
essite toutefois une programmation attentive quant à la gestion de la pile et l'attribution des tâches aux threads. La recherche de ces paramètres optimaux est une étape intéressante de l'étude. Remarquons d'abord que l'opération  $\exp y$  est très simple et bénéficie efficacement des optimisations des ompilateurs tels que par exemple le déroulement de bou
le. Ainsi, la taille des vecteurs devient un paramètre crucial de la parallélisation. En effet, sur des vecteurs de «petites» tailles, de l'ordre de 10<sup>5</sup> composantes (stockage inférieur à 1 Mo en double pré
ision), la parallélisation est désastreuse, on atteint au mieux une efficacité de  $20\%$  pour une opération de 5 ms.

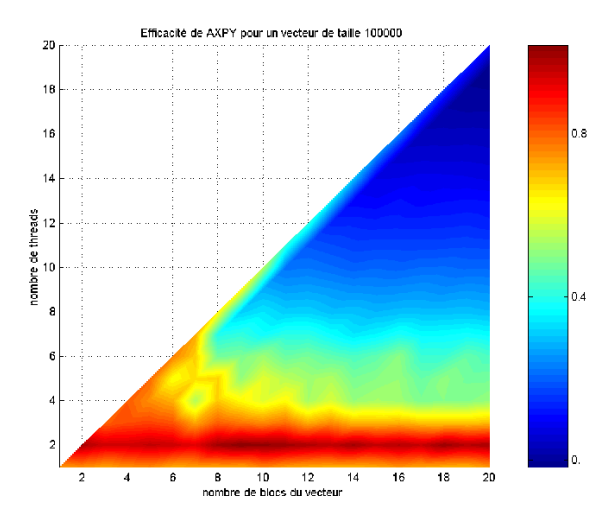

FIG. 6.8 – Efficacité pour  $n = 10^5$ 

On onstate même que pour des mauvais hoix de paramètre, le temps parallèle peut être le double du temps séquentiel. Pour expliquer ceci, il est bon se rappeler que la taille du cache des processeurs *alpha* est de 8 Mo. Les vecteurs de ette taille tiennent alors omplètement en mémoire a
he et les opérations sont alors effectuées très rapidement sur un unique processeur. Ensuite, les temps de réations et de oordination des threads ne sont pas négligeables omparés aux temps de calcul. Pondérons tout ceci par l'intérêt inexistant de paralléliser une opération aussi courte. On montre ainsi que le *multithreading* n'est pas un pro
édé de parallélisation aussi générique que MPI.

Pour des ve
teurs de taille de l'ordre de plusieurs millions de omposantes (sto
kage sur plusieurs dizaines de Mo en double pré
ision), les performan
es deviennent meilleures bien que non réellement intéressantes. Ce
i s'explique par le fait que les temps de gestion système des threads ne sont pas encore négligreable. Pour  $n = 10^6$ , l'efficacité optimale est de  $30\%$  pour une durée calcul de 85 ms.

Avec des tailles de vecteur de l'ordre de  $n = 10^7$  (80 Mo en double précision),

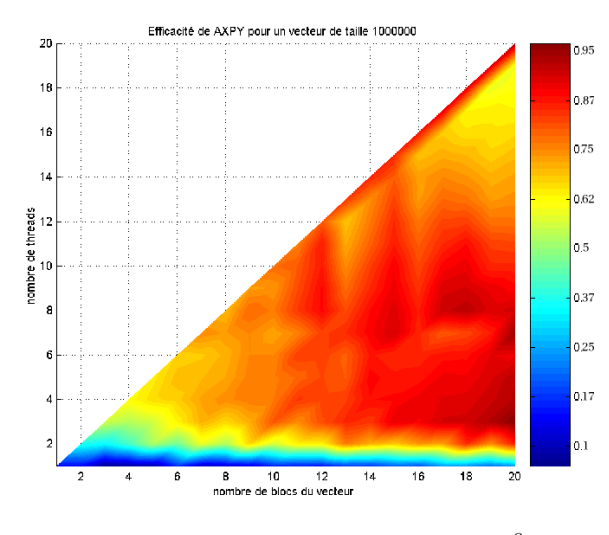

FIG.  $6.9$  – Efficacité pour  $n = 10^6$ 

l'opération s'effectue en  $0.22$  s et la gestion des threads devient transparente. Les tâches étant de taille beaucoup plus importante, on obtient des résultats

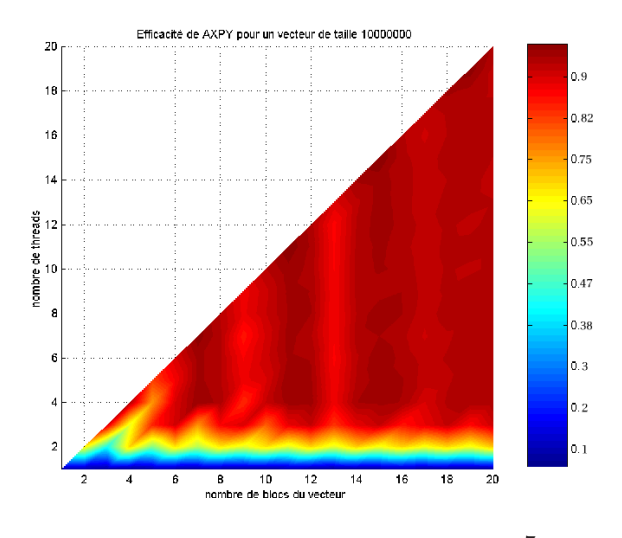

FIG.  $6.10$  – Efficacité pour  $n = 10^7$ 

d'efficacité de 98% ce qui est très bon. De plus, mis à part quand on utilise trop peu de threads, le nombre de blo
s ou threads n'importe plus vraiment pour avoir des performan
es supérieures à 90%.

Une dernière chose importante est qu'il est possible d'observer des effets cache, c'est-à-dire qu'on obtient une efficacité supérieure à un avec ici 104%. En fait, il existe des tailles de blocs pour lesquelles la gestion du cache en chargement et utilisation devient optimale et les calculs en deviennent plus rapides. Il n'y a malheureusement pas de ritère à ela.

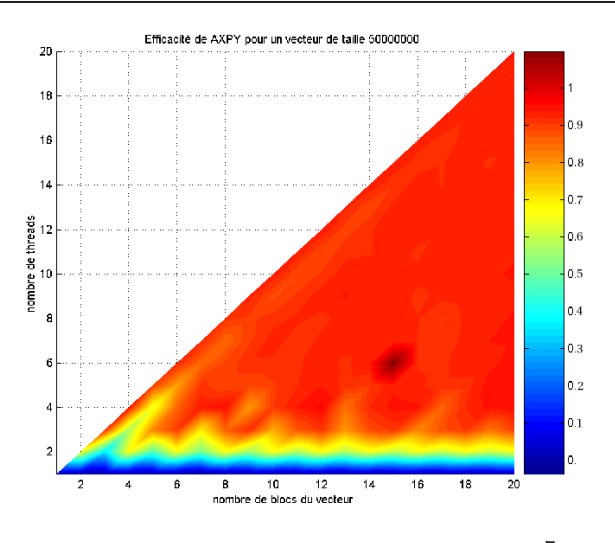

FIG. 6.11 – Efficacité pour  $n = 5 \times 10^7$ 

#### 6.6.2 Produit matrice-matrice

D'après ce qui précède, il faut des tâches nécessitant un minimum de travail pour avoir une parallélisation efficace. L'opération du produit matrice-matrice est suffisamment coûteuse pour que la programmation par *multithreading* donne de bons résultats.

Certaines précautions sont à prendre pour le découpage des matrices. L'idée est d'éviter que plusieurs threads aient à écrire aux mêmes endroits afin de ne pas générer d'attente lors des re
opies des sous-matri
es. Par exemple, pour le produit  $Q \times B$ , le découpage en  $N_q \times N_b$  blocs est le suivant

$$
\left[\begin{array}{c}Q_1\\ \vdots\\ Q_{N_q}\end{array}\right]\times\left[\begin{array}{cccc}B_1&\ldots&B_{N_b}\end{array}\right]=\left[\begin{array}{ccc}Q_1B_1&\ldots&Q_1B_{N_b}\\ \vdots&&\vdots\\ Q_{N_q}B_1&\ldots&Q_{N_q}B_{N_b}\end{array}\right].
$$

Dans ce cas, une tâche est un produit  $Q_i \times B_i$  qu'on effectue par un appel à une routine de la bibliothèque *BLAS*. On ne considère dans la suite que l'exemple où les matrices  $Q$  et B sont de taille 3000  $\times$  3000. Naturellement, on n'utilisera pas plus de threads que les  $N_q \times N_b$  tâches à effectuer. Sur nos graphiques, en abscisse, on représente le nombre de threads et en ordonnée l'efficacité du produit. Les diérentes ourbes indiquent le nombre de blo
s pour la matri
e B. On présente les résultats obtenus pour un découpage de la matrice Q en 5 blo
s.

Les résultats obtenus sont très satisfaisants. Comme pour le cas précédent, la taille des matrices est encore cruciale. Pour des grandes tailles de matrice, on est au dessus de 95% d'efficacité optimale. En particulier, nos résultats montrent que quelque soit les découpages, on peut toujours atteindre l'efficacité optimale ave 4 threads.

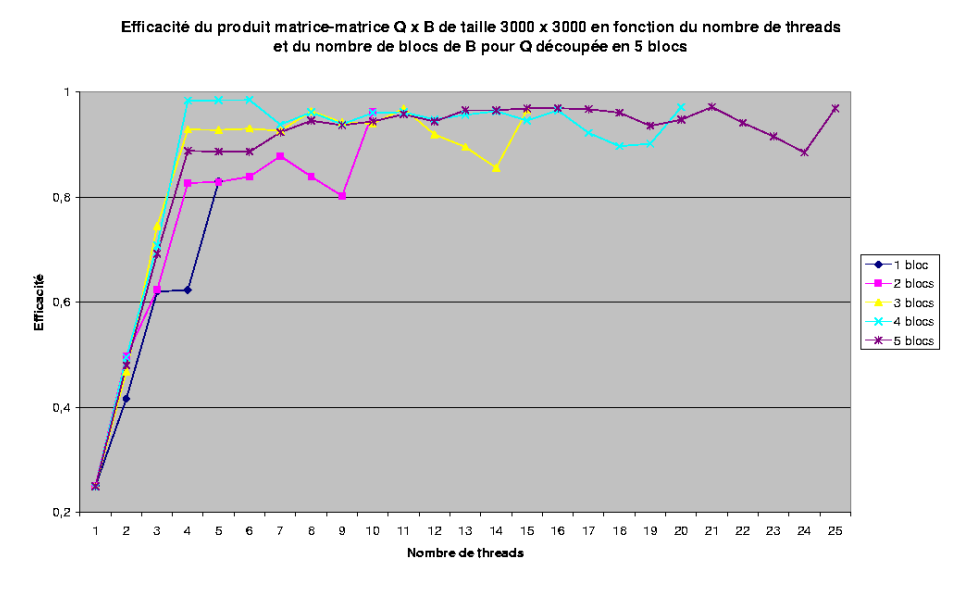

FIG.  $6.12$  – Efficacité suivant le découpage de la matrice  $Q$ 

#### 6.6.3 Conclusion

En raison du réseau haute performance Quadrics, utiliser le multithreading pour des gains sur les ommuni
ations intranoeud est di
le. Dans la mesure où l'on souhaite plutôt bénéficier de la localité des données, on se doit d'avoir une grande efficacité dans la parallélisation. Une bonne gestion du cache devient alors primordiale mais difficilement controlable. En particulier, le caractère très mobile des threads sur les pro
esseurs du noeud invalide souvent les données du cache. Pour pallier ces effets et ceux des temps de gestion ds threads par le système, il faut avoir des tâches particulièrment conséquentes à paralléliser. Dès lors, le multithreading ne s'appliquera pas dans toutes les opérations par la suite, notamment elles de petites tailles.

## 6.7 Parallélisation de la méthode GMRES

On présente maintenant notre stratégie de parallélisation de la méthode GMRES (voir page 51). On suppose exécuter un processus MPI par noeud et utiliser les techniques de *multithreading* afin d'utiliser toutes les ressources du noeud.

Les vecteurs  $b, x^{(0)}, x, r$  et  $v^{(i)}$  sont distribués sur tous les processus. Les données  $h_{i,j}, z_i, c_i, s_i$  sont stockées de manière redondante sur tous les processeurs.

L'algorithme GMRES est omposé d'une suite d'opérations algébriques que l'on parallélise par la méthode hybride. Par exemple, les opérations du type axpy sont effectuées localement par *multithreading*. Par contre les opérations type produit s
alaire né
essite en plus une ommuni
ation entre tous les pro
essus MPI.

A chaque itération de la méthode *GMRES*, on a besoin d'effectuer un produit matri
e-ve
teur

$$
y = \left(I - A_D^{-1} \left(A_E - \delta_n\right)\right) x
$$

où on rappelle que

$$
A_D = \left(\begin{array}{ccc} A_H & 0 & 0 \\ 0 & A_I & 0 \\ 0 & 0 & A_B \end{array}\right) \qquad \text{et} \qquad A_E = \left(\begin{array}{ccc} 0 & C_1 & 0 \\ C_2 & 0 & C_3 \\ 0 & C_4 & 0 \end{array}\right).
$$

A chaque itération, on a donc besoin d'inverser les matrices  $A_B$ ,  $A_H$  et  $A_I$  associées aux domaines respectifs  $\Omega_h$ ,  $\Omega_b$  et  $\Omega_q$ . Pour le domaine central  $A_I$ , on utilise la Réduction Cyclique dont on présentera la parallélisation. La majeure partie des ressources sera d'ailleurs utilisée pour le traitement de ce bloc central. Autrement, on utilise une décomposition LU des matrices  $A_B$  et  $A_H$  à partir de bibliothèques scientifiques connues. A chaque itération de la méthode de Krylov, on effectue alors une simple résolution de deux systèmes triangulaires simultanément à la résolution du bloc central par la Réduction Cyclique. Notons que le temps de la dé
omposition LU est largement inférieur au temps de traitement de  $A_I$ .

On rappelle que les premier et dernier pro
esseurs ontiennent à la fois les lignes de maillage des couches PML et des lignes à traiter par Réduction Cyclique. Pour la résolution parallèle du système linéaire  $A_D\tilde{y} = \tilde{x}$ , on répartit alors la résolution des systèmes  $A_I \tilde{y}_I = \tilde{x}_I$  et  $A_B \tilde{y}_B = \tilde{x}_B$  par *multithreading*.

```
Algorithme 4 Produit Matri
e-ve
teur parallèle
\textbf{Entr\'ee:}\;\,x,\,y,\,A_D,\,A_E,\,\delta_nSortie: y = \left(I - A_D^{-1} \left(A_E - \delta_n\right)\right)x\tilde{x} = (A_E - \delta_n)xCréation des threads
     si on est sur le premier processeur alors
        thread
            \tilde{y}_B = A_B^{-1} \tilde{x}_B \{LU\}fin si
     si on est sur le dernier processeur alors
        thread
            \tilde{y}_H = A_H^{-1} \tilde{x}_H \{LU\}fin Création des threads { Et lancement parallèle }
   \tilde{y}_I = A_I^{-1} \tilde{x}_I \ \{ \ Réduction Cyclique parallèle }
   Attente des threads
  y = x - \tilde{y}retourner y
```
## 6.7.1 Algorithme GMRES

Dans l'algorithme (6.7.1) présentant les différentes étapes de GMRES, on a indi
é par

- ⋆ les opérations omplètement lo
ales ;
- $\star$  les opérations algébriques locales (type  $\exp y$ ) sur des données distribuées;
- ⋆ les opérations algébriques (type produit s
alaire) sur les données distribuées né
essitant une ommuni
ation ;
- $\star$  les produits matrice-vecteur.

```
Algorithme 5 Algorithme GMRES parallèle
```

```
Entrée: x^{(0)}, \epsilon, b, A_D, A_E, \delta_nSortie: x = \left(I - A_D^{-1} \left(A_E - \delta_n\right)\right) b\star \tilde{b} = A_D^{-1}b, \tilde{r} = (I - A_D^{-1}(A_E - \delta_n)) x^{(0)}\star r = \tilde{b} - \tilde{r}x_1 = ||r||_2\star v^{(1)} = \frac{r}{r}z_1pour i = 1, 2, \ldots faire
       \star \omega = (I - A_D^{-1} (A_E - \delta_n)) v^{(i)}pour k = 1, \ldots, i faire
           \star h_{k,i} = (\omega, v^{(i)})\star \omega = \omega - h_{k,i} v^{(k)}fin pour
       \star h_{i+1,i} = \|\omega\|_2\star v^{(i+1)} = \omega/h_{i+1,i}pour k = 1, \ldots, i faire
       \star t = h_{k,i}, h_{k,i} = \overline{c_k}t + s_kh_{k+1,i}, h_{k+1,i} = -s_kt + c_kh_{k+1,i}fin pour
       n pour
       \star \alpha = \sqrt{|h_{i,i}|^2 + |h_{i+1,i}|^2}, \, s_i = \frac{h_{i+1,i}}{\alpha}\frac{+1,i}{\alpha}, c_i = \frac{h_{i,i}}{\alpha}α
       \star z_{i+1} = -s_i z_i, z_i = \overline{c_i} z_i, h_{i,i} = \overline{c_i} h_{i,i} + s_i h_{i+1,i}, h_{i+1,i} = 0si |z_{i+1}| < \epsilon alors
          pour k = i - 1, i - 2, ..., 1 faire
              pour j = k + 1, \ldots, i faire
                 \star z_k = z_k + h_{k,j}z_jfin pour
              x_k = z_k/h_{k,k}fin pour
           \star x = x^{(0)}pour k = 1, \ldots, i faire
              \star x = x + y_k v^{(k)}fin pour
          retourner x
       fin si
   fin pour
```
#### Parallélisation de la Réduction Cyclique 6.8

Au cours de la réduction, les processus éliminent au fur et à mesure les inconnues qu'ils contiennent jusqu'à ce qu'il ne reste plus qu'un seul processus ontenant le problème réduit (4.11). On voit i
i le paradoxe de la parallélisation de méthodes de réduction. Dès lors, on joue sur deux tableaux en parallélisant à la fois les étapes de la méthode de Réduction Cyclique et les opérations effectuées durant es étapes. La très grande taille du domaine asso
iée au fait d'utiliser une méthode itérative où l'on doit sto
ker les dire
tions de des
ente sont des ontraintes très fortes à gérer simultanément.

On présente dans cette section la parallélisation de la méthode de Réduction Cyclique. On va notamment voir que les performances reposent principalement sur la parallélisation de l'opération la plus coûteuse, le produit matrice-matrice. A la parallélisation de données, le multithreading propose une alternative efficace à la rédu
tion des ommuni
ations et à la gestion mémoire.

#### 6.8.1 Cal
ul du spe
tre

La première étape de la méthode est le calcul des valeurs et vecteurs propres de la matrice A issue de  $(4.1)$ . C'est une étape de préparation de la Réduction Cy
lique oûteuse.

La méthode de calcul des valeurs propres basée sur des décompositions LU successives est intrinsèquement séquentielle (voir page 73). Tous les processus calculent les valeurs propres  $\Lambda_i$  de manière redondante. Par contre, le calcul d'un vecteur propre  $Q_i$  associé à la valeur propre  $\Lambda_i$  peut être fait de façon indépendante ave l'Algorithme X' (voir page 76). On peut alors répartir les tâches que sont le calcul d'un vecteur propre à plusieurs threads. On gagne au moins un facteur deux en parallélisant par *multithreading* 

#### 6.8.2 Récurrence sur le spectre

La deuxième partie de la préparation de la Réduction Cyclique est les réurren
es sur le spe
tre (voir page 61). Notons que ette séquen
e est très peu coûteuse notamment parce que les opérations sont de type axpy sur des vecteurs de taille  $n_x$  environ égale à 10000. On a vu précédemment que le *multithreading* pour haque opération n'est pas du tout adapté. D'autres manières de paralléliser pourraient être envisagées mais les gains seraient tellement minimes que ela n'a pas été implémenté.

## 6.8.3 Liste des tâ
hes de la Rédu
tion

On introduit ici une notion de liste nécessaire pour le traitement du second membre et de la reconstruction. Pour fixer les idées, considérons à un cas très

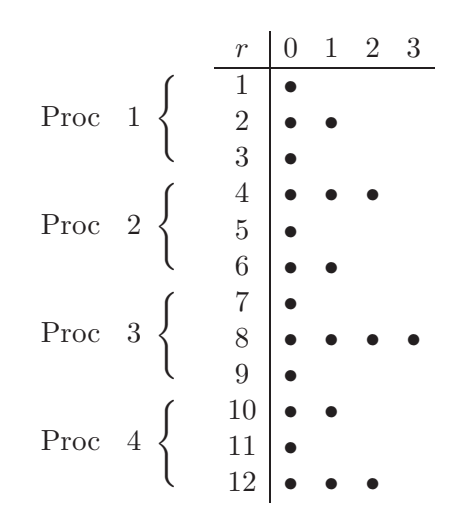

simple de douze lignes réparties sur quatre pro
essus :

A l'étape  $r = 1$ , on fait une combinaison linéaires des lignes trois à trois et on élimine une ligne sur deux. On continue jusqu'à l'étape  $r = 3$  où il ne reste plus que la ligne 8.

On définit alors une liste pour chaque ligne indiquant pour l'étape r si la ligne est éliminée, à éliminer ou reste à l'étape suivante. L'idée d'utiliser ette liste de tâche est de contenir toutes les informations de la Réduction Cyclique, évitant ainsi de onvertir les indi
es globaux des lignes en indi
es lo
aux et inversement. Il suffit pour chaque processus de parcourir cette liste (ou la portion de liste le on
ernant) pour onnaître ses opérations et les données dont il a besoin pour l'étape de réduction.

En notant pour 0 une ligne éliminée, 1 pour une ligne <sup>à</sup> éliminer et 2 pour une ligne onservée à l'étape suivante, on peut é
rire le as simple proposé ainsi :

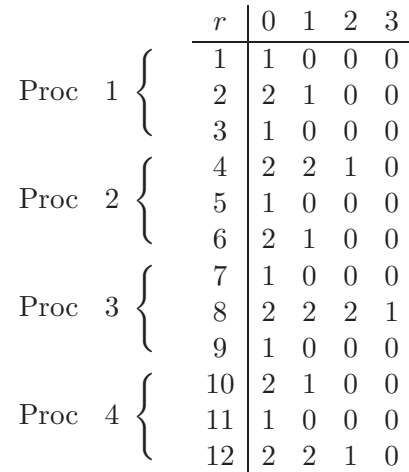

Dès lors, il suffit de parcourir la liste définie ainsi pour connaître les opérations à effectuer pour le second membre (ou la redistribution). Lorsqu'on rencontre un 2, on her
he ses voisins 1. On onnaît immédiatement les indi
es lo
aux et pro
esseurs des blo
s à utiliser. Cette liste est évidemment distribuée. Par la suite, on note  $l_n^r$  la liste des tâches du processus  $n$  à l'étape  $r.$ 

## 6.8.4 Cal
ul dans la base des ve
teurs propres

Durant la méthode, on calcule les composantes de f dans la base des vecteurs propres (voir page 62)

$$
\tilde{f}_i = Q^T f_i \quad \text{pour} \quad i = 1, \dots, n_y,
$$

puis après élimination et redistribution, on obtient la solution  $u$  à partir de  $\tilde{u}$ 

 $u_i = Q\tilde{u}_i$  pour  $i = 1, \ldots, n_y$ .

Ceci amène à considérer deux produits de la matrice  $Q$  de taille  $n_x \times n_x$  par la matrice notée B composée des blocs du second membre et de la solution dans la base des vecteurs propres, de tailles  $n_x \times n_y$ .

Rappelons que dans un cas réaliste, la taille de la matrice Q dépasse la mémoire théorique de haque pro
esseur. On a besoin du produit et de sa transposée ; au
une optimisation de mémoire ontiguëe n'est don possible pour les deux produits.

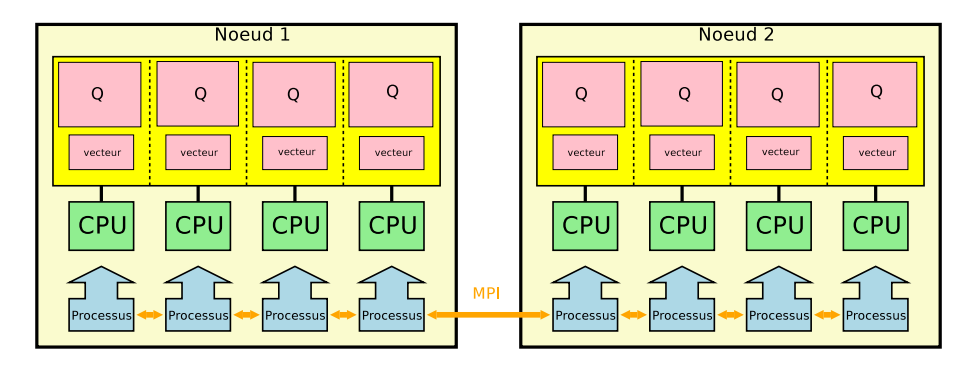

Fig. 6.13 Programmation ave MPI

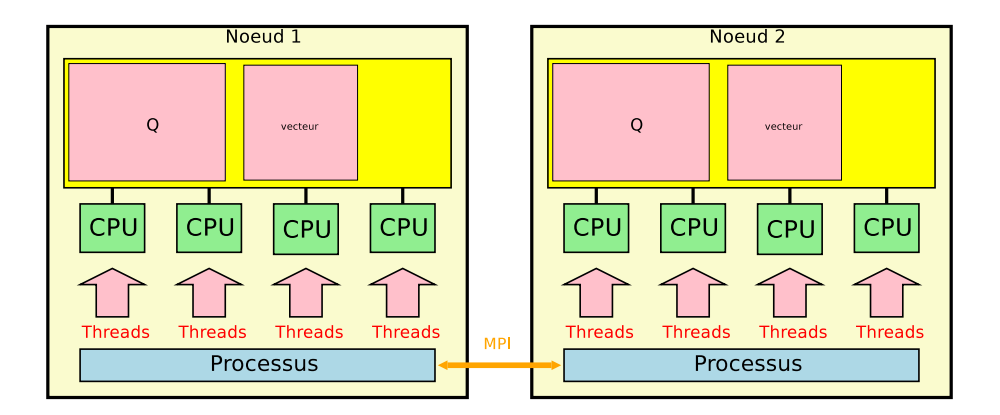

Fig. 6.14 Programmation hybride ave MPI - multithreading

Dans une optique simple MPI, une idée naturelle consiste à répartir la matri
e sur haque pro
esseur du noeud. Les blo
s de ve
teurs à multiplier ne sont

pas distribués ; il faut les envoyer sur haque pro
esseur. Il faut ensuite redistribuer les blo
s solutions des produits à haque pro
esseur. Dans ette appro
he classique, les communications entre processeurs effectuées par MPI sont très nombreuses et pénalisantes pour les performan
es.

En utilisant le *multithreading* sur un processus par noeud, on bénéficie d'un double avantage sur ce type de problème ; premièrement, les communications au sein du noeud sont simplement remplacées par des accès à la mémoire locale et deuxièmement, la matrice tient globalement en mémoire. On peut effectuer les produits matri
e-matri
e par blo
s en répartissant les tâ
hes par threads.

#### 6.8.5 Ré
urren
e sur le se
ond membre

On s'intéresse ensuite à la construction du second membre aux différentes étapes de la rédu
tion (voir page 60).

Le second membre est réparti par blocs de lignes successives sur chaque pro
essus asso
ié à ha
un des sous-domaines. Rappelons qu'à haque étape  $r \leq k-1$  de la réduction et pour les lignes i concernées, on veut calculer le ve
teur

$$
\tilde{f}_{i.2r}^{(r)} = \tilde{f}_{i.2r}^{(r-1)} + \Gamma^{(r-1)} \left( \Lambda^{(r-1)} \right)^{-1} \left( \tilde{f}_{i.2r-2r-1}^{(r-1)} + \tilde{f}_{i.2r+2r-1}^{(r-1)} \right).
$$

Aux premières étapes de réduction, chaque processeur a plusieurs vecteurs à traiter. Il n'y a pas de processeur inactif. Par contre, à partir du rang  $r_0$  tel que  $2^{r_0} > \frac{n_y}{r}$  $n_p$ , eertains processeurs deviennent inacties.

#### Algorithme 6 Récurrence sur le second membre sur le processeur m

```
Entrée: f, \Lambda, \Gamma, kSortie: Récurrence sur f
   pour r = 1, \ldots, k faire
       c = 0\frac{v - v}{\text{pour } j = 1, \dots \frac{n_y}{n_y}}n_p fairs
           si l^r_m(j) = 2 alors
               c = c + 1v_c^m = \tilde{f}_{c+}^{(r)} + \tilde{f}_{c-}^{(r)}c−
           fin si
           pour p = 1, \ldots, c faire
               \mathrm{si}\,\left(p=1\mathrm{et} m=1\right)ou\left(p= \mathrm{cet} m=n_p\right) alors
                   \tilde{f}_c^{(r)} = \Gamma^{(r-1)} (\Pi^{(r-1)})^{-1} v_c^m\tilde{f}_c^{(r)} = \Gamma^{(r-1)}(\Lambda^{(r-1)})^{-1}v_c^mfin si
           fin pour
       fin pour
   fin pour
   retourner \ddot{f}
```
Précisons qu'on stocke  $\tilde{f}^{(r)}$  dans le vecteur  $\tilde{f}$ .

On utilise le principe de liste définie ci-dessus. On note  $\tilde{f}_{c+}^{(r)}$  (resp.  $\tilde{f}_{c-}^{(r)}$  $c-$  ) <sup>1e</sup> bloc vecteur second membre le plus proche par dessus (resp. dessous) du c-ième bloc local  $\tilde{f}_c^{(r)}$  que l'on garde dans la liste. Cette étape très courte ne justifie pas une parallélisation par multithreading.

### 6.8.6 Résolution du problème réduit et redistribution

A e stade, on possède les valeurs propres, ve
teurs propres et se
ond membre à toutes les étapes de la rédu
tion. On entre alors dans une phase de résolution et redistribution des équations éliminées (voir page 60). On résout d'abord le problème (4.11) asso
ié à :

$$
A^{(k-1)}u_{2^{k-1}} = f_{2^{k-1}}^{(k-1)}.
$$

Autrement dit, on calcule

$$
\tilde{u}_{2^{k-1}} = \left(\Lambda^{(k-1)}\right)^{-1} \tilde{f}_{2^{k-1}}^{(k-1)}.
$$

Enfin, on s'intéresse à la redistribution des équations éliminées (voir page 60). On souhaite donc résoudre le système (4.12) associé de dimension  $2^{k-r} - 1$  blocs s'écrivant :

$$
\begin{pmatrix}\nB^{(r)} & & & \\
 & A^{(r)} & & \\
 & & & \ddots & \\
 & & & & B^{(r)}\n\end{pmatrix}\n\begin{pmatrix}\nu_{2r+1-2r} & & \\
u_{2\cdot 2r+1-2r} & & \\
 & \ddots & \\
 & u_{n-2r+1}\n\end{pmatrix} = \begin{pmatrix}\ng_{2r+1-2r}^{(r)} & \\
g_{2\cdot 2r+1-2r}^{(r)} & \\
 & \vdots & \\
 & g_{n-2r+1}^{(r)}\n\end{pmatrix}
$$

où

$$
g_{j.2^{r+1}-2^r}^{(r)} = f_{j.2^{r+1}-2^r}^{(r)} + T^{(r)} (u_{(j-1).2^{r+1}} + u_{(j).2^{r+1}}).
$$

On calcule donc pour  $i = 1, ..., 2^{k-r} - 1$ 

$$
\tilde{u}_{i.2^{r+1}-2^r} = \left(\Lambda^{(r)}\right)^{-1} \left(\tilde{f}_{i.2^{r+1}-2^r}^{(r)} + \left(\Gamma^{(r)}\right) \left(\tilde{u}_{(i-1).2^{r+1}} + \tilde{u}_{i.2^{r+1}}\right)\right).
$$

Comme pour le second membre  $\tilde{f}^{(r)}$ , on stocke  $\tilde{u}$  dans le vecteur  $\tilde{f}$ . Dans le même esprit, on applique une procédure similaire de calcul en utilisant le principe de liste. Cette étape ne justifie également pas une parallélisation par multithreading.

Algorithme  $7$  Problème réduit et redistribution sur le processeur  $m$ 

Entrée:  $\tilde{u}$ , Λ, Γ Sortie: Récurrence sur  $\tilde{u}$ pour  $r = 1, \ldots, k - 1$  faire  $c = 0$  $\frac{v - v}{\text{pour } j = 1, \dots, \frac{n_y}{n_y}}$  $n_p$  fair  $\overline{\phantom{a}}$ si  $l_m^r(j) = 1$  alors  $c = c + 1$  $v_c^m = \tilde{u}_{c-} + \tilde{u}_{c+}$ fin pour pour  $p = 1, \ldots, c$  faire si  $(p = 1$ et $m = 1)$ ou $(p = c$ et $m = n_p)$  alors  $g_c = (\Pi^{(r)})^{-1} \tilde{f}_c^r$ <br>  $s_c = \Gamma^{(r)} (\Pi^{(r)})^{-1} v_c^m$ sinon  $g_c = (\Lambda^{(r)})^{-1} \tilde{f}_c^r$ <br>  $s_c = \Gamma^{(r)} (\Lambda^{(r)})^{-1} v_c^m$  $\tilde{u}_c = s_c + g_c$ fin pour fin pour retourner  $\tilde{u}$ 

## 6.9 Performan
es

Dans ette se
tion, on présente les performan
es obtenues par la parallélisation des méthodes en utilisant les techniques présentées jusqu'ici dans le code HERA. On s'intéressera au modèle Helmholtz et en particulier aux temps de al
ul de la méthode de Krylov et on donnera les temps d'initialisation de la méthode  $LR$  et des décompositions  $LU$ .

#### 6.9.1 Appro
he hybride

Considérons un cas test avec  $n_x = n_y = 1500$  d'environ 2 millions d'inconnues. L'idée est de omparer les performan
es d'une exé
ution parallèle lassique  $MPI$  et une execution *multithreading* pour un pas de temps donné. On effectue la résolution sur un unique noeud de 4 pro
esseurs où l'on fait varier le nombre de threads et de processus *MPI*. Pour information, la décomposition  $LU$  prend une seconde et la méthode LR calcule le spectre complet en 8 secondes en séquentiel à 4 se
ondes ave un nombre variable de threads.

La méthode itérative a convergé en 5 itérations pour le critère d'arrêt choisi. Les résultats de calcul sont résumés dans les tableaux suivants. En rouge, on souligne les résultats séquentiels et les résultats de omparaison parallèle.

| Temps calcul                        |            |            |           |           |           |  |
|-------------------------------------|------------|------------|-----------|-----------|-----------|--|
| $\parallel$ Nb processus <i>MPI</i> | séquentiel | thread     | 2 threads | 3 threads | 4 threads |  |
|                                     | 155s       | 157s       | 82s       | 57s       | 41s       |  |
| $\overline{2}$                      | 78s        | 79s        | 42s       | 44s       | 44s       |  |
| 3                                   | 56s        | 55s        | 45s       | 45s       | 50s       |  |
| 4                                   | 41s        | 41s        | 47s       | 47s       | 51s       |  |
|                                     |            |            |           |           |           |  |
|                                     |            | Efficacité |           |           |           |  |
| Nb processus <i>MPI</i>             | séquentiel | 1 thread   | 2 threads | 3 threads | 4 threads |  |
|                                     |            | 0.99       | 0.94      | 0.9       | 0.94      |  |
| $\overline{2}$                      | 0.99       | 0.98       | 0.92      | 0.88      | 0.88      |  |
| 3                                   | 0.92       | 0.94       | 0.86      | 0.86      | 0.77      |  |

tab. 6.1 es MPI vs multithreading sur un n÷ud de 4 provincia de 4 provincia de 4 provincia de 4 provincia de 4

| Procs      | 16   | 32   | 64                                | 128 |
|------------|------|------|-----------------------------------|-----|
| Temps      | 492s | 249s | 126s                              | 64s |
| Efficacité |      |      | $0.987 \mid 0.976 \mid 0.96 \mid$ |     |

Tab. 6.2 Performan
es pour problème de taille xe

On constate que la programmation multithreading peut donner des résultats similaires à l'utilisation de MPI. Par contre, le couplage des deux nécessite de ne pas utiliser trop de threads par pro
essus MPI. Typiquement, on remarque une perte de performan
e quand il y a plus de 4 threads sur le noeud. Par exemple, avec 4 processus MPI utilisant 4 threads, on atteind seulement 76% d'efficacité, ce qui est loin des 94% obtenu avec un seul thread ou processus MPI.

Par la suite, on utilise la parallélisation hybride onsistant à utiliser un unique pro
essus MPI par noeud et la programmation multithreading.

#### 6.9.2 S
alabilité, problème xe

On présente maintenant les temps calcul d'un cas sur un maillage d'environ 40 millions d'inconnues ( $n_x = 4000, n_y = 10000$ ) à un pas de temps donné. La méthode itérative a onvergé en 3 itérations, la dé
omposition LU prend 3 se condes et la méthode LR calcule le spectre complet en 53 secondes en séquentiel et 31 secondes avec 4 threads.

| Procs                                  |              |    |     | 64   | 256   |
|----------------------------------------|--------------|----|-----|------|-------|
| $\#ddl \times 10^6$                    | 0.4          |    | 6.3 | 25.4 | 101.6 |
| Temps $LR$                             | $_{\perp s}$ | 3s | 12s | 48s  | 189s  |
| Temps GMRES $   4.75s    11.6s    24s$ |              |    |     | 47s  | 93s   |

Tab. 6.3 Performan
es pour problème de taille doublé

De part la répartition des données (6.7), ce test consiste à regarder la scalabilité dans la direction y. Du fait de la répartition en bande des données, augmenter le nombre de pro
esseurs revient à diminuer le nombre de ve
teurs à multiplier par base des ve
teurs propres. Il est ainsi ohérent d'avoir le temps al
ul se divisant par deux si on multiplie par deux le nombre de pro
esseurs. On constate des très bons résultats de scalabilté pour un problème fixe bien que la Réduction Cyclique soit une méthode de parallélisation particulière du fait précisément de la réduction. On peut ainsi conclure qu'augmenter le nombre de point dans la direction y augmente linéairement le temps calcul.

#### 6.9.3 S
alabilité, problème doublé

Le dernier cas test consiste à étudier les performances dans le cas où l'on double le nombre d'inconnues dans chaque direction. La section précédente montre la très bonne scalabilité pour la direction  $\gamma$ . Doubler le nombre d'in- $\alpha$ connues dans la direction x a pour principal impact de doubler le rang de la base des vecteurs propres. En plus d'augmenter le temps de calcul du spectre, on augmente ainsi non linéairement le temps de multipli
ation de la base par le second membre. En particulier, le produit matrice-matrice requiert  $2n_x^2n_y$  opérations. Toute fois, doubler  $n_x$  n'implique pas quadripler le temps calcul pour des raisons purement informatiques (blo
king ).

On s'intéresse ici au coût initial de diagonalisation (méthode  $LR$ ) et au temps moyen d'une itération de la méthode de Krylov. Le nombre d'itérations de la méthode n'est pas

On remarque que chaque fois qu'on double le nombre de point en  $x$ , on double environ le temps calcul. On pourrait améliorer la mauvaise scalabilité en  $x$  en effectuant une décomposition de domaine dans cette direction. On réduirait ainsi le temps moyen d'une itération de la méthode mais on augmenterait également le nombre d'itérations. Toutefois, bien qu'envisagée, ela ne représente pas en
ore une nécessité.

7

# Résultats numériques et performan
es

#### Sommaire

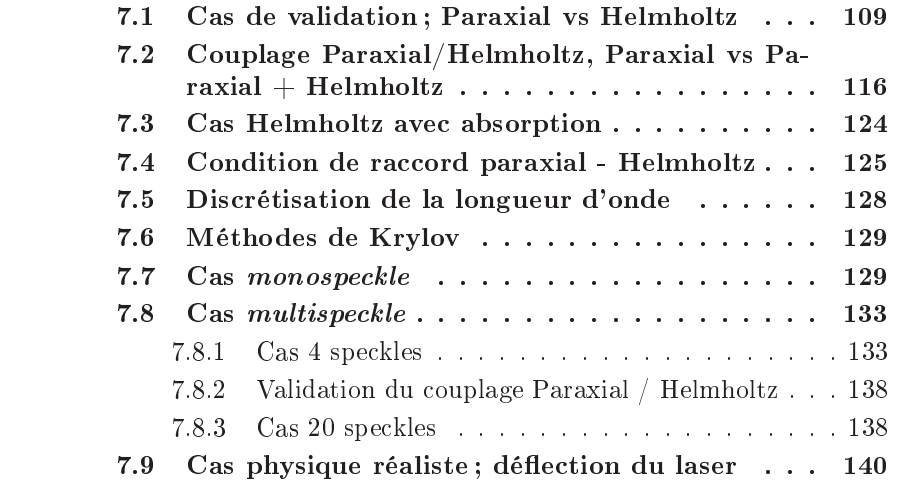

Dans ce chapitre, on présente les résultats numériques obtenus en utilisant la méthode dé
rite jusqu'i
i, de la dé
omposition de domaine à la parallélisation. On s'intéressera à la ohéren
e des résultats par rapport évidement à la physique mais aussi par rapport au modèle existant. On abordera aussi des aspe
ts purement informatique de performan
e.

Dans un premier temps, on présentera une simulation ayant pour but la validation de la méthode et du code. On comparera nos résultats avec les résultats validés a priori du ode HERA par le modèle paraxial. On simulera alors la propagation d'un fais
eau dans un plasma sous-dense par les modèles paraxial et Helmholtz. Après avoir constaté la cohérence des résultats, on présentera également des résultats nouveaux de couplage des modèles Paraxial et Helmholtz avec le modèle hydrodynamique. Ces simulations sont effectuées sans absorption physique afin d'éprouver la robustesse de la méthode. Ceci engendre également un ertains nombre d'itérations de la méthode de Krylov. Un as réaliste de propagation droite ave absorption sera alors présenté.

On présentera ensuite plusieurs résultats omparatifs d'analyse de la méthode. La condition de raccord entre les modèles sera étudiée. On montrera également que le critère de discrétisation de 10 points par longueur d'onde est suffisant. Enfin, on comparera les comportements des méthodes de Krylov GMRES. BICGStab et CGS.

On s'intéressera ensuite à un as de propagation d'un fais
eau omposé d'un unique speckle dans un plasma de densité variant jusqu'à la densité critique. L'intérêt de ce type de simulation près des caustiques est de pouvoir prendre en ompte l'é
latement et l'intera
tion des fais
eaux qui peuvent dépla
er les dépôts d'énergie en comparaison des résultats obtenus par des calculs avec des méthodes type ray-tracing. Le maillage fin Helmholtz considéré sera de plusieurs dizaines de millions de points. On simulera ensuite des propagations de fais
eaux plus omplexes omposés de plusieurs spe
kles. Des phénomènes d'intera
tion de faisceaux seront alors visibles. Ces résultats de propagation près de la caustique sont à notre onnaissan
e nouveaux.

Enfin, un cas sur un domaine réaliste sera présenté. En particulier, une vitesse de l'hydrodynamique transverse à la propagation sera appliquée afin de mettre en évidence des déplacements de dépôts d'énergie. On considerera un maillage *fin* Helmholtz de 200 millions résolu sur 256 processeurs.

Remarque On ne peut comparer nos résultats avec ceux de la littérature. En effet, les seuls résultats disponibles sont obtenus avec des codes basés sur le modèle paraxial don ne pouvant traiter des fais
eaux ourbes. Il existe toutefois des odes de résolution du modèle Helmholtz é
rits par des physi
iens utilisant une transformée de Fourier en  $y$  qui permettent des variations de densité jusqu'à la densité critique. Ces codes traitent généralement des faisceaux droits afin d'observer le phénomène de retrodiffusion Brillouin.

Remarque Tous les résultats seront visualisés sur le maillage *fluide* grossier. En effet, la visualisation pose problème pour les tailles de maillage  $\hat{p}$ n Helmholtz. Dans les simulations, on calcule la norme de l'intensité laser  $|\psi|^2$  et la densité  $N_e$  electronique.

# 7.1 Cas de validation ; Paraxial vs Helmholtz

On considère le domaine de simulation rectangulaire  $\mathcal{D} = [0, L_x] \times [0, L_y]$  où on a noté la longueur  $L_x = 700\lambda_0$  et la hauteur  $L_y = 150\lambda_0$  avec une longueur d'onde  $\lambda_0 = 0.351 \mu m$ . L'onde entrante est un faisceau sans angle d'incidence composé de trois speckles de fortes intensités. Le pas de temps  $\delta_t = 0.1 \text{ ps}$ restera toujours fixe le long des simulations afin ici d'atteindre un temps maximum de 10 ps. La densité initiale  $N = N_e/N_c$  est égale à 25% de la densité critique. Précisons également que nous ne considérons pas dans ce cas d'absorption physique,  $\nu = 0$ . Ainsi, et compte tenu de la valeur de la densité initiale élevée pour le modèle paraxial, on ompte rapidement observer des instabilités dans la propagation du fais
eau telles que la fo
alisation et la lamentation de eluii. On résout dans un premier temps, l'équation (1.18) ouplée au système hydrodynamique (1.19), (1.20) sur le maillage *grossier* fluide de pas de discrétisation  $\Delta_x = \Delta_y = \lambda_0/2$ , soit un maillage de 840000 mailles. En appliquant la méthode de résolution décrite dans le chapitre  $(2)$ , les temps de calcul pour ette simulation sont de l'ordre du quart d'heure. On résout dans un se
ond temps l'équation  $(1.6)$  sur le maillage *Helmholtz* fin couplée au même système hydrodynamique résolu sur la maillage *fluide* grossier. On utilise les mécanismes d'interpolation et de résolution dé
rits dans le hapitre (2) et la partie (II). Ave le critère de discrétisation de 10 points par longueur d'onde  $\delta_x = \delta_y = \lambda_0/10$ le maillage *Helmholtz* fin compte alors environ 10,5 millions d'inconnues. Sur 64 pro
esseurs (16 noeuds) et ave les te
hniques de parallélisation dis
utées dans le chapitre précédent, on constate que l'itération de Krylov occupe environ 15s de temps al
ul. Le al
ul du spe
tre omplet prend environ 160s pour la matrice de taille  $7000 \times 7000$ . Le calcul global a duré environ 7 heures.

Remarque Pour des raisons de validation en cours, le *multithreading* n'est pas encore utilisé pour les opérations type *axpy* de la méthode de Krylov.

On présente les résultats à diérents pas de temps et on propose également une coupe suivant la longueur du domaine sur le maillage *fluide* grossier pour omparaison.

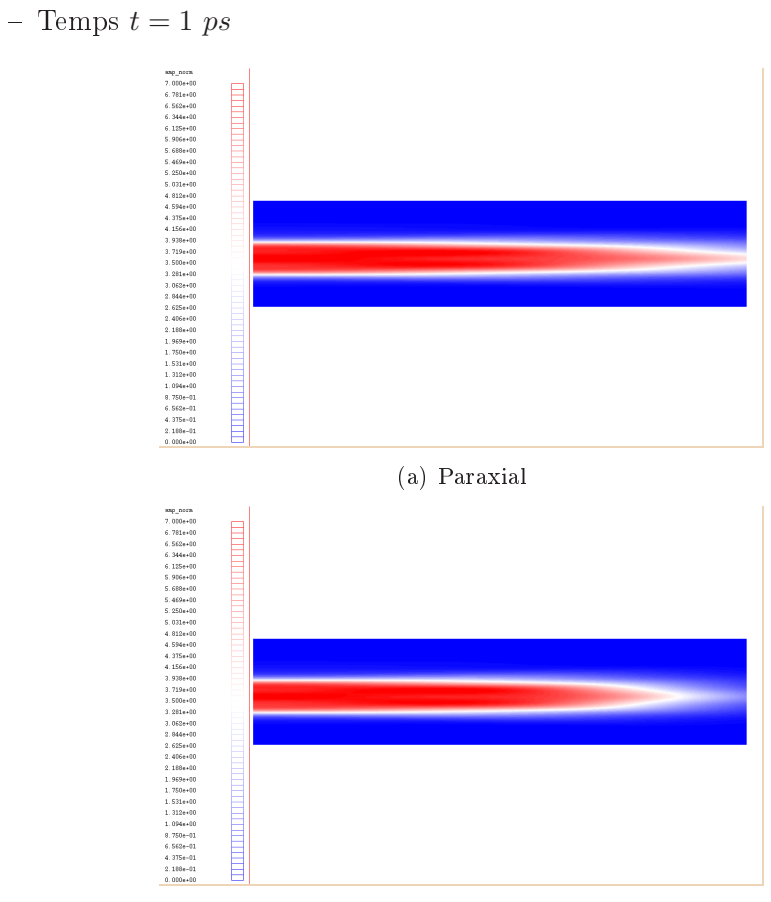

(b) Helmholtz

FIG. 7.1 – Intensité laser  $|\psi|^2$  à  $t=1$  ps, Parxial vs Helmholtz

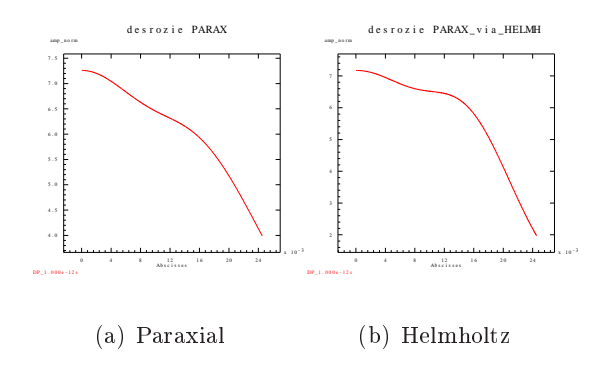

FIG. 7.2 – Coupe de  $|\psi|^2$  à  $t = 1$  ps, Parxial vs Helmholtz

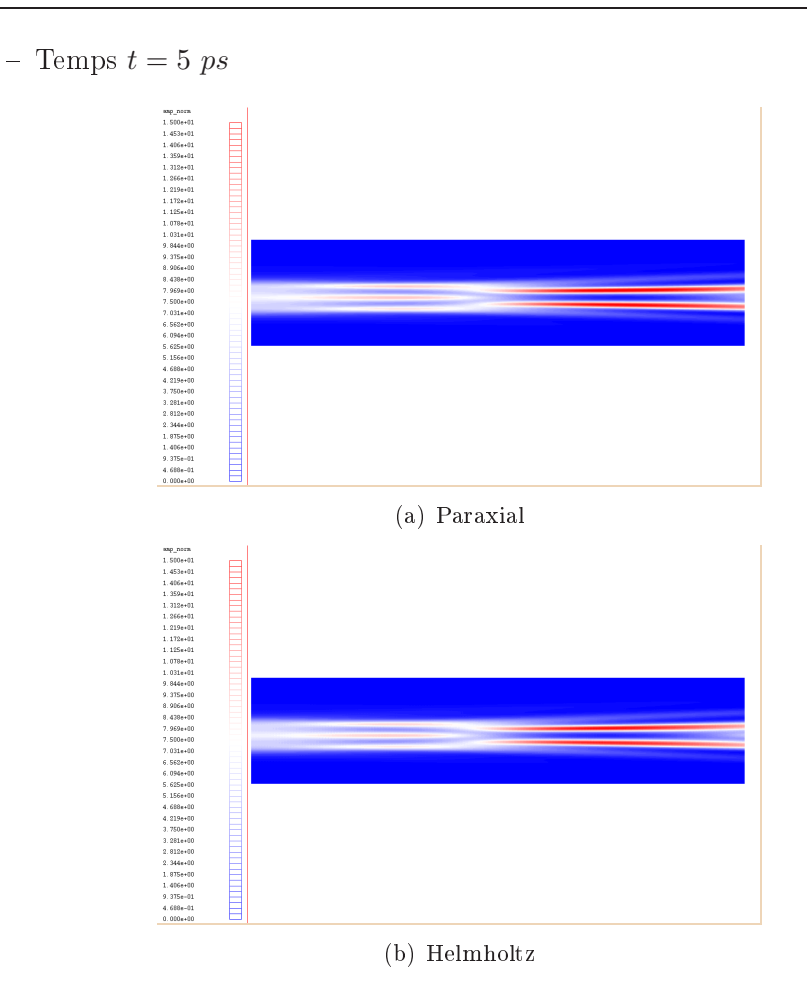

FIG. 7.3 – Intensité laser  $|\psi|^2$  à  $t=5\ ps,$  Parxial vs Helmholtz

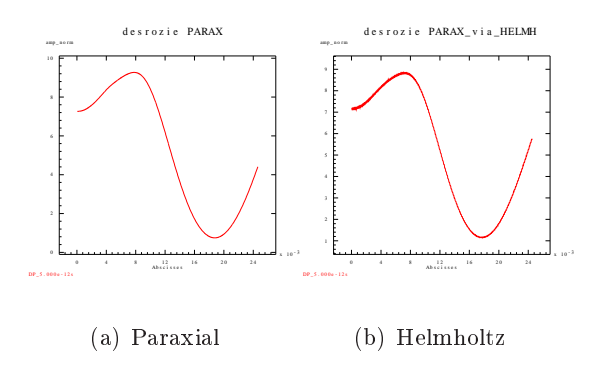

FIG. 7.4 – Coupe de  $|\psi|^2$  à  $t=5\ ps,$  Parxial vs Helmholtz

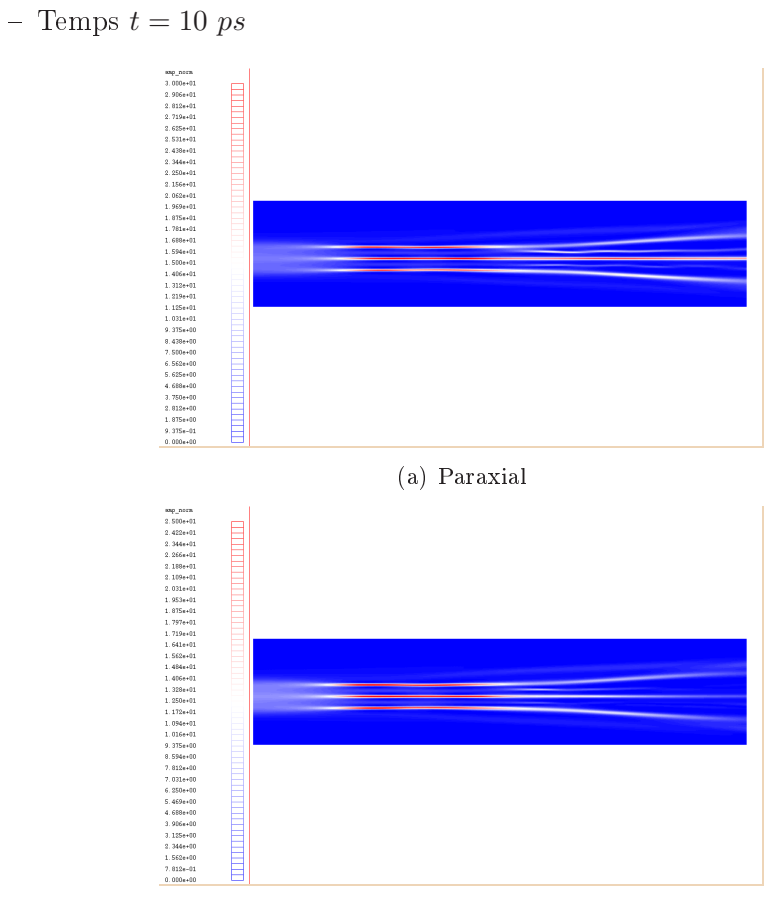

(b) Helmholtz

FIG. 7.5 – Intensité laser  $|\psi|^2$  à  $t = 10$  ps, Parxial vs Helmholtz

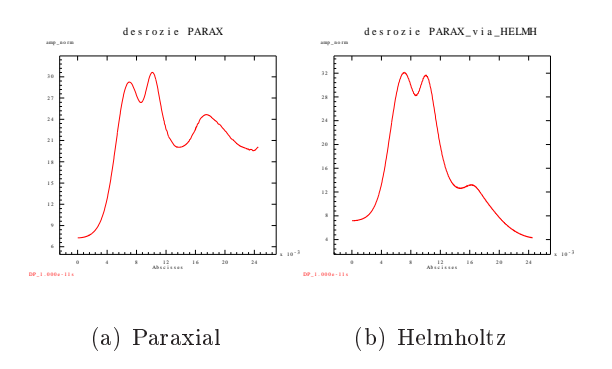

FIG. 7.6 – Coupe de  $|\psi|^2$  à  $t = 10 ps$ , Parxial vs Helmholtz

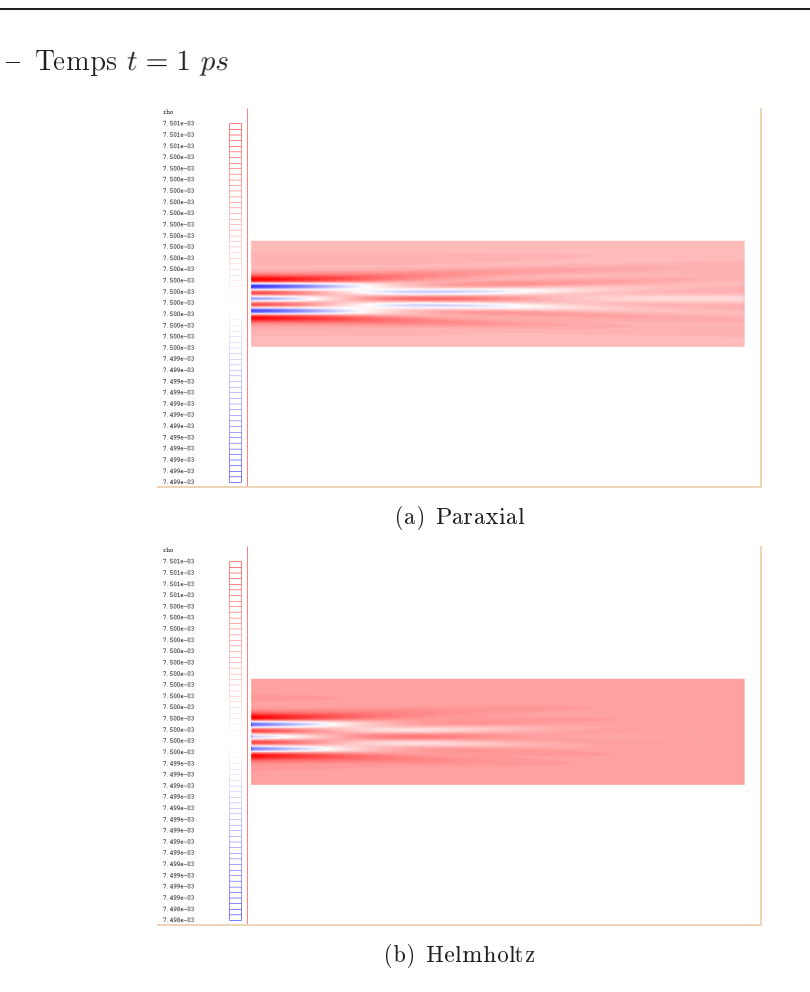

FIG. 7.7 – Densité  $N_e(x, y)$  à  $t = 1 ps$ , Parxial vs Helmholtz

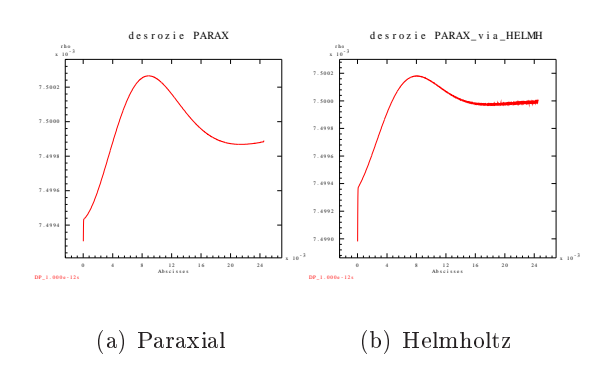

Fig. 7.8 – coupe de  $N_e(x,y)$  à  $t=1$  ps, Parxial vs Helmholtz

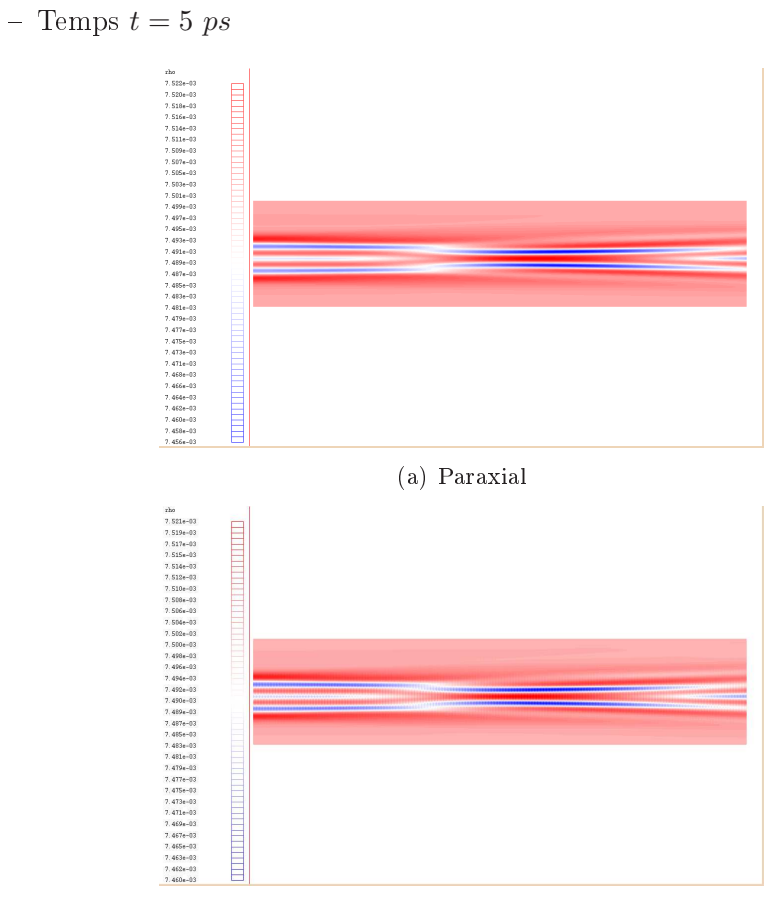

(b) Helmholtz

Fig. 7.9 – Densité  $N_e(x,y)$  à  $t=5$  ps, Parxial vs Helmholtz

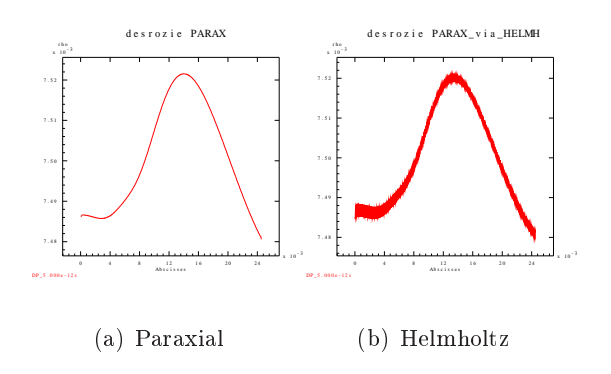

Fig. 7.10 – Coupe de  $N_e(x,y)$  à  $t=5$  ps, Parxial vs Helmholtz

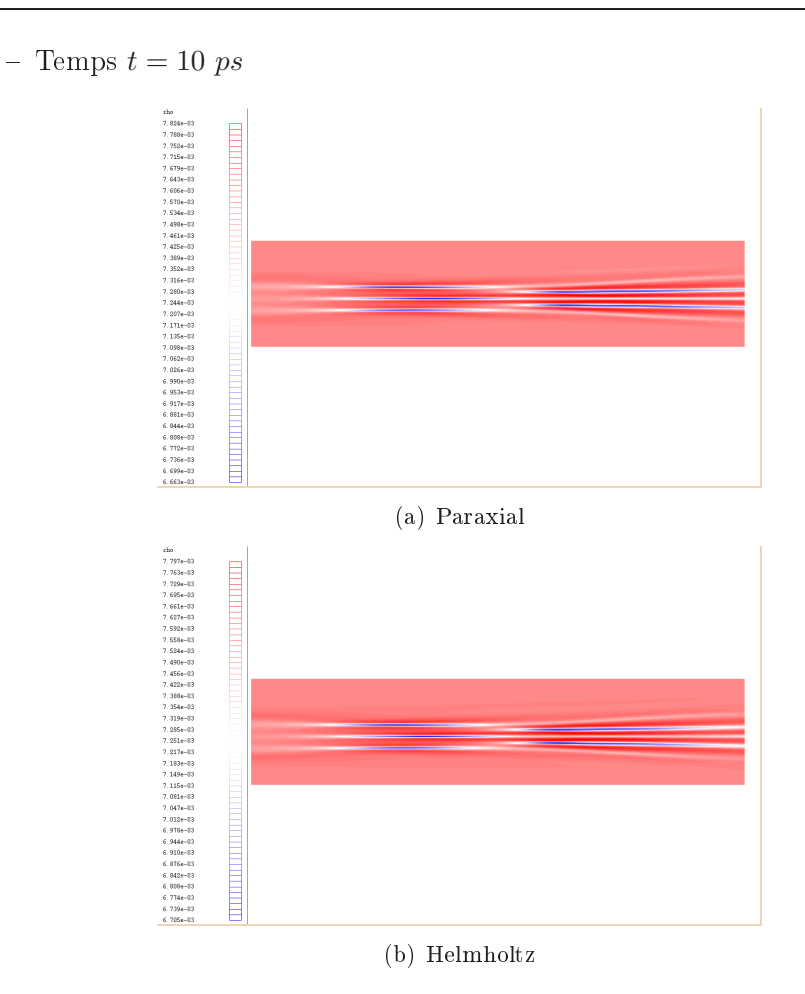

FIG. 7.11 – Densité  $N_e(x, y)$  à  $t = 10 ps$ , Parxial vs Helmholtz

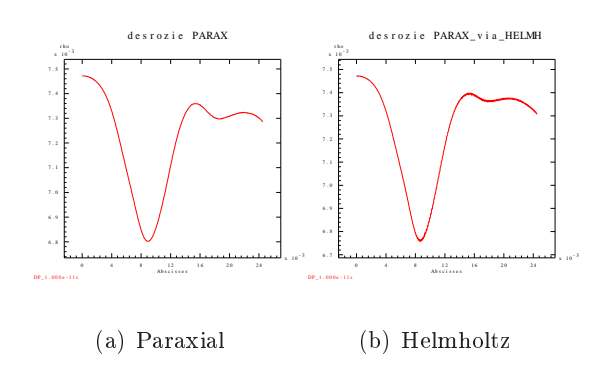

FIG. 7.12 – Coupe de  $N_e(x,y)$  à  $t = 10 ps$ , Parxial vs Helmholtz

La simulation, pour les deux modèles, montre omment le fais
eau se propage dans le domaine et autofocalise en plusieurs points chauds aux temps  $t = 5 ps$  et  $t = 7$  ps. On observe ensuite la diffraction de l'onde à  $t = 10$  ps. Les résultats de la comparaison sont très satisfaisants et montrent une certaine cohérence entre les modèles. En effet, on remarque que le modèle paraxial, par nature, accentue légèrement plus la propagation de l'onde, le modèle Helmholtz diffractant plus. Cette simulation montre parti
ulièrement la robutesse du modèle paraxial. On aurait pu être en droit de se demander la validité des résultats au vue de la diffraction de l'onde.

Il est également intéressant de remarquer les légères os
illations de l'intensité et de la densité aux premiers temps de résolution. Elles sont dues à la dis
rétisation de la ondition limite de sortie. On les remarque surtout dans la densité car les échelles sont très fines, les fluctuations étant très faibles aux premiers pas de temps.

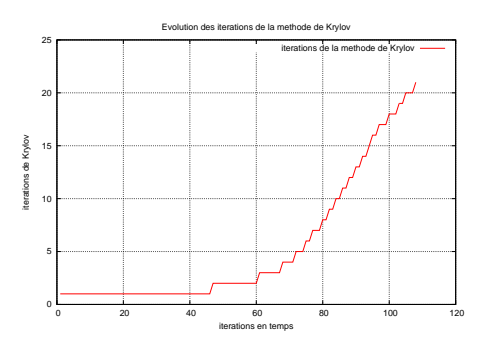

Fig. 7.13 Evolution des itérations de Krylov en temps, Helmholtz

L'évolution au ours des itérations en temps du nombre d'itérations de la méthode de Krylov est un élément intéressant. Cette évolution dépend dire
 tement de la densité et des fluctuations de densité. Dans notre cas, la densité commence à se creuser et les flucuations s'amplifient, augmentant ainsi le nombre d'itérations de la méthode de Krylov.

# 7.2 Couplage Paraxial/Helmholtz, Paraxial vs Paraxial + Helmholtz

On effectue maintenant la même simulation en couplant les modèles Paraxial et Helmholtz. Pré
isons que oupler deux modèles ave l'hydrodynamique est nouveau. On définit alors le domaine  $\Omega = [x_f, L_x] \times [0, L_y] \subset \mathcal{D}$  dans lequel on utilise le modèle Helmholtz et où on a noté  $x_f = 300\lambda_0$ . Ainsi, on résout d'abord le modèle paraxial dans  $\mathcal{D} \setminus \Omega$  puis le modèle Helmholtz dans  $\Omega$ . On est alors amené à considérer un maillage Helmholtz grossier d'environ 6 millions d'in
onnues. On présente les résultats d'une simultation jusqu'à 15 ps sur 64 pro
esseurs (16 noeuds). On exé
ute un pro
essus MPI par noeud. Le temps de al
ul d'une iteration de Krylov est de 5,8s et le al
ul du spe
tre de 54s. La simulation est faite en environ 5h de calcul.

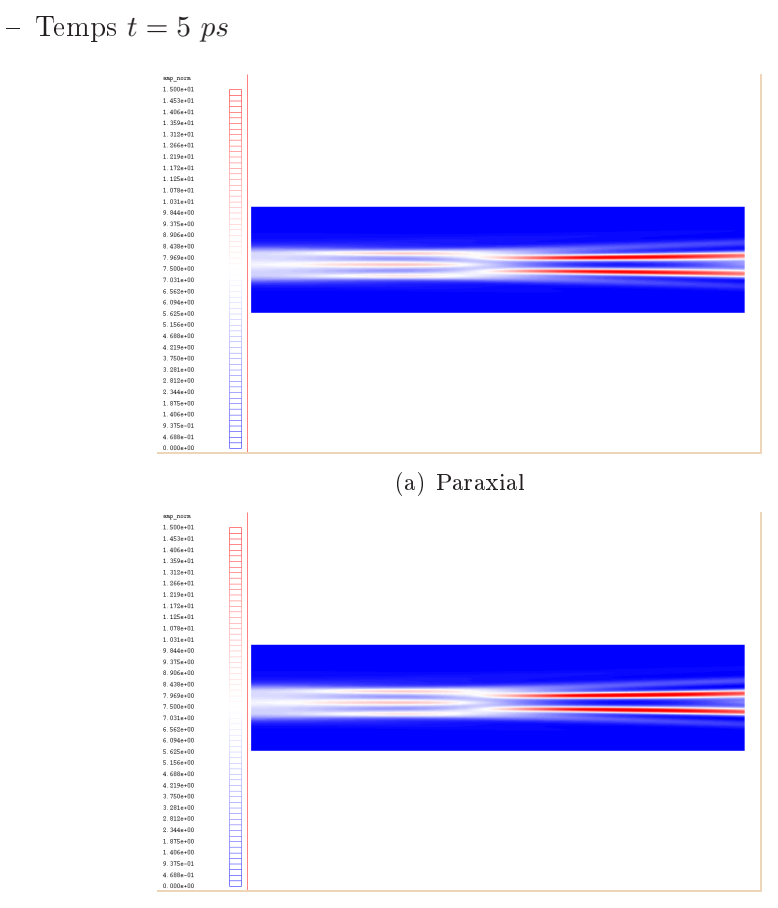

 $(b)$  Paraxial + Helmholtz

FIG. 7.14 – Intensité laser  $|\psi|^2$  à  $t=5\ ps,$  Parxial vs Paraxial + Helmholtz

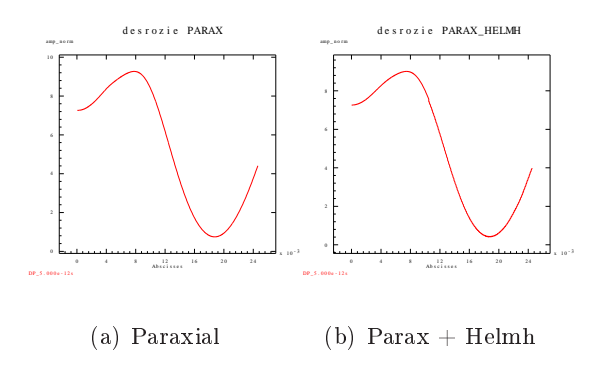

FIG. 7.15 – Coupe de  $|\psi|^2$  à  $t=5\ ps,$  Parxial vs Paraxial + Helmholtz
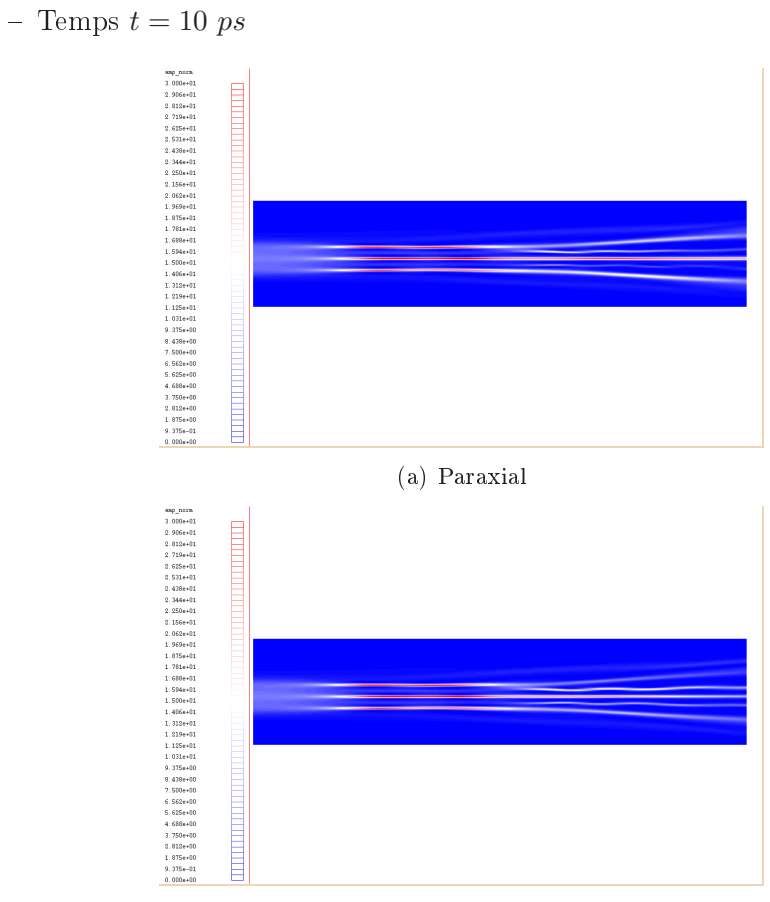

 $(b)$  Parax + Helmh

FIG. 7.16 – Intensité laser  $|\psi|^2$  à  $t = 10\ ps,$  Parxial vs Paraxial + Helmholtz

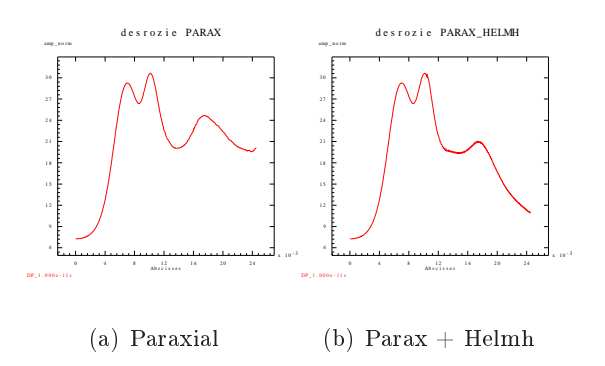

FIG. 7.17 – Coupe de  $|\psi|^2$  à  $t = 10\ ps,$  Parxial vs Paraxial + Helmholtz

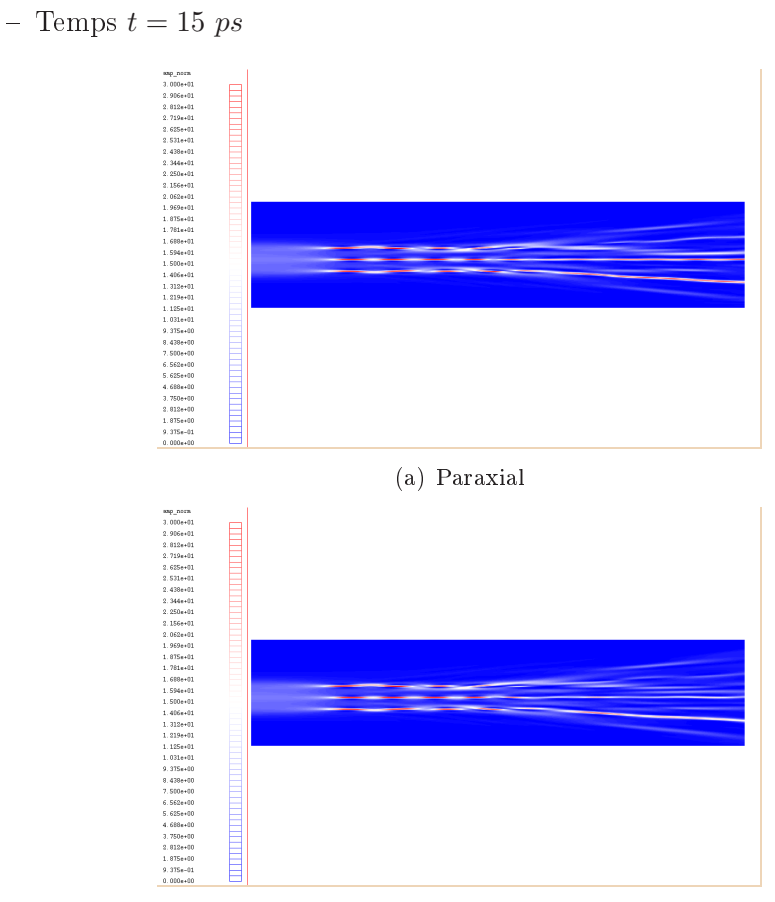

 $(b)$  Paraxial + Helmholtz

FIG. 7.18 – Intensité laser  $|\psi|^2$  à  $t = 15\ ps,$  Parxial vs Paraxial + Helmholtz

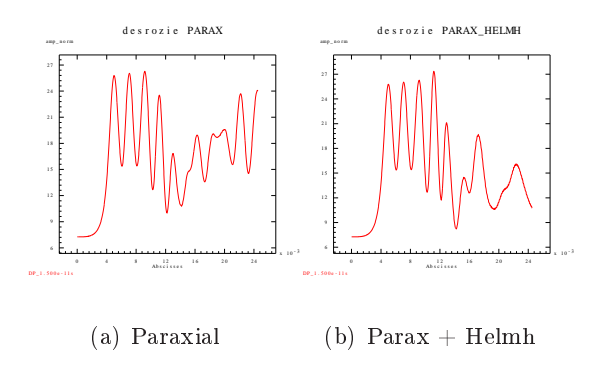

FIG. 7.19 – Coupe de  $|\psi|^2$  à  $t = 15\ ps,$  Parxial vs Paraxial + Helmholtz

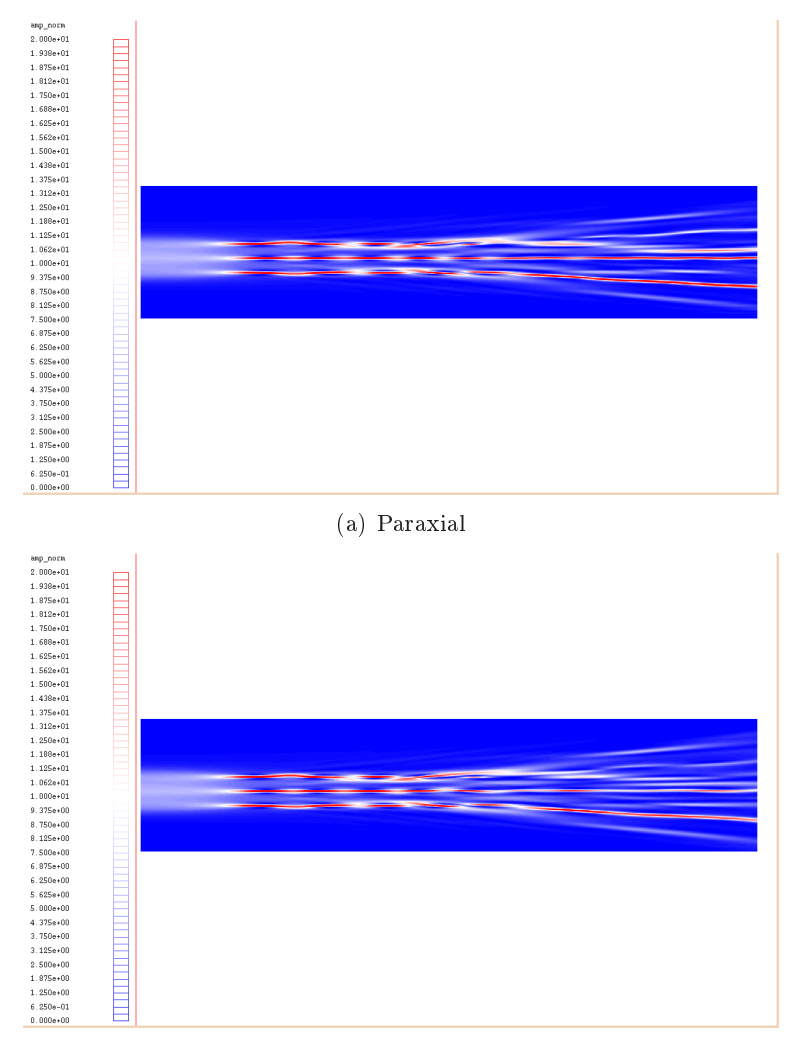

– Temps $t=15\ ps$ avec une échelle de valeur différente

(b) Paraxial + Helmholtz

FIG. 7.20 – Intensité laser  $|\psi|^2$  à  $t=15\ ps,$  Parxial vs Paraxial + Helmholtz

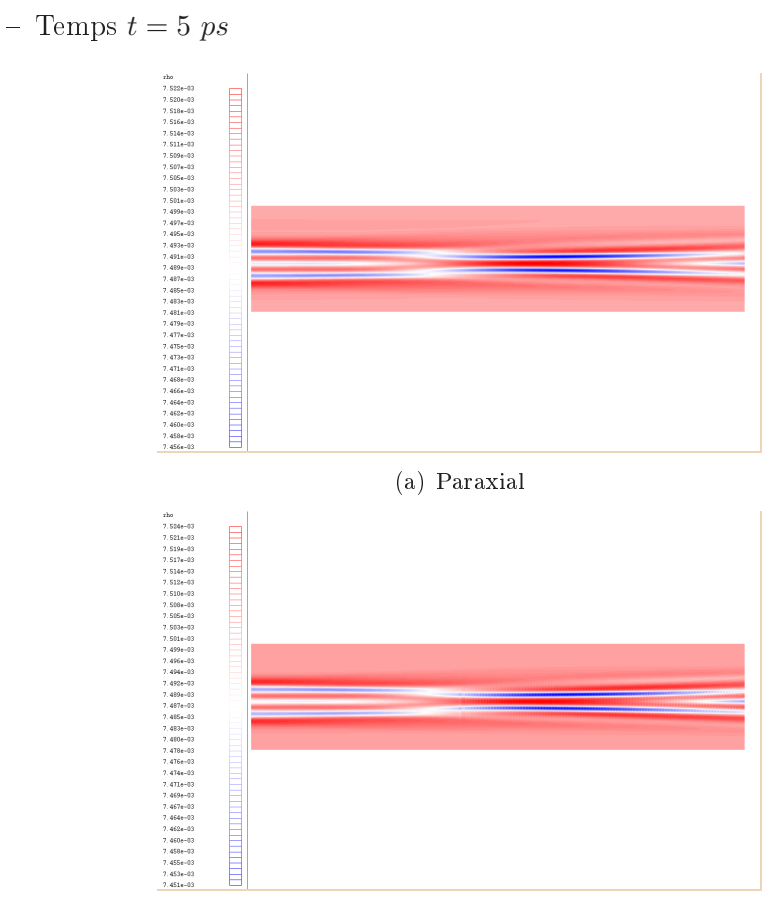

 $(b)$  Paraxial + Helmholtz

FIG. 7.21 – Densité  $N_e(x,y)$  à  $t=5\ ps,$  Parxial vs Paraxial + Helmholtz

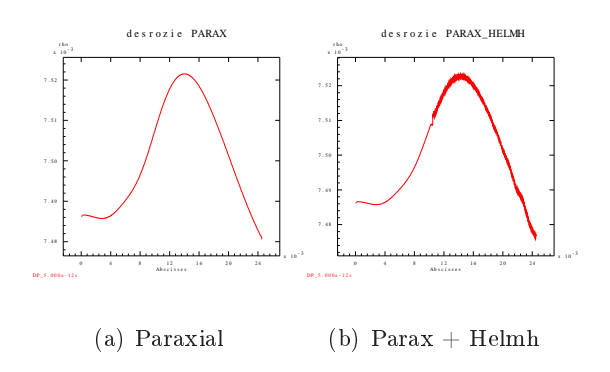

FIG. 7.22 – Coupe de  $N_e(x,y)$  à  $t=5$  ps, Parxial vs Paraxial + Helmholtz

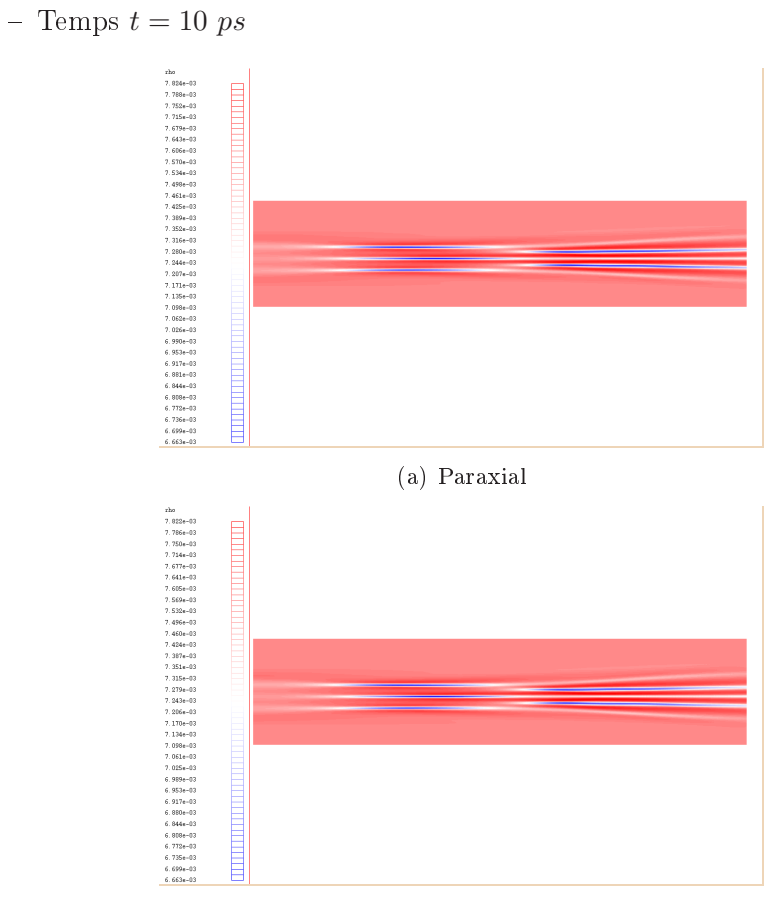

(b)  $Paraxial + Helmholtz$ 

FIG. 7.23 – Densité  $N_e(x,y)$  à  $t = 10 ps$ , Parxial vs Paraxial + Helmholtz

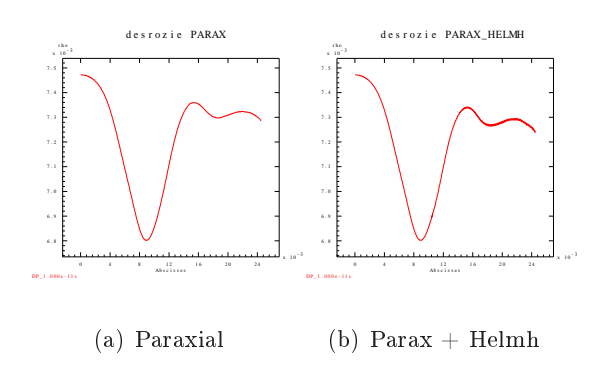

FIG. 7.24 – Coupe de  $N_e(x,y)$  à  $t = 10$  ps, Parxial vs Paraxial + Helmholtz

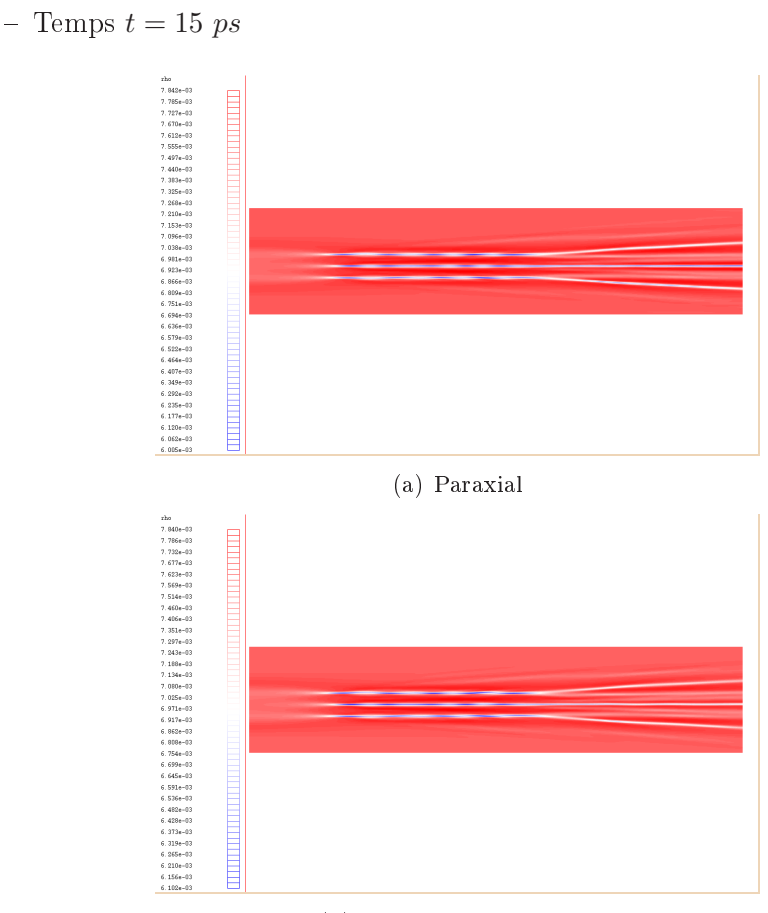

 $(b)$  Paraxial + Helmholtz

F1G. 7.25 – Densité  $N_e(x,y)$  à  $t=15\ ps,$  Parxial vs Paraxial + Helmholtz

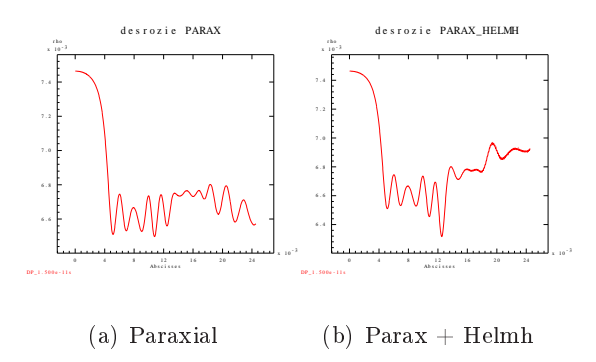

F1G. 7.26 – Coupe de  $N_e(x,y)$  à  $t=15\ ps,$  Parxial vs Paraxial + Helmholtz

Les résultats avec le couplage sont là aussi très satisfaisants et cohérents avec les résultats déjà obtenus. A l'interface, le couplage est invisible sauf par les petites os
illations engendrées par la ondition de sortie. L'évolution du nombre d'itérations de la méthode de Krylov permet de montrer que la densité s'homogénéise vers  $t = 12 ps$  mais le creusement s'accentue encore après.

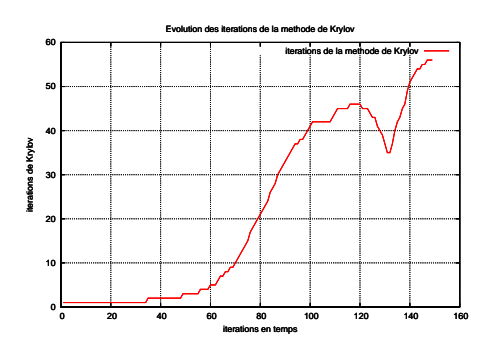

Fig. 7.27 Evolution des itérations de Krylov en temps, Parxial + Helmholtz

### 7.3 Cas Helmholtz ave absorption

Dans les cas précédents, on constate que le laser creuse le plasma au cours du temps. Sans absorption, le creusement est très fort, en particulier au début de la simulation. Ensuite, l'hydrodynamique joue, le plasma se lisse et le faisceau diffracte. Ces effets expliquent le nombre d'itérations croissant de la méthode puis sa diminution. Dans un premier temps, le fort creusement local implique de fortes fluctuations de densité. Au fur et à mesure, les fluctuations s'homogénéisent vers la densité moyenne. L'absorption physique rend le problème numérique moins raide. Le nombre d'itérations de la méthode de Krylov diminue car le terme d'absorption correspond à de la coércivité. On s'intéresse donc au même cas que précédemment avec un coefficient d'absorption  $\nu = \alpha N_0^2(x)$  où  $N_0$  est la densité moyenne et  $\alpha = 6 \times 10^{-3}$ .

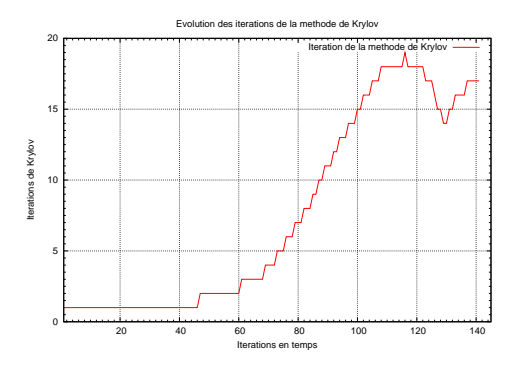

Fig. 7.28 Evolution des itérations de Krylov en temps, Helmholtz absorption

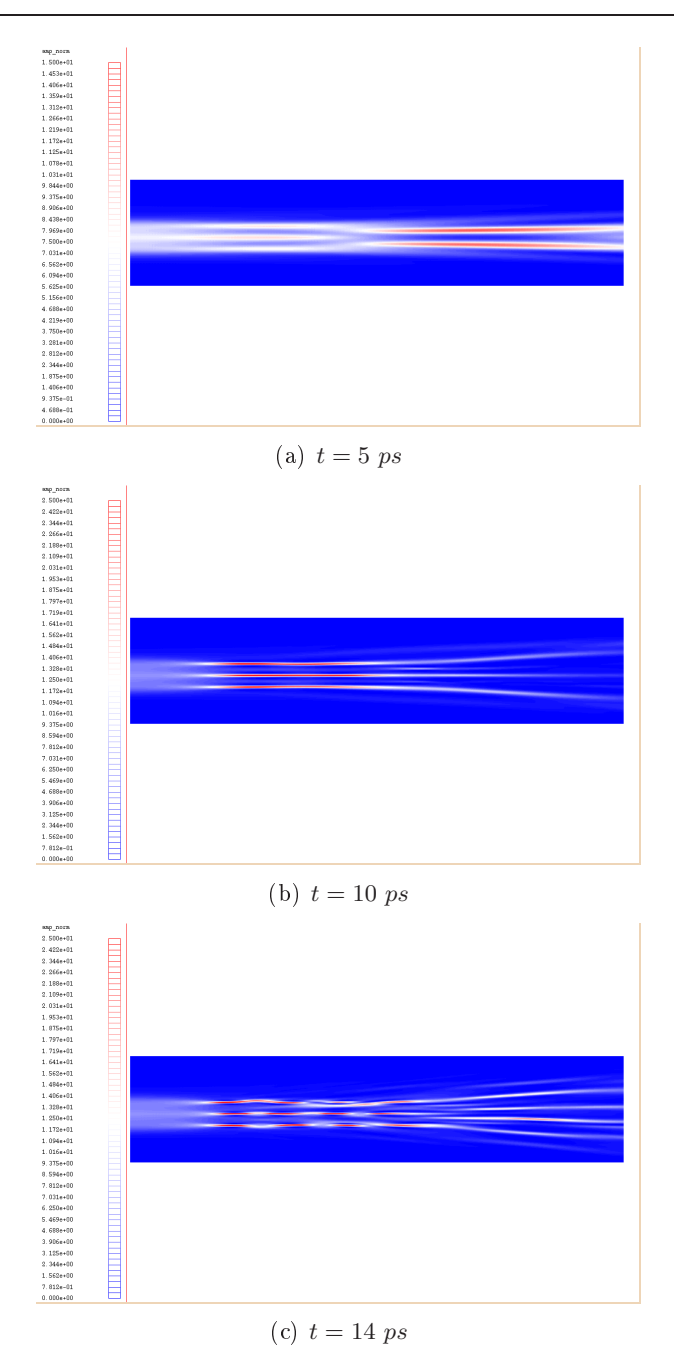

FIG. 7.29 – Cas Helmholtz avec absorption, Intensité laser  $|\psi|^2$ 

### 7.4 Condition de raccord paraxial - Helmholtz

Le modèle paraxial ne permet la propagation de l'onde que dans une unique dire
tion. En parti
ulier, au
une onde ne peut venir de la zone Helmholtz dans la zone paraxiale. C'est pourquoi le couplage du modèle paraxial au modèle Helmholtz ne se fait que par la prise en ompte de la ondition (1.9) sur le bord

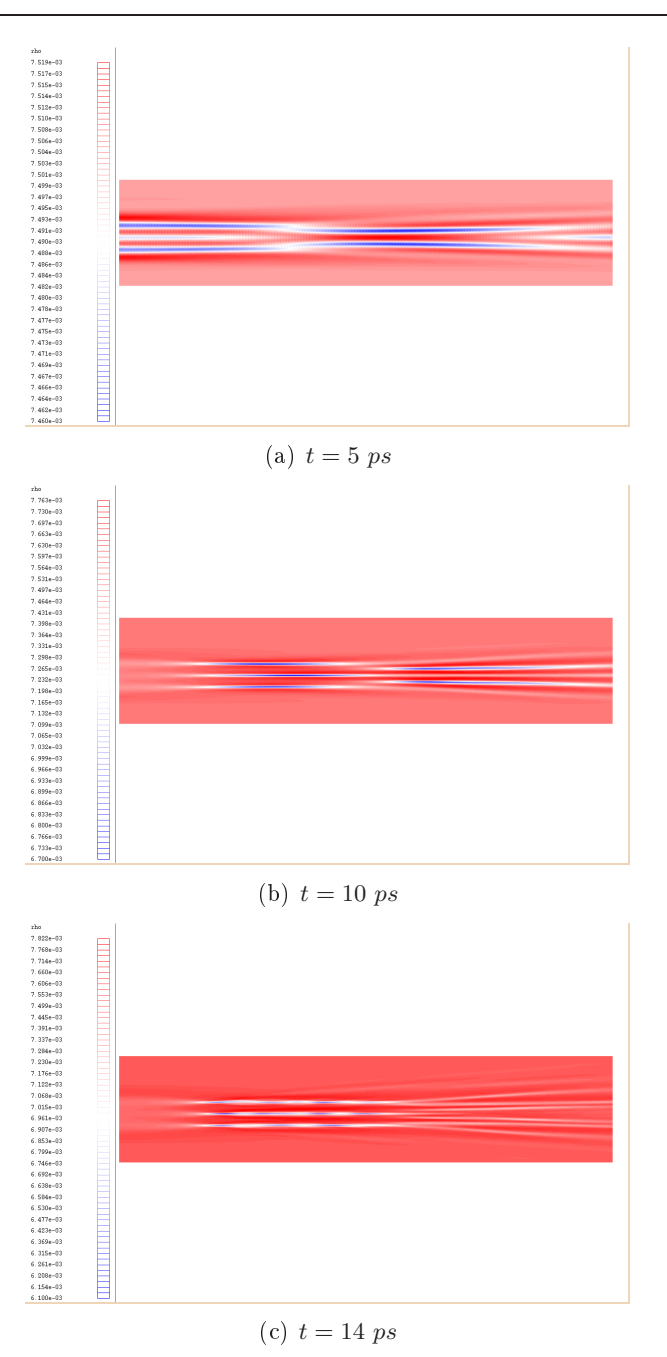

Fig. 7.30 – Cas Helmholtz avec absorption, Densité  $N_e(x,y)$ 

entrant  $\Gamma^{in}$ 

$$
(n.\nabla + ik_0\sqrt{1-N}e_b.n)(\psi - \psi^{in}) = 0
$$

où  $e_b$  est le vecteur unitaire caractérisant la direction de pro $\operatorname{pagg}$ ation du faisceau laser et  $\psi^{in}$  l'onde incidente supposée de la forme  $\alpha^{in}e^{ik_0\sqrt{1-N}e_b.x}$ .

Dans un premier temps, l'écriture analytique de l'onde  $\psi^{in}$  fut utilisée dans

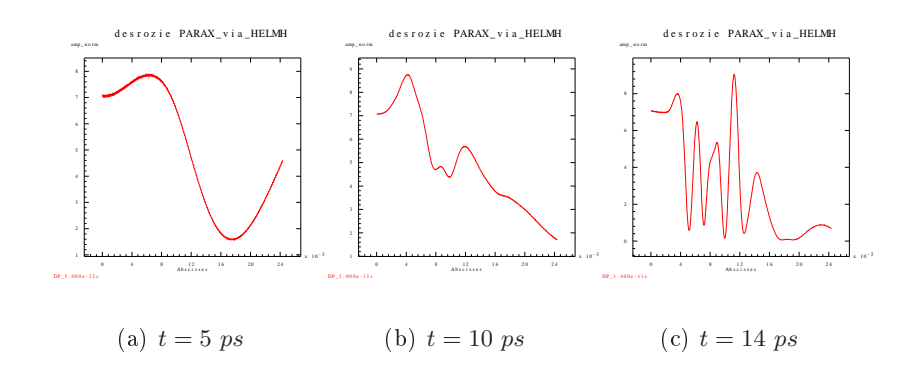

FIG. 7.31 – Cas Helmholtz avec absorption, coupe de  $|\psi|^2$ 

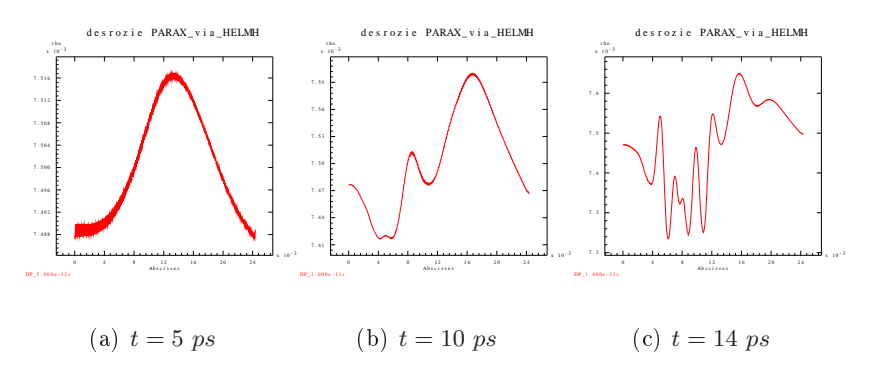

Fig. 7.32 – Cas Helmholtz avec absorption, coupe de  $N_e(x,y)$ 

le se
ond membre de la ondition limite (1.9) donnant

$$
\left(\epsilon \frac{\partial}{\partial n} + i\sqrt{1 - N}\right) \psi^{in} = (1 + \cos \alpha)i\sqrt{1 - N}\psi^{in}.
$$

Cette approche naturelle ne donne toutefois pas de résultats satisfaisants. Le cas test onsidéré est une propagation d'un fais
eau dans un plasma sous-dense ave un angle d'in
iden
e. On observe lairement un saut à l'interfa
e des modèles engendrant par la suite une for
e pondéromotri
e génante.

Une seconde approche consiste à discrétiser la dérivée normale de  $\psi^{in}$  par un s
héma dé
entré lassique au bord

$$
\left(\epsilon \frac{\partial}{\partial n} + i\sqrt{1 - N}\right) \psi^{in} = \left[\xi\big|_{0} + i\sqrt{1 - N}\right] \psi^{in}
$$

$$
\phi = \frac{e^{i\sqrt{1 - N}} \frac{\delta x}{\epsilon}}{2\pi i}.
$$

où on a noté  $ξ|_0$ 

on a noté  $\xi|_0 = \frac{\delta x}{\delta x}$ .<br>On remarque alors que la prise en compte d'une discrétisation pour le second membre de la ondition limite permet une ertaine ohéren
e ave le s
héma numérique utilisé pour le modèle Helmholtz. On constate que le saut à l'interface est très largement réduit.

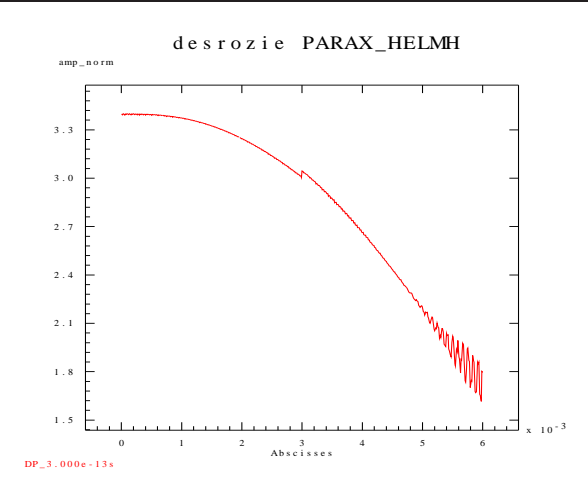

Fig. 7.33 Ra

ord des modèles par se
ond membre analytique

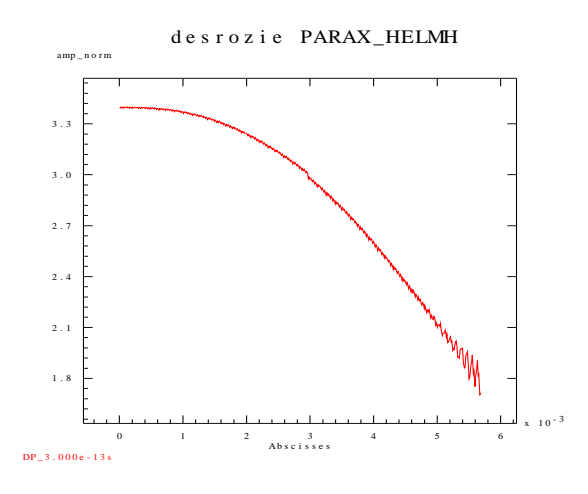

Fig. 7.34 Ra

ord des modèles par se
ond membre dis
rétisé

### 7.5 Dis
rétisation de la longueur d'onde

Un point crucial de la précision des solutions obtenues dans les problèmes d'ondes est le nombre de point de dis
rétisation par longueur d'onde. Dans notre cas, il est aussi crucial de se fixer un nombre de points acceptable. Le critère usuel est d'utiliser au moins dix points par longueur d'onde. On vérifie ici que cela est suffisamment précis dans nos cas.

On s'intéresse à un as de propagation d'un fais
eau près d'une austique. On compare ici les solutions obtenues par 10, 20 et 30 points par longueur d'onde au temps  $t = 2 ps$ .

Les résultats montrent qu'une discrétisation de dix points par longueur d'onde est suffisammet précise.

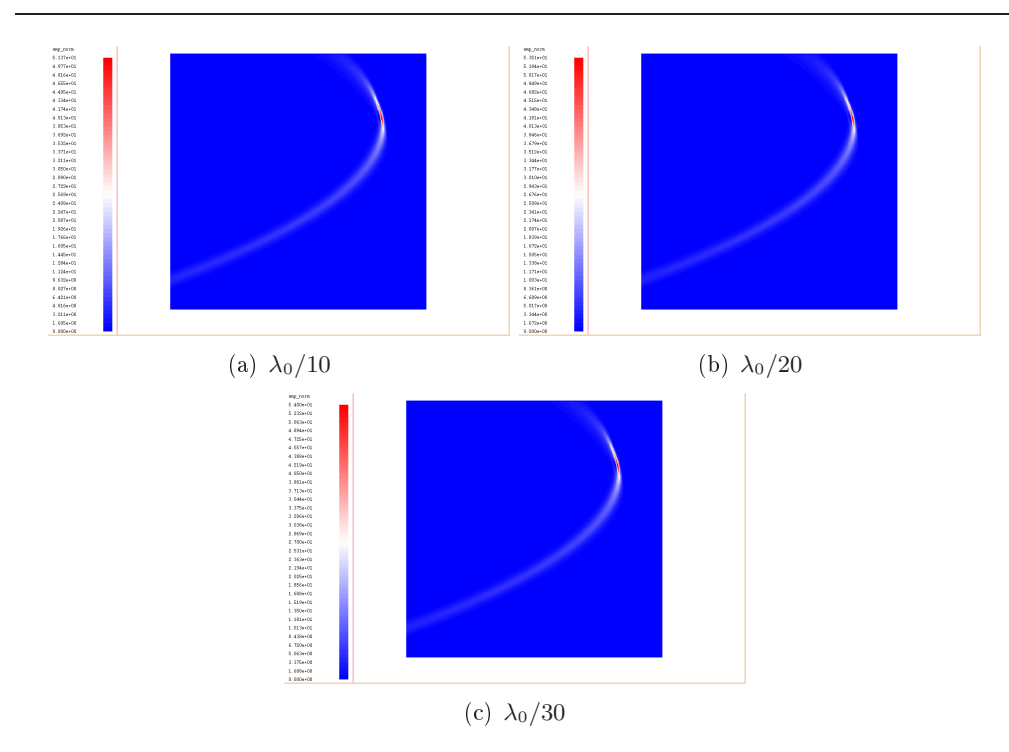

FIG. 7.35 – Comparaison de discrétisation de , intensité laser  $|\psi|^2$ ,  $t = 2 ps$ 

#### 7.6 Méthodes de Krylov

Le domaine considéré est une boîte d'une longueur de  $300\lambda_0$  pour une hauteur de  $600\lambda_0$ . On considère alors un système de 18 millions d'inconnues résolu sur 32 processeurs. On considère un cas de croisement de deux faisceaux avec des angles d'in
iden
es diérents dans une zone pro
he de la austique. L'idée est de générer rapidement un certains nombre d'iterations afin de permettre une omparaison pertinente des methodes iteratives de Krylov.

La méthode *GMRES* fait réference comme technique itérative pour la résolution des systèmes linéaires non symétriques. Toutefois, la ontrainte liée à la forte onsommation de mémoire peut être un problème ma jeure dans notre as. L'utilisation d'autres méthodes comme *BICGStab* ou CGS (voir 51) peut alors s'envisager. Il est intéressant de omparer les omportements de es diérentes méthodes dans notre as.

Les résultats obtenus sont similaires. On constate que les méthodes ont également un comportement proche mais que BICGStab et GMRES sont les plus rapides. En parti
ulier, si un problème mémoire apparaît, on utiliserait alors la méthode BICGStab.

#### 7.7 Cas monospe
kle

On s'intéresse maintenant à la propagation d'un fais
eau omposé d'un unique *speckle* (ou point chaud) dans un plasma dont la densité croît de manière

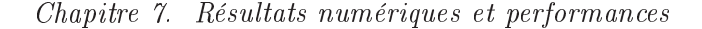

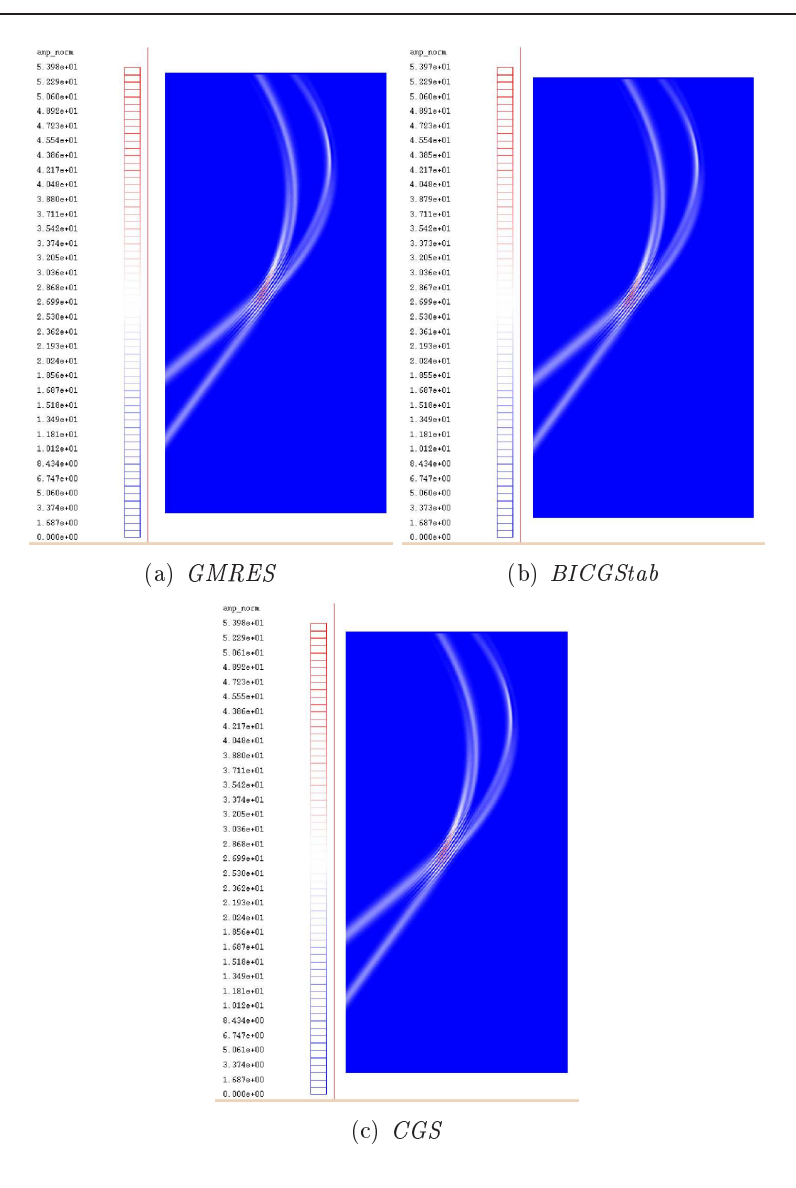

FIG. 7.36 – Comparaison des méthodes de Krylov, intensité laser  $|\psi|^2$ ,  $t = 1$  ps

linéaire jusqu'à la densité critique. Le faisceau a un angle d'indidence de 30°. On considère le domaine de simulation  $\mathcal D$  de longueur  $L_x = 700\lambda_0$  et de hauteur  $L_y = 1000\lambda_0$ . On note  $\Omega = [x_f, L_x] \times [0, L_y]$  où  $x_f = 300\lambda_0$ . Dans le domaine  $\mathcal{D}\setminus\Omega$ , la densité est sous-dense, constante égale à 10% de la densité critique et on y utilise le modèle paraxial. Dans le domaine  $\Omega$ , la densité croît linéairement jusqu'à la densité critique et on y utilise le modèle Helmholtz avec un coefficient d'absorption  $\nu = \alpha N_0^2(x)$  où  $\alpha = 10^{-3}$ . En posant  $\Delta_x = \Delta_y = \lambda_0/2$ , le maillage *fluide* grossier est alors composée de 2,8 millions de mailles. Pour le maillage Helmholtz fin, en posant  $\delta_y = \delta_x = \lambda_0/10$ , on est amené à considérer 40 millions d'in
onnues. Le temps al
ul d'une itération de Krylov est de 18,4s sur 128 pro
esseurs. La simulation dure 8 heures.

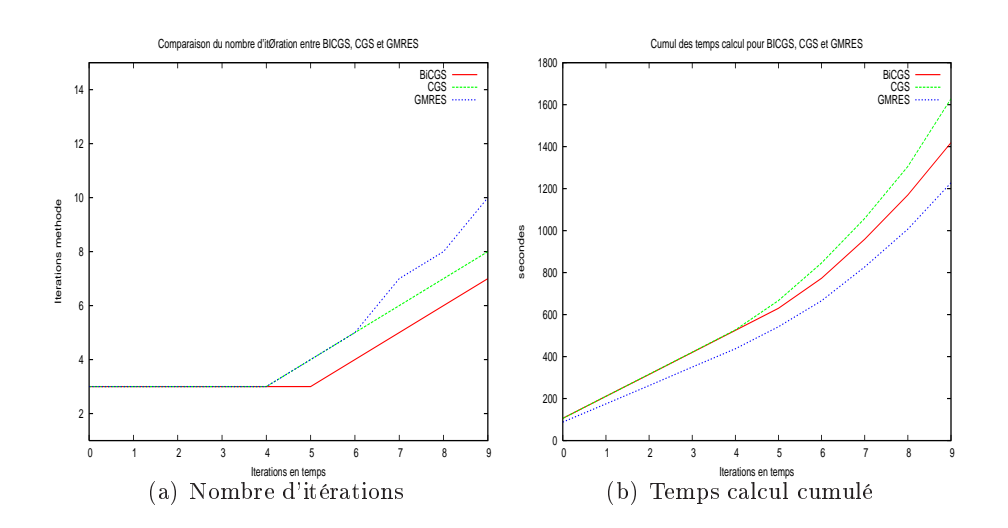

FIG. 7.37 – Comparaison de BICGStab, CGS, GMRES au cours du temps

Ces résultats sont nouveaux. Le fais
eau se propage tout droit dans la partie où la densité est constante pour ensuite dévier dans la zone proche de la caustique et resortir par le haut de domaine dans la couche *PML*. On observe alors un fort dépôt d'énergie sur la caustique. Tout ceci coïncide avec les résultats de l'optique géométrique. Dans les premiers temps de la simulation, on distingue clairement la fonction d'Airy dans la courbure du faisceau. Ensuite, les fluctuations de l'hydrodynamique jouent activement un rôle sur les perturbations de la propagation du fais
eau ; le laser ontinue de se propager dans la rainure reusée sur la caustique mais il commence à autofocaliser. En fin de simulation, on observe la focalisation du faisceau avant la courbure de direction puis l'éclatement du fais
eau. Ce omportement est très similaire du as de propagation sous critique. On observe simplement la courbure du faisceau. Le dépôt d'énergie est alors légèrement en amont de la austique.

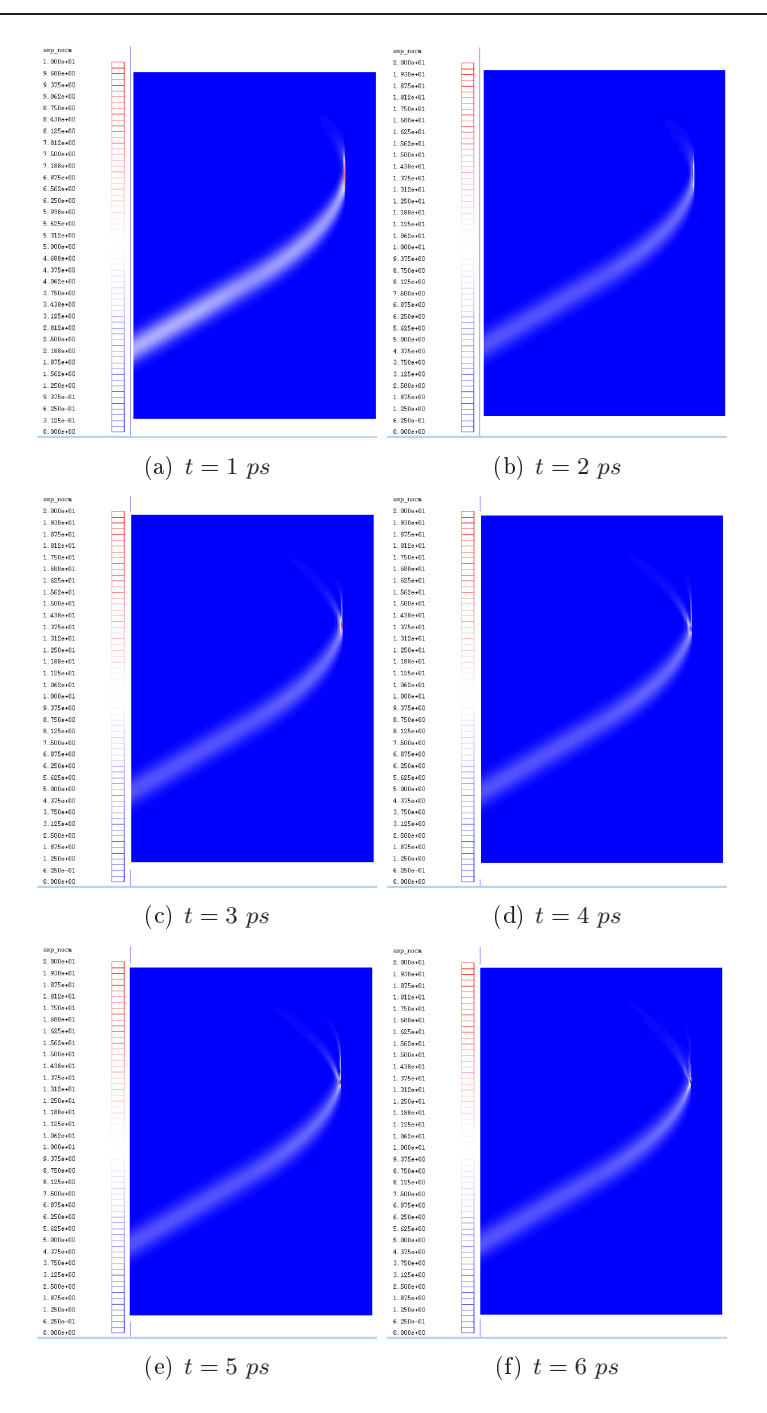

FIG. 7.38 – Cas monospeckle, intensité laser  $|\psi|^2$ ,  $t = 1$  ps à  $t = 6$  ps

On constate malgré l'absorption une évolution croissante du nombre d'itération de la méthode de Krylov. En effet, le creusement de la densité est fort près de la austique.

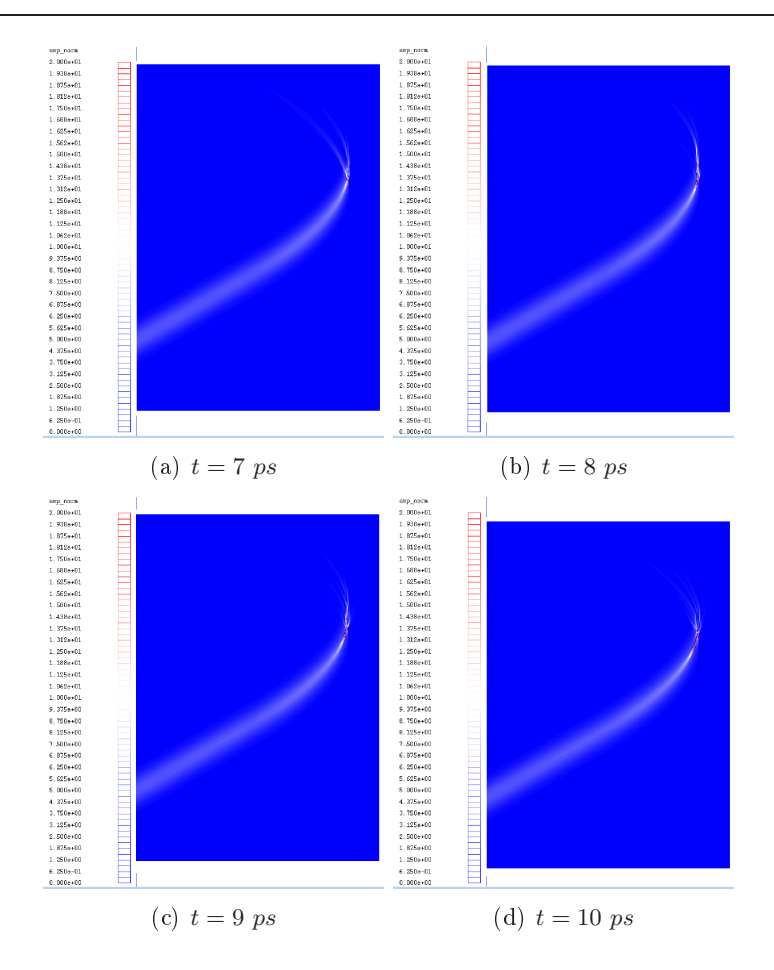

FIG. 7.39 – Cas monospeckle, intensité laser  $|\psi|^2$ ,  $t = 7 \text{ ps}$  à  $t = 10 \text{ ps}$ 

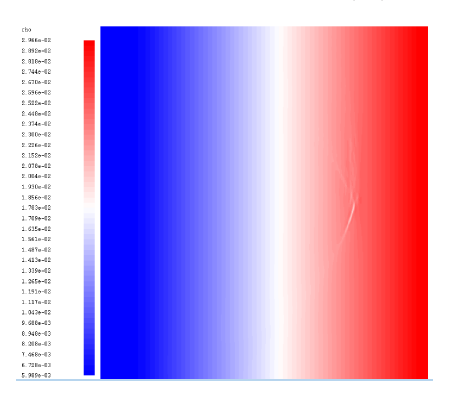

FIG. 7.40 – Cas monospeckle, Densite  $N_e$ ,  $t = 10 ps$ 

# 7.8 Cas multispe
kle

#### 7.8.1 Cas 4 spe
kles

On s'intéresse maintenant à la propagation d'un fais
eau omposé de quatre speckles dans le même cadre que précédemment. Le but est ici de voir si comme

Chapitre 7. Résultats numériques et performan
es

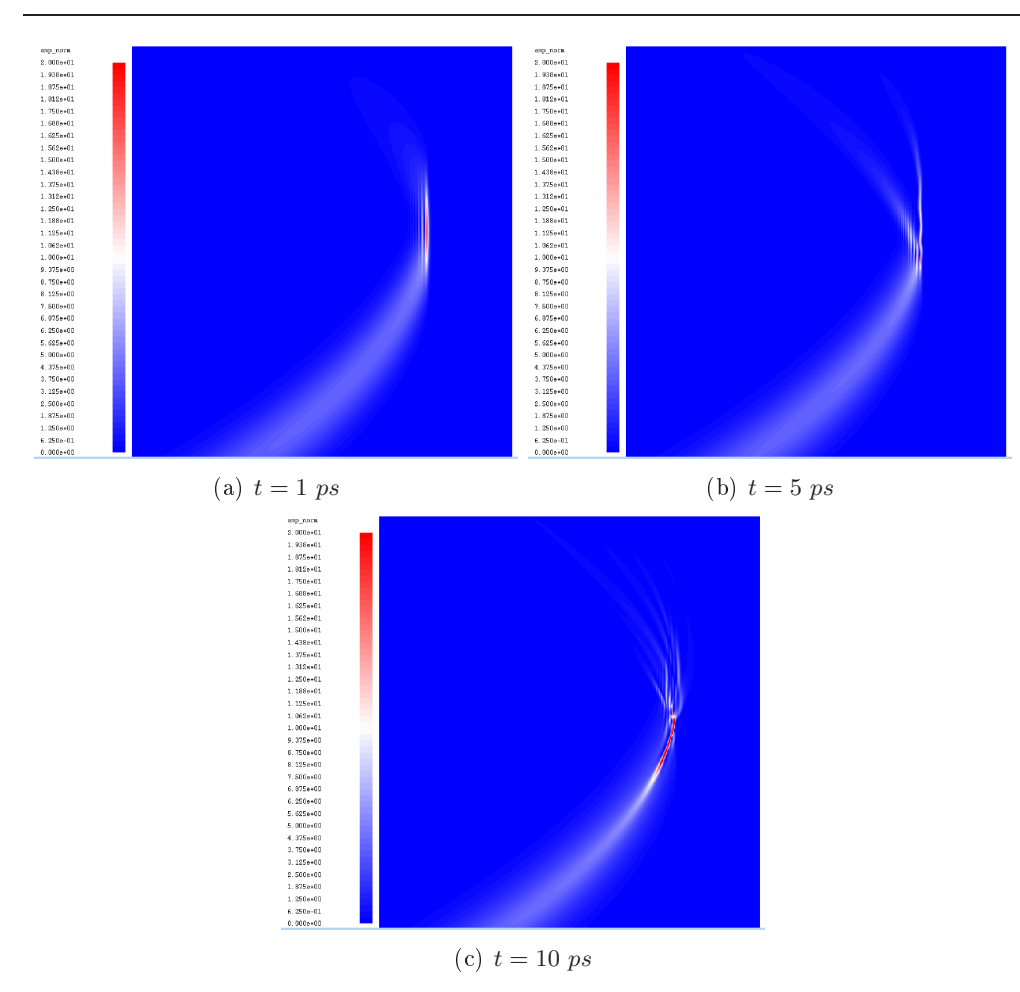

FIG. 7.41 – Cas monospeckle, intensité laser  $|\psi|^2$ ,  $t = 1 ps$ ,  $t = 5 ps$ ,  $t = 10 ps$ 

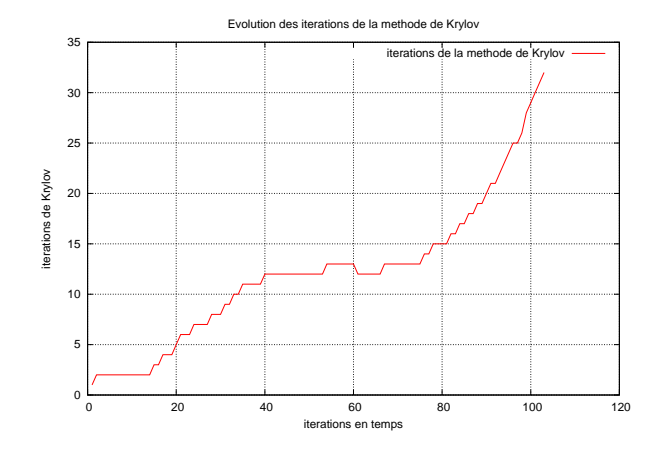

Fig. 7.42 Evolution des itérations de Krylov en temps, as monospe
kle

dans le cas paraxial, l'interaction des speckles entre eux engendre des instabilités dans la propagation du laser.

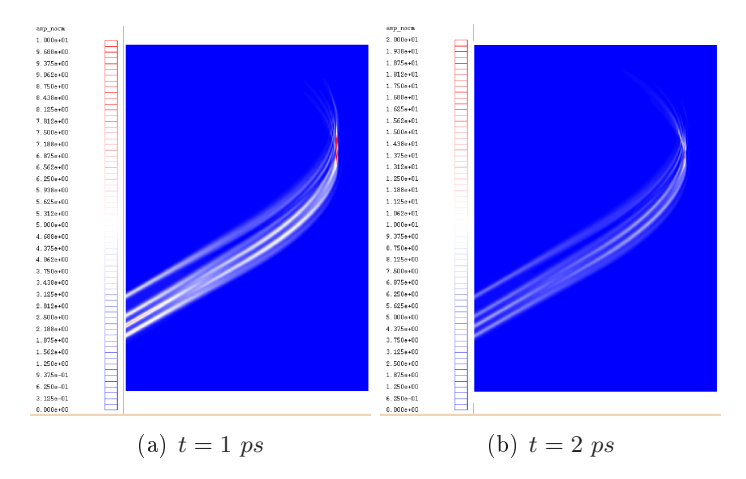

FIG. 7.43 – Cas 4 speckles, intensité laser  $|\psi|^2$ ,  $t = 1$  ps et  $t = 2$  ps

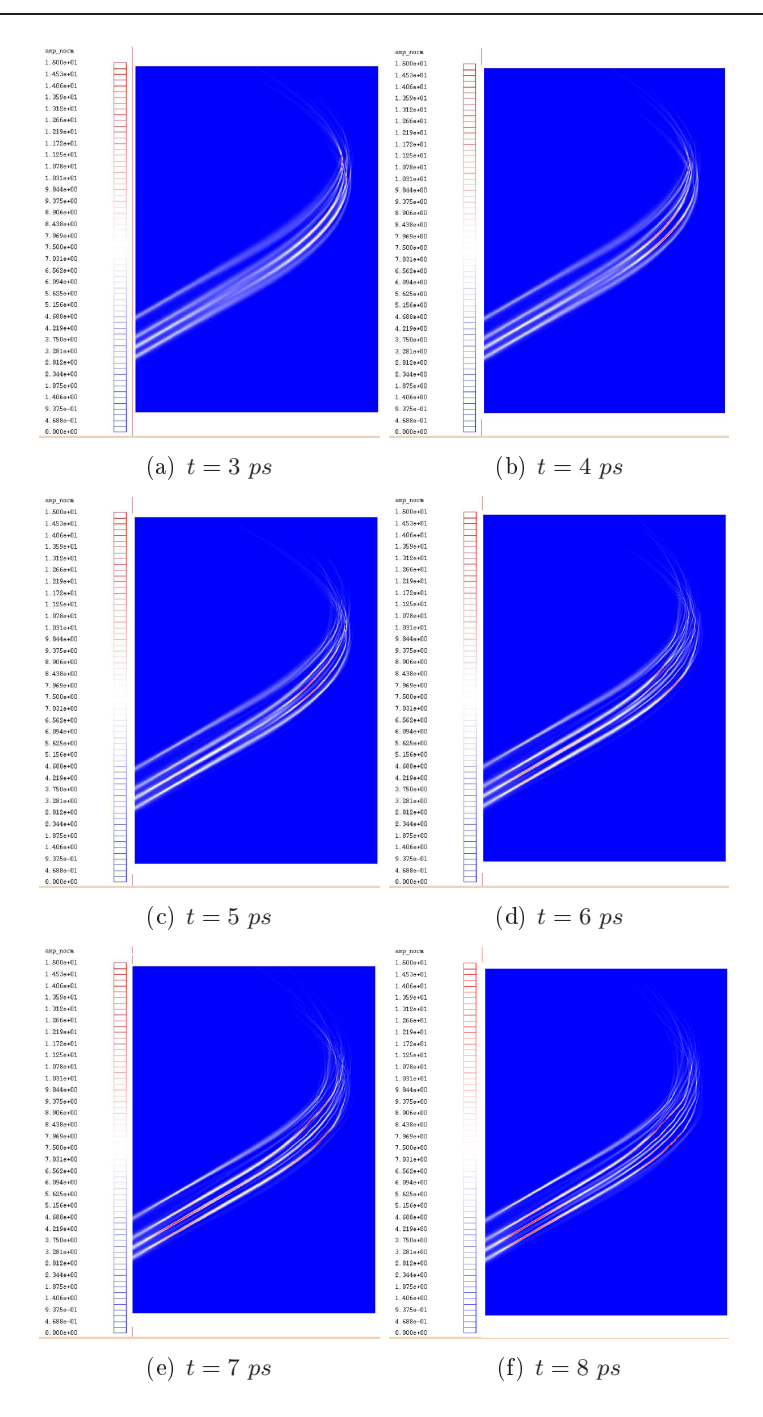

FIG. 7.44 – Cas 4 speckles, intensité laser  $|\psi|^2$ ,  $t = 3 ps$  à  $t = 8 ps$ 

Comme pour le cas monospeckle, le faisceau se propage dans le plasma, hange de dire
tion près de la austique et ressort par le haut du domaine. Dans les premiers temps, le faisceau se comporte comme le faisceau monospeckle. Le dépôt d'énergie est là où attendu. Au fur et à mesure du temps, des points chauds dus à l'autofocalisation se forment. Pour une absorption  $\nu = 0.002$ , on voit que l'interaction des sepckles les uns avec les autres crée de grandes perturbations

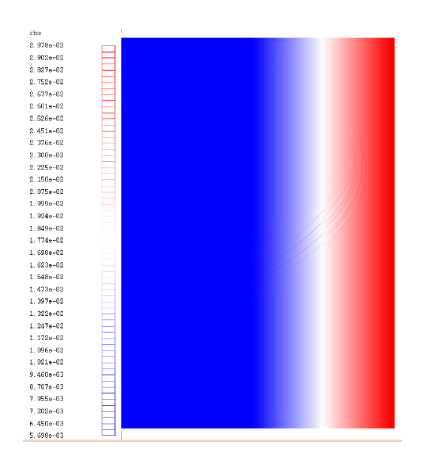

FIG. 7.45 – Cas 4 speckles, Densité  $N_e$ ,  $t = 8 ps$ 

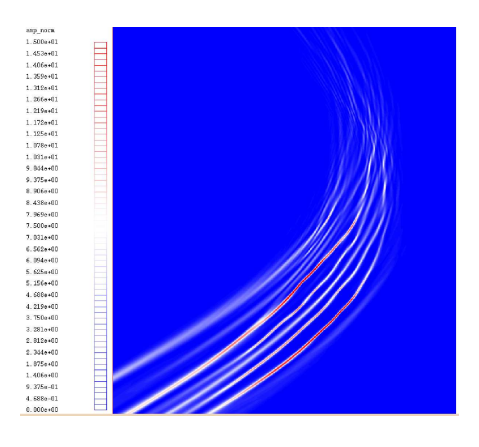

FIG. 7.46 – Cas 4 speckle, intensité laser  $|\psi|^2$ ,  $t = 8 \ ps$ 

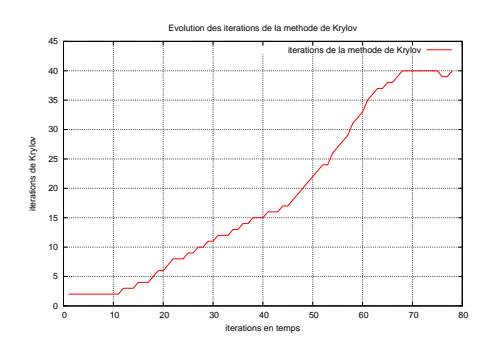

Fig. 7.47 Evolution des itérations de Krylov en temps, Parax vs Parax + Helmh

dans le dépôt d'énergie quand l'hydrodynamique commence à jouer.

#### 7.8.2 Validation du ouplage Paraxial / Helmholtz

C'est pour ce cas qu'on a choisi de comparer la solution obtenue avec le modèle paraxial dans la zone loin de la austique ouplé au modèle Helmholtz avec la solution obtenue qu'avec le modèle Helmholtz pour  $\nu = 0$ . En effet, ce cas est suffisamment complexe pour qu'un problème de couplage puisse engendrer de grandes différences. Pour le modèle Helmholtz seul, le maillage Helmholtz fin est alors omposé de 70 millions d'in
onnues.

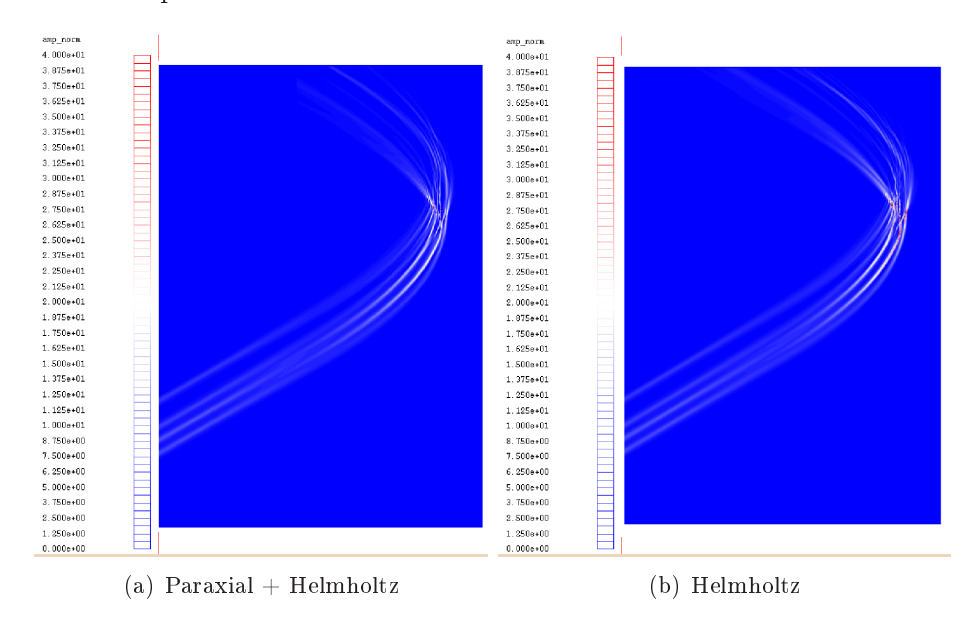

FIG. 7.48 – Comparaison de $|\psi|^2$ par Parax + Helmh / Paraxial,  $t=2\ ps$ 

La figure (7.48) montre l'intensité laser des deux simulations à 2 ps. Sans absorption physique dans les modèles, les solutions ont très vite reusées la densité et les faisceaux ont largement diffracté. On constate que les solutions sont globalement les mêmes. Toutefois, l'intensité laser de la solution ave seulement le modèle Helmholtz est plus forte que celle obtenue par le couplage des modèles. Cela reste très satisfaisant au vu de la difficulté du cas.

#### 7.8.3 Cas 20 spe
kles

On place maintenant dans le cas d'un faisceau entrant composé de 20 speckles ave un angle d'in
iden
e de 30.

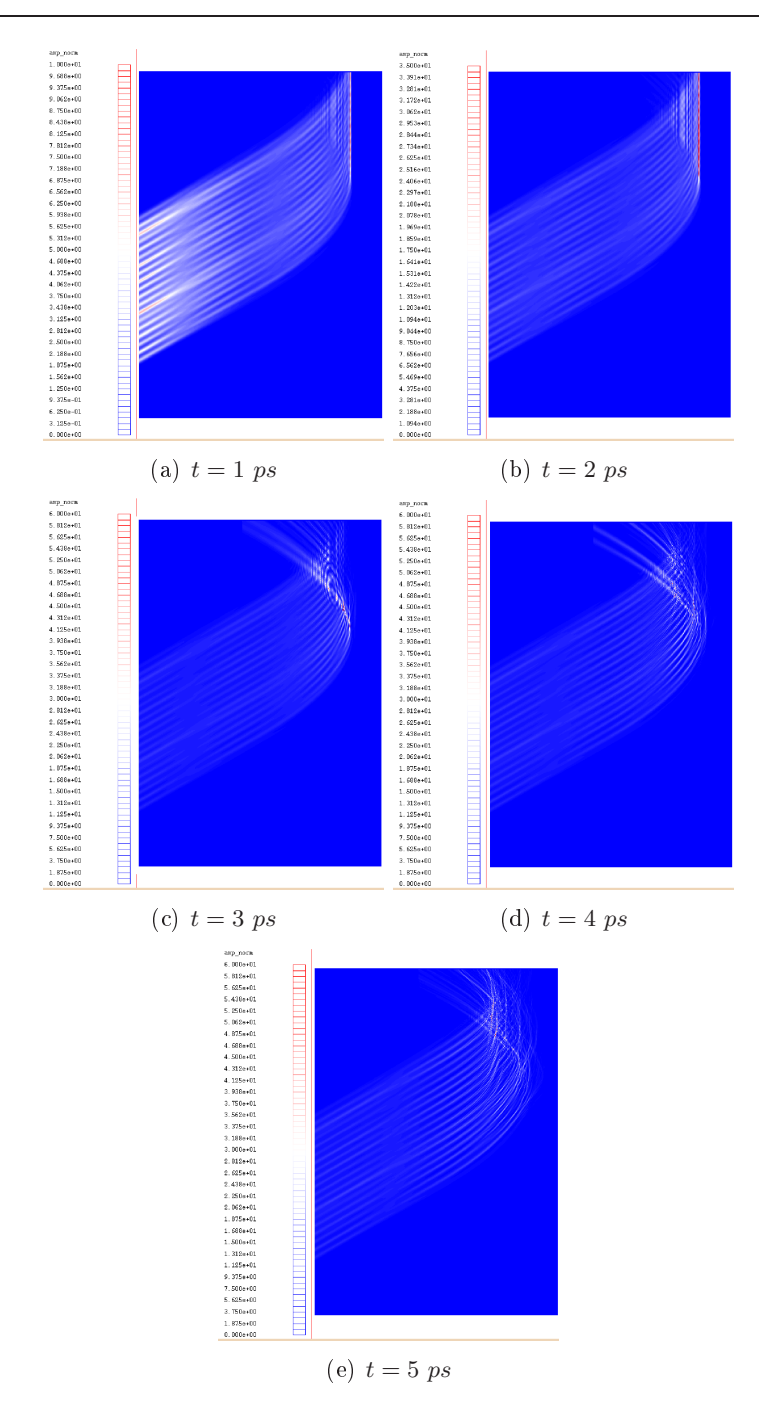

FIG. 7.49 – Cas 20 speckles, intensité laser  $|\psi|^2$ ,  $t = 1$  ps à  $t = 5$  ps

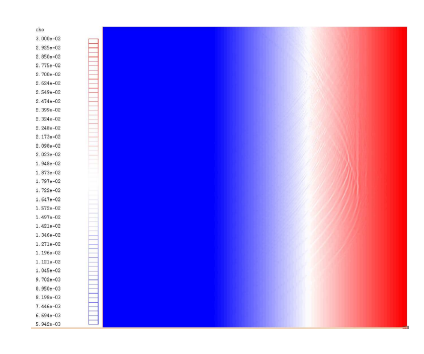

FIG. 7.50 – Cas 20 speckles, Densité  $N_e$ ,  $t = 5$  ps

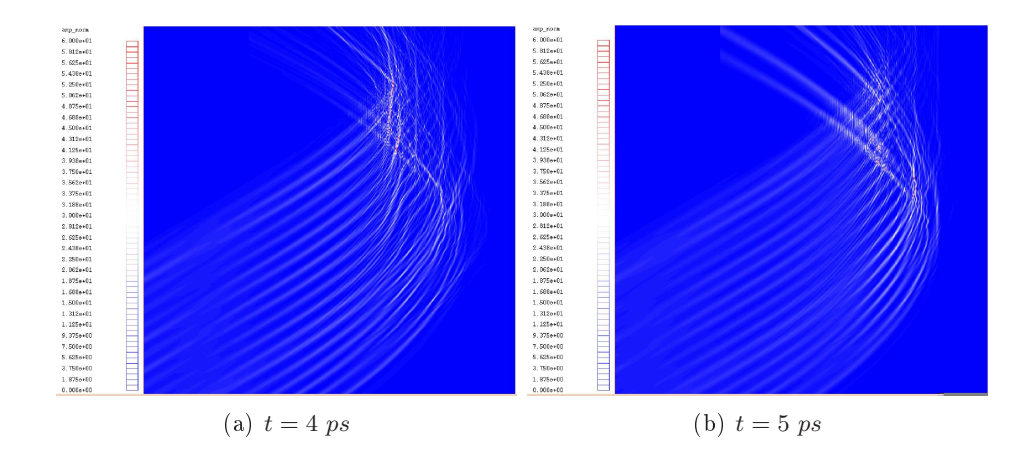

FIG. 7.51 – Cas 20 speckles, intensité laser  $|\psi|^2$ ,  $t = 4 \text{ ps}$  et  $t = 5 \text{ ps}$ 

L'intérêt de e type de simulation près des austiques est de pouvoir prendre en compte l'éclatement et l'interaction des faisceaux qui peuvent déplacer les dépôts d'énergie en comparaison des résultats obtenus par des calculs avec des méthodes type ray-tracing.

On onstate qu'en début de simulation (a), la austique est lairement visible à l'endroit de ourbure du fais
eau. C'est le type de résultats obtenus par les méthodes classiques de ray-tracing. Il est également intéressant de remarquer (b) l'intera
tion des fais
eaux arrivant vers la austique ave eux sortant du domaine. Le dépôt d'énergie est uniforme dessus (7.52). Par contre, dès que l'hydrodynamique commence à interagir (c), (d) et (e), de fortes perturbations dans la trajectoire du faisceau apparaissent. A  $t = 5$  ps, une multitude de petits points chaud parsème les zones d'interaction des faisceaux et le dépôt d'énergie est alors très différent de celui à  $t = 2 ps$ .

#### 7.9 Cas physique réaliste; déflection du laser

On présente la propagation d'un fais
eau omposé d'une vingtaine de spe kles dans un plasma dont la densité roît de manière linéaire jusqu'à la densité

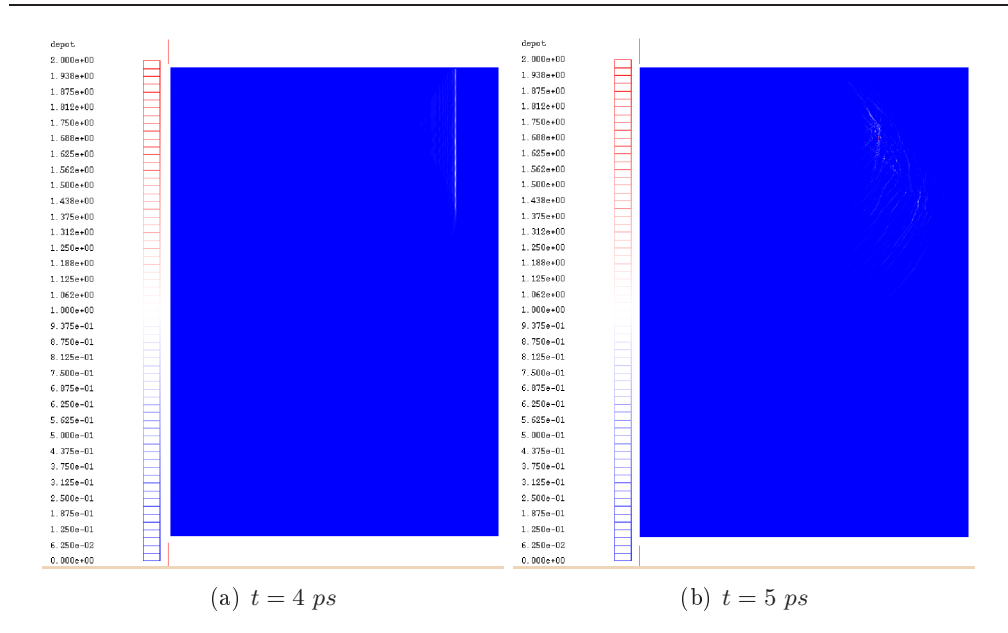

FIG. 7.52 – Cas 20 speckles, Dépôt d'énergie  $|\psi|^2 N_e^2$ ,  $t = 2 ps$  et  $t = 5 ps$ 

ritique. Le fais
eau a un angle d'indiden
e de 25. L'intérêt de ette simulation est d'observer la déflection du faisceau lorsque le plasma a une vitesse tranverse importante. En effet, les méthodes classiques de ray tracing ne peuvent prendre en compte la vitesse du fluide. On peut ainsi observer l'erreur de ce type de méthode dans es as réalistes. On onsidère le domaine de simulation D de longueur  $L_x = 2000\lambda_0$  et de hauteur  $L_y = 2000\lambda_0$ . Le domaine de simulation du modèle Helmholtz est  $\Omega = [x_f, L_x] \times [0, L_y]$  où  $x_f = 1000\lambda_0$ . Dans le domaine  $\mathcal{D}\setminus\Omega$  où on y utilise le modèle paraxial, la densité est sous-dense, constante égale <sup>à</sup> 10% de la densité ritique. On y applique le modèle Helmholtz ave un coefficient d'absorption  $\nu = \alpha N_0^2(x)$  où  $\alpha = 2 \times 10^{-5}$ . La vitesse transverse est de l'ordre de  $4 \times 10^7 cm.s^{-1}$ . En posant  $\Delta_x = \Delta_y = \lambda_0/2$ , le maillage *fluide* grossier est alors composée de 16 millions de mailles. Pour le maillage *Helmholtz* fin. en posant  $\delta_y = \delta_x = \lambda_0/10$ , on est amené à considérer 200 millions d'inconnues. Le temps calcul d'une itération de Krylov est de 348 s sur 256 processeurs. La simulation dure plusieurs dizaines heures effectuées grâce à un mécanisme de prote
tion-reprise.

Remarque On sait que la simulation doit aller jusqu'à des temps très longs, de l'ordre de 20 ps, pour permettre l'observation de la déflection du faisceau à l'e
helle ma
ros
opique. Notons qu'en début de simulation, il est simplement nécessaire que le faisceau creuse la densité. Pour gagner du temps calcul, on peut donc ne calculer la solution du problème Helmholtz qu'un pas de temps sur trois jusqu'à 10 ps.

Chapitre 7. Résultats numériques et performan
es

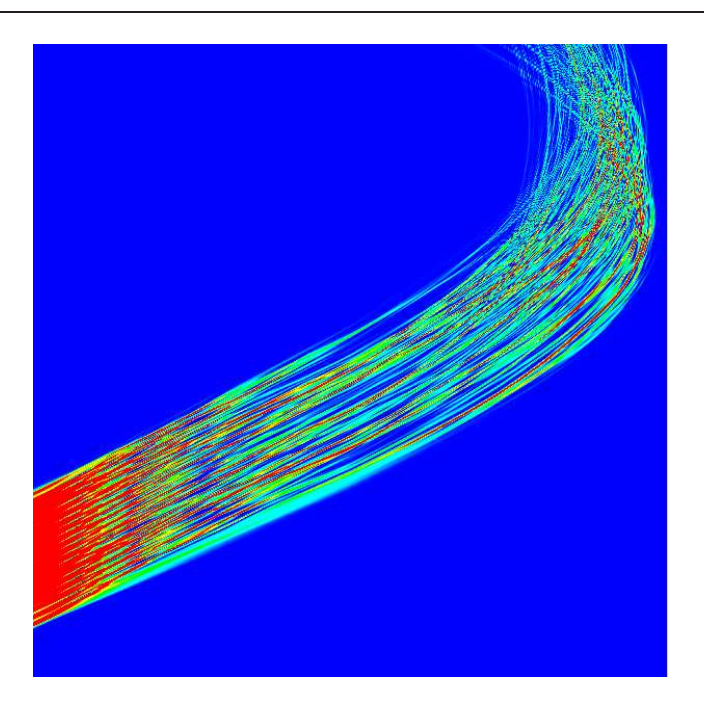

FIG. 7.53 – Cas avec vitesse transverse, intensité laser  $|\psi|^2$ ,  $t = 22 ps$ 

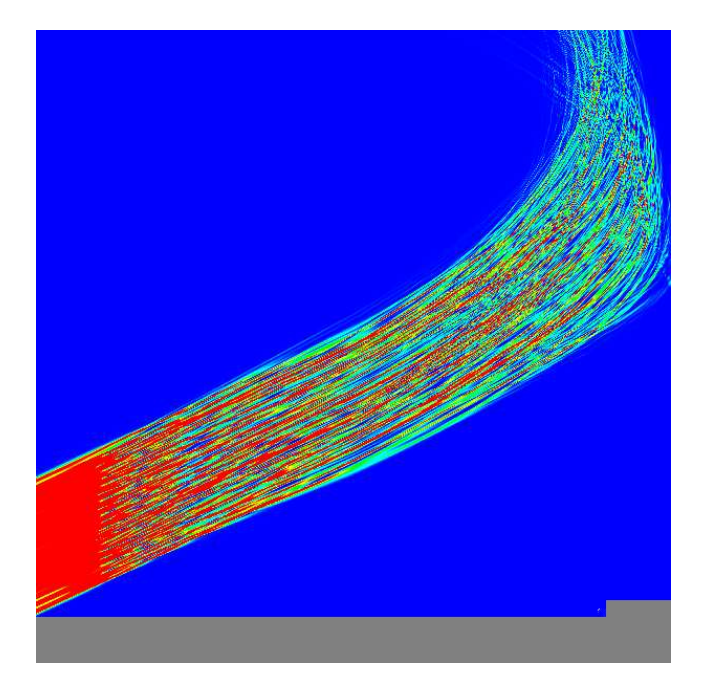

FIG. 7.54 – Cas sans vitesse transverse, intensité laser  $|\psi|^2$ ,  $t = 22 \ ps$ 

On constate que dans le cas avec vitesse transverse, le faisceau est légérement dévié dans le sens de déplacement du fluide. C'est le résultat attendu. Cependant, le phénomène n'est pas très marqué. Il faudrait donc pousser la simulation

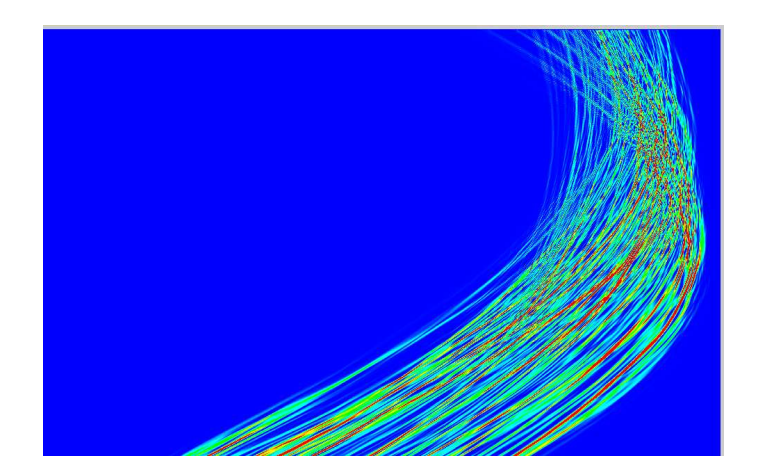

FIG. 7.55 – Cas avec vitesse transverse, zoom, intensité laser  $|\psi|^2$ ,  $t = 22\ ps$ 

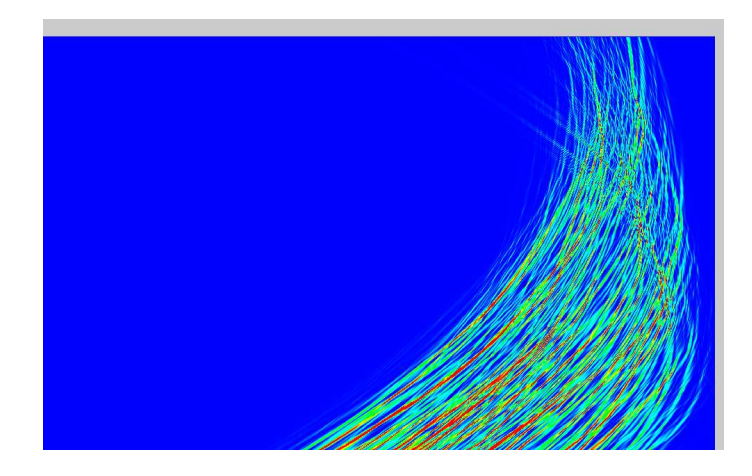

FIG. 7.56 – Cas sans vitesse transverse, zoom, intensité laser  $|\psi|^2$ ,  $t = 22 ps$ 

encore plus loin pour quantifier l'erreur commise sur le dépôt d'énergie par des méthodes type ray-tracing. Une simulation réaliste aussi longue demande énormément de moyen de calcul et on atteint les limites de la résolution sur 256 pro
esseurs. Il devient alors né
essaire d'utiliser 512 pro
esseurs pour être plus efficace. Ces simulations sont maintenent réalisables et actuellement en cours ave de telles ressour
es.

# Conclusion et perspectives

On a présenté dans ette thèse une méthode pour la résolution d'un problème de propagation d'ondes avec couches absorbantes *PML* dans un plasma dense présentant de fortes variations dans une dire
tion privilégiée. Les ontraintes numériques étant très fortes, on a mis en éviden
e le besoin d'avoir une stratégie basée sur l'utilisation d'un solveur rapide de type Rédu
tion Cy
lique. De plus, afin d'éviter les problèmes de réflexion aux bords, on a choisi d'utiliser des ou
hes absorbantes PML. Une stratégie parti
ulière de pré
onditionnement pour les variations de densité a été alors employée et intégrée dans une méthode de Krylov. Tout ceci représente finalement un arsenal d'outils performants qu'il a fallu faire ohabiter ave la prise en ompte d'une dé
omposition de domaine. Cette méthode de résolution fut intégrée dans le code de production HERA. La parallélisation est assurée par le standard MPI et le multithreading. Les résultats obtenus sont nouveaux et permettent maintenant l'étude des phénomènes de perturbation et dépôt d'énergie près de la caustique.

Pour gagner du temps calcul, une première perspective peut être d'intégrer une dé
omposition de domaine plus générale permettant de diviser le domaine aussi dans les deux directions. On réduirait ainsi le facteur de stockage mémoire et la taille du produit matrice-matrice à effectuer. En contre partie, on augmenterait le nombre d'itérations de la méthode de Krylov. Il pourrait être intéressant de le quantifier. Remarquons aussi qu'avec l'arrivée des prochaines machines dans le cadre du projet Tera, l'espace mémoire n'est plus vraiment un problème. On pourrait aussi envisager une méthode an d'isoler les zones où la solution est nulle afin de ne pas les calculer. Ceci peut être intégré directement dans la méthode de Krylov ou alors par une dé
omposition de domaine générale. Toutefois, ette perspe
tive pose le problème d'équilibrage des harges entre les pro
essus. Disposant d'un solveur rapide pour l'équation d'Helmholtz, il est maintenant possible d'étudier les phénomènes de retrodiffusion Brillouin né
essitant la résolution d'un ouplage ave une équation des ondes temporelle supplémentaire. Pour finir, le passage au 3D devra également s'envisager.

Con
lusion et perspe
tives

A

# Rappels de différences finies

On onsidère l'équation d'Helmholtz

$$
\epsilon^2 \Delta u + (1 - N)u = 0 \quad \text{dans} \quad \Omega \tag{A.1}
$$

On discrétise cette équation par différences finies en numérotant les inconnues de gauche à droite et de bas en haut sur un maillage régulier à  $(n_x, n_y)$  points dans les directions  $(x, y)$ . On indice par *i* les lignes du maillage et par *j* les olonnes. On applique un s
héma entré lassique pour dis
rétiser l'opérateur Laplacien. Pour u suffisamment régulière, ce schéma est obtenu en sommant les développements de Taylor suivants

$$
u(x + \delta x) = u(x) + \delta x \frac{\partial u}{\partial x} + \frac{\delta x^2}{2} \frac{\partial^2 u}{\partial x^2} + \frac{\delta x^3}{6} \frac{\partial^3 u}{\partial x^3} + O(\delta x^4)
$$
 (A.2)

et

$$
u(x - \delta x) = u(x) - \delta x \frac{\partial u}{\partial x} + \frac{\delta x^2}{2} \frac{\partial^2 u}{\partial x^2} - \frac{\delta x^3}{6} \frac{\partial^3 u}{\partial x^3} + O(\delta x^4). \tag{A.3}
$$

En notant  $u(x + \delta x) = u_{i+1}$ , on trouve alors

$$
\left. \frac{\partial^2 u}{\partial x^2} \right|_i = \frac{u_{i+1} - 2u_i + u_{i-1}}{\delta x^2} + O(\delta x^2).
$$

En deux dimensions, l'équation (A.1) peut se dis
rétiser ainsi :

$$
\epsilon^2 \left[ \frac{u_{i+1,j} - 2u_{i,j} + u_{i-1,j}}{\delta x^2} + \frac{u_{i,j+1} - 2u_{i,j} + u_{i,j-1}}{\delta y^2} \right] + (1 - N_{i,j})u_{i,j} = 0
$$
 (A.4)

pour  $1 \leq i \leq n_x$  et  $1 \leq j \leq n_y$ . On obtient alors une matrice tridiagonale par blo
s dont haque blo orrespond à la dis
rétisation d'une ligne du maillage.

En utilisant (A.2) et (A.3), on a également les relations à l'ordre un pour la dérivée

$$
\left. \frac{\partial u}{\partial x} \right|_{i} = \frac{u_{i+1} - u_i}{\delta x} + O(\delta x) \tag{A.5}
$$

et

$$
\left. \frac{\partial u}{\partial x} \right|_{i} = \frac{u_{i} - u_{i-1}}{\delta x} + O(\delta x). \tag{A.6}
$$

On a également l'ordre deux

$$
\left. \frac{\partial u}{\partial x} \right|_{i} = \frac{u_{i+1} - u_{i-1}}{2\delta x} + O(\delta x^2). \tag{A.7}
$$

En utilisant (A.2), l'ordre deux peut également s'écrire

$$
\left. \frac{\partial u}{\partial x} \right|_i = \frac{u_{i+1} - u_i}{\delta x} - \frac{\delta x}{2} \left. \frac{\partial^2 u}{\partial x^2} \right|_i + O(\delta x^2).
$$

En insérant l'équation (A.1), on obtient

$$
\frac{\partial u}{\partial x}\bigg|_{i} = \frac{u_{i+1} - u_i}{\delta x} + \frac{\delta x}{2} \left(\frac{\partial^2 u}{\partial y^2}\bigg|_{i} + \frac{1 - N_i}{\epsilon^2}\right) + O(\delta x^2). \tag{A.8}
$$

On peut obtenir des relations similaires en utilisant le développement (A.3)

$$
\left. \frac{\partial u}{\partial x} \right|_i = \frac{u_i - u_{i-1}}{\delta x} - \frac{\delta x}{2} \left( \frac{\partial^2 u}{\partial y^2} \bigg|_i + \frac{1 - N_i}{\epsilon^2} \right) + O(\delta x^2). \tag{A.9}
$$

B

# Cal
ul analytique de valeurs et vecteurs propres

On est intéressé ici par l'obtention analytique des valeurs et vecteurs propres d'une matrice d'ordre  $n+1$ 

$$
T = \begin{bmatrix} \alpha & 1 & & & \\ 1 & 0 & 1 & & \\ & & \ddots & \ddots & \ddots & \\ & & & 1 & 0 & 1 \\ & & & & 1 & \alpha \end{bmatrix},
$$

où α peut être complexe. Pour α réel, voir par exemple [47]. On s'intéresse ici aux cas particuliers  $\alpha = 0$  et  $\alpha = 1$ .

Soient  $\lambda$  une valeur propre de T associée au vecteur propre  $v$ ,

$$
Tv=\lambda v.
$$

### B.1 Valeurs propres

On her
he les ve
teurs propres sous la forme

$$
v_j = Ae^{(j-1)\Phi} + Be^{-(j-1)\Phi}.
$$

Pour  $j \neq 1$  et  $j \neq n + 1$ , on a

$$
v_{j-1} + v_{j+1} = \lambda v_j,
$$

e qui donne fa
ilement

 $\lambda = e^{\Phi} + e^{-\Phi}.$ 

Alors, en regardant pour  $j = 1$  et  $j = n + 1$ , on a

$$
\alpha(A+B) = Ae^{-\Phi} + Be^{\Phi}
$$

et

$$
A(\alpha e^{n\Phi} - e^{(n+1)\Phi}) + B(\alpha e^{-n\Phi} - e^{-(n+1)\Phi}) = 0.
$$

On a alors un système linéaire  $2 \times 2$  homogène

$$
\begin{pmatrix}\n\alpha - e^{-\Phi} & \alpha - e^{\Phi} \\
e^{n\Phi}(\alpha - e^{\Phi}) & e^{-n\Phi}(\alpha - e^{-\Phi})\n\end{pmatrix}\n\begin{pmatrix}\nA \\
B\n\end{pmatrix} = 0.
$$

Pour avoir une solution non triviale, le déterminant doit être nul. Ainsi,

$$
(\alpha - e^{-\Phi})^2 e^{-n\Phi} - (\alpha - e^{\Phi})^2 e^{n\Phi} = 0.
$$
 (B.1)

1. Si on a  $\alpha = 0$ , on obtient immédiatement

$$
e^{-(n+2)\Phi} = e^{(n+2)\Phi}.
$$

Alors,  $\Phi = 0$  est une solution menant à  $\lambda = 2$ . Autrement,

$$
e^{2(n+2)\Phi} = 0,
$$

et  $\Phi$  est imaginaire pur,  $\Phi = i\theta$ , ce qui donne

$$
\sin(2(n+2)\theta) = 0, \quad \cos(2(n+2)\theta) = 1.
$$

La solution est alors

$$
\theta = \frac{j\pi}{n+2}, \quad j = 1, \dots
$$

Les valeurs propres de T sont alors

$$
\lambda_j = 2\cos\left(\frac{(j+1)\pi}{n+2}\right), \quad j = 0, \dots
$$

2. Si on a  $\alpha = 1$  alors

$$
(1 - e^{-\Phi})^2 e^{-n\Phi} - (1 - e^{\Phi})^2 e^{n\Phi} = 0,
$$

e qui donne

$$
e^{-(n+2)\Phi}(e^{\Phi}-1)^2 - e^{n\Phi}(e^{\Phi})^2 = 0.
$$

Ainsi, on a  $e^{\Phi} = 1$  ou  $e^{-(n+2)\Phi} - e^{n\Phi} = 0$  ce qui donne

$$
e^{-(n+1)\Phi}) = e^{(n+1)\Phi}.
$$

Φ est imaginaire pur et

$$
\theta = \frac{j\pi}{n+1}, \quad j = 1, \dots
$$

Les valeurs propres de T sont alors

$$
\lambda_j = 2\cos\left(\frac{j\pi}{n+1}\right), \quad j = 0, \dots
$$

3. Dans le cas général, on peut exprimer la solution de  $(B.1)$ ,  $\alpha$ , comme une fon
tion de Φ. Toutefois, 'est l'inverse de la fon
tion qui nous intéresse. On a deux solutions

$$
\alpha_{+} = \frac{e^{-(\frac{n}{2}+1)\Phi} - e^{(\frac{n}{2}+1)\Phi}}{e^{-\frac{n}{2}\Phi} - e^{\frac{n}{2}\Phi}} \alpha_{-} = \frac{e^{-(\frac{n}{2}+1)\Phi} + e^{(\frac{n}{2}+1)\Phi}}{e^{-\frac{n}{2}\Phi} + e^{\frac{n}{2}\Phi}}
$$

Il est clair que quand  $\alpha$  est complexe alors  $\Phi$  doit être complexe et non réel ou purement imaginaire.

# B.2 Ve
teurs propres

On recherche maintenant les vecteurs propres. On peut choisir  $A = 1$  ce qui donne

$$
B = \frac{\alpha - e^{-\Phi}}{e^{\Phi} - \alpha}
$$

Ainsi, les omposantes du ve
teur propre sont

$$
v_j = e^{(j-1)\Phi} + \frac{\alpha - e^{-\Phi}}{e^{\Phi} - \alpha} e^{-(j-1)\Phi}.
$$

A un fa
teur près, on peut réé
rire omme

$$
e^{(j-\frac{1}{2})\Phi} + \frac{\alpha e^{\Phi} - 1}{e^{\Phi} - \alpha} e^{-j+\frac{1}{2})\Phi}.
$$

1. Quand  $\alpha = 0$ , à un facteur près, on obtient

$$
e^{j\Phi} - e^{-j\Phi},
$$

et  $\Phi = i\theta$ , ainsi les composantes des vecteurs propres sont proportionnelles à

$$
v_j = \sin(j\theta).
$$

2. Quand  $\alpha = 1$ , on a

$$
e^{(j-\frac{1}{2})\Phi} - e^{-j+\frac{1}{2})\Phi}.
$$

Ce
i donne

$$
v_j = \cos\left((2j-1)\frac{\theta}{2}\right).
$$

3. Quand  $\alpha$  est complexe, on a

$$
v_j = e^{(j - \frac{1}{2})\Phi} + \beta e^{-j + \frac{1}{2}\Phi},
$$

où  $β$  est un nombre complexe.

 $\overline{C}$ 

# En
apsulation du multithreading en C++

Tout d'abord, rappelons que les très onnus outils de parallélisation MPI et  $OpenMP$  reposent sur le procédé de *multithreading*. Pour  $MPI$  de gros efforts de performan
e ont été fait par les onstru
teurs. C'est ainsi devenu un standard in
ountournable de la programmation parallèle. Toutefois, reposant sur la qualité du réseau d'inter
onnexion, on peut vouloir limiter son utilisation dans des configuration non propriétaire par le *multithreading*. Pour *OpenMP*, sa simpli
ité d'utilisation est un argument qui l'a rendu très populaire au sein de la ommunauté s
ientique. Toutefois, les performan
es ne sont pas toujours au rendez-vous et le oté hermétique de ette bibliothèque n'aide pas à la ompréhension du problème.

Le *multithreading* est un outil qu'on qualifie souvent de bas niveau. Dialoguant dire
tement ave le système, la portabilité n'est pas assurée. C'est une raison motivant parfois l'utilisation d'alternative omme par exempleOpenMP. Pré
isons que tous les systèmes d'exploitation ont une gestion des threads. On utilise la bibliothèque *POSIX pthread* disponible sur Linux, Unix ou encore Windows

On a montré que la programmation par multithreading demande une attention parti
uliere quant à son utilisation. La grain des tâ
hes à paralléliser est important et quelques notions d'architecture sont parfois nécessaires pour omprendre et optimiser les performan
es. D'un point de vue informatique, des fon
tions de pthread permettent de faire des appels sytème pour la gestion des threads, verrous et sémaphores. Typiquement, on fournit à un thread une fon
 tion (file d'execution) qu'il execute à sa creation. L'execution terminée, le thread se libère. On voit bien la difficulté d'une utilisation générique.

On présente ici une manière proposée par Pascal Havé [48] particulièrement élégante et pratique d'encapsuler le *multithreading* par le langage multiparadigme  $C++$ . Le multithreading devient alors un concept qu'on affecte à des objets par polymorphisme. On donne le caractère générique à ce concept pour plus de souplesse. Ainsi, le multithreading devient transparent pour le developpeur.
Annexe C. Encapsulation du multithreading en  $C_{++}$ 

```
#include <pthread.h>
//! Virtual Runnable Function
//! Used as template independent virtual 
lass
class Runnable {
  publi
:
  //! Destructor
  virtual "Runnable(void) { }
  //! Run function
 virtual void run(void) = 0;
};
extern "C" {
  //! C function called for starting a thread class
  inline void * thread_function(void * t) {
    reinterpret_
ast<Runnable *>(t)->run(); // Appel par virtual
    pthread_exit(NULL);
    return NULL;
 }
}
//! Thread Proxy 
lass
template<typename T>
class FonctionThread : public Runnable {
  private:
 T & f;
 publi
:
 FonctionThread(T * const t) : f(*t) { }
  ~Fon
tionThread(void) { }
  inline void run(void) { f.run(); }
};
//! Main Thread 
lass
class MultiThread : public Runnable {
  private:
  pthread_t thread;
```

```
publi
:
  MultiThread(void) { }
  virtual ~MultiThread(void) { join(); }
  void start() {
    pthread_create(&thread, NULL, thread_function,
    new FonctionThread<MultiThread>(this));
  }
  inline void join() const {
    void * ret;
    pthread_join(thread,&ret);
  \rightarrow}
};
 Par exemple, le code suivant écrit « Hello ! » par multithreading
class A : public Thread {
  private:

har* s;
  publi
:
  A(char * c) { s = c; }void run(){ std::cout << "Hello " << s << "!\n"; }
};
int main(int argc, char* argv[]) {
  A a(\arg v[1]);a.start();
  return 0;
}
> g++ test.cpp -pthread -D__REENTRANT
> ./a.out Sylvain
Hello Sylvain!
```
On comprend bien que par le jeu des encapsulations, surcharges et héritages, on arrive simplement à créer des objets comme des opérateurs alégbriques de base sur des ve
teurs ou des matri
es. On peut par exemple en
apsuler ertaines fonctions de la bibliothèques  $\emph{LAPACK}$  pour les rendent multithread.

## **Bibliographie**

- [1] F. Walret, G. Riazuelo, G. Bonnaud *Propagation in a Plasma of a* Laser Beam smoothed by longitudinal spectral Dispersion, Phys. Plasmas, vol. 10, pp. 811, 2003
- [2] C. H. Still, R. L. Berger, A. B. Langdon, E. A. Williams Three-Dimensional Non-linear Hydro Code to study laser-Plasma interaction, Technical Report UCRL 105821-96-4, Lawrence Livermore Nat. Lab., 1996
- [3] R. Sentis Mathematical Models for Laser-Plasma Interaction, ESAIM: Math. Modeling and Num. Analysis, vol. 39, pp. 275, 2005
- [4] W. L. Kruer *Physics of Laser-Plasma Interaction, Addinson-Wesley*, Redwood, 1988
- [5] J. D. Lindl, P. Amendt P. and al., The Physics Basis for Ignition using Indirect Drive Targets, Phy. Plasmas, vol. 11, pp. 339, 2004
- [6] M. Doumic, F. Golse, R. Sentis, *Propagation laser paraxiale en coor*données obliques : équation d'advection-Schrödinger, Note C. R. Ac. Sciences, Paris, série I, vol. 336, pp. 23, 2003
- [7] M. R. Dorr, F. X. Garaizar, J. A. Hittinger Simuation of laser-Plasma filamentation, J. Comp. Phys., vol. 17, pp.233, 2002
- [8] P. Ballereau, M. Casanova, F. Duboc, D. Dureau, H. Jourdren. P.Loiseau, J. Metral, O. Morice, R. Sentis Coupling Hydrodynamics with a Paraxial Solver for Laser Propagation, soumis à J. Scient.  $Comp.$
- [9] S. Hüller, Ph. Mounaix, V. T. Tikhonchuk, D. Pesme Interaction of two neighboring laser beams taking into account the effects of plasma hydrodynamics, Phys. Plasmas, vol. 4, 1997
- [10] V. V. Eliseev, W. Rozmus, V. T. Tikhonchuk, C. E. Capjack Effect of diffraction on stimulated Brillouin scattering from a single laser hot spot, Phys. Plasmas, vol. 3, 1996
- $[11]$  V.  $V_{\cdot}$ Eliseev Parallelization of three-dimensional  $spectral$ laser-plasma interaction code using High Performance Fortran, Comp. Phys., vol. 12, no. 2, 1998
- [12] A. V. Maximov, J. Myatt, W. Seka, R. W. Short, R. S. Craxton Modeling of stimulated Brillouin scattering near the critical-density surface in the plasmas of direct-drive inertial confinement fusion targets. Phys. Plasmas, vol. 11, no. 6, 2004
- [13] M. R. Amin, C. E. Capjack, P. Frycz, W. Rozmus V. T. Tikhonchuk Two-dimensional studies of stimulated Brillouin scattering, filamentation and self-focusing instabilities of laser light in plasmas, Phys. Fluids, vol. 5, 1993
- [14] B. N. Parlett Actua Numerica, pp.  $\mu$  59-491, 1995
- [15] I. S. Dhillon A New  $O(n^2)$  Algorithm for the Symetric Tridiagonal Ei*genvalue/Eigenvector Problem, PhD thesis, University of California,* 1997
- [16] J. H. Wilkinson : The algebraic eigenvalue problem, Clarendon Press, Oxford, England, 1965
- [17] H. Rutishauser : Solution of eigenvalue problems with the LRtransformation, Nat. Bur. Standards Appl. Math., 1958
- [18] B. Engquist, A. Majda: Absorbing boundary conditions for the numerical simulation of waves, Math. Comp. 31, 1977, 629-651
- [19] H. Jourdren, : HERA hydrodynamics AMR plateform for multiphysics simulation, Proc. of Chicago workshop on AMR methods (sept 2003), Springer Verlag, Berlin, 2004
- [20] F. Collino, Perfectly matched absorbing layers for paraxial equation. J. Comput. Phys. vol. 131, pp. 164-180, 1997
- [21] J.-P. Berenger, A perfectly matched layer for the absorption of electromagnetic waves, J. Comput. Phys., vol.  $114$ , no. 1, pp.  $185-200$ , 1994.
- [22] T. Rossi, J. Toivanen A nonstandard cyclic reduction method, its variants and stability, SIAM J. Matrix Anal. appli., vol. 20, no. 3, pp. 628-645, 1999.
- [23] T. Rossi, J. Toivanen A parallel fast direct solver for block tridiagonal systems with separable matrices of arbitrary dimension, SIAM J. Sci. Comput., vol. 20, no. 5, pp. 1778-1796, 1999.
- [24] E. Heikkola, T. Rossi, J. Toivanen Fast solvers for the Helmholtz equation with a perfectly matched layer  $\sqrt{a}$  an absorbing boundary condition, Fifth World Congress on Computational Mechanics, July 7-12, 2002, Vienna, Austria.
- [25] O. Buneman A compact non-iterative Poisson solver with sparsity, Technical Report 294, Stanford University Institute for Plasma Research, Stanford, CA, 1969.
- [26] Y. A. Kuznetsov, A. M. Matsokin On partial solution systems of linear algebraic equations, Soviet J. Numer. Anal. Math. Modelling, no. 4, pp. 453-468, 1989.
- [27] E. Anderson, Z. Bai, C. Bischof, J. Demmel, J. Dongarra, J. Du Croz, A. Greenbaum, S. Hammarling, A. McKenney, S. Ostrouchov, and D. Sorensen LAPACK Users' Guide. Second Edition, SIAM, Philadelphia, PA, 1995, www.netlib.org/lapack/.
- [28] M. S. Lam, E. E. Rothberg, M. E. Wolf The cache performance and optimization of blocking algorithms, Computer Systems Laboratory, Stanford University, 1991
- [29] J. A. Bilmes, K. Asanovic, R. Vuduc, S. Iyer, J. Demmel, C. Chin, D. Lam Optimizing Matrix Multiply using  $PHiPAC:$  a Portable. High-performance, ANSI C coding methodology, Lapack Working note,  $www.icsi.berkeley.edu/blimes/phic/.$
- [30] R. C. Whaley, A. Petitet, J. J. Dongarra Automted empirical optimizations of software and the ATLAS project, Parallel Computing, no.  $27, pp. 3-35, 2001.$
- [31] K. Goto, R. Van De Geijn On Reducing TLB Misses in Matrix Multiplication, Technical Report TR-2002-55, The University of Texas at Austin, Department of Computer Sciences, 2002.
- [32] R. W. Hockney A fast direct solution of Poisson's equation using Fourier analysis, J. Assoc. Comput. Mach., no. 12, pp. 95-113, 1965.
- [33] D. Coppersmith, S. Winograd On the asymptotic complexity of matrix multiplication, SIAM Journal Comp., no. 11, pp. 472-492, 1980.
- [34] P. N. Swarztrauber The methods of cyclic reduction. Fourier analysis and the FACR algorithm for the discrete solution of the Poisson's equation on a rectangle,  $SIAM$  rev., no. 19, pp. 490-501, 1977.
- [35] P. N. Swarztrauber A direct method for the discrete solution of separable elliptic equations, J. Comp. Physics, vol. 15, no. 1, pp.  $46-54$ , 1973.
- [36] M. Doumic Etude asymptotique et simulation numérique de la propagation laser en milieu inhomogène, thèse de l'université Paris VII, 2005.
- [37] M. Doumic, F. Golse, R. Sentis Un modèle paraxial de propagation de la lumière : problème aux limites pour l'equation d'advection Schrödinger en coordonnées obliques, C. R. Acad. Sci. Ser. I Math, vol. 336, pp. 23-28, 2003.
- [38] B. Després Méthodes de décomposition de domaine pour les problèmes de propagation d'ondes en régime harmonique, thèse de l'université Paris IX Dauphine, 1991.
- [39] M. Gander, F. Magoulès and F. Nataf Optimized Schwarz Methods without Overlap for the Helmholtz Equation, SIAM J. Sci. Comp., vol. 24, no. 1, pp. 38-60, 2002.
- [40] Y. Saad, M. Schultz GMRES : A Generalized Minimal Residual Algorithm for Solving Nonsymmetric Linear Systems, SIAM J. Sci. Statist. Comput., vol 7, pp. 856-869, 1986.
- [41] R. Fletcher *Conjugate gradient methods for indefinite systems*, *Nume*rical Analysis Dundee, G. Watson, ed., Springer Verlag, Berlin, New York, pp. 73-89, 1976.
- [42] P. Sonneveld  $CGS: A$  fast Lanczos-type solver for nonsymmetric linear systems, SIAM J. Sci. Stat. Comput., Vol. 10, No. 1, pp. 36-52, 1989.
- [43] H. A. van der Vorst  $BI-CGSTAB : A$  fast and smoothly converging variant of BI-CG for the solution of nonsymmetric linear systems, SIAM J. Sci. Stat. Comput., Vol. 13, No. 2, pp. 631-644, 1992.
- [44] B. Stroustrup, The  $C++$  programming language, Addison-Wesley, third edition, 1998.
- [45] M. Perache Thèse à paraître,  $CEA/DAM$  INRIA
- [46] V. Danjean De la réactivité des threads, thèse de doctorat, ENS Lyon, 2004
- [47] H. Shintani *Direct solution of partial difference equation for a rec*tangle, J. Sci. Hiroshima Univ., ser. A-I, vol. 32, pp. 17-53, 1968.
- $[48]$  P. Havé  $EASYMSG$  : Tools and techniques for an adaptative overlapping in SMPD programming, Math. Mod. Num. An., vol. 36, pp. 863-882, 2002.